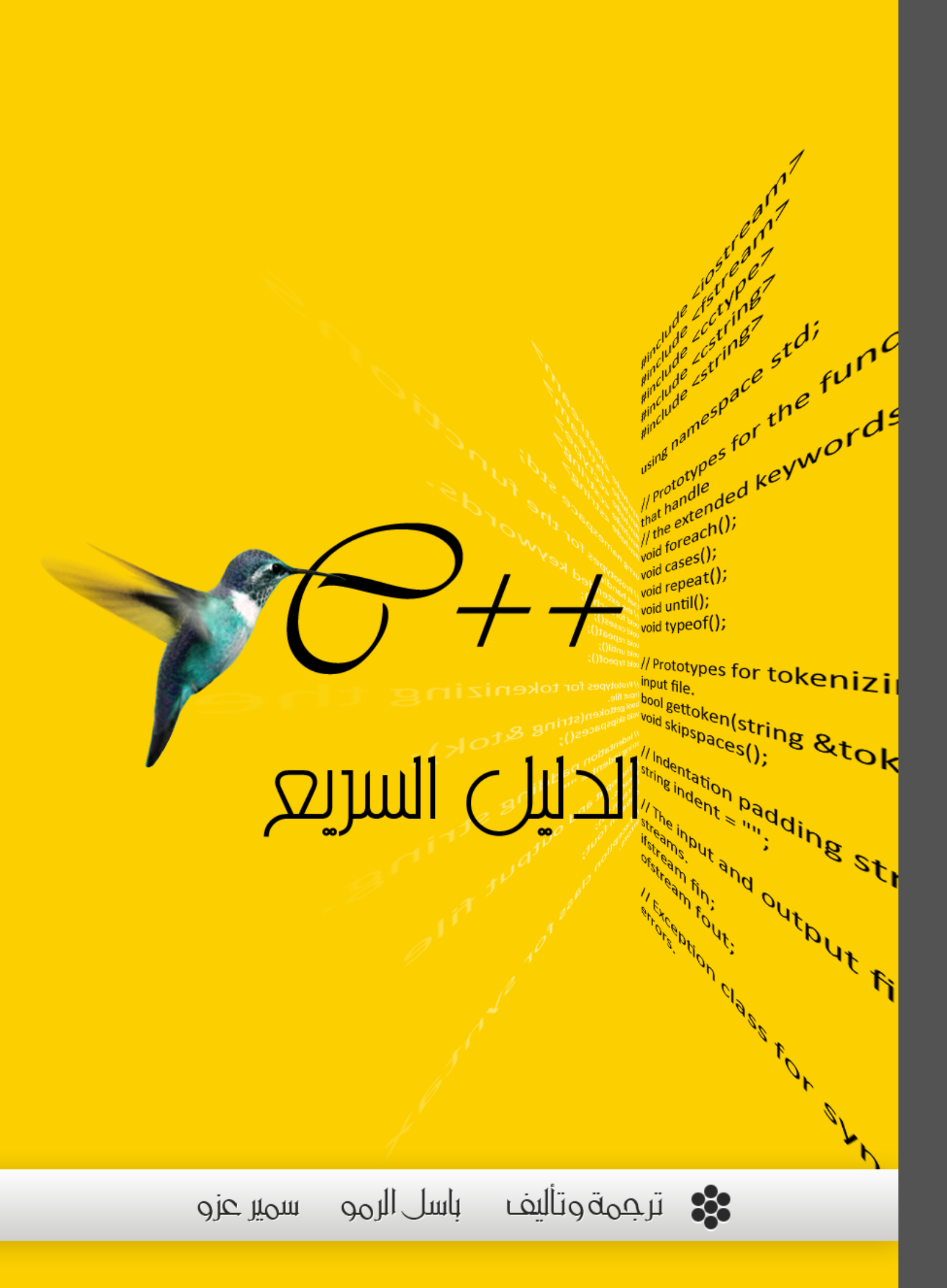

 $6 +$ 

# الدليل السريع

**فهرس انمحتىٌاث**

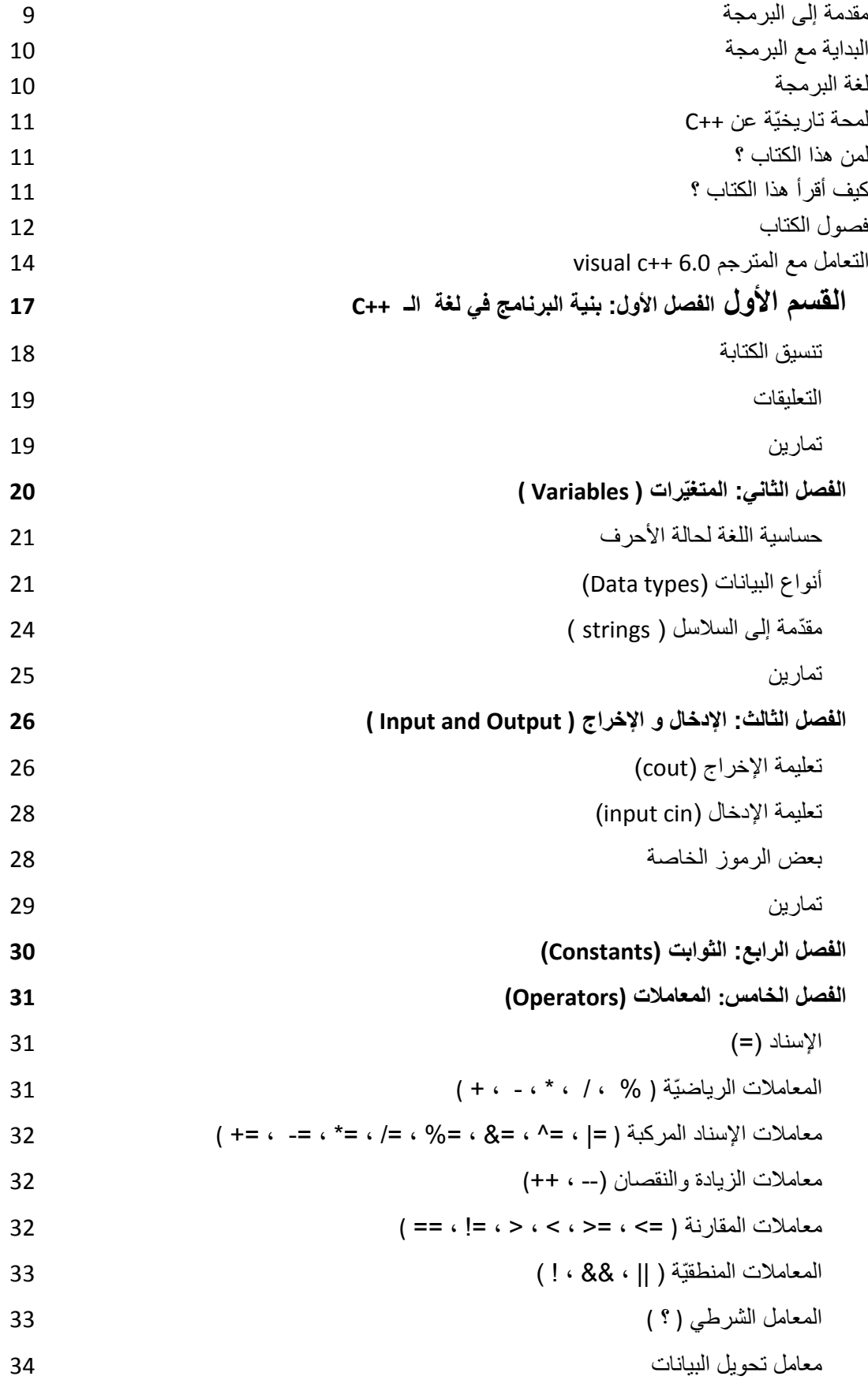

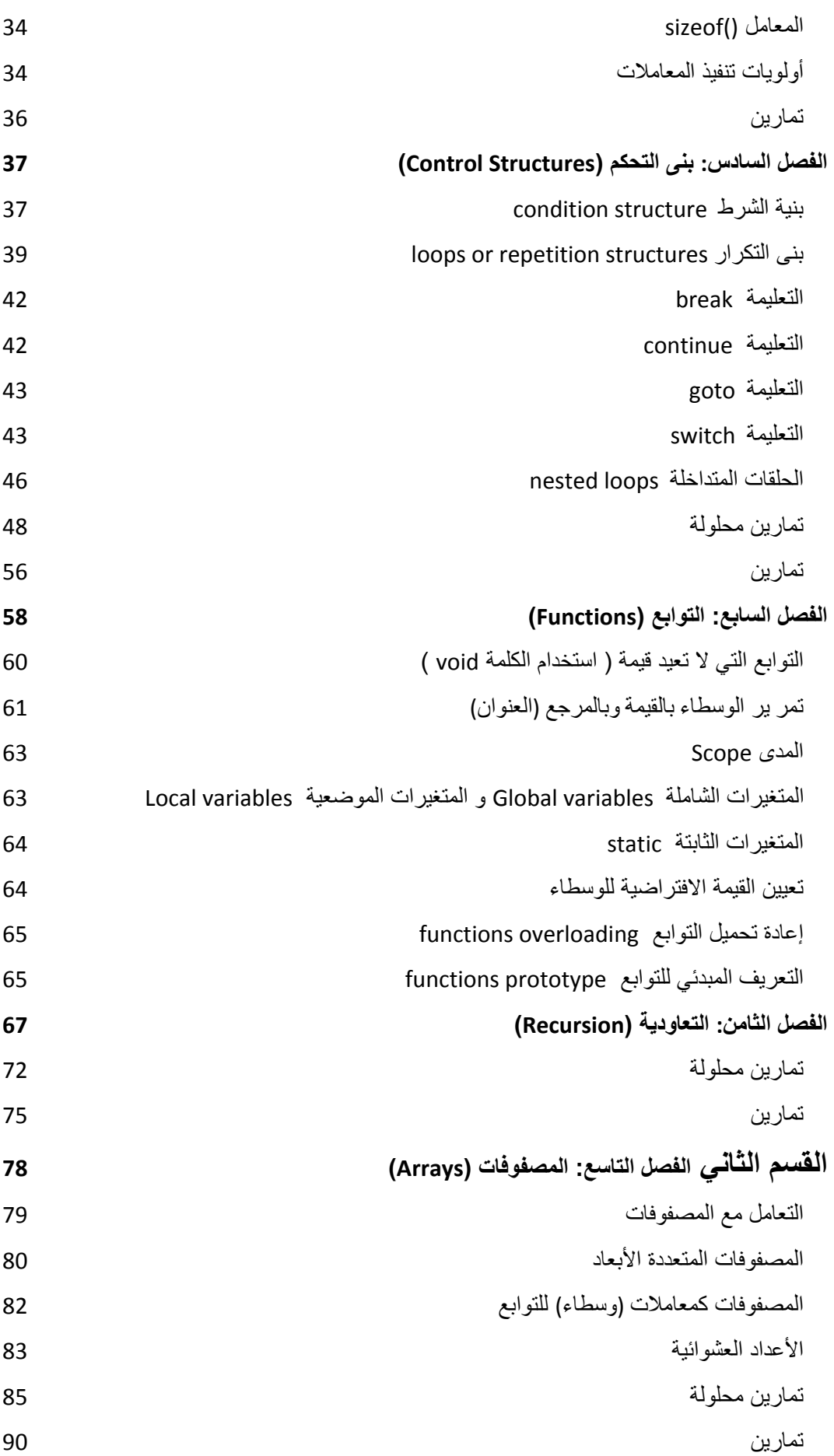

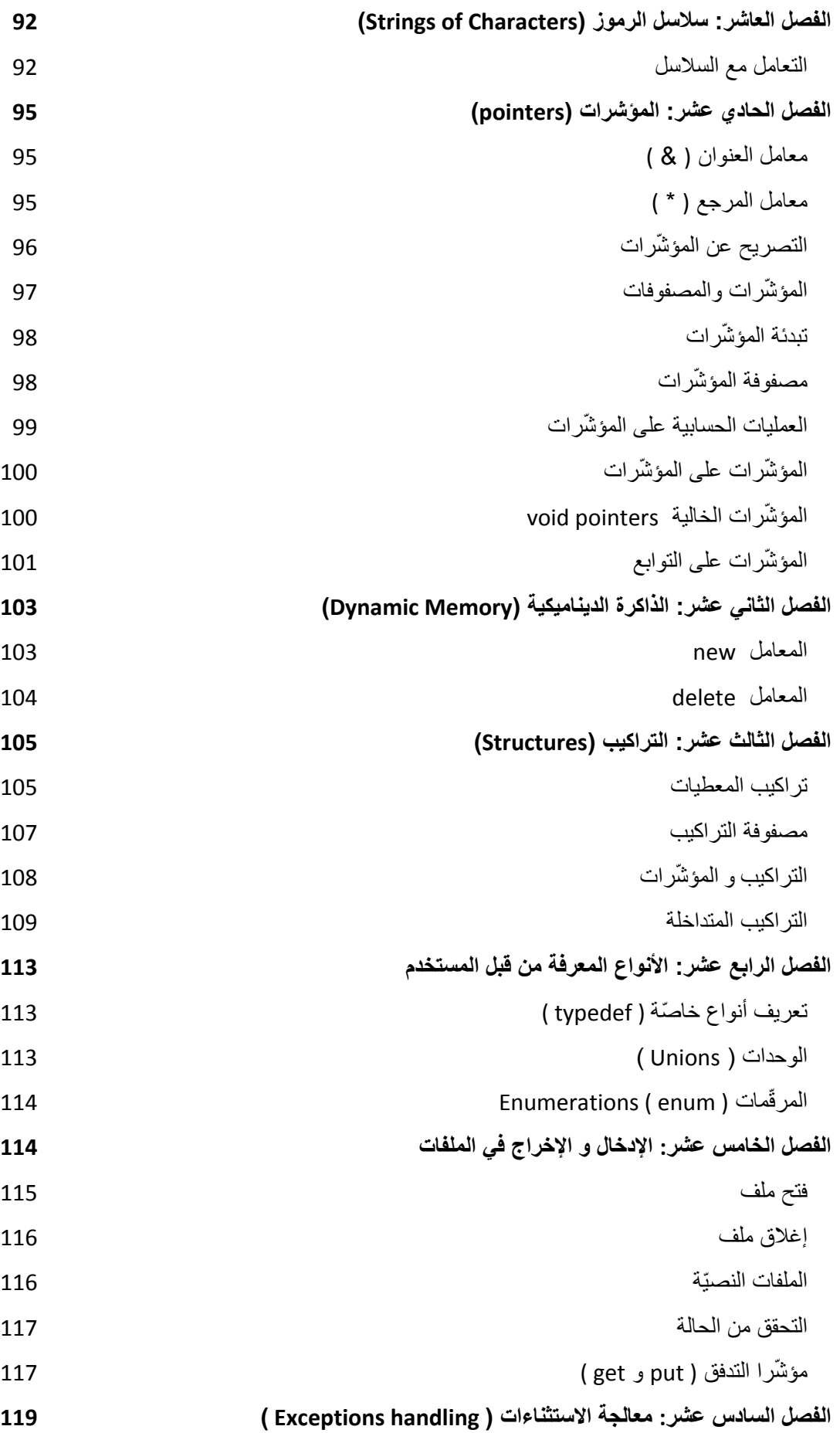

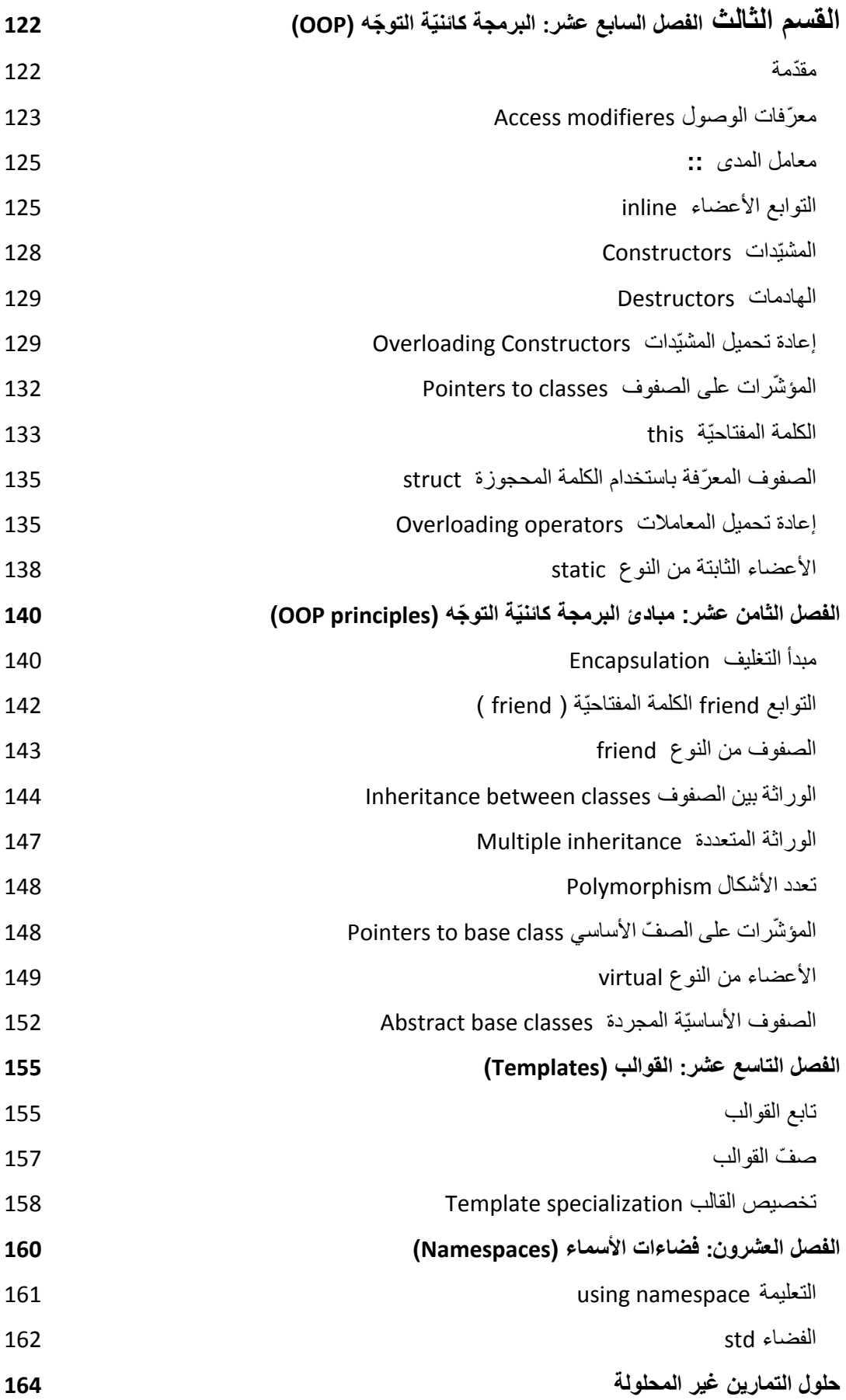

املقدّمة:

# بِسمِ إللهِ إلزَّدِمِنَ الزَّدِيمِ

الحمد لله ربّ العالمين الرحمن الرحيم مالك يوم الدين، والصلاة والسلام على سيّد الأوّلين والآخرين محمّد النبيّ الأمين وعلى آله وصحبه الغُرِّ الميامين ومن اهتدى بهديهم واستنَّ بسنتهم أجمعين. قال الله تعالى<sup>1</sup>: "وقل ربِّ زِدني علماً". قال ابنُ كثير في تفسيره: "أي: زدني منك علماً". **∶** قال ابن عُيَيْنَةَ رحمه الله "ولم يزل رسول الله صلى الله عليه وسلم في زيادة [ من العلم ] حتّى توفّاه الله عزّ و جلّ". وعن أبـي هريرة ، رضـي الله عنـه، أنّ رسول الله، صلـى الله عليه وسلم، قال: "ومن سلك طريقاً يلتمس فيه علماً، سهّل الله له به طريقاً إلى الجنة". ٌوعنه قال سمعت رسول الله، صلى الله عليه وسلم، يقول: "الدنيا ملعونـة، ملعونٌ ما فيها، إلا ذكر الله تعالى، وما والاه، وعالماً، أو متعلماً" 2 وعن أنس، رضـي الله عنـه قال: قال رسول الله، صلـى الله عليه وسلم: "من خرج فـي طلب العلم، فهو فـي سبيل<br>الله جنّه بدرجميه 3 الله حت*ّى* پرجع' وعِن أبي سعيدٍ الخدري، رضـي الله عنـه، عن رسول الله، صلـى الله عليه وسلم، قال: "لن يشبع مؤمنٌ من خيرٍ حتّى يكون منتهاه الجنة"<sup>4</sup> وعن أبي أمامة، رضي الله عنه، أنّ رسول الله، صلى الله عليه وسلم، قال: "فضل العالم على العابد كفضلَّى على أدناكم ثمّ قال رسول الله، صلى الله عليه وسلم: إن الله وملائكته وأهل السموات والأرض حتى النملة في جحر ها وحتى الحوت ليصلون على معلمي الناس الخير " <sup>5</sup> وعن أبـي هريرة، رضـي الله عنه، قال: قال رسول الله صلـى الله عليه وسلم: "من سنل عن علمٍ فكتمه، ألـجم يوم<br>. القيامة بلّجامٍ من نارٍ". <sup>6</sup> إنّ ما تقدّم ًمن الآيَات والأحاديث إنّما يدّل على فضل العلم وطلّابه في الدنيا والآخرة ولكي تُحصّل الأجر العظيم من الله تعالى عليك أن تعلم أنّ نبّتك في طلب العلم مهمّة فقد روى إماما المحدِّثين البخاريّ ومسلم رضبي الله عنهما في صحيحيهما -اللذين هما أصحّ الكتب المصنّفة- عن أمير المؤمنين أبي حفصٍ عمر بن الخطاب رضـي الله عنـه، قال: "سمعت رسول الله صلـى الله عليه وسلم يقول: إنّما الأعمال بالنّيّات، وإنّما لكلّ امرئٍ ما نوى فمن كانت هجرته إلى الله ورسوله فهجرته إلى الله ورسوله، ومن كانت هجرته لدنيا يصيبها، أو امرأةٍ ينكِحُها فهجرته إلى ما هاجر إليه".<sup>7</sup> إنّما جُعِل هذا الكتابُ ليكون مساعداً للذين يودّون تعلّم شيءٍ من علوم البرمجة (برمجة الحاسب) وفي محاولةٍ لزيادة الكتب العربيّة التي تهتمّ بهذا العلم الذي لا يشكُّ أحدٌ بإهميته للبشرية جمعاء وللأمّة الإسلاميّة على وجه الْخصوص تلك الأُمّةِ التي خاطِبها الله تعالى فقال: "كُنْتُمْ خَيْرَ أُمَّةٍ أُخْرِجَتْ لِلنَّاسِ تَأْمُرُونَ بِالْمَعْرُوفِ وَتَنْهَوْنَ عَنِ ْ ِ ْ ِ ا<br>ا ا<br>ا ْ الْمُنْكَرِ وَتُؤْمِنُونَ بِاللَّهِ وَلَوْ آمَنَ أَهْلُ الْكِتَابِ لَكَانَ خَيْرًا لَهُمْ".<sup>8</sup> َ **∶ ∶** سائلين المولى عزّ وجلّ أن تعود هذه الأمّة إلى عهدها قائدةً ورائدةً في كل المجالات ومشكاةً للنور ومنبعاً للفكر العذب الصاف.ً

إنّ الذيْنِ كتبا هذا الكتاب هما من البشر لذلك نرجو منك أيُّها القارئُ الفاضلُ أن تعفَوَ عمّا كان من الخطأ أو النسيان وأن تذكر أنّ الكمال لله وحده. <u>أخيراً</u> هذا الكتاب ليس مجانيّاً بالكامل وثمنُه دعوةٌ بالغيب لنا وللمسلمين فبل تنسونا من دعابكم.

1

- رواه الترمذي وقال: حديثٌ حسنٌ. 4 رواه الترمذي وقال: حديثٌ حسنٌ.
- 5 رواه الترمذي وقال: حديثٌ حسنٌ.
- <sup>6</sup> رواه أبو داود والترمذي وقال: حديثٌ حسنٌ.

<sup>7</sup> متفقٌ على صحته. <sup>8</sup> سورة أل عمران الأية : 110

<sup>&</sup>lt;sup>1</sup> سورة طه الآية : 114 <sub>.</sub>

<sup>&</sup>lt;sup>2</sup> رواه الترمذي وقال: حديثٌ حسنٌ. قوله وما والاه أي: طاعة الله. 3

## إهداء

إلى المعلّم الأوّل محمّد صلى الله عليه وسلّم. إل<mark>ى والل<sub>ِ</sub>ينَا الأعزّاء.</mark> إلى أصحاب الفضل علينا من إِخوانِنا ومعلّمِينا الفضلاء. **إ ّ إلىكل المسلمين. إلى من كان السبب في إخراج ىذا الكتاب**

## **المؤلفان**

في يوم السبت 18 ذي القعدة سنة 1432 هجريّة

15 تشرين الأوّل سنة 2011 ميلاديّة

#### **مقّدمة إلى البرمجة**

تحتلّ علوم الحاسب الإلكترونيّ في أيامنا هذه مكانة عالية بين العلوم وهي ترتبط بشكل وثيق جدّا مع كلّ العلوم الأخرى بدءً بالعلوم الرياضيّة والفيزيائيّة مروراً بعلوم اللغات والعلوم الطبيّة وغيرها.

وممّا هو معلوم عند الناس أنّ الحاسبات تؤدّي العديد من الوظائف المهمّة في حياتنا اليومية بسرعة وكفاءة عاليتين وبدقة كبيرة في النتائج الأمر الذي ساعد العلماء على اختراع الكثير من الإبداعات العلمية بسرعة كبيرة تفوق تصوّرات الكثيرين من البشر ابتداءً بالآلات الميكانيكية كالسيارات إلى عالم الإنترنت المليء بالمفاجآت وصولاً إلى القمر حيث استطاع البشر الوصول إليه بإذن الله تعالى ثمّ بما أبدعته عقول العلماء وبمساعدة هذه الحاسبات.

إلّا أنّ الحاسب لا يستطيع أن يفعل أي شيء مالم يقم الإنسان بتعليمه وتدريبه على القيام به هذا الأمر من خلال برمجة الحاسب على القيام بما نريده أن يقوم به وهذا الكتاب صُنِع خِصّيصاً لير افقك عزيزي القارئ في رحلة-نرجو من الله أن تكون ممتعة بالنسبة لك– في رحاب إحدى أهمّ وأقوى لغات البرمجة لتتمكّن بعدها من قيادة حاسبك وجعلِه يفعل كل الأشياء التي تريدها منه.

بثنبه هذا الأمر الطريقة التي يتّبعها الناس في تربية وتعليم أبنائهم حيث يُولُونَهم الحبّ والرحمة ويحاولون جاهدين أن يجعلوا من أولادهم أفضل ما يمكن، وما نريده منك في هذه الرحلة أن تعزم على أن تقرأ هذا الكتاب كاملاً وأن نتحلَّى بالصبر قال الله تعالى : "واستعينوا بالصبر والصلاة وإنَّها لكبيرة إلا على الخاشعين"، فالصبرَ الصبر.

قد يبدو الأمر صعباً في أوّله ولكنّه سيسهل شيئاً فشيئاً مع تقدّمك في صفحات هذا الكتاب وتمرّنك على ما فيه من التمارين والأسئلة ولا تكتفِ بذلك بل اكتب كل ما يخطر ببالك من برامج وإن لم تتمكّن من ذلك بسهولة، و حاول أن تحلّ كلّ المشاكل التي تواجهها باستخدام البرمجة ليتثنّى لك ما تريد ، وتذكّر دائماً ما قاله أجدادنا الحكماء: "إهمال ساعة يفسد رياضة دهر" فإيّاك والإهمال وواصل العمل بجدّ فمن جدّ وجد ومن سار على الدرب وصل، ولكي تكون على الدرب عليك أوّلاً أن تعرف الدرب وهذا لا يكون إلّا بالتخطيط وتحديد الأهداف نْمّ الأسباب ثمّ تضع الخطة وتبدأ بتنفيذها وتذكّر هدفك دوماً –الغاية الأسما لكل مسلم إرضاء الله عز وجل– واعمل له كلّ ساعة.

> أخيراً أقول لك: "إعمل لدنياك كأنّك تعيش أبداً واعمل لأخرتك كأنّك تموت غداً".  $\ddot{ }$

#### **البداٌة مع البرمجة**

نقصد بالبرمجة صناعة البرامج وليس شرطاً أن تكون برامجاً تعمل فقط على الحاسبات أو على الآلات الإلكترونية. البرامج هي مجموعة من التعابير المنطقيّة والرياضيّة الخاصة المرتبطة مع بعضها لتكوّن حلولاً لمشاكل معننة

ولكي نكتب برنامجاً ما علينا أن نقوم بخطوات محدّدة قبل ذلك وهذه الخطوات تبدأ أوّ لا**ً بتحليل المشكلة** المعطاة إلى مشاكل أبسط ثمّ نقوم **بوضع خطوات الحل** وذلك وفق ترتيب معيّن يلائم التحليل الذي حصلنا عليه وهذا الترتيب لخطوات الحل يدعى بالخوارزمية، ثمّ كتابة البرنامج بلغة البرمجة. ا**لخوارزمية**: هي خطوات منطقيَّة مرتّبة ترتيباً صحيحاً لحلّ مشكلة معيّنة. لا بدّ في كل برنامج من مرحلتي التحليل وكتابة الخوارزمية بعد ذلك يأتي دور الحاسب. حيث يتبقّى أن تقوم بترجمة الخوارزمية التي صغتها إلى برنامج مكتوب بإحدى لغات البرمجة ثمّ يقوم الحاسب بعمله ليعطيك البرنامج الذي قمت بكتابه. مثلاً لنفترض أنّنا نريد أن نقوم بحساب مساحة مستطيل. **أّوالا: لنحلل هذه المشكلة ّ** ما هو المستطيل و كيف نحسب مساحته ؟ المسطيل هو شكل هندسي له أربعة أضلاع اثنان منها يمثلان الطول والاثنان الآخران بمثلان العرض أمّا مساحته فهي تنتج من ضرب الطول بالعرض. الخوارزمية: 1- اقرأ الطول ثمّ العرض -2 اضرب الطول بالعرض 3- أعطني الناتج ة هذه الخطوات تمثّل خوارزميّة لحل مشكلتنا السابقة. سنعتمد في هذا الكتاب على كتابة الخوارزميات بنفس

الطريقة السابقة. ولن نكثر من الشرح حول الخوارزميّات فهناك كتب متخصّصة في هذا المجال أمّا هذا الكتاب فهو يناقش البرمجة وبعض البرامج وما يهمّنا هو توضيح الفكرة من الخوارزميات فقط ولن نحتاج إليها كثيراً ĺ خلال هذه الرحلة ويمكنك التوسّع في ذلك المجال بقراءة بعض الكتب المختصة. الآن بعد أن قمنا بوضع الخوارزميّة بقيت المرحلة الأخيرة لكتابة البرنامج ألا وهي ترجمتها إلى لغة برمجة يعرفها الحاسب.

#### **لغة البرمجة**

يواجه المبرمجون المشكلة ذاتها التي بواجهها المسافرون إلى بلدان أجنبيّة وهي مشكلة اختلاف لغة التخاطب بين المسافر والبلد الذي سافر إليه فكان من المناسب إيجاد حلّ لهذه المشكلة وهو اليوم اتقان اللغة الأكثر شهرة مثل اللغة الإنكليزيّة مثلاً فمعظم الناس يستطيعون التحدّث بهذه اللغة، وكذلك الأمر عند المبرمجين تمّ إيجاد لغات خاصّة للتخاطب بين البشر(المبرمجين) والحاسب والتي تعرف بلغات البرمجة programming languages وهذه اللغات صنعت لهذا الغرض ولن نطيل الكلام حول هذا الموضوع فالكلام فيه طويل وليس له أهميّة كبيرة في تعلّم البرمجة وتستطيع عزيزي القارئ الحصول على المعلومات الكاملة حول هذا الموضوع من خلال الإنترنت ففيه الكثير ممّا يجب عليك أن تتعلّمه أمّا ما يهمّنا هنا هو أنّ ما يكتب باستخدام لغة البرمجة يسمى شيفرة.

لكي يستطيع الحاسب معرفة هذه اللغة تمّ تصنيع برامج أخرى سمّيت مترجمات compilers تقوم هذه المترجمات بترجمة الشيفرة التي تكتب بلغة البرمجة إلى لغة أخرى هي لغة الآلة إذ أنّ الحاسب يمتلك لغة خاصّة حيث يمثّل كل البيانات والمعلومات فيه على شكل سلاسل من الأرقام الثنائيّة (0 و 1) ما يجعل التخاطب معه بلغته أمر اً في غاية الصعوبة و التعقيد.

### **لمحة تارٌخٌّة عن ++C**

طّورت ++C من لغة C التً طّورت بدورها من لغتٌن سابقتٌن هما BCPL و B . قام مارتين ريكارد Martin Richards عام 1967م بتطوير BCPL كلغة لكتابة أنظمة التشغيل والتطبيقات و المترجمات.

وأضاف كِن ثومبثون Ken Thompson العديد من الميزات الجديدة إلى لغته B التي تشبه BCPL إلى حدّ كبير واستخدمها في إنتاج النسخ الأولى من نظام التشغيل Unix الشهير وذلك في مختبرات Bell عام 1970م باستخدام الحاسب المعروف بـ DEC DPD-7 كلتا اللغتين كانتا عديمتي الأنواع في البداية.

طّوّر دينِس ريتشي Dennis Retchie لغة C من لغة B في مختبرات Bell باستخدام الحاسب -DEC DPD 11 عام 2:83م.

حيث استخدمت C العديد من الأفكار الموجودة في اللغتين B و BCPL و أضافت إليهما أنواع البيانات وبعض الميز ات الأخر ي.

ومن هذه اللغة التي تلقّت العديد من التعديلات والتطويرات حتّى نالت درجة القياسية العالمية (Organaizatoion Standards International(ISO ت ّم تطوٌر لغة ++C فً مختبرات Bell من خبلل Bjarne Stroustrup في مطلع الثمّانينات.

زوّدت ++C بمجموعة من المزايا إلّا أنّ أهمّها كان دعمها لمبادئ البرمجة كائنيّة التوجه -OOP(Object Oriented Programming)

**لمن هذا الكتاب ؟**

هذا الكتاب لكلّ من يريد أن يتعلّم البرمجة ولا يفترض هذا الكتاب وجود أيّ معرفة لدى القارئ لذلك ليس مهمّاً إن كانت ا هذه أوّل مرّة تقرأ فيها كتاباً في هذا المجال أو إن كانت المرّة الأولى التي تقرّر فيها تعلّم البرمجة ، وكذلك للأشخاص ڑ<br>ا الذين يودّون الانتقال من لغات أخرى إلى هذه اللغة يمكن أن يقدّم هذا الكتاب المبادئ الأساسيّة للبرمجة باستخدام لغة ++C ولكنّ هذا الكتاب لا يعطي للأشخاص المتقدّمين في البرمجة سوى مراجعة لبعض معلوماتهم السابقة وقد يضيف بعض الأفكار البسيطة إن لم يكونوا قرٍ وَو ها من قبل.

#### **كٌف أقرأ هذا الكتاب ؟**

إن كنت مبتدئاً ولم يسبق لك أن كتبت برنامجا من قبل فعليك أن تبدأ من حيث أنت أمّا إن كان لديك تصوّر كافٍ عن البرمجة بهذه اللغة فيمكنك أن تختار الموضوع الذي تودّ البدء منه فالكتاب مقسّم إلى ثلاثة أقسام رئيسيّة القسم الأول و الذي يحتوي على المبادئ الأساسية لكل المبتدئين في البرمجة والقسم الثاني الذي يحتوي على مواضيع أكثر تقدّماً كالمصفوفات والذاكرة الديناميكيّة والمؤشّرات أمّا القسم الثالث فقد تمّ تخصيصه للحديث عن البرمجة الكائنيّة التوجه وهي مرحلة متقدّمة بعض الشيء لذلك إن لم تتقن الفصول التي تسبقها فستواجه العديد من المشاكل.

#### **فصول الكتاب**

#### **الفصل األّول : بنٌة البرنامج فً لغة ++C**

نتحدّث في هذا الفصل عن البنية الأساسيّة للبرنامج وفق قواعد اللغة ونتناول أهمّ العناصر المشكّلة للبرنامج ونشرح كلّ واحدة منها من خلال البرنامج الأوّل لنا في هذا الكتاب.

#### **الفصل الثان:ً المتغٌّرات**

نطرح في هذا الفصل فكرة المتغيّرات التي تشبه خلايا الذاكرة في دماغ الإنسان فهي خلايا في ذاكرة الحاسب يستخدمها الحاسب لتخزين القيم التي يحتاجها أثناء تنفيذ البرنامج وسنناقش كيفية التعامل معها أيضاً

#### **الفصل الثالث : اإلدخال و اإلخراج**

هذا الفصل هو بدايتك لكي تكون قادراً على التواصل مع الحاسب بشكل مباشر حيث ستتمكّن من الطباعة على الشاشة و القراءة من لوحة المفاتيح وهذا هو التخاطب الذي نبحث عنه بين المبرمج والحاسب.

#### **الفصل الرابع : الثوابت**

في هذا الفصل سنشرح فكرة استخدام الثوابت و الفرق بينها و بين المتغيّرات.

#### **الفصل الخامس : المعامالت**

نقصد بها الرموز التي تعني للحاسب عمليّات معيّنة إما رياضيّة أو منطقيّة أو عمليّات خاصّة تقوم بوظائف من أنواع أخرى والمعاملات ضروريّة جدّاً ولا يخلو برنامج منها أبدأ لذلك ننصحك بالتمعّن أثناء قراءتها و التمرّن عليها بشكل جيّد.

#### **الفصل السادس : بنى التحكم**

نقدّم هنا أهمّ البنى البرمجيّة وهى تعليمات خاصّة تقوم بوظائف معينة منها ما يدعى ببنى الشرط و منها ما يدعى ببنى التكرار وهى أنواع نتعرّف عليها في حينها ثمّ نشرح فيه بعض الكلمات المستخدمة مع هذه البنى لمساعدتنا في إدارة برامجنا بشكل كامل.

#### **الفصل السابع : التوابع**

نمثّل التوابع البنية الرئيسيّة للبرنامج ولمها فوائد أخرى حيث تسهّل التوابع كتابة البرامج وتقسّم البرامج إلى أقسام منظّمة واضحة للمبرمج ولقارئ الشٌفرة.

#### الفصل الثام*ن* : التعاودية

أسلوب خاصّ لكتابة التوابع يتمثّل بتكرار التابع عدداً منتهياً من المرّات دون استخدام بنى التكرار وهذا الفصل ة من أكثر الفصول صعوبة وفيه من المتعة الشيء الكثير وتجدر الإشارة إلى أنّ هذا الفصل غير مهمّ كثيراً لأنّه يستغنى عنه باستخدام البنى التكرارية.

#### **الفصل التاسع : المصفوفات**

بني معطيات تسهّل التعامل مع البيانات التي لها نفس النوع كالبحث والترتيب والتخزين

#### **الفصل العاشر : سالسل الرموز**

نناقش هنا كيفية التعامل مع النصوص حيث يتمّ تمثيل الكلمات والنصوص بسلاسل من الأحرف (الرموز).

#### **الفصل الحادي عشر : المؤ ّشرات**

تعتبر المؤشّر ات من أقوى ميز ات لغة الـ ++C حيث تسمح لنا بالتعامل مع الذاكر ة مباشر ةً و تمكّننا من إنشاء بني معطيات ديناميكية. أحياناً تكون المؤشّرات صعبة الفهم ولكنّ مفهومها بسيط ويصبح التعامل معها سهلاً كلّما زاد التمرّن وكتابة الأكواد المتعلقة بها.

#### الفصل الثان*ي* عشر : الذاكر ة الديناميكية

مفهوم الذاكرة الديناميكيّة مرتبط جدّاً بالمؤشّرات حيث ينمّ حجز الذاكرة أثناء تنفيذ البرنامج باستخدام المؤشّرات  $\ddot{\phantom{a}}$ 

#### **الفصل الثالث عشر : التراكٌب**

هى بنى معطيات خاصّة تسمح لنا بجمع عدّة أنواع من المعطيات تحت نوع واحد و هى مهمّة فى قواعد البيانات

#### **الفصل الرابع عشر : األنواع المعّرفة من قبل المستخدم**

نعرّف هنا أنواع بيانات جديدة غير موجودة بالاعتماد على أنواع موجودة ومعرّفة مسبقاً<sub>.</sub>

#### **الفصل الخامس عشر : اإلدخال و اإلخراج فً الملفات**

نتعلم هنا كيفية التعامل مع الملفّات سواءً قراءة محتوياتها أو الكتابة عليها أو البحث فيها.

#### **الفصل السادس عشر : معالجة االستثناءات**

هذا الفصل هو عبارة عن إضافة جديدة إلى لغة ++C نتعرّف من خلاله على طريقة عمليّة في منع تدمير البرنامج الناجم عن أخطاء معيّنة في العمليّات داخل البرنامج كأن يدخل المستخدم حرفاً أو اسماً بدلاً من أن يدخل رقماً. مثل هذه الأخطاء قد تتسبب بتوقف البرنامج وتدميره لذلك سيكون من الأفضل التخلُّص منها بطريقة آمنة.

#### **الفصل السابع عشر : مقدمة إلى البرمجة كائنٌة التوجه**

يعتبر هذا الفصل مدخلاً إلى الصّفوف والكائنات ويقدّم بعض المفاهيم التي تخصّ هذا النمط من البرمجة ويتحدّث عن أسلوب بناء الصّفوف (الأنواع) الجديدة وأشياء أخرى تتعلّق بها.

#### **الفصل الثامن عشر : مبادئ البرمجة كائنٌة التوجه**

نتعرّض في هذا الفصل إلى المبادئ الثلاث للبرمجة كائنيّة التوجّه ونشرحها بشكل سهل و مختصر ونقدّم بعض الأمثلة عليها في محاولة لتقديم فكرة بسيطة عن هذا النمط من البرمجة ولا يعتبر هذا الكتاب كافياً في هذا المجال.

#### **الفصل التاسع عشر : القوالب**

أسلوب قويّ جدّاً للتعامل مع الصفوف والتوابع واختصار الوقت والجهد الأمر الذي ستتعرّف عليه عندما تنهي آخر صفحة من صفحات البرمجة الكابنٌّة.

#### **الفصل العشرون : فضاءات األسماء**

مكتبات قياسيّة موجودة في لغة ++C القياسيّة تحتوي على الكثير من المزايا و التوابع التي توفّر عليك الوقت و الجهد فهي تحوي المئات من التوابع الجاهزة والتي ستحتاجها في كلّ برامجك. سنتّعلم بسر عة كيف بمكننا أن نصنع فضاءات الأسماء الخاصّة بنا.

# **التعامل مع المترجم 6.0 ++c visual**

نقوم بفتح البرنامج بعد تنصيبه على الحاسب فتظهر النافذة التالية

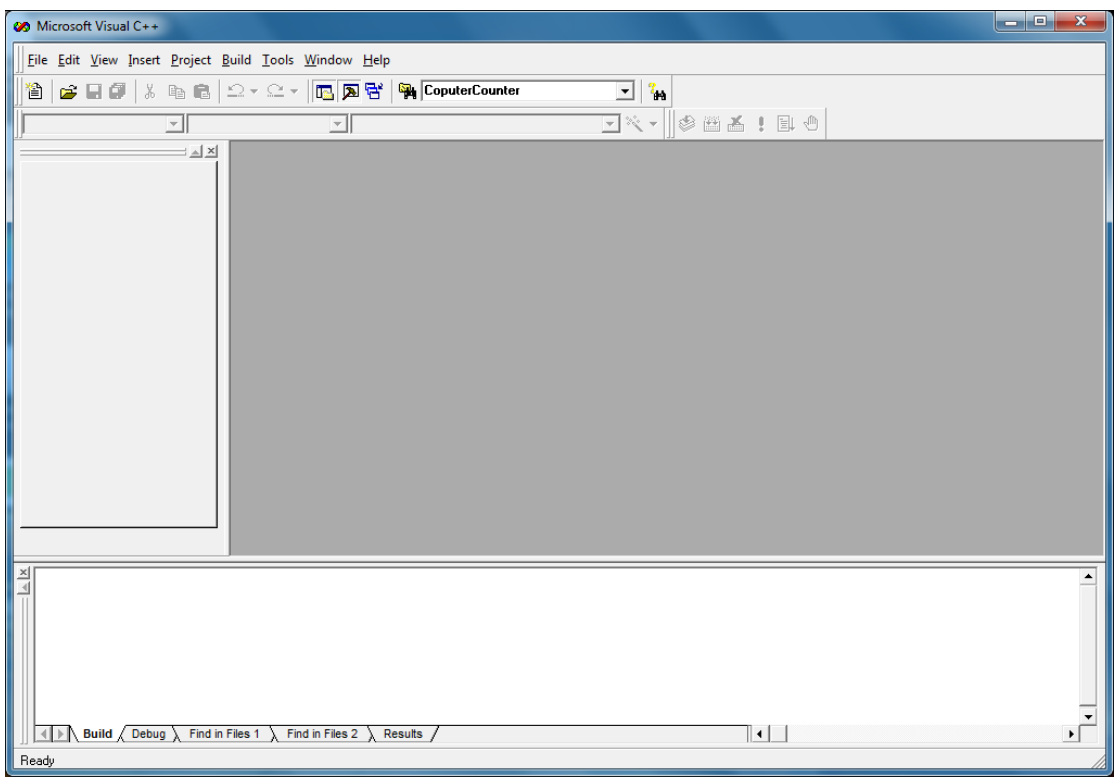

نختار New من القائمة File ثمّ نختار التبويب Files ثمّ نختار C++ Source File ثمّ نحدد اسم الملف ومكان الحفظ<sup>9</sup> ثمّ نضغط الزر OK

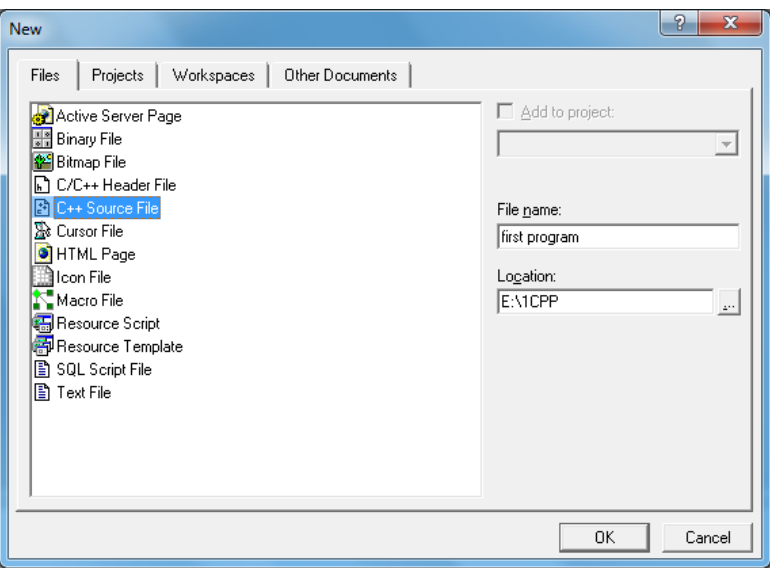

 9 ٌجب تغٌٌر مكان الحفظ عند العمل على أحٌانا 7 Windows

نكتب البرنامج في المحرّر الذي يظهر ونضغط الزر @ compile) أو ctrl+f7 لترجمة الشيفرة كما في الشكل

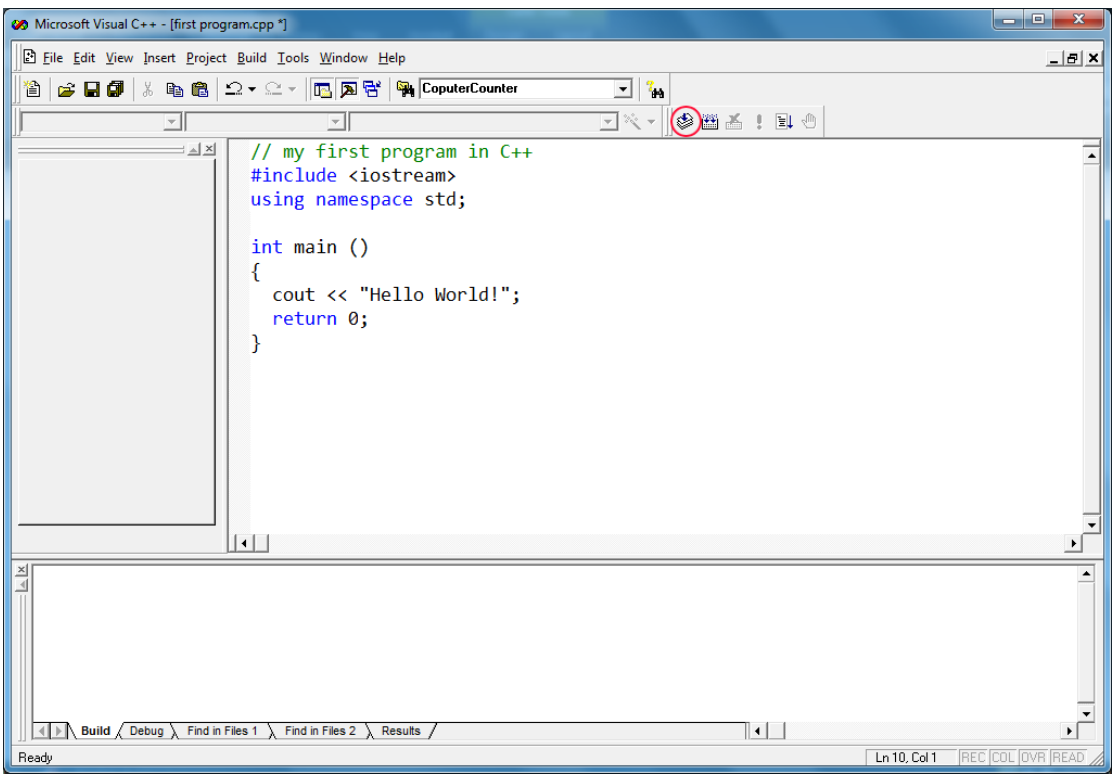

نضغط الزر | إ | أو ctrl+f5 لتنفيذ البرنامج كما في الصورة

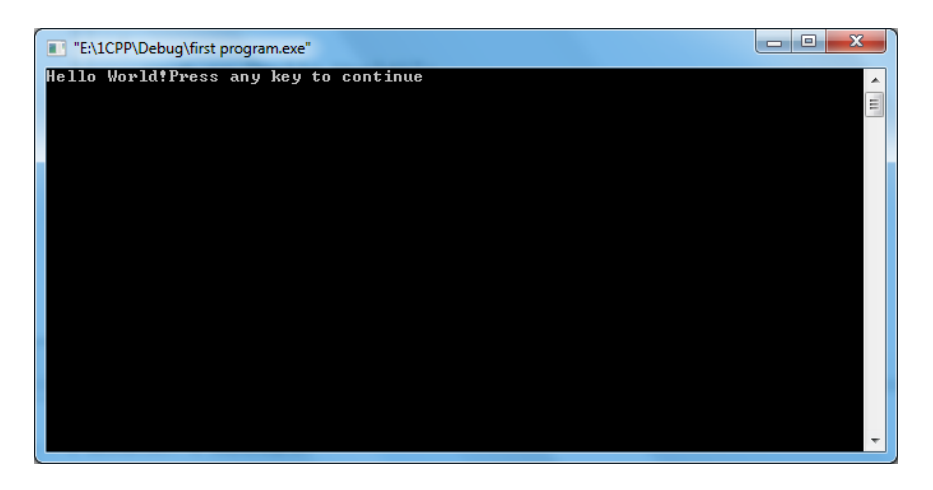

# القسم األول

وَقَدرُ كُلِّ اِمْرِئٍ ما كَان يُحْسِنُهُ ۚ<br>وَقَدرُ كُلِّ اِمْرِئٍ ما كَان يُحْسِنُهُ <u>ِ:</u>  $\overline{1}$  $\overline{a}$ ِ ر<br>د ر<br>د ِ ل َ فَالناسُ مَوتى وَأَهُلُ العِلْمِ أَحياءُ ِ َ  $\overline{a}$ <u>،</u>

ما الفَضلُ إِلّا لِأَهلِ العِلْمِ إِنَّهُمُ ۚ<br>ما الفَضلُ إِلّا لِأَهلِ العِلْمِ إِنَّهُمُ ֝׀֝<br>֧֪֧ إ ِ<br>ِإِ ِ<br>پ ن  $\frac{1}{2}$ َ فَفْز بِعِلمٍ وَلا تَطلُب بِهِ بَدَلاً ب<br>ا ب ⊿<br>ٍ ِ َ ِ ِ

**للإمام عليّ كرّم الله وجهه** 

## الفصل األوّل :

# بِنِيةِ **البِرنامج فِي لَفَةِ إِلَ** ++C

لعلّ أفضل ما نبدأ به رحلتنا مع هذه اللغة هو البرنامج الشهير الذي يتمتّع ببساطته إضافة لاحتوائه على المكوّنات الرئيسيّة التي لابدّ منها في كل برنامج، وليس عليك الآن لكي تكون مبرمجاً سوى أن تضع أناملك الناعمة تلك على لوحة المفاتٌح. اآلن هل أنت مستعّد لكتابة أّول برنامج لك؟ إذن هٌّا بنا.

افتح المترجم واكتب فيه النصّ الذي على يسار الشكل ثمّ اضغط على أزرار التشغيل

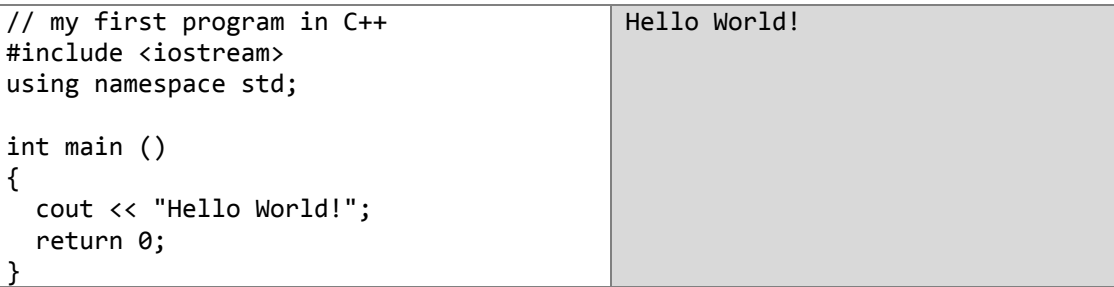

واتح التىفيذ) الخزج ( الشيفزة

**تهانٌنا!** كان هذا أّو َل برنامج لنا فً ++C, واآلن دعنا نبدأ بشرح هذه العبارات

#### **// my first program in C++**

هذا السطر يدعى تعليقاً، فكل السطور التي تبدأ بـ **//** تعتبر تعليقات وهذه التعليقات ليس لها أي تأثيرعلى البرنامج لقد جرت عادة المبرمجين على استخدام التعليقات لتوضيح ومراقبة عمل الشيفرة من داخل ملف المصدر.

#### **#include <iostream>**

الجمل التي تبدأ بالرمز(#) هي عبارات تقوم بتوجيه المترجم ولا يتمّ تنفيذها أثناء تنفيذ الشيفرة التي نكتبها لكنّها تعمل كدليل للمترجم، ففي مثالنا الجملة <iostream# تخبر المترجم بأن يقوم بتضمين الملف المصدري iostream وهو ملف معرّف سابقاً يحتوي على تصريحات للمكتبة القياسية الخاصة بالإدخال رالإخراج في لغة ++C وقد استدعينا هذه المكتبة لأنّنا سنستخدمها لاحقاً في برنامجنا، وكأننا نقول للمترجم: "إننا سوف نستخدم التوابع المعرفة في هذا الملف المصدري لذلك اذهب وأحضره"، وسنأتـي على شرح ذلك الحقا.

#### **using namespace std;**

جميع مكوّنات المكتبة القياسية للغة ++C معرّفة فيما يدعى بفضاء الاسم (namespace) الذي سنشرحه لاحقاً. ومن أجل الوصول إلى العديد من التعليمات والأوامر الجاهزة فإنّ هذا السطر يتكرّر كثيراً في البرامج التي ĺ تستخدم المكتبة القياسية حيث سترى هذا السطر في معظم البرامج الموجودة في هذا الكتاب.

#### **int main()**

يمثل هذا السطر بداية التصريح عن التابع الرئيسي main. إنّ التابع main هو النقطة الأولّـى لبداية أي برنامج مكتوبٍ بلغة ++C. وهذا لايعتمد على كون هذا التابع مكتوباً في أوّل الشيفرة أو في وسطها أو في آخر ها فأينما كان هذا التابع مكتوباً فإنّ التنفيذ سيبدأ منه أي أنّه ضّرور يّ جدّاً ليعمل البرنامج ومن دونه لا يوجد برنامج. Î

في التصريح عن التابع <sub>main</sub> وضعنا القوسين ( ) بعد اسم التابع وذلك لأنّ الصيغة العامّة للتصريح عن التوابع تقضي بذلك كما سيرد معنا فيما بعد.

كلّ التعليمات التي سيقوم التابع main بتنفيذها محصورة بين القوسين{ } كما هو مبين في المثال السابق.

#### **cout << "Hello World!";**

هذه التعلِمة هي الأكثر أهمية في هذا البرنامج. تعتبر cout تعليمة قياسية في ++C وهي تقوم بطباعة الجملة World Hello على الشاشة. ومن الجيد التنويه إلى أن التعليمة cout معرّفة في الملف المصدري iostream وقد قمنا بتضمينه في بداية برنامجنا كي نتمكن من استخدامها.

مالحظة: من المهّم أن تعرف أ ّن ك ّل تعلٌمة فً ++C **ٌجب** أن تنتهً بفاصلة منقوطة (**;**). (من الأخطاء الشائعة بين مبرمجي ++C أنّهم ينسَون وضع الفاصلة المنقوطة في نهاية بعض التعليمات ممّا يُحدث خطأ يمنع البرنامج من العمل، **فانتبه** لذلك)<sub>.</sub>

#### **return 0;**

تقوم التعليمة return بإنهاء التابع ()main وتعيد التعليمة التي تأتي بعدها كقيمة للتابع، في حالتنا هذه تعيد 0.

هذه هي الطريقة المعتادة لإنهاء البرنامج فعندما يعيد التابع ()main القيمة 0 نعلم أنّ البرنامج انتهى دون أيّة أخطاء أثناء التّنفيذ.

رمن ثمّ لابد أنّك قد لاحظت أنّ كل سطر في هذا البرنامج قام بعمله، فالتعليق الذي بدأ بالرمز (I/) الذي وجّه المترجم لأن يتجاهل هذا السطر، وهناك السطر الذي بدأ بالرمز(#) الذي وجّه المترجم كي يجلب الملف المصدري iostream، وكان هناك السطر الذي صرّحنا به عن التابع ()main، وأخيراً التعليمة cout التي وضعناها بين القوسين { } الخاصّين بالتابع main.

تنسيق الكتابة

يمكننا أن نكتب:

int main () { cout << " Hello World "; return 0; }

كلّ تعليمة في ++C تنتهي بالفاصلة المنقوطة كما ذكرنا. لذلك لا فرق في أن تكتب التّعليمات على سطر واحد أو في عدّة أسطر ، فطالما أنّك لم تضع فاصلة منقوطة فهذا يعني أنّ التّعليمة لم تنتهِ بعد. لكنّنا كتبناه كما في الجدول لكي تسهل قر اءته.

والآن سنكتب المثال التالي بطريقة أخرى ممكنة

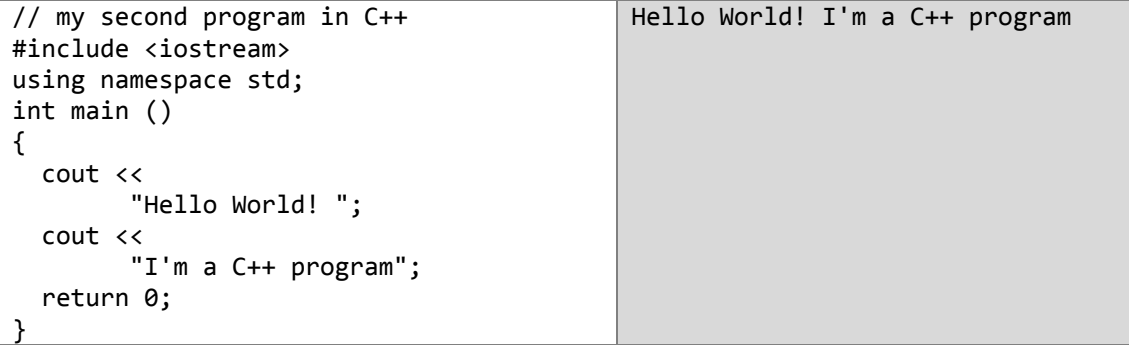

و**يجب** الانتباه إلى أنّ الموجِّهات (الأسطر التي تبدأ بـ #) تشذّ عن هذه القاعدة لأنّها في واقع الأمر لا تمثّل ة<br>ا **أنَّ** تعليمات حقيقيّة فهي أسطر يقرؤها المترجم لكنّها لا تمثّل أيّ جزء من شيفرة البرنامج، فهذه الأسطر **يجب** أن **أنَّ أَنْ** تكتب في مكانها الخاص في أعلى البرنامج وهي لا تحتاج إلى فواصل منقوطة في نهاياتها.

ī

#### التعليقات

النِّعليق هو قطعة من الشيفرة مهملة من قبل المترجم. إذن التعليقات لا تقوم بأيّة وظيفة برمجية، وإنّما هي موجودة فقط لتذكَّر المبرمج ببعض الملاحظات حول شيفرته.

// line comment

/\* block comment \*/

تقدّم ++C نو عين من التعليقات هما كالآتي:

تعليق على نفس السطر

تعليق على سطر أو أكثر

والآن لنضف بعض التعليقات إلى برنامجنا السابق

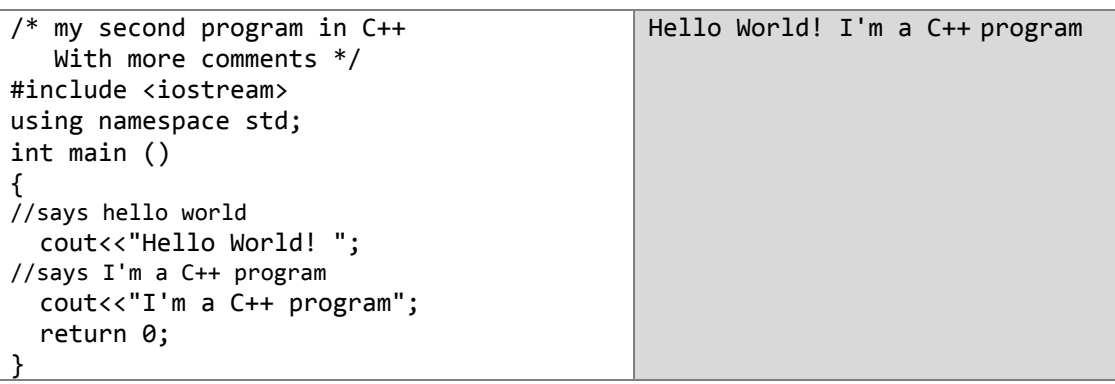

**م||كظة:** عندما تريد أن تضيف تعليقاً ما فعليك ألّا تنسَ استخدام أحد الرمزين // أو /\* \*/ لأنّ ذلك سيتسبب بأخطاء. إذ أنّ المترجم سيعتبر هذه الأسطر تعليمات بدلاً من أن يعتبر ها نعليقات وهذا ما لا نريده أنت ولا المنز جم طبعاً

# نهارين

- 1. املأ الفراغات التالية :
- كل برنامج في ++C بيدأ من التابع \_\_\_\_\_\_\_\_.
	- كل عبارة في ++C تنتهي بـ
- الرمز // يدل على أن هذا السطر \_\_\_\_\_\_\_.
	- التعليقات هي
	- التعليمة :return 0 تعمل علمي
- التعليمات الخاصة بالتابع main موجودة بين \_\_
- التعليمة <include<iostream.h# تعنى
	- 2. اجعل البرنامج السابق يطبع العبارة التالية :

In the name of Allah. The peace upon you, Hello world!

الفصل الثاني:

# المنفيرات (Variables)

إنّ الفائدة من برنامج hello world الذي قمنا بإنشائه في الدرس السابق هي أن نعرض نصّاً ما على شاشة الحاسب, **لكن هل البرمجة محدودة إلى هذه الدرجة؟**

لنفتر ن أنّني طلبت منك أن تحتفظ بالرقم 4 في ذهنك ثمّ طلبت منك أن تحتفظ بالرقم 1، الآن رجاءً أضف 3 إلى الرقم الأوّل، ثمّ اجمع الرقم الأوّل إلى الرقم الثّانبي وأعطني الناتج. بمكن أن نعبِّر بر مجياً عن ذلك كما يلي:

 $a = 4;$  $b = 1$  ;  $a = a + 3$ ; result =  $a + b$  : إنّ الحاسب يقوم بإجراء هذه العمليات تماماً كما تقوم أنت بها، لكنه يتميّز عنك بأنّه قادر على الاحتفاظ بآلاف القيم وإجراء عشرات العمليات الحسابية المعقّدة في وقت قصيرٍ جدّاً وهذا يتمّ من خلال إدخال القيم إلى الحاسب وتخزينها في أماكن مخصّصة في الذاكرة ندعوها بالمتغيّرات. ا**لمتغيّرات**: هي أماكن (خلايا) في الذاكرة المؤقّتة تخزّن فيها البيانات، ويتمّ الوصول إليها من خلال اسم المتغيّر الذي يميّز ه عن باقي المتغيّر ات في الذاكر ة. **كٌف نسمً المتغٌّرات؟**  إنّ الاسم الصحيح للمتغيّر يتألف من سلسلة متّصلة مكوّنة من محرف أو أكثر ، و يمكن أن تحوي أرقاماً أو الرمز( \_ ). شريّطة أن يبدأ اسم المتغيّر بحرف أو بـ ( \_ )، وألّا يبدأ برقم أو يحوي على فراغات أو رموز خا ّصة مثل: @ .- # ....\$ **هل هناك طول معٌن السم المتغٌّر؟** إنّ طولَ اسم المتغيّر ليس محدوداً، ولكنّ بعض المترجمات تقبل فقط الـ 32 حرفاً الأولى من اسم المتغيّر ِ وتهمل باقي الأحر ف. قاعدة اخرى **يجب** عليك ان تضعها في حسبانك: اسم المتغيّر لا يمكن ان يكون إحدى الكلمات المحجوزة في لغة ++C و هذه الكلمات هي: asm, auto, bool, break, case, catch, char, class, const, const cast, continue, default, delete, do, double, dynamic\_cast, else, enum, explicit, extern, false, float, for, friend, goto, if, inline, int, long, mutable, namespace, new, operator, private, protected, public, register, reinterpret\_cast, return, short, signed, sizeof, static, static cast, struct, switch, template, this, throw, true, try, typedef, typeid, typename, union, unsigned, using, virtual, void, volatile, wchar\_t ويضاف إليها مجموعة العمليات المنطقية التالية:

and, and eq, bitand, bitor, compl, not, not eq, or, or eq, xor, xor\_eq

**حساسٌة اللغة لحالة األحرف:**

إنّ لغة ++C حسّاسة لحالة الأحرف فعندما تكتب اسم المتغيّر عليك أن تراعى حالة كلّ حرف من حروفه والأمثلة التالية كفيلة بشرح هذه الفكرة إن شاء الله:

في المثال السابق المتغيّر a بختلف تماماً عن المتغيّر a، وكذلك كل المتغيّر ات التالية مختلفة

Result , result , RESULT …

أي أنّه لو قمنا بالتصريح عن متغيّر ما بالاسم a فلن بكون بمقدورنا أن نستدعيه إلا بالاسم a ولو استدعيناه بالاسم A فلن يعرفه المترجم لأنّه سيعتبره متغيّراً آخرَ وهو غير موجود.

#### **أنواع البٌانات (types Data(**

عندما نكتب برنامجا فإنّنا سنحتاج إلى تخزين البيانات في الذاكرة باستخدام المتغيّرات مما يعني أنّنا سنحجز مساحة في الذاكرة لكلّ واحدٍ من المتغيّرات التي سنتعامل معها.  $\ddot{\phantom{0}}$ 

**لكن هل لكلّ المتغيّر ات نفس الحجم في الذاكرة؟ لتوضيح هذه المسألة لنفترض أنّنا نريد أن نخزّن كلّاً** من القٌم التالٌة 10 و 45.123 و Everybody Hi.

إنّ ذاكرة الحاسب مقسّمة إلى وحدات تدعى بايتات Bytes. والبايت هو وحدة قياس الحجم الصغرى التي سنتعامل معها. نستطيع أن نخزّن في البايت الواحد عدداً صحيحاً بين 0 و 255 أو حرفاً أو رمزاً واحداً فقط. ĺ

واضح تماماً أنّنا لن نستخدم فقط الأرقام من 0 إلى 255، ولن ندخل حرفاً واحداً فقط فنحن بحاجة لأكثر من  $\ddot{\phantom{a}}$ ذلك بكثير لذلك يوفّر لنا الحاسب أنواعاً أخرى أكثر تعقيداً من النوعين السابقين وذلك بتجميع عدّة بايتات إلى بعضها لتتّسع لحجم أكبر من البيانات. (كما هو موضح في الشكل)

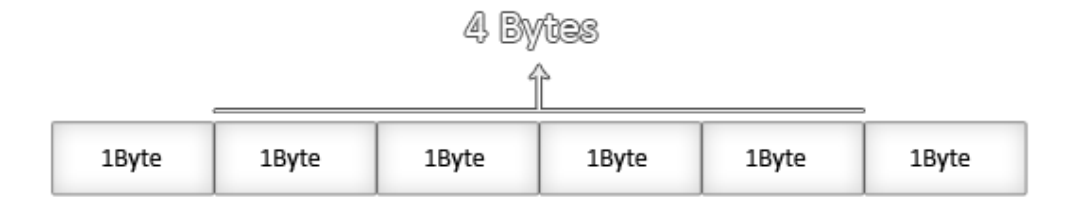

**نعرض فً الجدول التالً عّدة أنواع من البٌانات المستخدمة فً** ++C**.** 

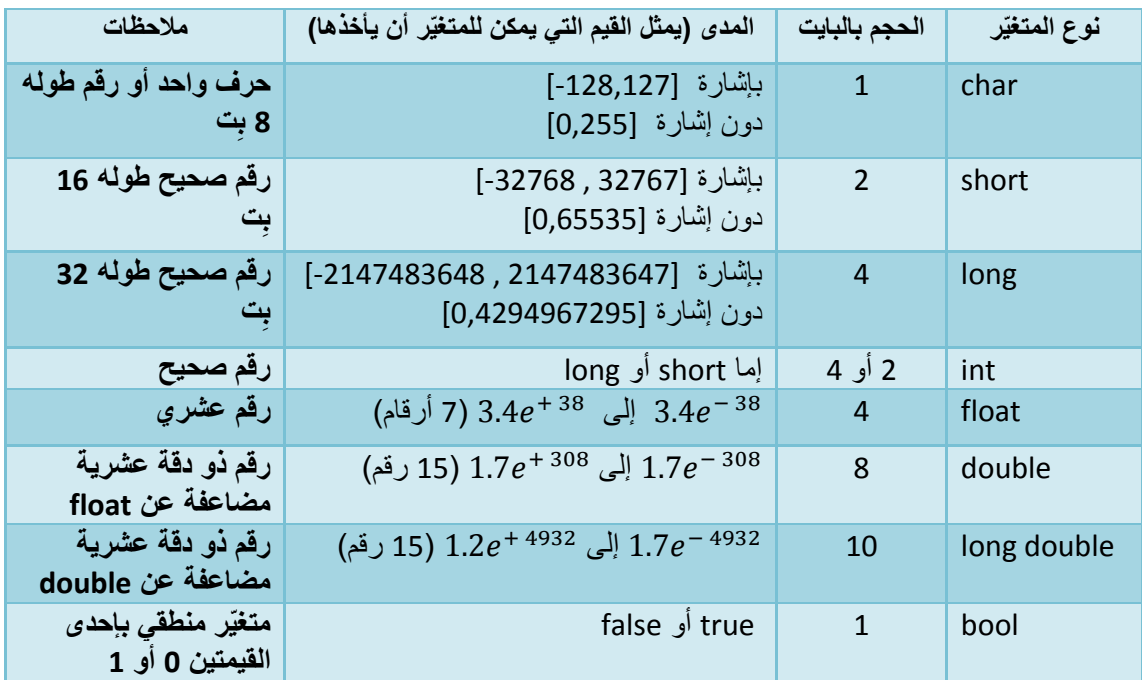

والآن لنعد إلى موضوعنا الذي كنّا بدأنا الحديث عنه سابقاً.

كنّا نقول: **كيف يمكننا أن نصرّ عن المتغيّرات؟** <mark>تفرض</mark> علينا اللغة أن نذكرَ نوع البيانات (...,int, short, float) الت<sub>ّ</sub>ى سيأخذها المتغيّر، ثمّ نذكرَ اسمه وفقاً لقواعد التسمية التي أوردناها للتو. أي أنّ التصريح عن المتغيّرات يخضع للقاعدة التالية:

data type variable Identifier ;

data type variable Identifier = initial value ;

**أمثلة:**

أو

int a ; float mynumber ; long mysecondnumber = 5 ; كما تلاحظ بدأ التصريح عن المتغيّر a بالنوع int أي أنّنا نقول للمترجم. "إنّ المتغيّر هو من نوع الأعداد ֧֖֖֖֖֚֚֚֚֚֚֘֝֝֬<br>֧֪֪֖֚֚֝֝ الصحيحة int و اسمه a"، وكذلك الأمر في المثال الثاني. أمّا المثال الثالث فقد تابعنا الخطوات بأن قمنا : : بتبدئته (أي إسناد قيمة ابتدائية للمتغير أثناء التصريح عنه) على القيمة 5.

تمكّننا ++C من التصر يح عن عدّة متغيّر ات من نفس النوع وتبدئتها إن أر دنا في سطر واحد.

**مثال:** 

int  $a, b = 3, c = 5$ : و هذا مكافئ تماماً للشكل التالي: int a ; int  $b = 3$ ; int  $c = 5$ ;

لعلّك لاحظت من الجدول أنّ الأنواع (int , short , long, char) تكون بإشارة أو بدون إشارة وهذا تابع للمجال الذي نرغب بأن يضمّه المتغيّر ففي بعض الحالات نكون **واثقين** بأنّ القيم التي سيأخذها متغيّر عدديّ هي من النّوع الصّحيح و الموجب فقط عندها قد لا نرغب بأن يكون المتغيّر معرّفاً ليستقبل الأعداد السالبة.

تستطيع أن تحدّد فيما إذا كان المتغيّر من الأنواع الأربعة السابقة يمتلك إشارة أو لا وذلك باستخدم إحدى الكلمتين التاليين:

**unsigned** short NumberOfSons ; **signed** int MyAccountBalance ;

في الحالة الأولى من المعروف أنّ عدد الأبناء لا يمكن أن يكون أقل من الصفر فإمّا أن يكون هناك أبناء أو لا يكون لذلك صرّحنا عن NumberOfSons على أنّه بدون إشارة سالبة.

أمّا في الحالة الثانية فلا شيء يضمن عدم إدخال قيمة سالبة على المتغيّر MyAccountBalance **) داللة على الخسارة مث اال (** ه من النوع لذلك ص ّرحنا عنه على أن signed ّ الذي ٌستطٌع أن ٌحمل أرقاما سالبة.

وبشكل افتراضي إذا لم تحدد فيما إذا كان المتغيّر من النوع signed أو unsigned فإنّ المترجم سيعتبره من النوع signed لذلك بمكن التصريح عن المتغيّر في الحالة الثانية من المثال السابق بالشكل:

Int MyAccountBalance ;

وهذا هو الشكل المعتاد لهذه الحالة.

واآلن لنكتب المثال الذي بدأنا به درسنا

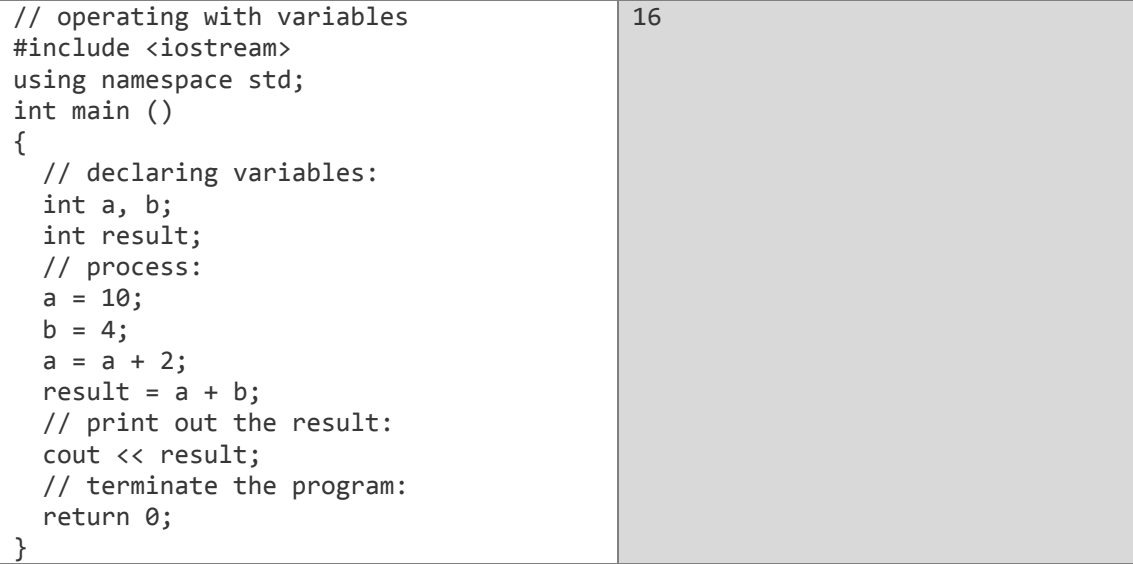

مالحظة : إنّ الطريقة السابقة بتبدئة المتغيّرات مأخوذة من لغة C، وهذا ما يدعى (C-Like)، لكنّ ++C تمتلك طريقة أخرى لفعل ذلك وهي : data type variable Identifier (initial value) ;  $\mathsf{int} \, \mathsf{a} = 5 \, ; \quad \leftrightarrow \quad \mathsf{int} \, \mathsf{a} \, (5) \, ; \qquad \qquad \qquad \blacksquare$ 

## مقدّمة إلى السلاسل ( strings )

إنِّ النوع string يعبّر عن سلسلة من الرموز المحفوظة في حجرات متتالية من الذاكرة. توجد في لغة ++C طريقتان للتعامل مع السلاسل، الأولى مأخوذة من لغة C وندعى C-style string سنشرحها لاحقاً في فصل سلاسل الرموز أمّا الطريقة الثانية فتعتمد على الصفّ string ومكتبة القوالب القياسية STL.

لكي نستطيع أن نتعامل مع السلاسل string يجب أن نضمّن الملف المصدري <string>

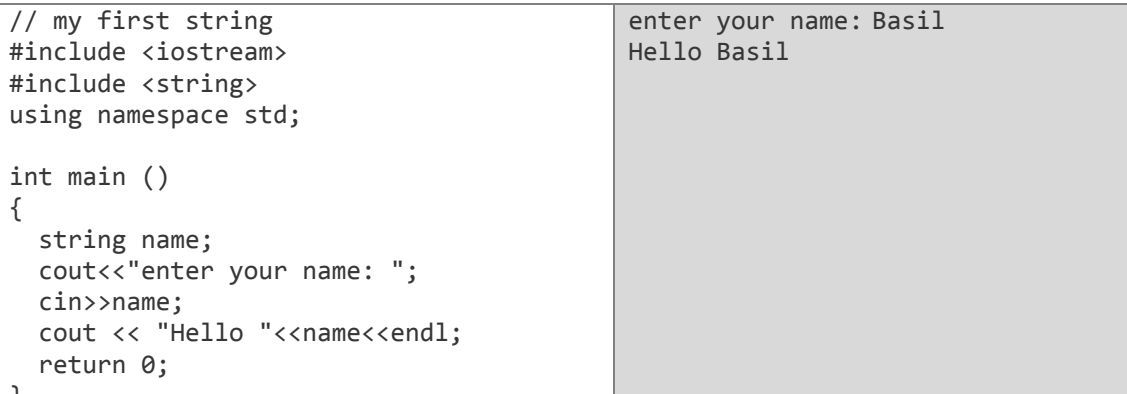

النعليمة end1 تقوم بنقل المؤشّر إلى السطر النالي كما سنرى فيما بعد.<br>النعليمة end1 تقوم بنقل المؤشّر إلى السطر النالي كما سنرى فيما بعد.

هناك مجموعة من العمليّات المعرّفة في الصفّ string كالجمع (+) والإضافة (=+) والمقارنة (<,>)

مثال:

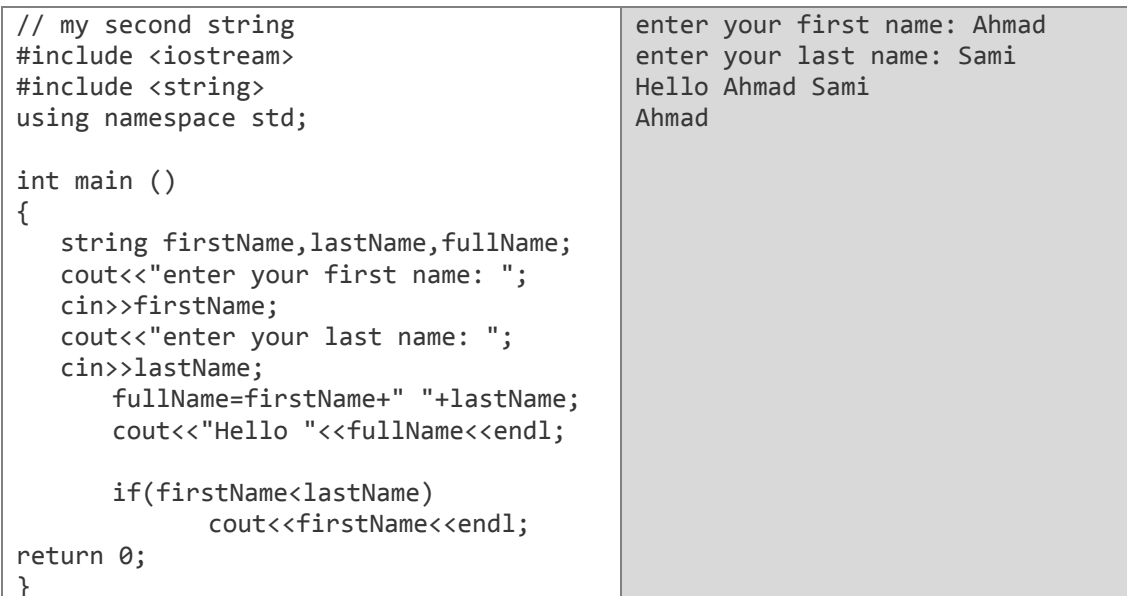

# تمارين

- 1. أجب عن الأسئلة التالبة :
- هل المتغيّر Num هو نفس المتغيّر num في ++C ؟
- هل يجب أن يعطي المتغيّر نوعاً من البيانات عند التصريح عنه ؟
	- · هل يمكن أن تكون أسماء المتغيِّرات أي مجموعة من الرموز ؟
		- · هل نستطيع أن نعرّف متغيّراً ونعطيه قيمة في نفس اللحظة ؟
			- ما الفرق بين المتغيّرات signed و unsigned .
				- 2. املأ الفر اغات التالية :
- المتغيّرات هي \_\_\_\_\_\_ في ذاكرة الحاسب \_\_\_\_\_\_\_فيها البيانات، ويتمّ الوصول إليها من خلال
	- 3. اختر الاجابة الصحبحة؟

- a) unsigned long  $f = -1.25$ ;
- b)  $int 4$ men;
- c) double  $d = 'S';$
- $d)$  long 2u;
- e) short hi.;
- f) char  $u = "U"$ ;

4\_ ما هي الأخطاء في البرنامج التالي

```
#include <iostream>
using namespace std;
int main ()
\{float a = 1, b = 0;
  unsigned int result;
  a = a - 6;result = A + b;
  cout << result;
\}
```
#### الفصل الثالث:

# الامكال و الاخراج (Input and Output)

توفّر المكتبة iostream التعليمتين cin و cout حيث تمّ تصميمُهُمَا من أجل التخاطب بين المستخدم والحاسب، وذلك أنّ العمليّة cout تقوم بالطباعة على الشاشة بينما تقوم العملية cin بإدخال القيم التي يحتاجها البرنامج من لوحة المفاتيح.

## **تعلٌمة اإلخراج (cout(**

تعاملنا مع هذه التعليمة منذ أوّل درس لنا في ++C لذلك فأنا واثق بأنّك تدرك وظيفتها، ولكنَّه من الأفضل أن أقدّم إليك تذكيراً مع شرحٍ لائقٍ بصـاحبة الجلالة cout.

تعمل هذه التعلٌمة على إخراج قٌم المتغٌّرات والثوابت التً تؤتً مباشر ة بعد معامل الحشر **<<**, ولها الشكل التال:ً

cout<< "Islam is a way of life" ; // print **Islam is a way of life** on screen

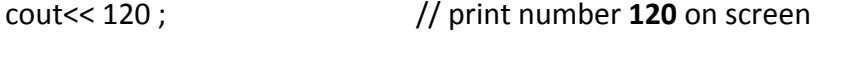

cout<< x ;  $\frac{1}{2}$  print the **content of variable x** on screen

**مالذي تفعله هذه التعلٌمات؟**

**-0 التعلٌمة األولى :** تطبع هذه التعلٌمة العبارة **life of way a is Islam** المحصورة بٌن عبلمتً التنصٌص " " على شاشة الخرج**. )عندما نرغب بطباعة نص ما فعلٌنا أن نضعه بٌن قوسً التنصٌص وكذلك األمر عند إسناد نص إلى متغٌّر نصً لذلك فالعبارتٌن اآلتٌتٌن مختلفتٌن تماماا(.**

تطبع العبارة بين قوسى التنصيص وهي الكلمة cout<< "Hello" ; // **Hello** 

رطجغ لّ١خ اٌّزغّ١ش Hello // ; Hello<< cout

- **-3 التعلٌمة الثانٌة:** تطبع ال ّرقم **031** على شاشة الخرج.
- **-2 التعلٌمة الثالثة:** تطبع القٌمة المخ ّزنة فً المتغٌّر x على شاشة الخرج.

تستطٌع أن تستخدم أكثر من معامل حشر واحد **>>** فً نفس التعلٌمة:

cout<< "The peace upon you, " << "I am " << "a C++ sentence. " ;

هذه العبار ة تطبع الجملة التالية:

The peace upon you, I am a C++ sentence.

تكمن الفائدة من استخدام أكثر من معامل حشر ً في نفس التعليمة في طباعة عبار ة مر كّبة من قيم ثابتة ومتغيّرات كما في المثال التالي:

cout<<"I am "<< age << " years old and my zipcode is "<< zipcode ;

لو افترضنا أن قيمة المتغيّر age هي 20 والمتغيّر zipcode يحمل القيمة 60094 عندها فإنّ ناتج التعليمة السابقة سبكون:

I am **20** years old and my zipcode is **60094 ٌجب** أن تعلم أ ّن التعلٌمة cout ال تقوم بإضافة رمز انتهاء السطر n**(** \**line new )\**فهً تطبع على سطر واحد. لذلك عندما ترغب في الطباعة على سطر جديد فعليك أن تضيف هذا الرّمز بنفسك. لتوضيح هذه المسؤلة:

لنقل إنّنا نريد أن نطبع الشكل التالي:

Go forward young Muslims, wherever you are In the shadow of the sun or by the light of a star

عندها قد نكتب التال:ً

cout<< "Go forward young Muslims, wherever you are"; cout<< " In the shadow of the sun or by the light of a star"; لكنّ المفاجأة عندما نشغل البرنامج فشكل الطباعة سيكون كالآتي:

Go forward young Muslims, wherever you are In the shadow of the sun or by the light of a star وهذا ما لا نريده فالعبارتان على سطر واحد بينما نريد أن تكون كل واحدة على سطر، والحل يكمن كما قلنا للتّو بإضافة الرمز **n \**فً نهاٌة التعلٌمة األولى لتصبح بالشكل:

cout<< " Go forward young Muslims, wherever you are\n"; عندها سيعلم المترجم أنّك تريد منه أن يبدأَ سطراً جديداً، ثمّ يقومَ بتنفيذ التعليمة الثانية:  $\ddot{\phantom{a}}$ 

cout<< " In the shadow of the sun or by the light of a star"; هناك تعلٌمة بدٌلة عن رمز االنتهاء **n \**وهً التعلٌمة **end**l**( line end )**وعندها سٌكون شكل البرنامج كالآتى:

cout<< " Go forward young Muslims, wherever you are"<<endl; cout<< " In the shadow of the sun or by the light of a star";

سنقدّم مثالاً نذكر ٍ من خلاله بعض الطر ق الممكنة لاستخدام هاتين التعليمتين:

```
#include<iostream> 
using namespace std;
int main()
{
       /* **** 1 **** */
      cout<< "Welcome to you\n";
      cout<<"C++ You are elegant"<< endl;
      /* **** 2 **** */
     cout<< "Welcome to you "<< endl;
      cout<<"C++ You are elegant\n";
      /* **** 3 **** */
     cout<< "Welcome to you\nC++ You are elegant"<< endl;
       /* **** 4 **** */
      cout<< "Welcome to you"<< endl <<"C++ You are elegant\n";
      /* ... */return 0;
}
Welcome to you
C++ You are elegant
```
## input (cin) تعليمة الإدخال

تستخدم هذه التعليمة لإدخال القيم المطلوبة من **لوحة المفاتيح،** ونستخدم لذلك معاملاً يدعى معامل الإدخال << ثمّ نتبعه باسم المتغيّر الذي نر غب بإعطائه القيمة المقروءة من لوحة المفاتيح، وذلك كما يلي:

int age ;  $\text{cin}$  age ;

مثال:

```
#include <iostream>
using namespace std;
int main()\{int i;
  cout << "Please enter an integer value: ";
  cin >> i;<br>cout << "The value you entered is " << i;<br>cout << "The value you entered is " << i;
  cout << " and its double is " << i*2 << ".\n";
  return 0:
Please enter an integer value: 702
The value you entered is 702 and its double is 1404.
```

```
مولك 1: قد يكون المستخدم أحد أهمّ العوامل التي تسبب فشل برنامجك ففي المثال السابق طلبنا
          من المستخدم أن يدخل رقماً صحيحاً، ولكن ماذا لو أدخل المستخدم اسمه؟
                                                 بالطبع لن نكون مسروراً لذلك
   طبعاً هناك حل لمثل هذه المشاكل ولكنّنا لن نتحدث عنه هنا وإنّما أردنا التنبيه لمثل
                                         هذه المشاكل حتى تضعها في حسبانك.
```

```
مالحظة 2: يمكن أن نستخدم التعليمة cin لإدخال أكثر  من قيمة كما يلي:
```
 $\sin \gg a \gg b$ ;

#### بعض الرموز الخاصة

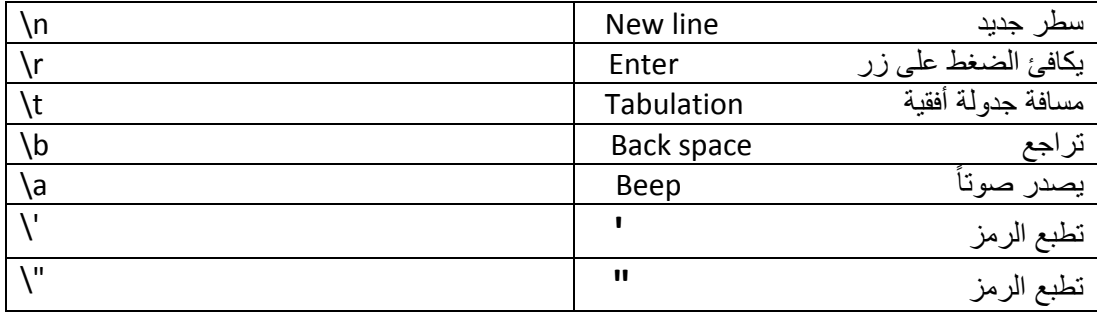

# نمارين

8. اكتب برنامجاً يحسب المنوسط الحسابي لثلاثة أعداد يدخلها المستخدم.

الفصل الرابع :

# الثوابث (Constants)

في كثير من الأحيان نحتاج إلى أرقام أو نصوص ثابتة لاستخدامها في برامجنا. قد لا يكون ذلك واضحاً في البرامج العادية أو البسيطة لكنّه بتّضح في البرامج الكبيرة التي تتّعامل مع الدوالّ الرياضيّة والرسوم وغيرها.

 $\pi$  ولنأخذ كمثال الرقم المعروف  $\pi$  الذي كثيراً ما يُستخدم في الحسابات الرياضية. نعلم أنّه كلّما زادت دقّة الأرقام العشريّة زادت دقّة الحسابات، ولنفترض أنّنا سنستخدم الرقم  $\pi$  في برنامجنا عدّة مرّات فهل سنكون مضطرّين لكتابة هذا الرّقم عدّة مرّات. إنّ هذه الطريقة تعني زيادة احتمال وقوع أخطاء فقد نخطئ بكتابة الرّقم ممّا يعني خطأً حسابياً قد يتسبب بكارثة كبيرة في البرامج الـهندسيّة أو الإنشائيّة لذلك وفرّت لغات البرمجة ما يسمّى  $\ddot{\phantom{a}}$ بالثوابت فأنت تصرح عن الثابت وتعطيه القيمة التي سيأخذها والتي لا **يمكن أن تتغير طوال فترة التنفيذ** ثمّ تقوم باستدعاء الثابت في كل مرّة تودّ استخدامه فيها.

**كٌف نصرح عن الثوابت؟**

هناك طرٌقتان **:**

:const **األولى**

const float pi = 3.14159265 ;

const char tab =  $\iota$ t' ;

**الثانٌة** define:#

#define pi 3.14159265

#define NewLine '\n'

في هذه الحالة نستخدم التعليمة define# ثمّ نذكر اسم الثابت ثمّ القيمة التي سيأخذها. ا**نتبه**: في هذه الطريقة لا يوجد فاصلة منقوطة في نهاية التعليمة.

لعلَّك لاحظت أنّنا لم نقم بتحديد نوع الثابت في الحالة الثانية كما فعلنا في الحالة الأولى.

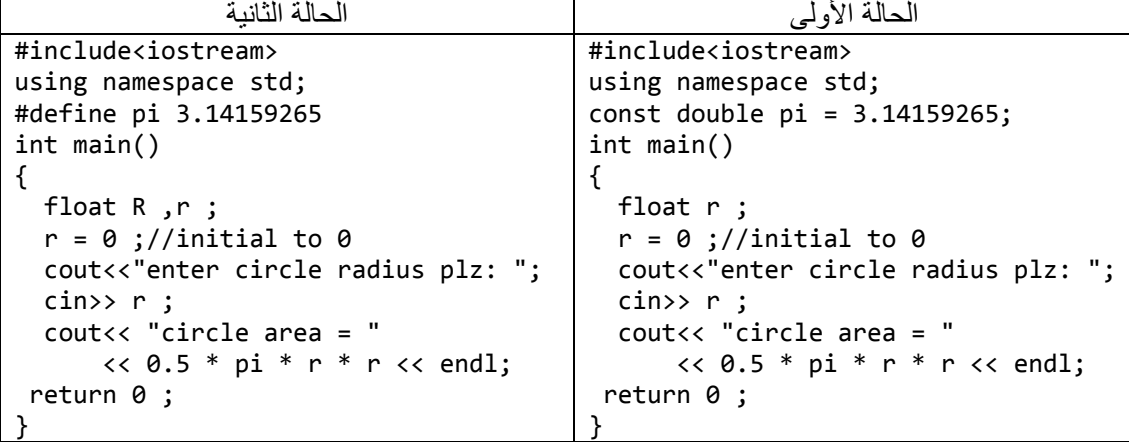

#### الفصل اخلامس:

# ا<mark>لهما ملاث</mark> (Operators)

تعرّفنا في الدرس السابق على المتغيّرات والثوابت وقلنا: "إنّ المتغيّرات هي الأماكن التي يخزّن الحاسب فيها البيانات وهي مستعدّة لتغيير قيمتها أثناء تنفيذ البرنامج، بينما الثوابت فهي أماكن في الذاكرة تحتفظ بقيمة وحيدة لا يمكن تغييرها طوال فترة تشغيل البرنامج"، وتعرّفنا أيضاً على كيفية التّصريح عن كلّ منهما، ولكن **كيف** يمكننا التحكم بالقيم الت*ي* تحتفظ بها المتغيّرات؟

من أجل هذا تزوّدنا ++C بالمعاملات<sub>.</sub> والتي تُمثّل في هذه اللغة بمجموعة من الكلمات المفتاحية المحجوزة َّ والرموز الخاصة وهذه المعاملات تعتبر من أساسيّات اللغة لذلك لابدّ لك عزيزي القارئ من التعرف عليها و التعامل معها بشكل جيد.

## .1 **اإلسناد )=(**

نستخدم معامل اإلسناد **=** كً نعطً المتغٌّر قٌمة من نوع ٌقبله**)كأن نضع رقم صحٌح فً متغٌّر من النوع العشري مثالا(** float  $a = 3$ :

أسند العدد الصحيح 3 إلى المتغيّر العشري a. يقوم معامل الإسناد بإسناد القيمة على يمينه إلى المتغيّر الذي على يساره حيث أنّ القيمة على اليمين يمكن أن تكون متغيّراً أو عدداً ثابتاً أو نتيجةً لعدد من العمليات على قيم  $\ddot{\phantom{a}}$  $\ddot{ }$ موافقة لنوع المتغيّر على يسارمعامل الإسناد. والإسناد المعاكس ليس ممكناً

**أمثلة:**

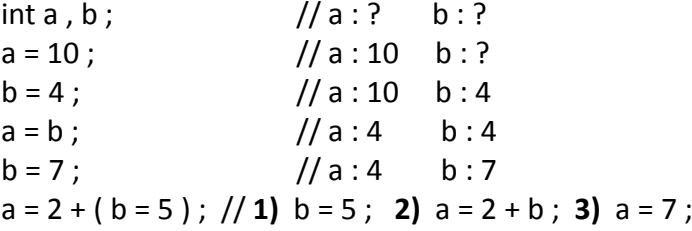

أسند القيمة 5 إلى المتغيّر b ثمّ أسند المجموع (b + 2) إلى المتغيّر a.

 $a = b = c = 5$ ; //1)  $c = 5$ ; 2)  $b = c$ ; :  $c = 5$  3)  $a = b$ ; :  $b = 5$ ; a , b , c أسند القيمة 5 إلى المتغيّرات الثلاثة

**.2 المعامالت الرٌاضٌة )% /, ,\* -, +,(**

تدعم **++C** خمس معامبلت رٌاضٌّة وه:ً

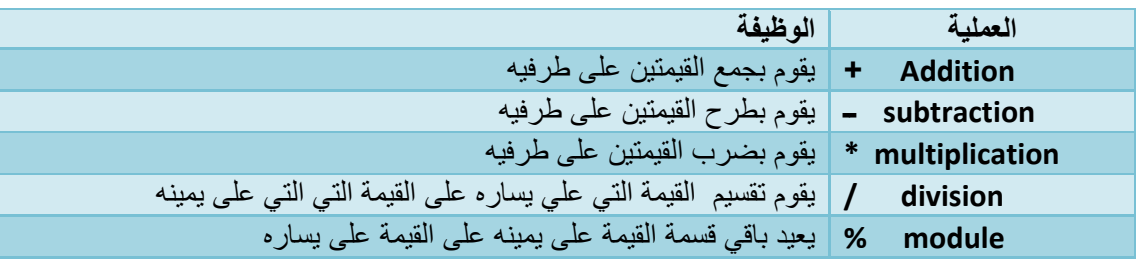

## 3. معاملات الإسناد المركبة (=| .=^ .=, 8) .=, ^=, ==, ^=, ==, ^=, ==)

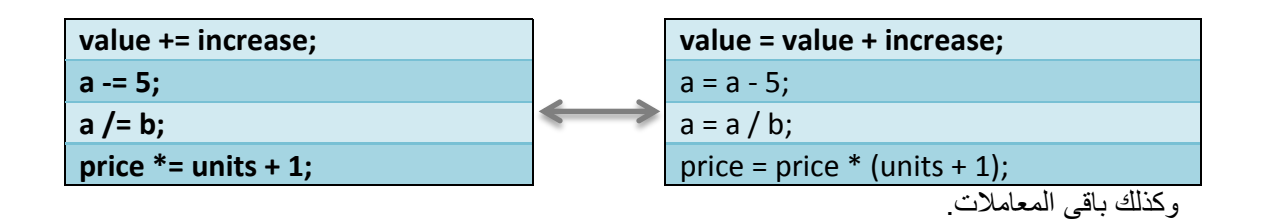

#### 4. معاملات الزيادة و النقصان (-- ,++)

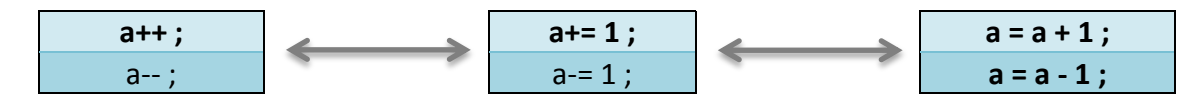

#### ملاحظة

يمكن استخدام هذين المعاملين بطريقتين مختلفتين و المثال التالي يبين ذلك:

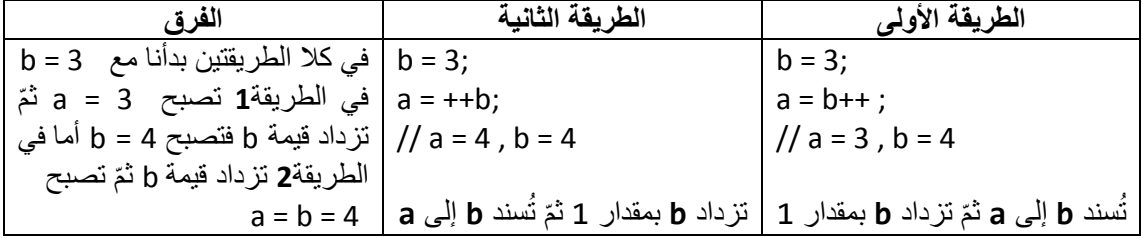

## 5. معاملات المقارنة ( ==, >, <, >=, <= )

تستخدم هذه المعاملات عادةً للمقارنة بين عبارتين برمجيتين، وتعيدُ إحدى القيمتين true أو false وذلك حسب نتيجة المقارنة

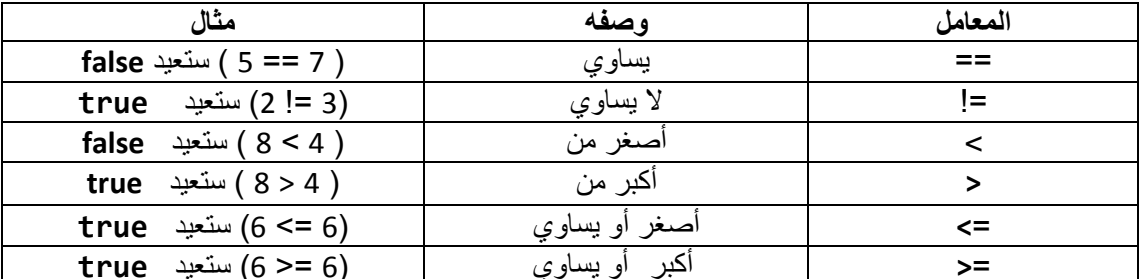

طبعاً نستطيع استخدام متغيّرات أو تعابير للمقارنة بينها عوضاً عن استخدام أرقام ثابتة فقط. لنفتر ض أنّ لدبنا

 $a = 2$ ,  $b = 3$ ,  $c = 6$ 

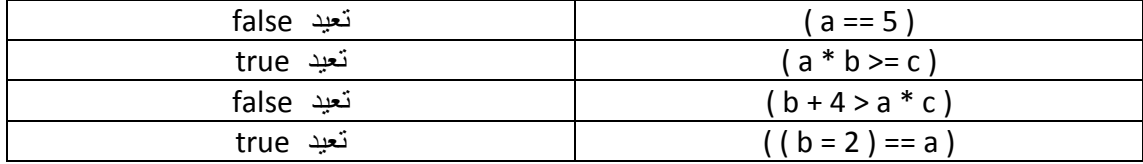

**كن حذراا:** استخدام المعامل **=** م ّرة واحدة فقط ٌعنً اإلسناد أ ّما استخدامه م ّرتٌن **==** فٌعنً المقارنة والسطر الرابع من المثال السابق يوضح ذلك.

في العديد من المترجمات كما في لغة C مثلاً تعيد المعاملات المنطقيّة قيماً عدديّة صحيحة حيث تعيد القيمة 0 وتعٌد قٌما 1 بدال من **true( فً الحالة العامة تعٌد القٌمة 0(**. بدال من **false** مختلفة عن

**.6 المعامالت المنطقٌة )|| ,&& ,!(**

**المعامل not ! :**

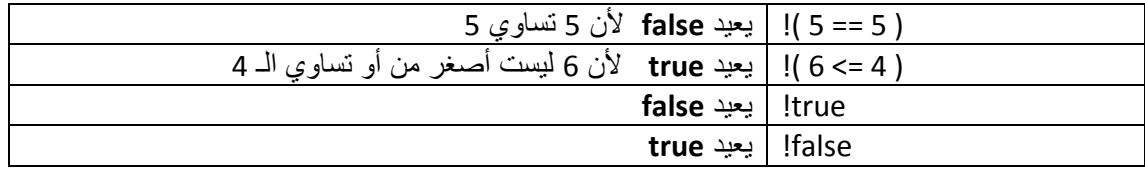

**المعامالن && و || :**

ثل معامل الربط المنطقً ( َو ) **and &&** ٌمّ

ثل معامل الربط المنطقً ( أو ) **or ||** ٌمّ

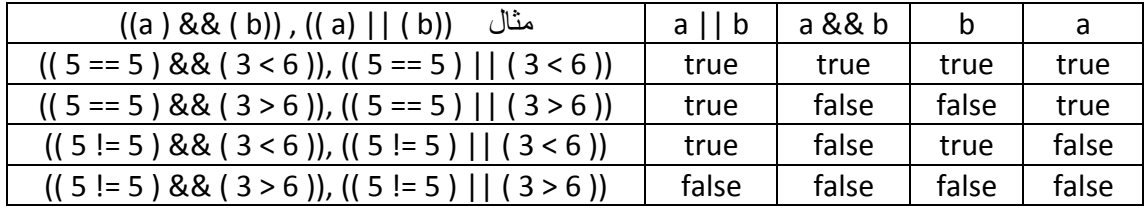

## **.7 المعامل الشرطً )?(**

يعمل هذا المعامل على تقييم تعبير ما ويعيد إحدى قيمتين وفقاً لتقييم التعبير ٍ وله الشكل الأتـي:

**condition ? result1 : result2** 

وهو يكافئ التعليمة التالية

if **(condition == true ) return result1;** else

 **return result2;**

**إ سٌعٌد النتٌجة الثانٌة. ّال أي: إذا كان الشرط محققاا فإ ّن المعامل سٌعٌد النتٌجة األولى و** مثال:

 $a = 7, b = 3;$ (a == b) ? return 1 : 2 ;

سيعيد العدد 2 لأن الشرط غير محقق (7 لا تساوي 3).

#### 8. معامل تحويل البيانات

يسمح لك هذا المعامل بتحويل متغيّر من نوع إلى أخر وهناك عدّة طرق لفعل ذلك والأكثر شهرةً منها هو المعامل التالي: (type) أو (type)

مثال:

## Int  $i$ ; float  $pi = 3.14$ ;  $i = (int)pi$ ; // pi = 3.14, i = 3 السطر الثالث من المثال السابق يقوم بتحويل قيمة المتغيّر العشري إلى عدد صحيح، و يمكن أن يكتب بالشكل:  $i = int(pi)$ ; 9. المعامل ()sizeof

يقبل هذا المعامل وسيطاً واحداً إمّا أن يكون نوعاً من أنواع البيانات المألوفة أو متغيّراً بحدّ ذاته، وهو يعيد حجم الو سبط بالبابت و له الشكل:

 $int a = sizeof(char)$ ; سيعيد هذا المعامل القيمة 1 لأن النوع char يأخذ 1 بايت في الذاكرة كما في الجدول في الدرس السابق.

أولويّات تنفيذ المعاملات

ليكن لدينا العبار ة البر مجية التالية:

 $a = 5 + 7 % 2$ ;

ما هي نتيجة هذا التعبير برأيك؟ طبعا جوابك هو 6 ولكن لماذا؟

يخضع ترتيب تنفيذ المعاملات للجدول التالي:

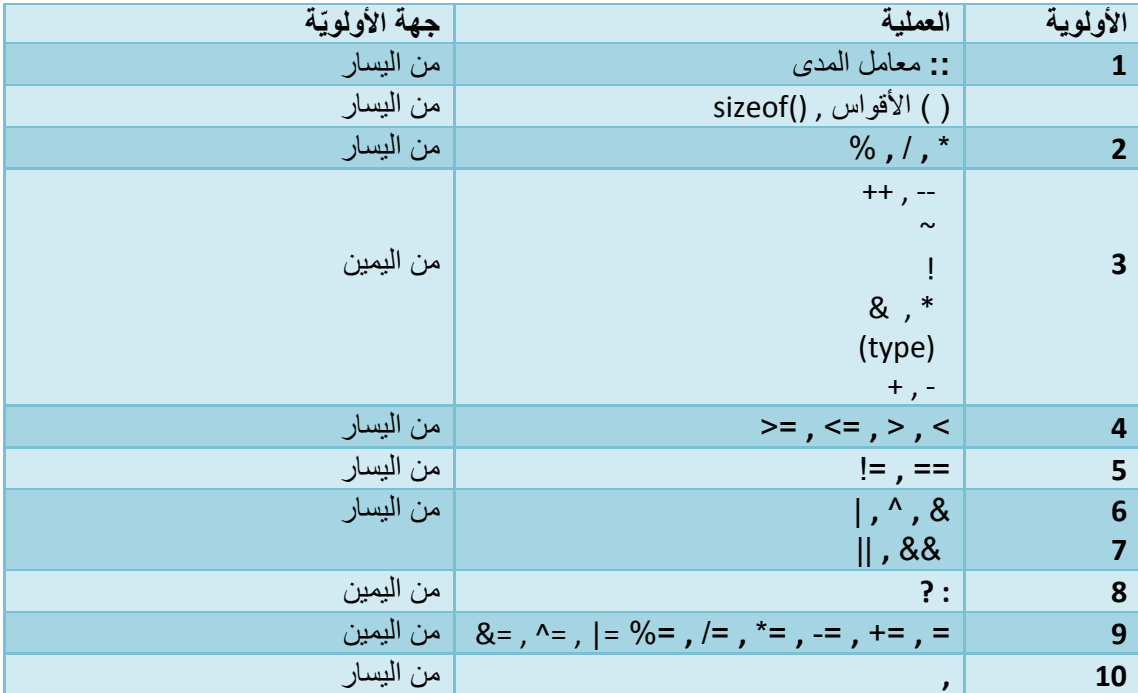

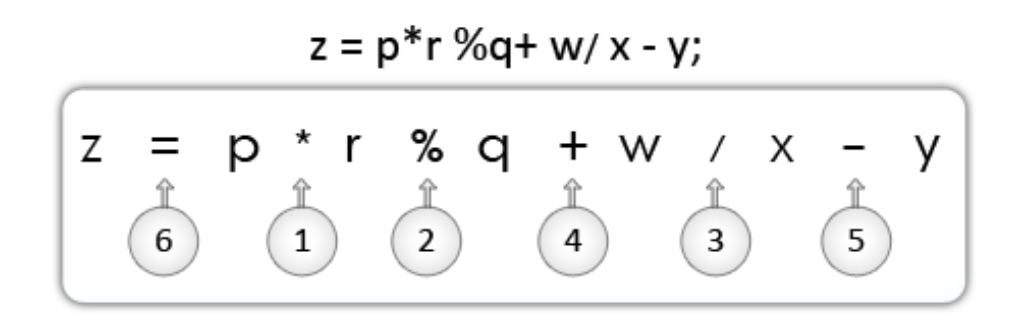

# ٺهارين

1. ما هي قيمة العبارات التالية:  $int a = 0$ ; long  $b = 1$ ,  $c = 2$ ,  $d = 3$ ; bool  $e = true$ ,  $r = true$ ,  $t = false$ ; a)  $a += (b = c = d - 5)$ ; b)  $d %= 2 * c / ++b;$ c)  $a = d - (b == (c * (1 - a)))$ ; d)  $e = le$ ; e)  $r = e || t;$ f)  $t = e & 8 & r$ ; g)  $e = !((e & & r) || (e & & t));$ 2. حدد أولويات العمليات في التعابير التالية ثمّ أوجد قيمة x في كل مرة: a)  $x = 7 + 3 * 6 / 2 - 1$ ; b)  $x = 2 % 2 + 2 * 2 - 2 / 2$ ; c)  $x = (3 * 9 * (3 + (9 * 3 / (3))))$ ; d)  $c = 2 * b - 3/d + a++;$ 3. اكتب ناتج الجمل التالية: a) cout  $lt < +a$ ; b) cout <<  $a++$ ; c) cout <<  $a++/2$ ;

d) cout <<  $++a/2$ ;
## الفصل السادس:

# بنك الندكي (Control Structures)

إنّ البرنامج ليس عبارة عن مجموعة من تعليمات الإسناد أو المقارنات أو الإدخال والإخراج التي تعلّمناها حتّى الآن، فنحن وكما تعلم نتحدّث عن البر مجة التي إنّما نستخدمها كي تساعدنا في حل مشاكلنا اليومية ومن الأشياء المهمّة التي نحتاج إليها هي اتخاذ القرارت المناسبة لإجراء عمليات معيّنة دون أخرى. توفّر ++C مجموعة بُنى برمجية نسميها بنى التحكم، و ا**لبنية البرمجية** هى عبارة عن مجموعة من التعليمات يفصل بين كل تعلٌمتٌن متتالٌتٌن فٌها فاصلة منقوطة, وتكون هذه المجموعة محصورة بٌن قوسً البنٌة **{ }.** معظم البنى التً سنتعرّف عليها الآن تحتاج إلى عبارة عامّة كوسيط يتمّ تمريره إليها. في حال كانت البنية تحوي تعليمة واحدة فقط فإنّها لا تحتاج إلى القوسين **{ }** أمّا إذا كانت البنية تحوي أكثر من تعليمة فإنّها تحتاج إليهما.

# **1( بنٌة الشرط structure condition**

كثيراً ما نتّخذ قراراتنا باستخدام الشرط فعندما تقول: "إذا حصل هذا الشَّيء عندها سأفعل كذا وكذا". فإنّك تستخدم شرطاً تبني على تحقّقه قراراً في تنفيذ مجموعة من الأشياء أو عدم تنفيذها. لنتعرّف كيف نستطيع أن ĺ نفعل ذلك باستخدام ++C

```
if ( condition ) 
   تعلٌمة واحدة فقط // ; statement 
                                                                                                   أو
if ( condition )
{
   أكثر من تعلٌمة // ...statements 
}
حيث أنّ التعليمات التي داخل هذه البنية لا يتمّ تنفيذها إلّا إذا كان الشرط الذي بين القوسين (condition)
                                                                                                محقّقاً.
                                                              مثال: نرٌد من المستخدم أن ٌدخل رقما ما
                              فإذا كان )الرقم ٌساوي 011( عندها سنطبع العبارة: " 100 is x" 
if (x == 100)
         cout << " x is 100 " ;
في هذا المثال لدينا تعليمة واحدة فقط لذلك لم نستخدم القوسين { }، و لو أردنا أن نضيف تعليمات أخرى إلى
                                                       هذه البنية عندها يجب أن نستخدم القوسين { } أي:
if (x == 100)
{
         cout << " \times is ";
         \text{cout} \ll x:
         statements …
}
```

```
هناك نوع آخر من الشرط نستخدمه في حياتنا فكثيراً ما نقول:" إذا حصل هذا الشّيء عندها سأفعل هذه الأشياء
                                                                       و إلا سأفعل أشياءً أخرى ".
if (x == 100)
        statement1 ;
else 
        statement2 ;
                                                 في المثال السابق نريد من المستخدم أن يدخل رقماً ما
                            فإذا كان )الرقم ٌساوي 011( عندها سنطبع العبارة: " 100 is x" 
                                                  و إ 100 not is x " ّال سنطبع العبارة : "
if (x == 100)cout << "x is 100";
else
cout << "x is not 100";
                                 لايزال هناك حالة أخيرة للشرط وسنحتاجها بكثرة أيضاً وهي من الشكل:
                                                       إذا كان ) شرط0 ( عندها ِافعل األشٌاء1
                                                       و إال إذا كان ) شرط2 ( عندها ِافعل األشٌاء2
                                                                                              .
                                                                                              .
                                                                                              .
                                                                              وإال ِافعل األشٌاءn
if (condition 1)
{
    statements 1 ;
}
else if (condition 2)
    statement 2 ;
.
.
else
   statement n;
                                                                                          مثال:
if (x > 0)cout << "x is positive";
else if (x < 0)cout << "x is negative";
else
        cout << "x is 0";
```
## **loops or repetition structures التكرار بنى( 2**

أثناء كتابة برامجنا قد نحتاج إلى تكرار مجموعة من التعليمات (عدداً من المرات أو حتّى يتحقّق شرطٌ ما) فعندما تريد أن تطبع الأرقام من 10 إلى 1 تنازليّاً فما الذي ستصنعه هل ستكتب 10 مرّات التعليمة cout لتخرج كل مرّة رقماً أقلّ من سابقه ماذا لو أردت طباعة 1000 رقم أو أكثر. إنّ استخدام البنى التكرارية سيسهّل هذا الأمر كثيراً. هناك ثلاثة أشكال من البنى التكرارية سنتعرف عليها تباعاً وهي:  $\ddot{ }$ 

**البنٌة األولى : مادام** ( **الشرط محققاا** ) **نفذ التعلٌمات التالٌة** statements ) **condition** ( while البرنامج التالي يستخدم هذه الحلقة لطباعة الأرقام من 10 إلى 1 تنازليّاً كما هو موضح:

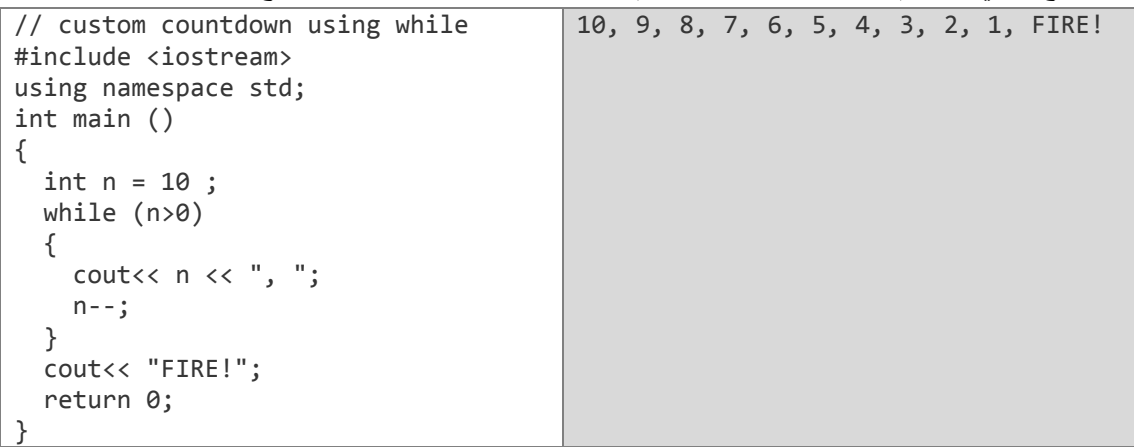

بدأ البرنامج من التابع ( )main، ثمّ صرّحنا عن المتغيّر n الذي حمل القيمة 10، ثمّ استخدمنا البنية while **أوالا** التً **تفحص الشرط 0 < n**

- فإذا كان الشرط محققاً فإنّها تقوم بما يلي:
	- -1 تطبع العدد n.
	- -3 تنقص العدد n بمقدار .1
- 3- نهاية البنية ثمّ العودة للتحقّق من الشرط مرّة أخرى فإذا كان محقّقاً عادت إلى الخطوة 1.
	- و إلا سينتقل المترجم إلى التعليمات التي تقع بعد هذه البنية وهي طباعة العبارة !FIRE.
		- ثّمّ نهاية البرنامج.

# **نفذ التعلٌمات التالٌة مادام** ( **الشرط محققاا** ) **ّ البنٌة الثانٌة:**

### **do statements while (condition);**

البرنامج التالي يستخدم هذه الحلقة لطباعة الأرقام من 10 إلى 1 تنازليّاً كما هو موضح:

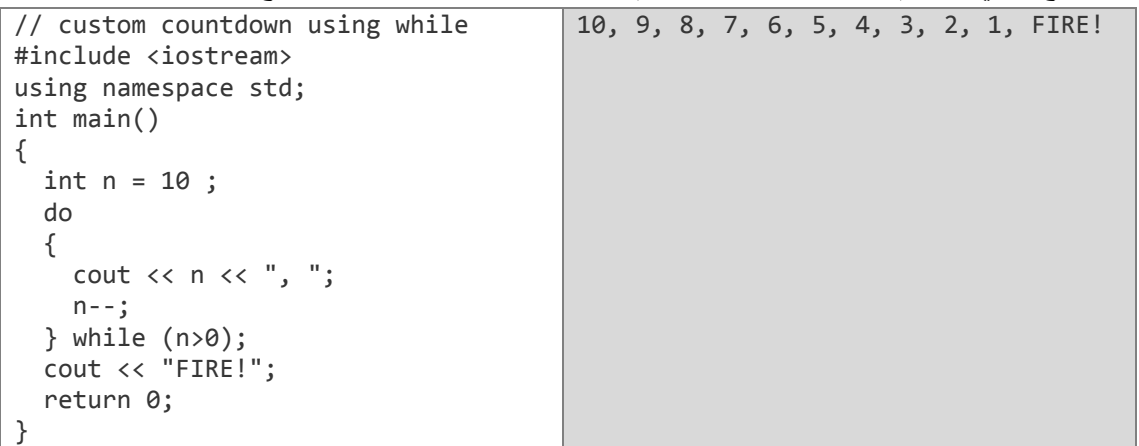

بدأ البرنامج من التابع ( )main، ثمّ صرّحنا عن المتغيّر n الذي حمل القيمة 10، ثمّ استخدمنا البنية do التي **تنفذ التعلٌمات أوالا** وهً تقوم باآلت:ً

- .1 تطبع العدد n.
- .3 تنقص العدد n بمقدار .1
- 3. نهاية البنية ثمّ التحقق من الشرط
- و فإذا كان الشرط  $n > 0$  محقّقا فإنّها تعود إلى الخطوة 1.
- و إلا  $0 \leq n \leq n$  سينتقل المترجم إلى خارج هذه البنية ويطبع عبارة ! FIRE.

ثّمّ نهاية البرنامج.

**تنبٌهات حول البنٌتٌن السابقتٌن**

- 1- **يجب** أن تضع شرطاً قابلاً للتحقق كي تضمن انتهاء الحلقة (البنية) التكر ارية لأنّ عدم تحقق الشرط يعني الدخول في حلقة لا نهائية وبالتالي لن يتوقف البرنامج عن العمل.
- فمثلاً لو وضعنا ; ++n بدلاً من ; -n في أحد المثالين السابقين فإنّ الحلقة لن تنتهي أبداً. 2- هاتان البنيتان لا تمتلكان عدّادات زيادة أو نقصان في داخلهما لذلك فهما تقبلان الشروط المنطقية و العددية و**يجب** عليك أن تجد طريقةً تستطيع من خلالها أن تعرف فيما إذا تحقّق الشرط (المنطقي أو العددي) أوّ لا، في المثال السابق استخدمنا المتغيّر n لهذه المهمة الذي أخذ يتناقص مع كل تكر ار حتّى تحقق شرط  $n < 0$  . التوقف
- 3- البنية while تقوم باختبار الشرط <mark>أوّلاً ثمّ تنفّذ</mark> التعليمات التي بداخلها لو كان الشرط محققاً. أي أنّه قد لا بتمّ تنفيذ تعليمات هذه البنية ولا مرّة في حال كان الشرط غيرَ محققٍ ببنما تعمل البنية do بعكس أختها فهي تنفّذ تعليمات بنيتها <mark>مرّةً أولى</mark> ثمّ تتحقّق من الشرط فإذا تحقّق أعادت تكرار العمليات التي بداخلها و إلا خرجت من البنية و تابعت البرنامج

**البنٌة الثالثة:**

# **for (initialization ; condition ; increase)**

**statement;** 

نتمتع هذه البنية بشهرة كبيرة لأنها من أسهل و أكثر الحلقات التكرارية استخداماً، فهى تعمل على تكرار التعليمات الت<sub>ّع</sub> بداخلها ابتداءً من قيمة معيّنة وحتّى قيمة الانتهاء التي **يجب** أن تكون محدّدة، وهي تحتوي على عدّاد بداخلها يستطيع المبرمج أن يتحكّم بمقدار زيادته أو نقصانه.

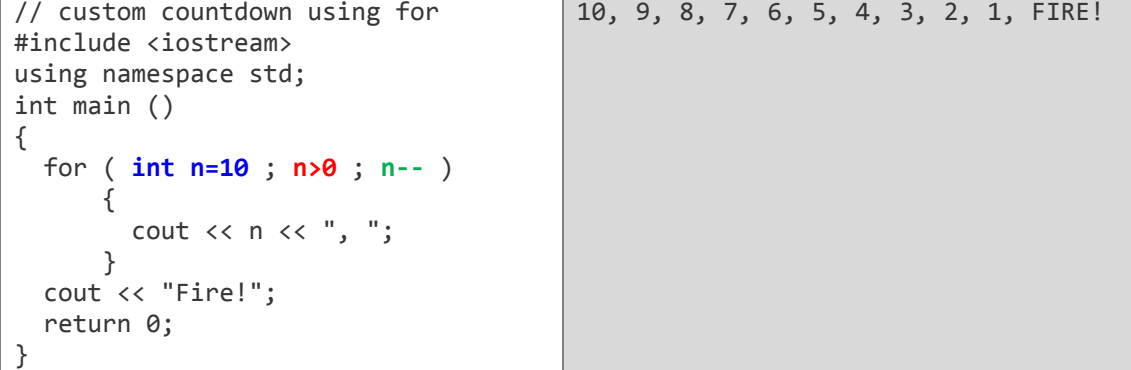

البرنامج التالي يستخدم هذه الحلقة لطباعة الأرقام من 10 إلى 1 تنازليّاً كما هو موضح:

يمكن أن تضمّ هذه الحلقة عدّادين بنفس الوقت فتأخذَ الشكل التالي:

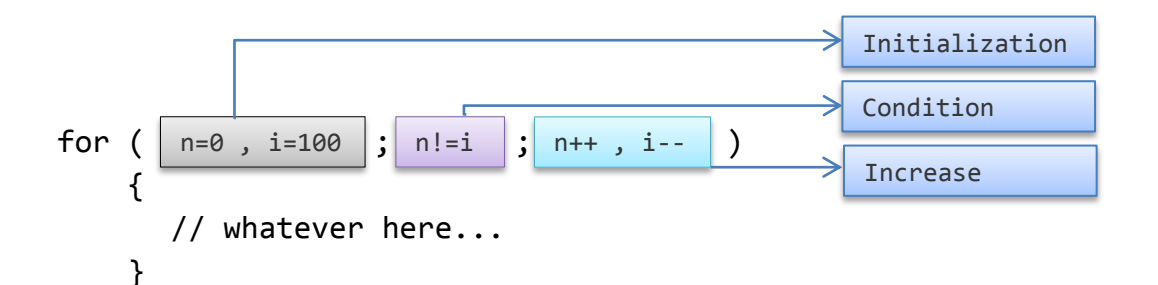

تبدأ هذه الحلقة بالقيم الابتدائية التالية n = 0 و 100 = i وتستمرّ مادام n = = ! n أي أنّ الحلْقة ستتوقف i = n = 50 نَكراراً لأنّ 50 = n

لم نعطي العداد قيمة ابتدائية فقط // for (;n<10;n++)

حلقة لا نهائية يمكن الخروج منها باستخدام التعليمة ; break // break / (; ; )

يمكن أن نستخدم الحالة الأخيرة عندما لا نستطيع أن نعرف قيمة التوقف أو عندما نرغب باستخدام شرط منطقي بدلاً من العدّاد كما في المثال التالي:

مثال:

البرنامج النالي يقوم بقراءة رقم من لوحة المفاتيح وطباعته على الشاشة ويكرّر هذه العملية حتى يدخل المستخدم الرقم 0

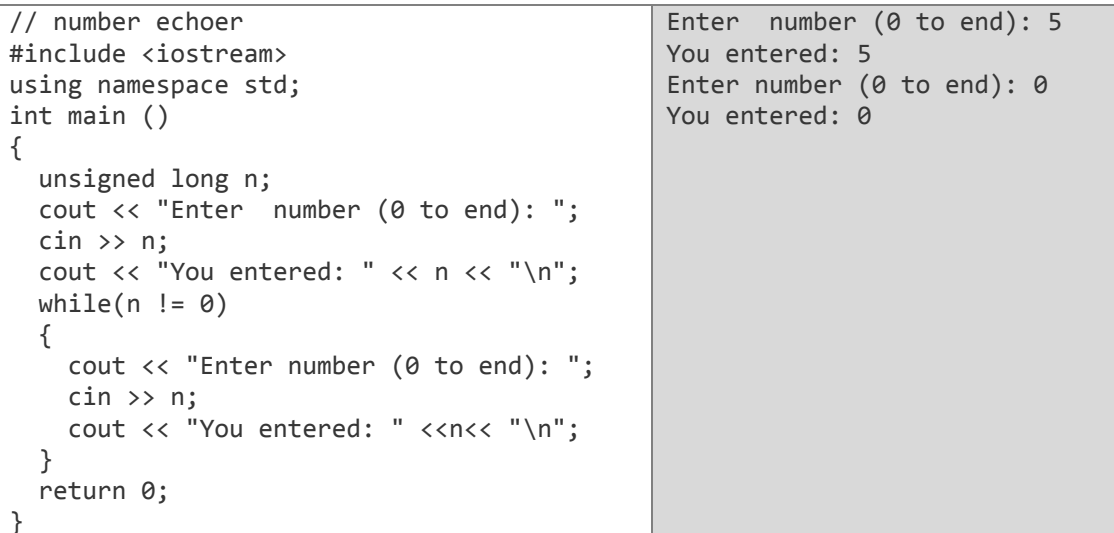

```
// number echoer
                                                 Enter number (0 \text{ to end}): 5
#include <iostream>
                                                 You entered: 5
                                                 Enter number (0 to end): 0
using namespace std;
int main()You entered: 0
\left\{ \right.unsigned long n;
 do
  \{cout << "Enter number (0 to end): ";
     \sin \gg n;cout << "You entered: " << n<< "\n";
  } while (n != 0);
  return 0:
```

```
// number echoer
                                                     Enter number (0 \text{ to end}): 5
#include <iostream>
                                                     You entered: 5
                                                     Enter number (\theta to end): \thetausing namespace std;
int main()You entered: 0
₹
  unsigned long n;
  for (j; j)\{cout \langle \cdot \rangle "Enter number (0 to end): ";
    cin >> n;<br>cout << "You entered: " << n << "\n";
    if (n == 0)break;
  ł
  return 0;
```
3) التعليمة break: تستخدم هذه التعليمة للخروج من البنية التي كُتِبت فيها كما في الحالة الثالثة من المثال السابق، فنحن نريد أن نخرج من الحلقة(البنية)التكر ارية بمجرّد أن يتحقّق الشرط (p == (r)

```
4) التعليمة continue: تستخدم هذه التعليمة عندما نر غب بأن يتجاهل البرنامج التعليمات التي تلي
                    التعليمة continue و العودة إلى بداية البنية البر مجية التي كتبت فيها هذه التعليمة.
فلو أر دنا أن نكتب بر نامجاً يطبع الأعداد بين 1 و 10 ماعدا الر قم 5 باستخدام هذه التعليمة فسنكتب الآتي:
```
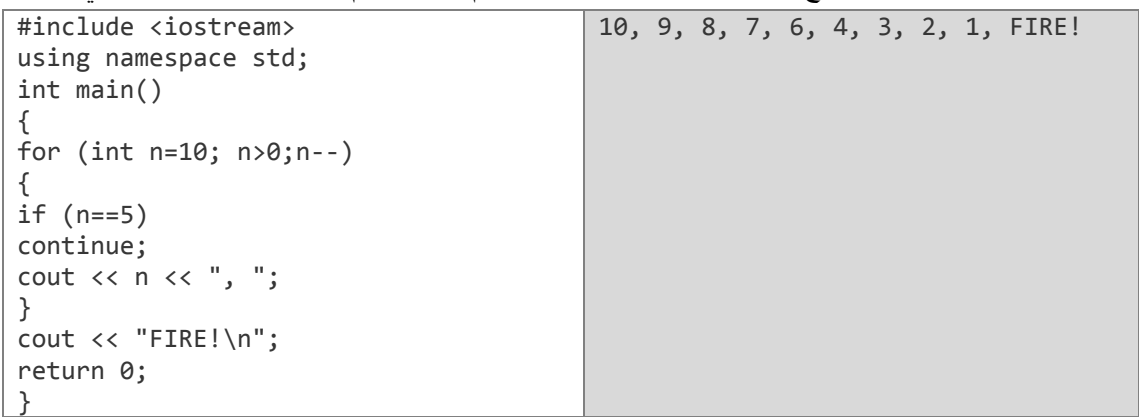

البداية من التابع ( )main. يدخل المترجم الحلقة التكرارية وعندها تكون قيمة العدّاد 10 = n ثمّ يختبر الشرط (5 == n) وبالطبع لن يكون الشرط محقّقاً لأنّ 5 =! 10 وعندها يتجاهل التعليمة الموجودة داخل بنية الشرط if ثمّ ينتقل إلى التعليمة التالية وهي تعليمة طباعة العدد n وبعدها تنتهى الحلقة للمرّة الأولى فيعود المترجم إلى معامل النقصان في الحلقة ويغير قيمة العداد n بحسب قيمة النقصان المطلوبة (في حالتنا 1) ثمّ يختبر الشرط n>0 فإن كان محققاً فسيعود إلى داخل الحلقة مرّة أخرى ويستمر في هذه العمليات حتى تصبح قيمة n = = 5 عندها سيختبرالشرط n == 5 والذي أصبح محققاً لذلك سينفّذ التعليمة الموجودة داخل تعليمة الشرط وهي التعليمة continue والتَّى ستجبَّر المترجم على تجاهل التعليمات التَّى تليها مما يعني تجاهل التعليمة ; " , " ; cout << n << " , فالعودة إلى بداية الحلقة لإنقاص العدّاد واختبار الشرط ثمّ الدخول في الحلقة من جديد و هكذا حتى نهاية الحلقة.

**5( التعلٌمة goto:** بهذه التعلٌمة تستطٌع إجبار المترجم على القفز من السطر الذي هو فٌه إلى السطر الذي تريده ليكمل التنفيذ من المكان الذي أرسلته إليه. لاستخدام هذه التعليمة نحتاج إلى لافتة label الستعمالها كدلٌل على السطر الذي سنرسل المترجم إلٌه, وهذه البلفتة ٌجب أن تتبع بالنقطتٌن ( **:** ). **مثال:**

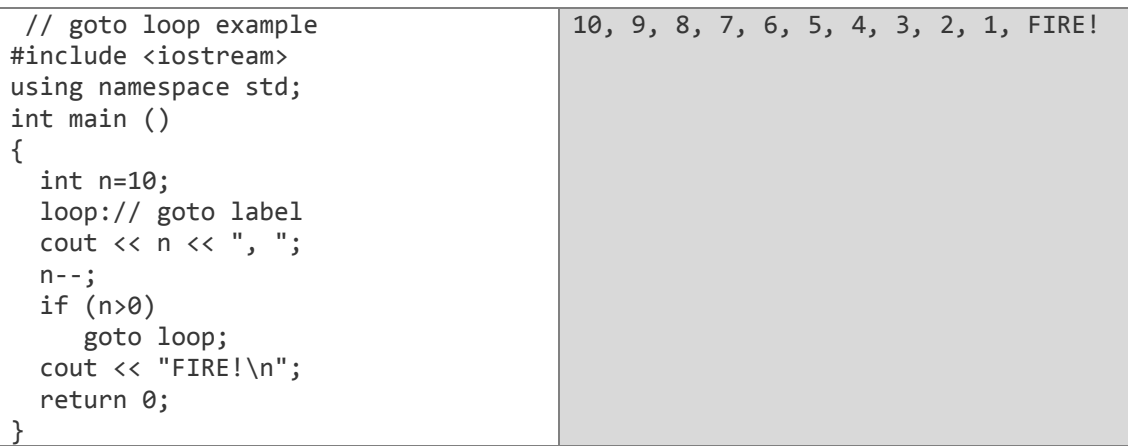

في المثال السابق استطعنا أن نطبع الأعداد من 10 إلى 1 دون استخدام حلقات تكر ارية وذلك باستخدام goto. كالمعتاد بدأ البرنامج من التابع ( )main، ثمّ صرّحنا عن المتغيّر n الذي أخذ القيمة 10 ثمّ بعد ذلك صرّحنا عن اللافتة :loop وبعدها طبعنا قيمة n ثمّ أنقصناها بمقدار 1 بعد ذلك وضعنا شرطاً لنعرف إذا ما كانت 0<n أو ال فإذا كانت 0 < n عندها سنعٌد المترجم إلى السطر الذي ٌحوي البلفتة :loop لٌعٌد العملٌات السابقة كلَّها حتى تصبح p = 0 عندها لن يرجع المترجم إلى اللافتة وسيكمل البرنامج ليطبع العبارة ! FIRE ثَمّ ينتهي البرنامج.

**6( التعلٌمة switch:** تشبه هذه التعلٌمة فً وظٌفتها التعلٌمة if فهً تختبر قٌمة المتغٌّر الذي ٌت ّم تمريره لها كوسيط ثمّ تحدد العمل الذي ستقوم به من خلال قيمة المتغيّر. ولها الشكل التال:ً

```
switch(variable)
{
case value1:
       statements;
       break;
//other cases here…
default: //optional 
       statements;
       break;
}
```
**مثال:** نريد برنامجاً يخبر المستخدم عن اليوم الذي يقابل الرقم الذي أدخله المستخدم. أولاً يجب أن نقر أ الرقم ونخزّنه في متغيّر عددي صحيح و موجب(لأن الأرقام هي بين 1 - 7) ثانياً سنختبر قيمة المتغيّر ثمّ نقابله بالنصّ المناسب فالرقم 1 يقابل يوم الجمعة Friday وهكذا... ث<u>الثاً</u> سنطبع اسم اليوم المناسب على شاشة الخرج.

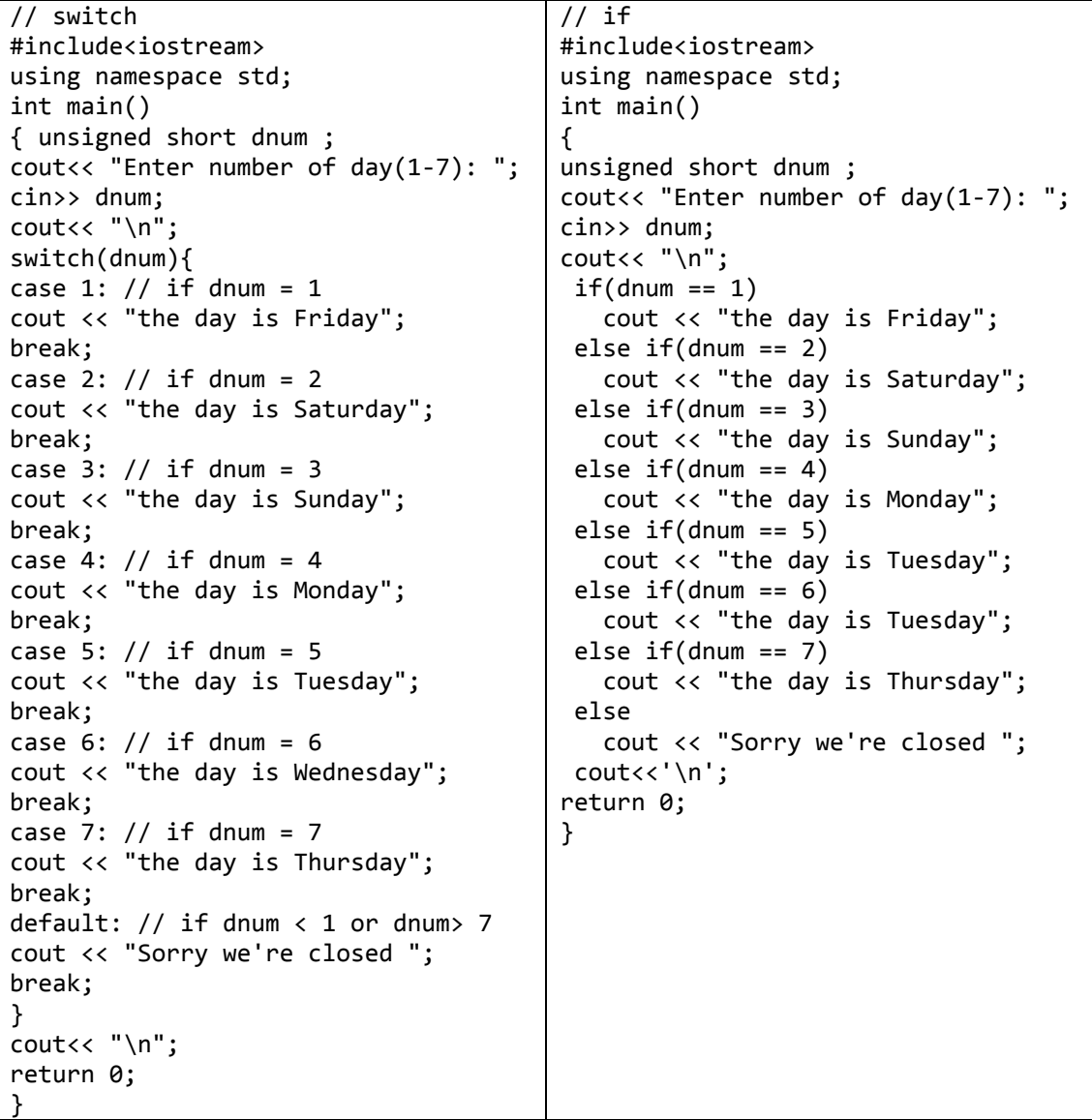

### **لنشرح ما حصل فً التعلٌمة switch**

كما عوّدتنا ++c بدأ البرنامج من التابع ( )main ثمّ صرّحنا عن المتغيّر dnum، ثمّ قرأنا الرقم وخزّنّاه في المتغيّر dnum، والأن جاء دور التعليمة switch التي أخذت المتغيّر dnum وسيطاً. بعد ذلك قمنا بذكر الحالات التي يمكن للمتغيّر أن يحملها وهي الأرقام {7,..,2,. و1} وذكرنا كل عنصر منها لوحده بعد الكلمة case ثمّ وضعنا التعليمة التي تناسب كل حالة على حدة وفي نهاية كل حالة كتبنا التعليمة break التي شرحناها سابقاً والتـي لمها أهمّية كبيرة فـي التعليمة switch فعندما يقارن المترجم قيمة المتغيّر الوسيط مع الحالة الأولى و تكون القيمتين متساويتين عندها سينفذ التعليمات الخاصة بهذه الحالة وعندما سينتهى منها نريد منه أن يخرج من التعليمة switch وألّا يختبر باقي الحالات لذلك وضعنا التعليمة break ولو لم نضعها لاخبتر المترجم كل الحالات الباقية وهذا يعني مضيعةً للوقت وبطأ للبرنامج لا نريده أن يحصل طبعاً. أمّا التعليمة default فهي تخصّ باقي الاحتمالات الممكنة إذ قد يدخل المستخدم رقماً غير الأرقام المذكورة لذلك نريد من البرنامج أن يخبر المستخدم أنّه أدخل رقماً خاطئاً. جرّب البرنامجين، وستجد أن لهما نفس الناتج تماماً كما في الشكل:

Enter number of day: 5 the day is Tuesday

# لْمالِلُهُ

باستخدام إحدى البني التكرارية أو باستخدام التعليمة goto عدّل البرنامج السابق ليكرّر الإدخال حتّى يدخل المستخدم رقماً من خارج المجال 1 إلى 7 حيث يخرج من البرنامج. 7) الحلقات المتداخلة nested loops: قلنا عند الحديث عن البني التكرارية: "إنّها تمكّننا من تكرار مجموعة من التعليمات عدداً من المرّات". أي أنّه يمكننا أن نطبع الشكل التالي باستخدام حلقة تكر ار ية كما بيّنا من قبل:

### 1 2 3 4 5

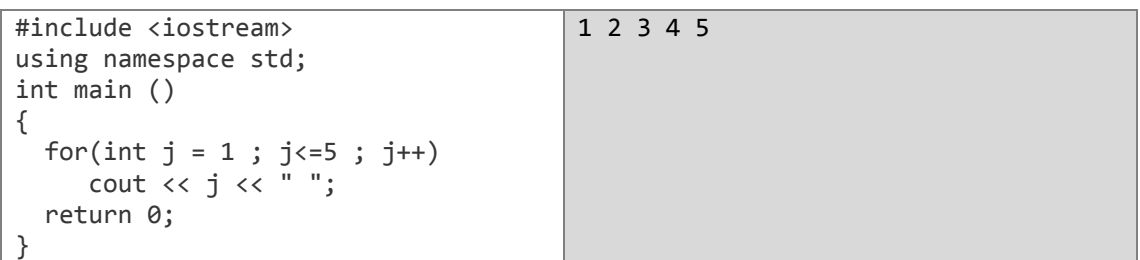

لكن ماذا لو أردنا أن نطبع الشكل التالي و الذي يمثل عناصر مصفوفة ثنائية الأبعاد.

# 1 2 3 4 5 1 2 3 4 5

1 2 3 4 5

بمكن فهم هذا الشكل على أنّه طباعة الأعداد من 1 إلى 5 ثلاث مرّات متتالية على ثلاثة أسطر متتالية أيضاً أي أنّنا سنقوم بتكر ار عمل الحلقة السابقة ثلاث مرّات كما في الشكل التالي:

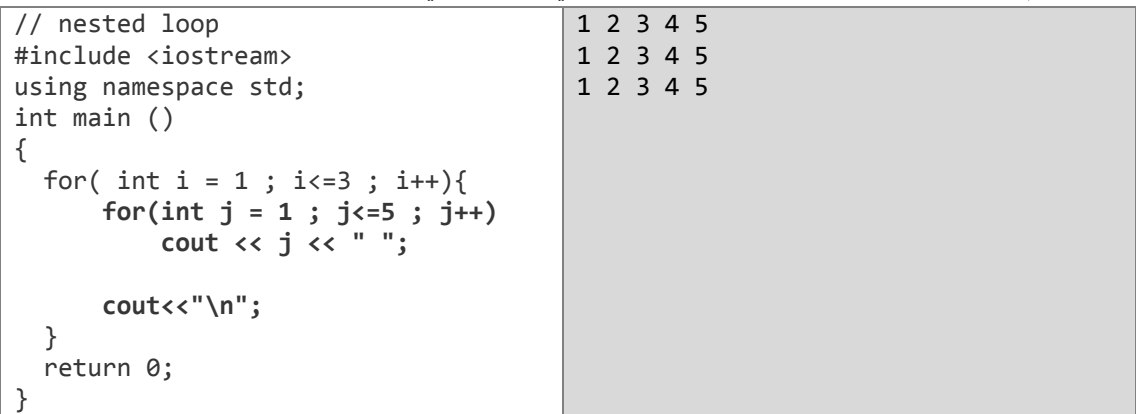

تبدأ الحلقة الأولى عندما i = 1 وبما أنّ 1<3 سيتَّجه المترجم إلى داخل الحلقة الأولى لينفّذ ما فيها من تعليمات فيجد أنّ أول تعليمة أمامَه هي الحلقة الثانية التي تبدأ من 1 = j وتطبع الأرقام من 1 إلى 5 على نفس السطر حيث يعلِّق المترجم في هذه الحلقة حتَّى ينتهي منها عندما 6 = p، ثمّ يتَّجه المترجم إلى التعليمة الثانية في الحلقة الأولى وهي ;"cout<<"\n والتي تعني اِبدأ سطراً جديداً، ثمّ ينتهي التكرار الأول لهذه الْحِلْقَة، وِنَنَمّ زِيادة الْعدّاد i بمقدار 1 ليصبح i = 2 وينَمّ اختبار الشرط مرّة أخرى وبما أنّ 2<3 فإنّ المترجم سيعود ويدخل الحلقة الأولى ليقوم بنفس الخطوات السابقة، فيعيد قيمة 1 إلى 1 ليعلق مرّة أخرى في الْحلَّقة الثانية فيقوم بطباعة الأرقام من جديد على السطر الجديد الذي جاء من التعليمة : "cout<<"\n، و عندما ينتهي من الحلقة الثانية يكمل الحلقة الأولى فيطبع سطراً جديداً، ثمّ يكرّر ذلك مرّة أخيرة حيث تكون f = i وبعدها تصبح f = 1 ممّا يعني أنّ المترجم سيغادر الحلقة دون أن ينفذها مرّةً رابعةً وعندها نحصل على الشكل السابق

مثال:اكتب برنامجاً يطبع الشكل التالي.

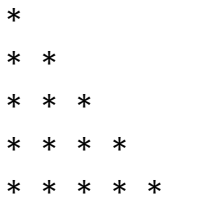

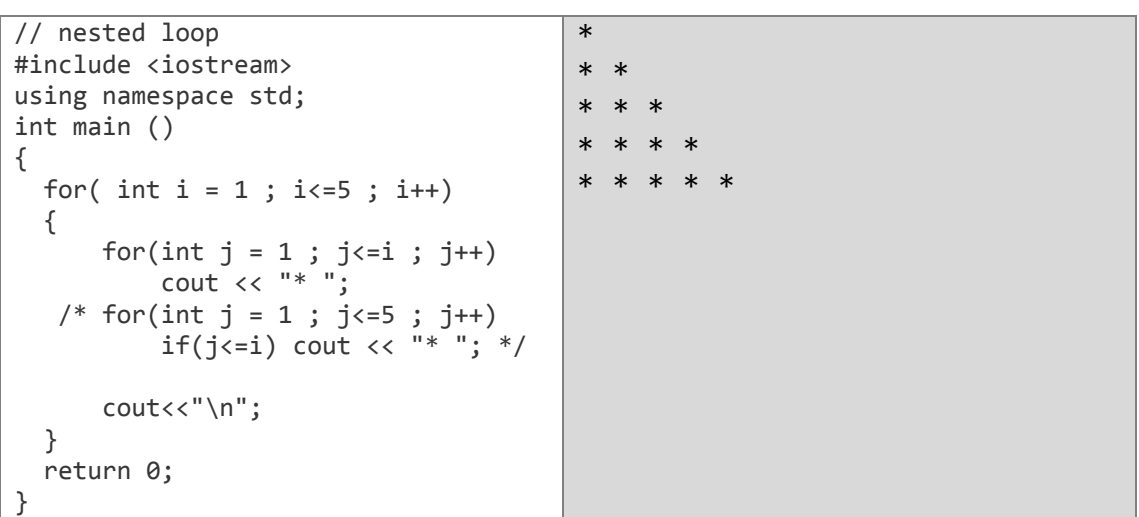

المثال السابق باستخدام الحلقة while مع الحلقة for

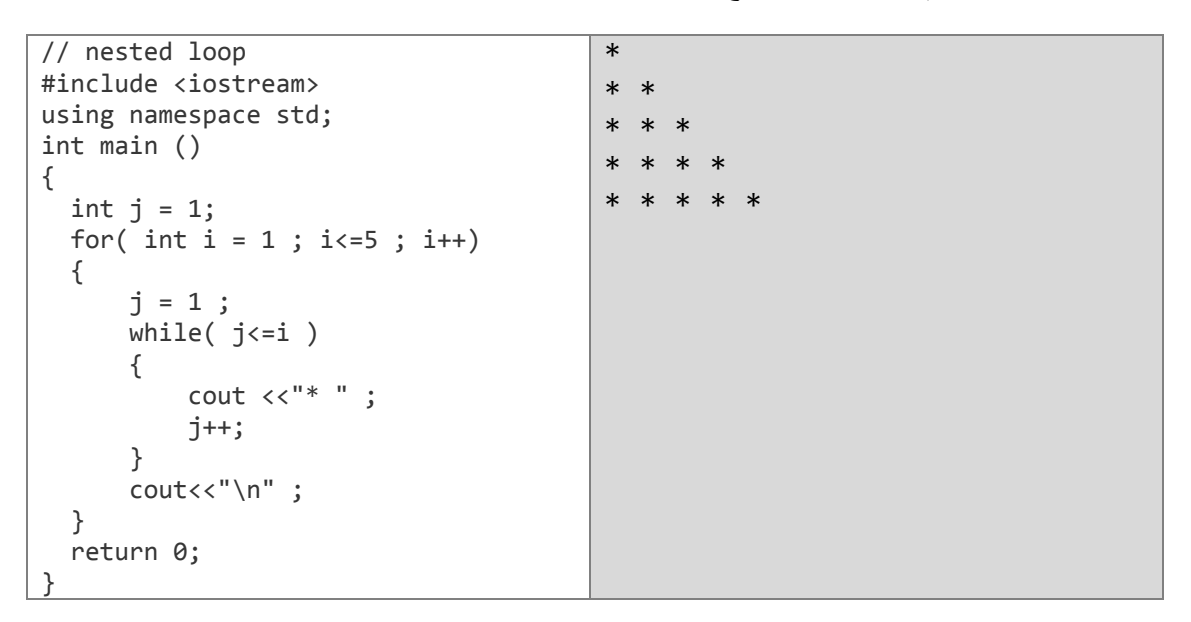

# لهارين مطولة

1. اكتب برنامجاً يطلب من المستخدم أن يدخل رقماً ثمّ عمليّة حسابيّة من العمليّات الأربع المعروفة ثمّ يطلب رقماً أخرَ ثمّ يظهر النتيجة وفقاً للعمليّة التي أدخلها المستخدم (باستخدام switch).

# الدان

```
.0 الخوارزمٌة
                                                                            a) اقرأ الرقم الأول n1.
                                                                                 b (اقرأ العملٌة op.
                                                                            c (اقرأ الرقم الثانً 2n.
                                                                              d (افحص العملٌة op
                                                             إذا كانت '+' = op اطبع المجموع
                                                                وإال إذا كانت '–' = op اطبع الفرق
                                                                 وإال إذا كانت '*' = op اطبع الجداء
                                                                                وإال إذا كانت '/' = op
                                        n2 \neq 0 إذا كان الرقم الثاني لا يساوي الصفر
                                                                       اطبع القسمة
                                                        ّال اطبع عبارة Infinite . 
 و إ
                                                                                                   .2 الشٌفرة
#include<iostream> 
using namespace std;
int main()
{
          float n1 , n2;
          char op = '+;
          cout<<"Enter n1:"; cin>> n1;
          cout<<"\nEnter Operator of \{+, -, /, *\}: ";
          cin>>op;
          cout<<"\nEnter n2: "; cin>> n2;
          switch(op)
          {case '+':
                    cout<< n1<<op<<n2<<" = "<<n1+n2;
                    break;
          case '-':
                    \text{cout} \leftarrow \text{nl} \leftarrow \text{cop} \leftarrow \text{nl} \leftarrow \text{nl} \leftarrow \text{nl} \leftarrow \text{nl}break;
          case '*':
                    \text{cout} \leftarrow \text{nl} \leftarrow \text{op} \leftarrow \text{nl} \leftarrow \text{m} \leftarrow \text{m} \leftarrow \text{m} \leftarrow \text{m}break;
          case '/':
                    if(n2 != 0)\text{cout} \leftarrow \text{nl} \leftarrow \text{cop} \leftarrow \text{nl} \leftarrow \text{nl} \leftarrow \text{nl} \leftarrow \text{nl}else cout<<"Infinite";
                    break; 
            }
          return 0;
 }
```
ا الدل:

**.0 الخوارزمٌة** .n اقرأ) a b (اقرأ الرقم األول . c (اعتبر أ ّن أصغر عدد هو الرقم األول (وذلك لكً نقارن كل األعداد التً سنقرأها به ( min ( فإن وجدنا ( ) أصغر منه اعتبرناه هو األصغر ). d (من أجل 2 = i حتى n = i) قرأنا الرقم األول سابقا لذلك بدأنا من 3) اقرأ إذا كان فاعتبر أن e (اطبع أصغر عدد min **.2 الشٌفرة**

```
#include<iostream> 
using namespace std;
int main()
{
        int n, a, min;
        cout<<"Enter n: ";
        cin>>n;
        cout<<"\nEnter number 1: ";
        cin>>a;
        min = a;for(int i = 2; i \le n; i++){
                cout<<"\nEnter number "<<i<<": ";
                cin>>a;
                if(a\langlemin\ranglemin = a;}
        \text{count} &lt; \text{"\prime} = \text{"<&lt;} \text{min} &lt; \text{endl};return 0;
  }
3 . اكتب برنامجاً يقرأ اسم طالب وعدد العلامات التي يرغب بحساب المتوسط الحسابي لمها ثمّ يقرأ كلّ علامة
                                 منها وفي النهاية يطبع اسم الطالب ومتوسطه الحسابي في كلّ المواد.
```
والدارن

**.0 الخوارزمٌة** a (اقرأ اسم الطالب ثم عدد العبلمات. b (من أجل 1 = i حتى n = i بزٌادة قدرها 1 ِاقرأ العبلمة رقم i أضف العبلمة رقم i إلى المجموع c (اطبع اسم الطالب ثم المتوسط الحسابً (المجموع ÷ n(.

```
#include<iostream>
#include<string>
using namespace std;
void main()
{ string name;
int n, mark, i = 0, sum = 0;
//important to initial sum and i to 0 here (it's local var).
cout<< "Enter student name: ";
                                     cin>>name;
cout<< "Enter number of marks: "; cin>>n;
while(i++ < n)cout<< "Enter mark ("<<i<<") [between 0 and 100]: ";
\{cin>> mark;
       sum += mark;
\}; // you can do that
cout<< name << " Average = " << (float)sum/n << '\n';
<sup>}</sup>
                              4_ اكتب بر نامجاً لحساب السلسلة التالية حيث تدخل n من لوحة المفاتيح
a = 1 + \frac{1}{2} + \frac{1}{2} + \cdots + \frac{1}{n}الدان
                                                                         1. الخوارزمية
                                                                      a) اقرأ n.
                                      b)   من أجل القيم بين الـ   i=1 حتى   i=n    فإن
                                                 \frac{1}{i} + a المجموع a = المجموع
                                                               C ) اطبع المجموع<sub>.</sub><br>2. الشيفرة
#include<iostream>
using namespace std:
int main()\{int n;
        float a = 0.0f;//Initial a to 0 where f means float value
        cout<<"Enter n: ";
        \text{cin}>n;
        for(int i=1; i<=n; i++)a+=1.0f/i;//like a = a + (float)1/i;
        cout<< a << endl;
        return 0;
\}ملاحظة: النعليمة : 6.0f = 0.0f 6 - 10at تعني أنّ القيمة المخزِّنة في المتغيِّر a هي من النوع
   العشري و ليس الصحيح. وكذلك الأمر في التعليمة ;1.0f/i= =+a وكان بإمكاننا أن نكتبها كالتالي:
a += (float)1 / i ;لأنِّ ناتج عمليّة القسمة الموجودة على بمبن المساوة السابقة لبس بالضرور ة عدداً صحبحاً فمثلاً العدد
0.5 = 1/2 وهو عشريٍّ لذلك قمنا بتعريف المجموع على أنَّه عشريٍّ ثمّ قمنا بتحويل الطرف
الأيمن من المساواة إلى النوع العشريِّ لنضمن عدم ضياع البيانات لأنّ قسمة عددين صحيحين هي
                        عدد صحيح في ++C. ولو لم نفعل ذلك فإن ناتج التعليمة سيكون كالآتي:
```
 $a == 1 / i ;$ 

a = 0.0 + 1 / 1 = 0.0 + 1 = 1.0  
a = 1.0 + 1 / 2 = 1.0 + 0 = 1.0  
...  

$$
a = 1.0 + 1 / 2 = 1.0 + 0 = 1.0
$$

$$
a = 1.0 + 1 / n = 1.0 + 0 = 1.0
$$

$$
int r = \frac{int a}{int b} = \frac{1}{2} = 0.5
$$

$$
float\ r = \frac{float\ a}{float\ b} = \frac{float\ a}{int\ b} = \frac{int\ a}{float\ b} \; : \; \frac{1.0}{2.0} = \frac{1}{2.0} = \frac{1.0}{2} = 0.5
$$

5. اكتب برنامجاً يحسب السلسلة التالية من أجل أي عدد يدخله المستخدم  

$$
e = \frac{1}{0!} + \frac{1}{1!} + \frac{1}{2!} + \frac{1}{3!} + \dots + \frac{1}{n!}
$$

ا الدل:

```
#include<iostream>
using namespace std;
int main()\{int n;
 double e = 0.0f; //Initial a to 0 where f means float value
 double fact = 1;cout<<"Enter n: ";
 \text{cin}>n;
 for(int i=0;i(n; i++){<br>fact = 1; // initial fact to 1 for each calculation of i!for(int j = 1; j \le i; j++)fact *= j;e += 1.0f/fact; //like e = e + (float)1/i;
 \}cout<< e << endl;
return 0;
\mathcal{F}
```
**ملاحظة:** يجب عليك أن تقوم بتبدئة متغيّر ات المجاميع والجداءات إلى القيمة الحياديّة في العمليّة فمثلاً المتغيّر e يمثِّل مجموع السلسلة ونعلم أنّ الجمع يأخذ 0 كقيمة حياديّة أي أنّ إضافة 0 إلى المجموع لن يغيِّر من النتيجة شبئاً أمّا المتغيّر fact فهو يمثِّل جداءات أي أنّ القيمة الحياديّة هي 1 لأنّ ضريها بأيّ عدد لن يغيّر من النتيجة شيناً. و لو جعلناها 0 فإنّ القيمة التي سنحصل عليها من أجل المتغيّر fact هي 0 لأنّ: fact = 0 وهذا يعني أنّ ناتج التعليمة التالية هو كالأتي:

$$
fact = fact * j; \longrightarrow fact = 0 * j; \longrightarrow fact = 0 ;
$$

6. اكتب برنامجأ يحسب السلسلة التالية من أجل أو عدين n x بخلهم المستخدم.  

$$
e^x = \frac{x^0}{0!} + \frac{x^1}{1!} + \frac{x^2}{2!} + \frac{x^3}{3!} + \dots + \frac{x^n}{n!}
$$

الدل:

1. الخوارزمية (x, n<sup>1</sup>) (a  
\n×, n<sup>1</sup>) (a  
\n(d) or <sup>1</sup> éx) 
$$
\frac{1}{2}
$$
 f = 0  
\n(d) or <sup>1</sup> éx)  $\frac{1}{2}$  f = 0  
\n(d)  $\frac{1}{2}$  f = 0  
\n(d)  $\frac{1}{2}$  f = 0  
\n(d)  $\frac{1}{2}$  f = 0  
\n $\frac{1}{2}$  f = 0  
\n $\frac{1}{2}$  f = 0  
\n $\frac{x^i}{\frac{1}{2}}$  f = 0  
\n $\frac{x^i}{\frac{1}{2}}$  f = 0  
\n $\frac{x^i}{\frac{1}{2}}$  f = 0  
\n $\frac{x^i}{\frac{1}{2}}$  f = 0  
\n $\frac{x^i}{\frac{1}{2}}$  f = 0  
\n $\frac{x^i}{\frac{1}{2}}$  f = 0  
\n $\frac{x^i}{\frac{1}{2}}$  f = 0  
\n $\frac{x^i}{\frac{1}{2}}$  f = 0  
\n $\frac{x^i}{\frac{1}{2}}$ 

```
#include<iostream>
عند استخدام التوابع الرياضية مثل include<cmath> // pow#
using namespace std;
int main()\{int n, x;
double e = 0.0f;//Initial a to 0 where f means float value
double fact = 1;
cout<<"Enter n,x: ";
\text{cin} \text{>n} \text{>} \text{×} \text{;}for(int i=0; i(n; i++)\mathcal{L}fact = 1; // initial fact to 1 for each calculation of i!for(int j = 1; j \le i; j++)<br>fact * = j;
e += pow(x, i) / fact;\mathcal{F}cout<< e << endl;
return 0;
\mathcal{F}
```
7. اكتب برنامجاً لحساب العلاقتنِن التاليتِبنِ:  
1) 
$$
\bar{X} = \sum_{i=1}^{n} \frac{a_i}{n}
$$
 2) sum =  $\sum_{i=1}^{n} i^3$ 

- الدل 1 :

**.0 الخوارزمٌة** .n اقرأ) a b (من أجل القٌم بٌن الـ 1=i حتى n=i اقرأ المجموع = المجموع + المتو ّسط الحسابً لؤلعداد = المجموع ÷ n. أي c (اطبع المتو ّسط الحساب.ً **.2 الشٌفرة**

```
#include<iostream> 
using namespace std;
int main()
{
      float sum =0 , average=0 , a=0;
      int n;
       cout<<"Enter n: ";
       cin>>n;
      for(int i = 1; i \le n; i++){
             cout<<"Enter a"<<i<<" : ";
             cin>>a;
             sum += a;}
      average = sum / n;
      cout<<"\nAverage = "<<average;
      return 0;
}
```
: **الدل** 2:

**.0 الخوارزمٌة** .n اقرأ) a b (من أجل القٌم بٌن 1 = i حتى n = i المجموع = المجموع + c (اطبع المجموع.

```
#include<iostream>
using namespace std;
int main()\{float sum =0:int n;
           cout<<"Enter n: ";
           \text{cin}>n;
           for(int i = 1; i \le n; i++)sum += i * i * i;cout<<" \n\sum = "<<sum;return 0;
\mathcal{F}8.   اكتب بر نامجاً لإيجاد جذو ر  معادلة من الدر جة الثانية معتمداً على المعلو مات التالية:
           ax^2 + bx + c = 0: a, b, c \in R\Lambda = \sqrt{h^2 - 4.a.c}\label{eq:2.1} \begin{array}{l} \displaystyle if \left\{ \begin{array}{ll} \Delta >0 & \displaystyle x1=\frac{-b+\sqrt{\Delta}}{2.a}, x2=\frac{-b-\sqrt{\Delta}}{2.a}\\ \Delta =0 & \displaystyle x1=x2=\frac{-b}{2.a} \ \textit{doubleated root} \end{array} \right. \end{array}ا لدل:
                                                                                                        1. الخوارزمية
                                                                                                a,b,c أقرأ a,b,c
                                                                                         a \neq 0) إذا كان a (2)b \neq 0 اذا كان b \neq 0c = \pm 0 و اِذا كان \theta\Delta = \sqrt{b^2 - 4 \cdot a \cdot c} \quad \checkmark√ اِذا كان ∂< ∆ فإن:
                                  x1 = \frac{-b + \sqrt{\Delta}}{2a}, x2 = \frac{-b - \sqrt{\Delta}}{2a}✔ و إلّا إذا كان Θ= ∆ فإن:
             x1 = x2 = \frac{-b}{2a} doublicated root
                                                      √ و إلّا اطبع المعادلة مستحيلة الحل
                                       x = -\frac{b}{a} و إِلَا((c=0) فَإِنَّ : إِما x = 0 أَو \frac{b}{a}x^2 = -\frac{c}{a} = t وَ إِلَّا (b=0) فَإِنَّ
                                                                     t > 0 فاذا كان
                                                                    x = \sqrt{t} فَإِنّ
                                 و إلا ص t < 0 فاطبع المعادلة مستحيلة الحل
                                                                                                ب) و إلا(a=0)
                                                                x = -\frac{c}{h} إذا كان b \neq 0 فإنّ
                                                           وإلا اطبع it's not equation.
```
**.2 الشٌفرة**

```
#include<iostream>
#include<cmath> // or <math.h>
using namespace std;
int main()
{
   float a , b , c;
   float delta=0.0 , x1=0.0 , x2=.0;
   float dsqrt=.0;
  cout<<"Enter a , b , c:";
   cin>>a>>b>>c;
   cout<<"\n";
  if(a != 0) //1
   {
    if(b!=0) //2
     {
      if(c != 0) //3
       {
       delta =((b*b) - (4*a*c);
       cout<<"delta = "<<delta<<"\n";
       if(detta > 0) //4
        {
         x1 = (float)(-1*b + sqrt(delta)) / 2*a;x2 = (float)(-1*b - sqrt(delta)) / 2*a;cout<<"x1 = "<< x1<<"\nx2 = "<< x2 << endl;
        }
        else if(delta == 0)
        {
         x1 = x2 = (float)-1*b / 2*a;cout<<"x1 = x2 = "<<x1<<" Doublicated root!\n";
        }
        else
          cout<<"Impossible in R\n";
     }
     else
     {
      x1 = 0:
      x2 = (float) - 1 * b/a;cout<<"Either x = "<<x1<<" \n0r x = "<<x2<<end1; }
 }
 else
 {
   float t = (float)-1*c/a;if(t)=0)cout<< "x = "<<sqrt(t)<<end1; else
      cout<<" Impossible in R\n";
 }
\mathcal{E}else{
    if(b != 0) \text{ courts} < "x = " < (float) -c/b < \text{endl};else cout<<"it\'s not equation.\n";
     }
return 0;
}
```
# <u>ٹمارین</u>

```
.1 اكتب الشٌفرة الموافقة للخوارزمٌّة التالٌة: (باستخدام التعلٌمة if(
                                                           i. أدخل المعّدل
        ii. إذا كان المعّدل أكبر من 89 و أصغر أو ٌساوي 122 اطبع Excellent
           iii. إذا كان المعّدل أكبر من 79 و أصغرأو ٌساوي 89 اطبع Good Very
                  iv. إذا كان المعّدل أكبر من 49 و أصغرأو ٌساوي 79 اطبع Good
               v. إذا كان المعّدل أكبر من 59 و أصغرأو ٌساوي 49 اطبع Passed
                                                     vi. وإال اطبع failed
                                                            2. صحّح البرامج التالية:
 a) while ( c \leq 5 )
      { 
      product *= c;
      + + c;b) if ( gender == 1 )
          cout<< "Woman" ;
      else;
          cout<<"man";
 c) while ( z \ge 0 )
             sum += z;d)
                                                    *
                                                    * *
                                                    * * *
                                                    * * * *
                                                    * * * * *
       // nested loop 
      #include <iostream> 
       using namespace std; 
      int main () 
      {
         int j = 1;
         for( int i = 1 ; i \le 3 ; i++) {
               while( j<i )
               {
                  cout \langle\langle"* ";
                   j++;
               }
          }
          return 0; 
       }
                                       3.    اكتب برنامجاً يقرأ ثلاثة أعداد ثمّ يرتّبها تصاعديّاً.
                                           4.   اكتب بر نامجاً  لكلّ شكل من الأشكال التالية:
                     5.   اكتب برنامجاً يقرأ عدداً ثمّ يحدد فيما إذا كان يقبل القسمة على 10 أو لا.
                                                            \ddot{\phantom{a}} 1 2 3 4 5 6
3 4 5 6 
4 5 6 7 
5 6 7 8 
6 7 8 9 
              3
              4 5
              5 6 7
              6 7 8 9
                          3 4 5 6
                             5 6 7
                               7 8
                                 9
                                                 6
                                               6 7
                                            6 7 8
                                         6 7 8 9
                                                        3 4 5 6
                                                        4 5 6
                                                        5 6
                                                        6
                                                                       3 4 5 6<br>4 7
                                                                       \overline{4}5 8
                                                                       6 7 8 9
```
6. اكتب برنامجاً لحساب العلاقة التالية:

$$
f(x) = \frac{x^3 - 7}{x^2 - 4x + 3} : x \in R \setminus \{1, 3\}
$$

- 7\_ اكتب برنامجاً لحساب وطباعة مجموع الأعداد الزوجية القابلة للقسمة على 3 ما بين 1 و 99.
	- 8. اكتب برنامجاً لحساب المضاعف المشترك الأصغر LCM لعددين مدخلين من لوحة المفاتيح.
		- و اكتب برنامجاً لحساب العلاقة التالية  $y \geq y \,:\, y \geq x$  بطريقتين مختلفتين.
- 10. اكتب برنامجاً بطلب من المستخدم أن يدخل حرفاً ثمّ عدداً، ثمّ يقوم البرنامج بطباعة مثلث قائم  $\ddot{ }$ ومتساوي الساقين من هذا الحرف وطول ساقه هو الرقم المدخل سابقاً<sub>.</sub>
- 11. اكتب برنامجاً يطلب من المستخدم إدخال عددين ثمّ يقوم بتقسيم الأوّل على الثاني (إذا كان العدد الثاني صفراً فإن البرنامج يطلب من المستخدم أن يعيد إدخال الرقم الثاني من جديد)، ثمّ يخير المستخدم بين إجر اء عملية جديدة (وذلك بإدخال الحرف n) والخروجِ من البرنامج (و ذلك بإدخال الحرف e).<br>-
	- 12. اكتب برنامجاً يطبع جميع قواسم عدد مدخل من لوحة المفاتيح.

### الفصل السابع :

# ا**لنوابع (**functions)

لعلّك تذكر برنامجك الأوّل في هذا الكتاب Hello World قلنا حينها: "إنّ النقطة الأولى لبداية البرنامج هي التابع ()main". لكن **ما هو التابع ولماذا نستخدمه؟**

ا**لتابع:** هو بنية بر مجية يتمّ تنفيذها عند استدعائه من أي نقطة في البر نامج.

**ونستخدم التوابع** لأنّها توفّر الكثير من المزايا ومنها:

- 1- تختصر من طول البرنامج و توفّر الوقت، فبدلاً من إعادة كتابة ماسيقوم به تابع ما عدّة مرّات فإنّنا نكتبه مرّة واحدة في تابع ثمّ نستدعي هذا التابع كلّما دعت إليه الحاجة.
- 2- تسهل قراءة البرنامج وتتبّع الأخطاء، لأنّه من غير الجيّد أن تكتب برنامجك كلّه داخل التابع ()main فيصبح متشابكاً وتصعب قراءتُه.
- 3- تصوّر أنّك كتبت برنامجاً استخدمت فيه مجموعة من التعليمات عدّة مرّات ثمّ قرّرت أن تحسِّن من أداء هذه التعليمات أو أن تصحّح خطأ ما فيها، فهل ستقوم بهذا التصحيح من أجل كل مرّ ة كتبت فيها تلك التعليمات ماذا لو استخدمت تابعاً يقوم بهذه العمليات ثمّ استدعيته تلك المرّات العديدة؟ عندها سيكون كافياً أن تعدّل التابع مرّة واحدة فقط ليسري هذا التعديل في برنامجك كلّه دون عناء يذكر ـ

وتشبه التوابع البرمجية الدوال الرياضيّة في عملها إلى حدٍّ ما، فهي تقوم بمجموعة من العمليات ثمّ تعيد قيمة **وحيدة** تدعى قيمة التابع. **كيف نصرح عن التوابع؟** يتم التصريح عن التوابع وفقاً للقاعدة التالية:

#### **return\_value\_type function\_name**( **argument1**, **argument2**,.. .)

{ Statements;

. . .

return function value;

}

**حٌث أن:** 

- **type\_value\_return** نوع القٌمة التً سٌعٌدها التابع.
- **name\_function** اسم التابع, وبه ٌمكننا استدعاء التابع.
- arguments الوسطاء التي يتمّ تمريرها إلى التابع ليُعالَجَها ويستخرجَ القيمةَ المطلوبة، وهذه الوسطاء اختياريّة أي أنّه يمكن الاستغناء عنها كلِّها، ولكن يجب الإبقاء على الأقواس () بعد اسم ِّ النابع، وكل وسيط يجب أن يسبِق اسمَه نوعُ البيانات التي يحملها كما لو كان متغيّراً. إلّا أنّه متغيّر **∣** شكليّ فقط، وعند استدعاء التابع سيتمّ استبدال الوسطاء بمتغيّرات أو ثوابت من نفس النوع. يفصل بين كل وسٌطٌن متتابعٌن فاصلة من الشكل ( **,** ).
- فة من تعلٌمة واحدة أو أكثر وفً **statements** هً التعلٌمات التً تشكل جسم التابع. قد تكون مإل أ كلتي الحالتين **يجب** أن توضع بين القوسين { }. تقوم هذه التعليمات بإيجاد قيمة التابع المطلوبة.
- return function value هذه التعليمة تعيد القيمة التي حُسِبَتْ في جسم التابع، وهذه القيمة **وحيدة**.

و الآن لنكتب أوَّلَ تابع لنا في هذا الكتاب:

The result is 8

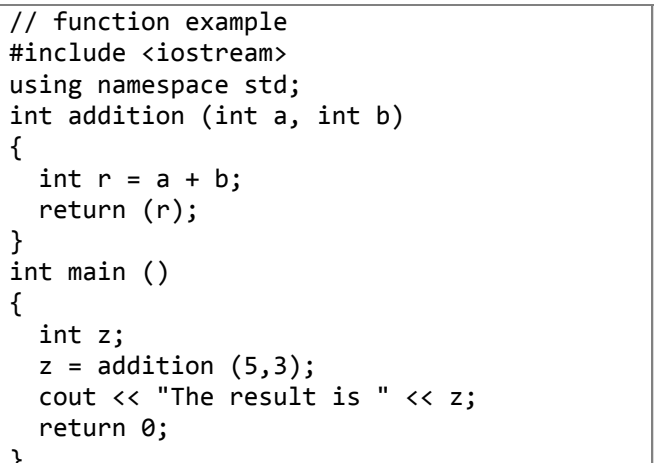

أَذكُرُ أنَّنا قلنا في درسنا الأول: "إنَّ البرنامج يبدأ من النّابع ()main دائماً". لذلك سنبدأ من هناك تستطيع أن ترى كيف أن التابع ()main بدأ بالتصريح عن المتغيّر z من النوع الصحيح، وبعد ذلك نجد التعليمة  $z = addition(5,3)$ ;

إنّ التعليمة السابقة تمثِّل استدعاءً للتابع addition ولو أنَّنا انتبهنا لوجدنا تشابهاً كبيراً بين استدعاء التابع و التصر بح عنه كما في الشكل:

int addition(int a, int b)  $z = \text{adition}(\begin{array}{cc} 5, & 3 \end{array})$ ;

حيث يتمِّ استبدال الوسيطين الشكليين a, b بالقيمتين 3 ,5 على الترتيب ثمِّ يتوجِّه المترجم إلى التابع addition تاركاً التعليمات التي لم ينفذّها بعدُ من التابع ()main. يعرِّف التابع addition متغيِّراً موضعيّاً(انظر فقرة المدى في نهاية الدرس) جديداً r ثمّ يسند إليه مجموع الوسيطين a, b.

 $r = a + b;$ 

لكنِّ a = 5, b = 3 وبالنتيجة فإنَّ r = 8 ثمّ يعيد التابع القيمة r باستخدام التعليمة ; return r أي أنّ قيمة التابع هي العدد 8 بعدها يخرج المترجم من التابع addition ثمّ يعود إلى التعليمة

 $z = addition(5,3);$ 

وبما أنّ قيمة التابع addition أصبحت 8 فهذا يعني أنّ z = 8 أيضاً. كما في الشكل:

int addition(int a, int b)  $z =$  adition( 5, 3 );

ثمّ يكمل المترجم ما تبقى له من تعليمات التابع ()main.

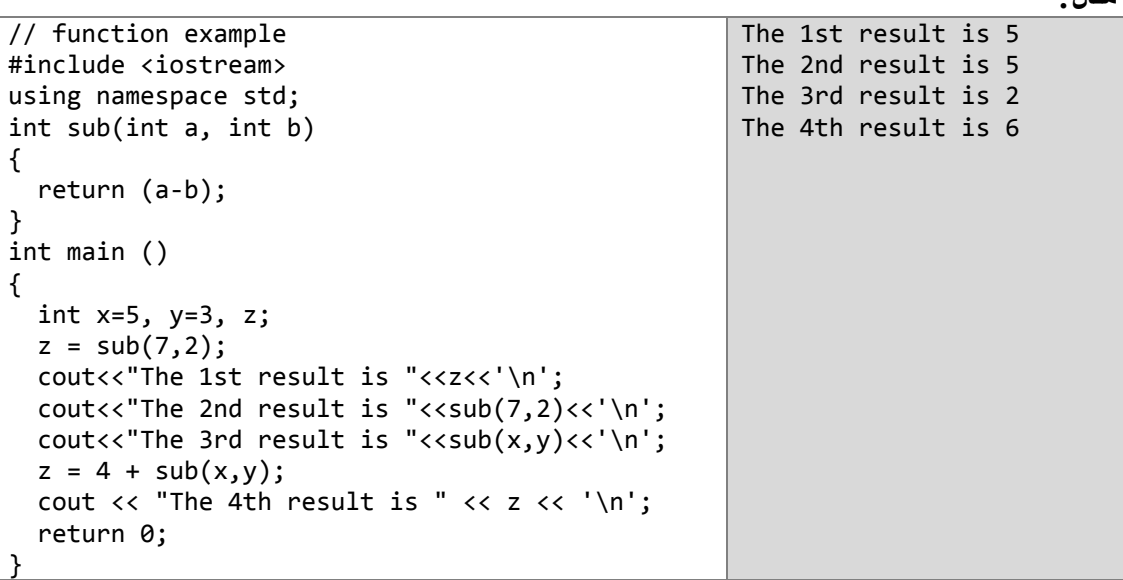

## **التوابع التً ال تعٌد قٌمة )استخدام الكلمة void )**

في بعض الأحيان نحتاج إلى تابع يقوم بمجموعة من الأشياء دون أن يعيد قيمة أو قد نريد منه أن يعيد أكثر من قيمة لكن وكما تعلّمنا **فالتابع يجب أن يعيد قيمة وهذه القيمة وحيدة** لذلك كان الحل باستخدام الطرق (الطرق methods هو االسم الذي تستخدمه لغة java لتعّبر به عن التوابع التً ال تعٌد قٌما ). **لكن ماهو الفرق؟** فً واقع الأمر تشبه الطريقة التّابع في كل شيء إلّا أنّها لا تملك نوعاً منّ البيانات لأنّها بالأصل لا تعيد قيمةً. سِّ<br>يتمّ التصريح عن الطّرّيقة بنفس الأسلوب الذي صرّحنا به عن التابع مع اختلافين بسيطين هما: 1- لن نضع نوعاً للبيانات وبدلاً من ذلك سنستخدم الكلمة void دلالّة على أنّ الطريقة التالية لن تعيد شيئاً. Ĩ

2- بما أنّ الطريقة لا تعيد أي قيمة فلا داعى لأن نضع التعليمة return في نهايتها. وبذلك يكون شكل الطريقة كالآتي:

```
void method_name( void )
{
   statements ;
    . . ..
}
```
**مثال:**

**مثال:**

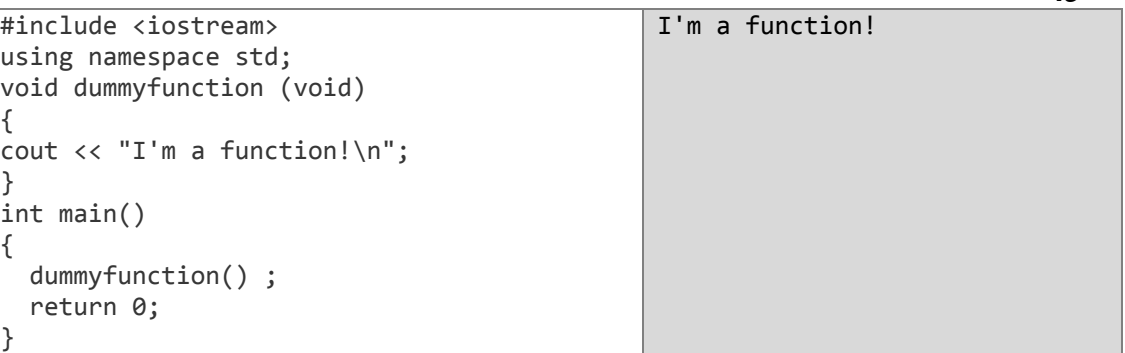

**ماإحظة** : في ++C عندما نصرّح عن تابع أو طريقة دون وسطاء فليس من الضروري استخدام الكلمة void بين القوسين () لكنّنا نضعها لنشير إلى أنّ التابع لا يمتلك وسطاء. وممّا **يجب** عليك أن تنتبه إلَيه عندما تستدعي أيّ تابع هو استّخدام القوسين () بعد اسم التابع حتّى ولو لم يمتلك وسطاءً.

تمرير الوسطاء بالقيمة و بالمرجع(العلوان)

في الأمثلة السابقة قمنا بتمرير الوسطاء بالقيمة وهذا يعنى أنّنا عندما نستدعى تابعاً ذا وسطاء بالقيمة فإنّنا نمرّر **قيم المتغيّرات** إلى التوابع ولا نمرّر المتغيّرات نفسها. كمثال افترض أنّنا استدعينا التابع addition في المثال الأول كالآتي:

```
int x = 5, y = 3, z;
z = addition(x,y);
```
ما فعلناه هنا هو أنَّنا استدعينا التابع addition ومرَّرنا إليه قيمتي المُنغيِّرين x و y أي أنَّنا مرّرنا إليه الرقمين 5 و 3 ولم نمرّر إليه المتغيّرين x و y. كما في الشكل

int addition(int a, int b)  $\uparrow$ <sub>5</sub>  $\uparrow$ <sub>3</sub>  $\overline{x}$ ,  $\overline{y}$ );  $z = \text{adition}$ 

إنَّ استدعاء الوسطاء بالقيمة يمنع حدوث أي تغيير على المتغيَّر الذي تمَّ تمريره إلى التابع خارج هذا التابع ولتوضيح هذه المسألة نقدّم هذا المثال:

```
// passing by values
#include<iostream>
using namespace std;
int add(int a, int b)
 int result = a + b;
a--; b++; //changeing values of a and b
return result;
\mathcal{F}int main()\mathcal{F}int a=5, b=3, z;
cout<<"a and b before calling add function is: "<<a<<", "<<br/>koscendl;
 z = add(a, b);cout<<"value of add function is: "<<z<<endl;
cout<<"a and b after calling add function is: "<<a<<", "<<br/>b<<endl;
return 0:
\mathcal{F}a and b before calling add function is: 5, 3
value of add function is: 8
```
a and b after calling add function is: 5, 3

لعلَّك لاحظت أنّ قيمتى المتغيّرين a و b لم تتغيّرا في التابع()main حتّى بعد استدعاء التابع addition الذي قام بالتعديل على الوسيطين a و b المعرِّفين فيه والذين تغيَّرت قيمتاهما كما هو واضح في نتيجة البرنامج السابق. **لكن ماذا لو أردنا أن تتغير قيم المتغيّرات عند تمريرها إلى تابع ما؟** عندها لن يكون تمر بر ها بالقيمة مجدياً و يتحتّم علينا عندئذٍ أن نمرّ ر ها بالمر جع (العنو ان).

عندما نمرِّر متغيِّراً ما بالمرجع إلى أحد التوابع فإنَّنا لا نمرِّر قيمته وحسب بل نمرِّر المتغيِّر نفسه أي أنّ أيّ تغيير على المتغيّر الوسيط في التابع سيَحْدُثُ علّى المتغيّر حتّى خارج هذا التابع. ويتمّ الاستدعاء بالمرجع من خلال استخدام المعامل & بعد نوع الوسيط الذي نرغب بتمريره بالمرجع في جسم التابع كما في الشكل:

void duplicate (int& a, int& b, int& c) duplicate  $\begin{pmatrix} x & y & z \\ x & y & z \end{pmatrix}$ 

```
المثال التالي بو ضح ذلك :
```
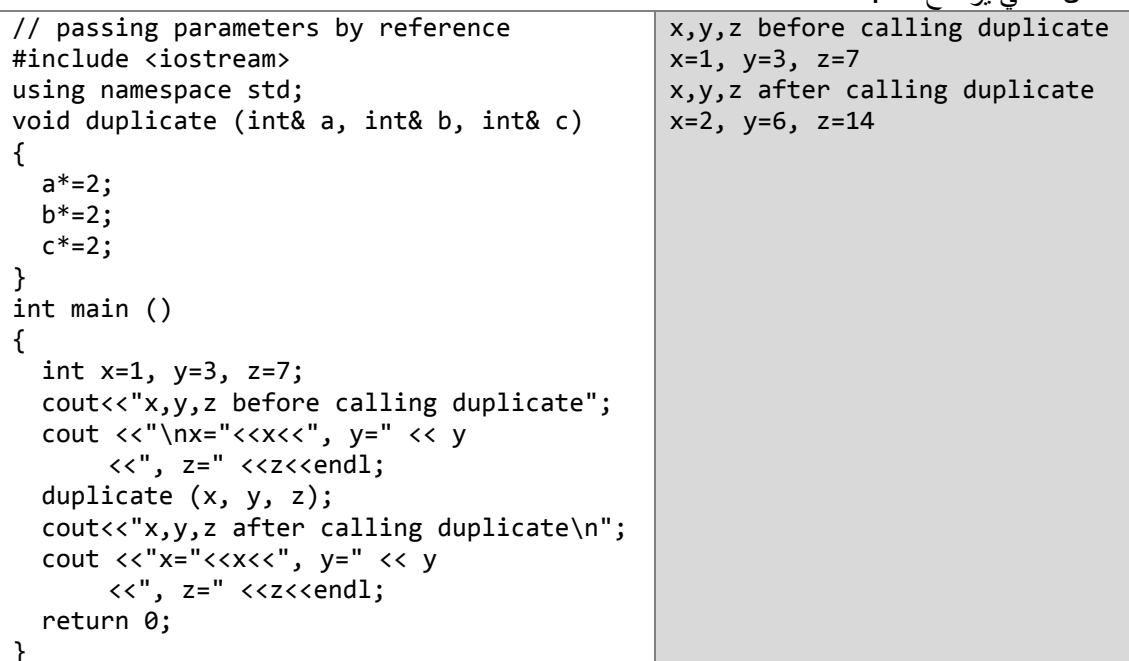

**يجب** أن تنتبه إلى أنّ كلّ وسيط في التابع duplicate أُتْبِعَ نوعُه بالرمز & الذي يعني أنّ هذا الوسيط<br>سيمرّر بالمرجع و ليس بالقيمة كما في الحالة الأولى.

كما قلنا في بداية هذا الدرس إنّ التوابع تعيد قيمة **وحيدة بينما لا تعيد الطرق أيّة قيمة**، ولكنّ تمرير الوسطاء<br>بالمرجع يعدّ أداةً قويةً تستطيع من خلالها أن تجعل التابع (الطريقة) يعيد أكثر من قيمة<sub>.</sub> . . . . .<br>والمثال التالـي بوضـّتح هذا:<br>لدينـا الـتابـع prevnext الذي يقبل ثلاثـة وسطـاء حيث يأخذ الوسيط الأوّل ويعيد الرقم الذي يسبقه كقيمـة لـه من خلال الوسيط الثاني كما يعيد الرقم الذي يلي الوسيط الأول كقيمة له من خلال الوسيط الثالث.

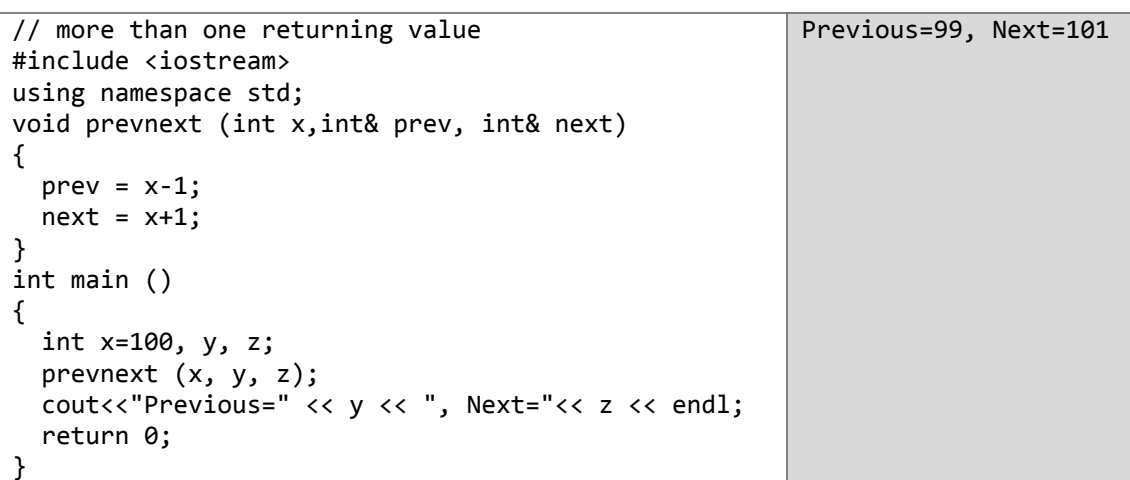

طإحطة : بمكنك كتابة التابع prevnext بالشكل:

```
int prevnext (int x, int& prev, int& next)
{ prev = x-1; next = x+1; return 0;}
```
# **المدى Scope**

كلّ المتغيّرات التي سنستخدمها في برامجنا **يجب** أن يتمّ التصريح عنها أو لاً. يمكن التصريح عن المتغيّرات في أيّ مكان من صفحة الشّيفرة. لكنْ هناك شيئ يجب أن تعلمه عزيزي القارئ، وهو ما يُعرَفُ بمجال الرؤيا للمتغيّر (المدى). تابع الشكل التالي أولاً:

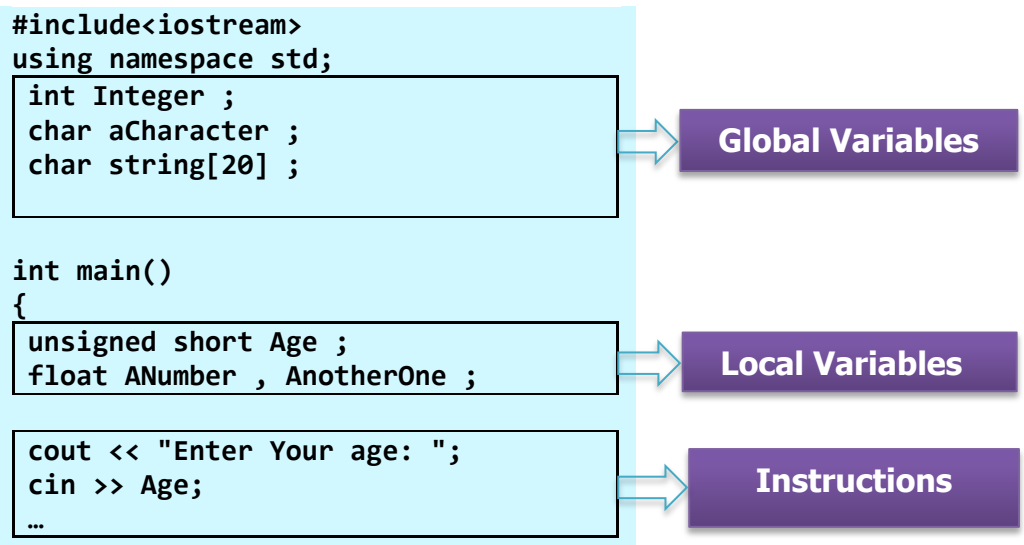

**return 0 ; }**

**المتغٌّرات الشاملة variables Global و المتغٌّرات الموضعٌّة variables Local:**

ا**لمتغيّرت الشاملة** هي المتغيّرات التي يُصرّح عنها أعلى البرنامج خارج كل التوابع كما هو واضح في الشكل السابق فالمتغيّرات [20] Integer , aCharacter , string [20] كلّمها متغيّرات شاملة.

يمكن الوصول إلى هذه المتغيّرات من أي مكان داخل الشيفرة، و من أي تابع أو طريقة<sub>(اجرا</sub>ء<sub>)</sub> معرّفة في البرنامج.

وهذا ماال تستطٌع المتغٌّرات الموضعٌّة أن تفعله, و**المتغٌّرات الموضعٌّة** هً التً **ٌصّرح عنها داخل القوسٌن {}** لتابع أو إجراء أو بنية برمجية ما في البرنامج.

في الشكل السابق المتغيّرات AnotherOne , ANumber , AnotherOne صُرِّح عنها في جسم التابع ()main أي انّنا قادرون على الوصول إليها من داخل النابع ()main فقط. وهذا يعني أنّه لن يكون بمقدورنا أن نصل إلى أحد هذه المتغيّرات من أي تابع آخر معرّف في البرنامج.

في ++C المدى للمتغيّر الموضعيّ محدّد فقط في البنية البرمجية التي صُرِّحَ عنه فيها (البنية البرمجية المقصودة هي مجموعة التعليمات المحصورة بين القوسين {}) أي لمو أنّـه عُرِّف ضمن الذابع فإنّ مداه هو الذابع الذي عُرِّفَ فيه، ولمو أنّـه عُرِّفَ ضمن إحدى البنى التكر ارية فإنّ مداه هو تلك البنية التكر اريّة وحسب.

مالحظة : المتغٌرات الشاملة تتم تبدأتها مع بداٌة البرنامج **قبل** التابع main بشكل تلقابً إلى القيم الصفرية لكل نوع فمثلاً المتغير Integer يأخذ القيمة 0 تلقائياً (جرّ ب أن تطبع قيم المتغير ات الشاملة من المثال السابق ستجد أن المتغير ات الحر فية تطبع فراغات (أو لا تطبع شيئاً)) أمّا المتغيرات الموضعية فيتمّ تبدأتها عندما يصل المترجم إلى مكان التصرٌح عنها **وهً تأخذ قٌماا عشوائٌة بشكل تلقائً ما لم تقم بتبدئتها بنفسك**.

#### **المتغٌرات الثابتة static**

هذا النوع من المتغير ات تتمّ تبدأته مرة واحدة فقط ويمكن أن تتغير قيمته (يوجد منه نسخة واحدة فقط) مثال:

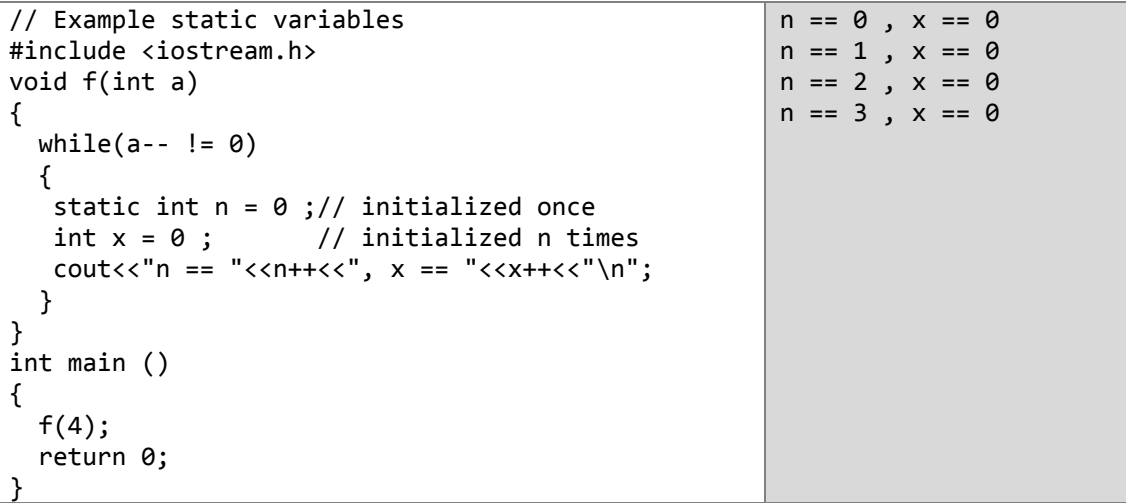

#### **تعٌٌن القٌمة االفتراضٌة للوسطاء**

عندما نصرّح عن متغيّر فإنّنا نستطيع أن نعطيه قيمة ابتدائية ثمّ قد نرغب بتغيير قيمته فيما بعد أثناء البرنامج لكن **هل نستطٌع أن نعطً قٌمة ابتدائٌة لوسٌط معرف داخل تابع ما؟**

لا تتعجّب إن قلّتُ لك: "نّعم". في الحقيقة يعدّ هذا ممكناً من أجلّ كلّ وسيط تريد أن تعطيه قيمة ابتدائية لتكون قيمتَه الافتراضية في حال لم تقم بوضع أيّ قيمة في مكان هذا الوسيط عند استدعاء التابع، ولكن لو قمت بوضع قيمة أخرى أثناء استدعاء التابع فسيعتبر المترجم أنّ قيمة الوسيط هي القيمة التي أدخلتها عند استدعاء التابع وسيتجاهل القيمة الافتراضية تلك

مثال:

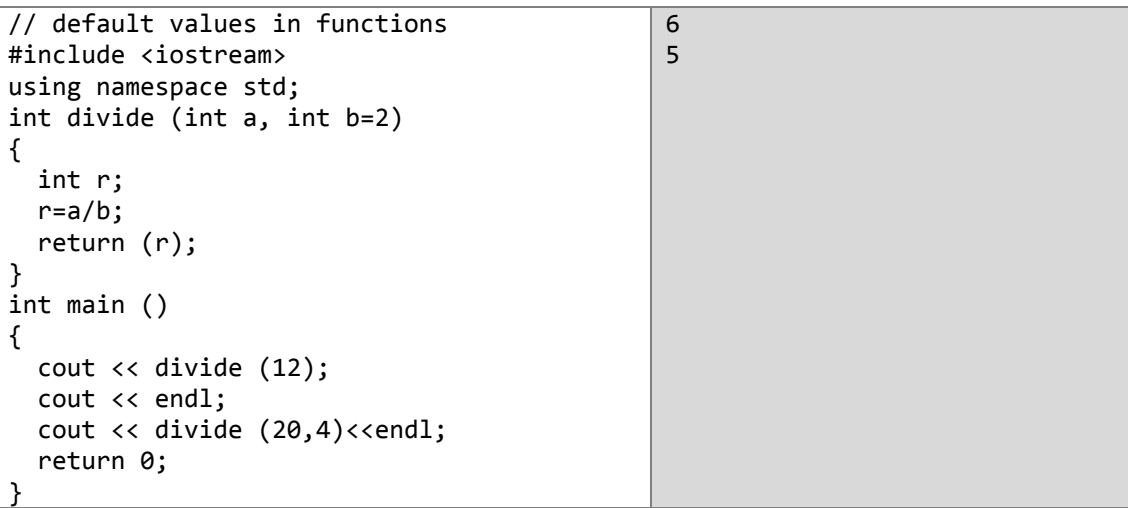

كما ترى فإنّ ناتج التعليمة (12)divide هو العدد 6 لأنّنا لم نضع قيمة للوسيط الثاني b الذي يأخذ القيمة 2 كقيمة افتراضية له لذلك فإنّ 6 = 2 / 12 = (12)divide أمّا في الحالة الثانية فقد استدعينا التابع بالشكل (10,4فdivide أي أنّنا طلبنا منه أن يغيّر القيمة الافتراضية للوسيط b لتصبح العدد 4 وعندها يكون الناتج 5 = 4 / 20 = (4,0\$). divide(20.4

### **إعادة تحمٌل التوابع overloading functions**

لو كان لدينا تابعان يقّومان بنفس التعليمات تماماً ويمتلكان نفس الاسم أيضاً لكنّهما يختلفان عن بعضيهما بالوسطاء وهذا الاختلاف قد يكون في الأنواع أو في عدد الوسطاء المطلوبة، فهذا ما يُعرَفُ بإعادة التحميل التوابع. وإليك المثال التالي:

2 2.5 //overloaded function #include<iostream> using namespace std; int divide (int a, int b) { return (a/b); } float divide (float a, float b) { return (a/b); } int main () { int  $x=5, y=2;$  float n=5.0,m=2.0; cout << divide (x,y); cout << "\n"; cout << divide (n,m); cout  $\langle \langle$  "\n"; return 0; }

ĺ يستطيع المترجم أن يحدّد أيّ التابعين سيستخدم من خلال نوع االوسطاء التي ستُمرِّرُها فإذا كانت أعداداً صحيحة سيستدعي التابع المعرّف أوّلاً والذي يقبل وسطاء من النوع int وإذا كانت الوسطاء من النوع float عندها سٌستخدم التابع الثان.ً

يفيدنا هذا الأسلوب في التقليل من أسماء التوابع التي سنستخدمها في برنامجنا، فطالما أنّ هذه التوابع تقوم بنفس العمل, فلِم ال تؤخذ نفس االسم.

#### **التعرٌف المبدئً للتوابع prototype functions**

حتّى الآن كلّ التوّابع التيّ قمنا بكتابها صرّحنا عنها فوق التابع main لكي نستطيع استدعاءها في التابع ()main , **لكن ماذا لو أردنا أن نكتب تابعاا ما تحت التابع ()main؟** يمكننا فعل ذلك ولكن باستخدام الطر يقة التالية: نصرّح عن التابع في أعلى البرنامج قبل التابع ( )main بالشكل التالي:

*data\_type* function\_name (*argument\_type1*, *argument\_type2*...);

مع مراعاة الأمور التالية:

- **يجب** ألّا تكتب أيّة تعليمة من جسم التابع في هذا التصريح.
	- **يجب** أن تضع فاصلة منقوطة في نهاية هذا التصريح.
- كِكتفي بوضع أنواع البيانات للوسطاء دون أسمائها، ويعدّ كتابة الأسماء أمراً اختيارياً وهو الأفضل. ĺ

ث ّم تحت التابع ()main نقوم بكتابة جسم التابع.

مثال:

```
Type a number (0 to exit): 9
                                           Number is odd.
                                           Type a number (0 to exit): 6 
                                           Number is even. 
                                           Type a number (0 to exit): 1030
                                           Number is even.
                                           Type a number (0 to exit): 0
                                           Number is even.
// prototyping 
#include <iostream> 
using namespace std; 
void odd (int a); 
void even (int a);int main () 
\{ int i; 
  do { 
   cout << "Type a number(0 to exit): ";
   \sin \gg i; odd (i);
  } while (i!=0);
  return 0;
}
void odd (int a)
{
  if ((a%2)!=0) 
     cout<<"Number is odd.\n";
  else even (a);
}
void even (int a)
{
  if((a%2)==0) 
    cout <<"Number is even.\n";
  else odd (a);
}
```
الفصل الثامن:

# النماوديّة (Recursion)

ا**لتعاوديّة:** هي خاصيّة يستطيع التابع من خلالها أن يستدعى نفسه.

وتستخدم هذه الطريقة لحل المشاكل التي يمكن ردّها إلى مشكلة واحدة مكرّرة عدّة مرّات، و يعتبر هذا الأسلوب مفيداً من أجل بعض طرق الترتيب أو لحساب عاملي عدد ما إ n والذي يعطي بالعلاقة التالية:

| $n! = n.(n - 1).(n - 2)....1$ if $n > 0$ | ① |   |
|------------------------------------------|---|---|
| $0! = 1! = 1$                            |   |   |
| $n! = n.(n - 1)!$                        | ② |   |
| $n! = n.(n - 1)!$                        | ② |   |
| $4! = 4$ .                               | ① | ② |
| $4! = 4$ .                               | ③ | ② |
| $4! = 4$ .                               | ③ | ② |
| $4! = 4$ .                               | ③ | ② |
| $4! = 4$ .                               | ③ | ② |

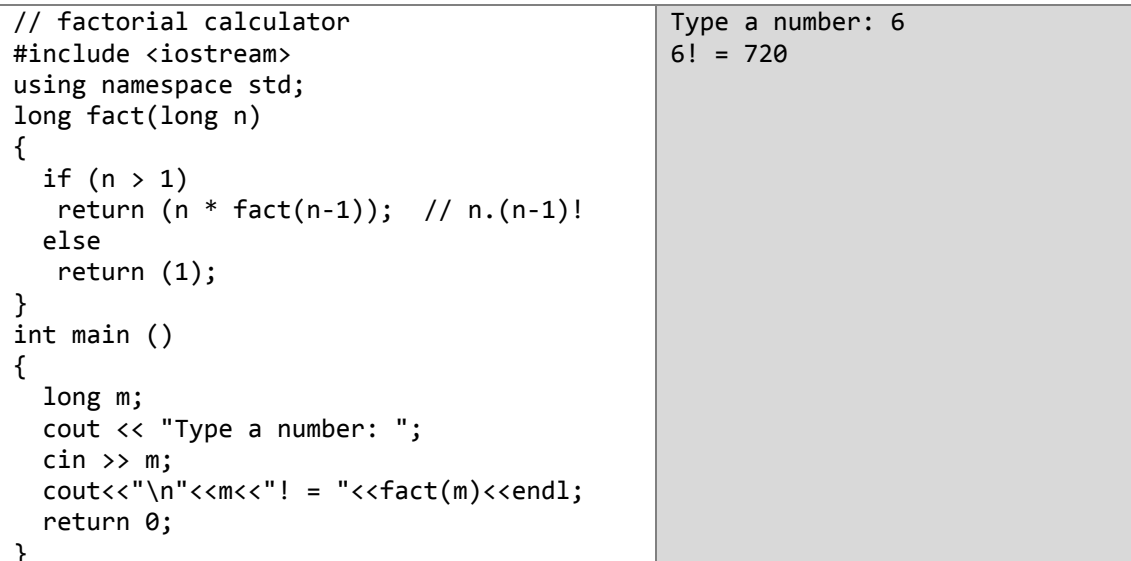

لعلَّك لاحظت أنّ التابع fact قام باستدعاء نفسه من خلال التعليمة (return (n \* fact(n-1) وهذا ما يُعرف بالتعاوديّة والمقصود بهذا أنّ التابع لن يكمل تنفيذ التعليمات الموجودة بعد هذه التعليمة وإنّما س**يعود** ليستدعيَ نفسه من جديد، وذلك لأنّ قيمة الاستدعاء الأوّل مرتبطة باستدعاء جديد للتابع نفسه وقيمة هذا الاستدعاء الجديد مرتبطة باستدعاء أخر سيتحقق بمجرّد وصول المترجم إلى نفس السطر من الاستدعاء الذي ينفذه حالياً وتستمر هذه الحلْقة من الاستدعاءات المترابطة مع بعضها ويستمر المترجم بحجز أماكن جديدة من الذاكرة لكل المتغيِّر ات الموجودة في التابع المُستَدْعي **ولكن إلى متي؟** 

يعتبر *شرط التوقف* الذي **يجب** أن تضعه في التابع أهمّ ما **يجب** عليك فعله لأنّك لو لم تفعل فإنّ البرنامج سيدخل في حلقة تعاوديّة لانهائيّة نتيجتها توقّف البرنامج بخطأ من النوع stack overflow.

**شرط التوقف** هو شرط يؤدّي تحقّقه إلى تنفيذ تعليمة لا تحتوي على استدعاء جديد للتابع ومن المهمّ أن يكون هذا الشرط قابلاً للتحقّق لكي يتوقف التابع عن استدعاء نفسه وإلّا فليس لمهذا الشرط أيّة قيمة. في مثالنا السابق الجزء الثاني من تعليمة الشرط هو شرط التوقف. الآن لنعد إلى برنامجنا السابق ولندخل عالم التعاوديّة المليء بالمغامرات.

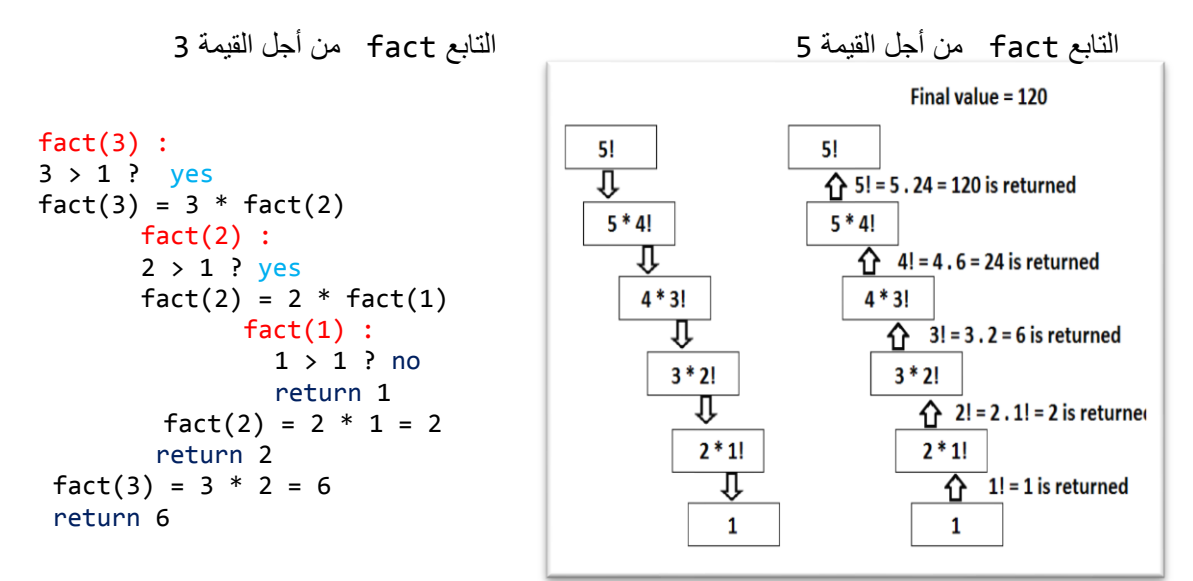

Ĩ كما تلاحظ تُحسب قيمةُ الاستدعاء الأخير أوّ لاً ثمّ الذي قبله ثمّ الذي قبله حتّى يصل إلى الاستدعاء الأوّل مجسداً بذلك فكرة المكدّس stack وهي تقول: "آخرُ الداخلين هو أوّل الخارجين (Last in first out)". **هل يجب علينـا أن نستخدم هذا الأسلوب دائماً؟** في الحقيقة إنّ استخدام هذا الأسلوب مربكٌ كثيراً ويكمن البديل في استخدام البنى التكراريّة، فالقاعدة تقول: "البرنامج الذي يمكن كتابته بشكل تعاوديّ يمكن كتابته بشكل تكراري وهذا أفضل وأسرع". لنكتب المثال السابق بشكل تكراري:

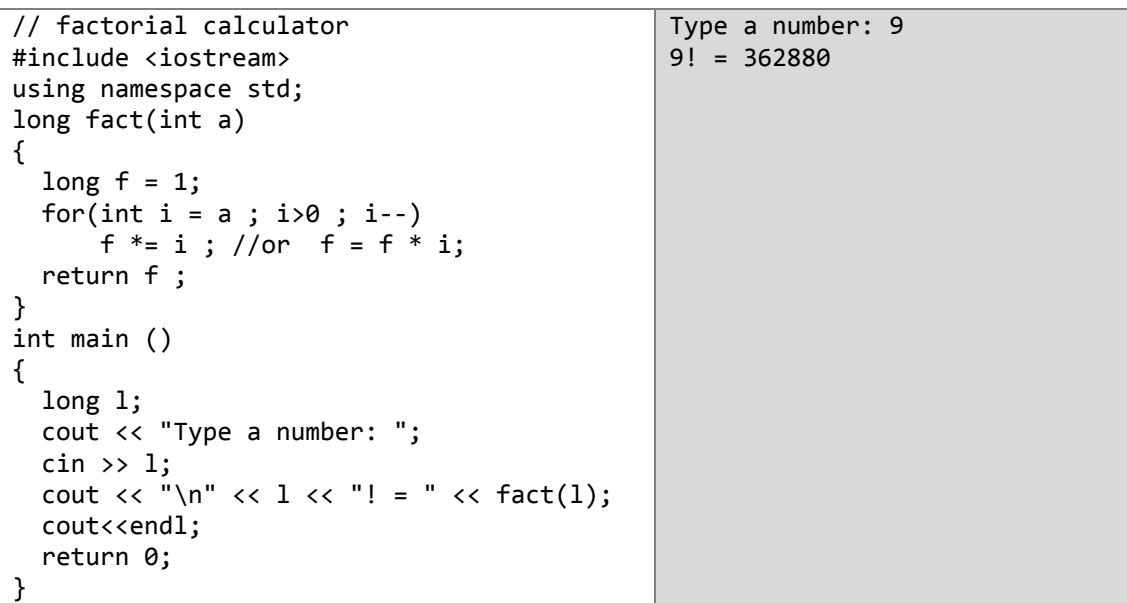

لِّهُمِ إِلَى اللَّهِ ـ اكتب التابع fact باستخدام الحلقتين التكر اريتين الباقيتين

مثال: البر نامج التالي يقوم بحساب مجموع السلسلة المكونة من الأعداد الطبيعية بالشكل:

```
1 + 2 + 3 + 4 + \cdots + n
```

```
#include<iostream>
                                                       Enter n: 4using namespace std;
                                                       sum(4) = 10int sum(int n)\left\{ \right.if (n > 1)return n+sum(n-1):
 else
       return 1;
int main()\{int n ;
cout<< "Enter n: ";
cin>> n;
cout << "\nsum(" << n << ")= " << sum(n) << endl;
\}sum(3):
3 > 1 ? yes
sum(3) = 3 + sum(2)sum(2):
       2 > 1 ? yes
       sum(2) = 2 + sum(1)sum(1):
                1 > 1 ? no
                 return 1
        sum(2) = 2 + 1 = 3return 3
 sum(3) = 3 + 3 = 6return 6
                                           سلسلة فيبوناكسي Fibonacci numbers:
 حيث أنّ الر قم الأكبر  من 1 ينتج من مجمو ع الر قمين الذين يسبقانه و فق العلاقات التالية: ِ
fib(0) = 0, fib(1) = 1fib(n) = fib(n-1) + fib(n-2):n>1.
\frac{\text{fib(n)}}{\text{fib(n-1)}} = 1.618...وهذه السلسلة تعطي النسبة الذهبية التي توجد بكثرة في الطبيعة وهي تنتج من القسمة ...
                و هي المستخدمة في إنشاء النوافذ و الغرف و المباني حيث تمثِّل نسبة الطول إلى العرض.
```
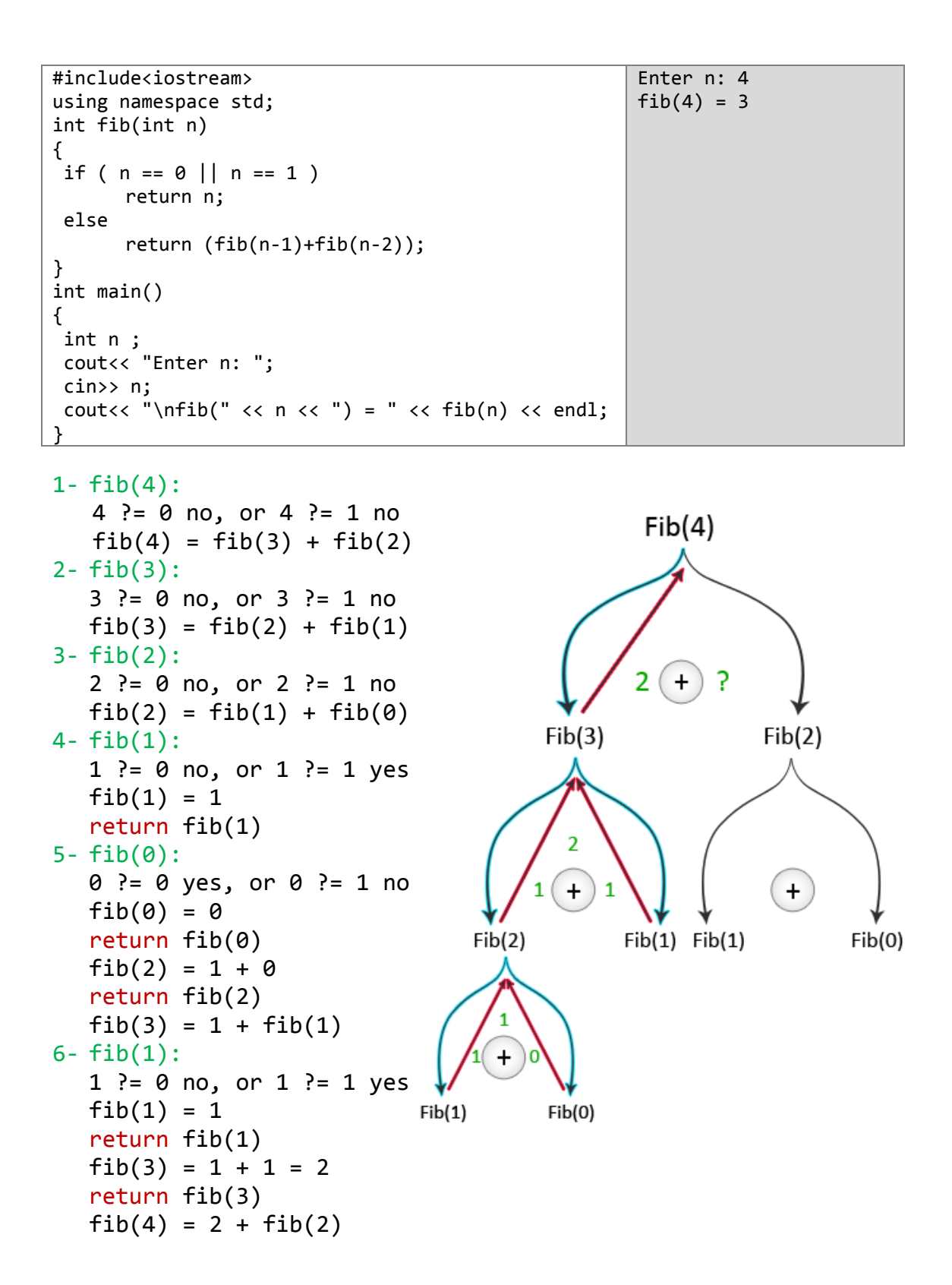

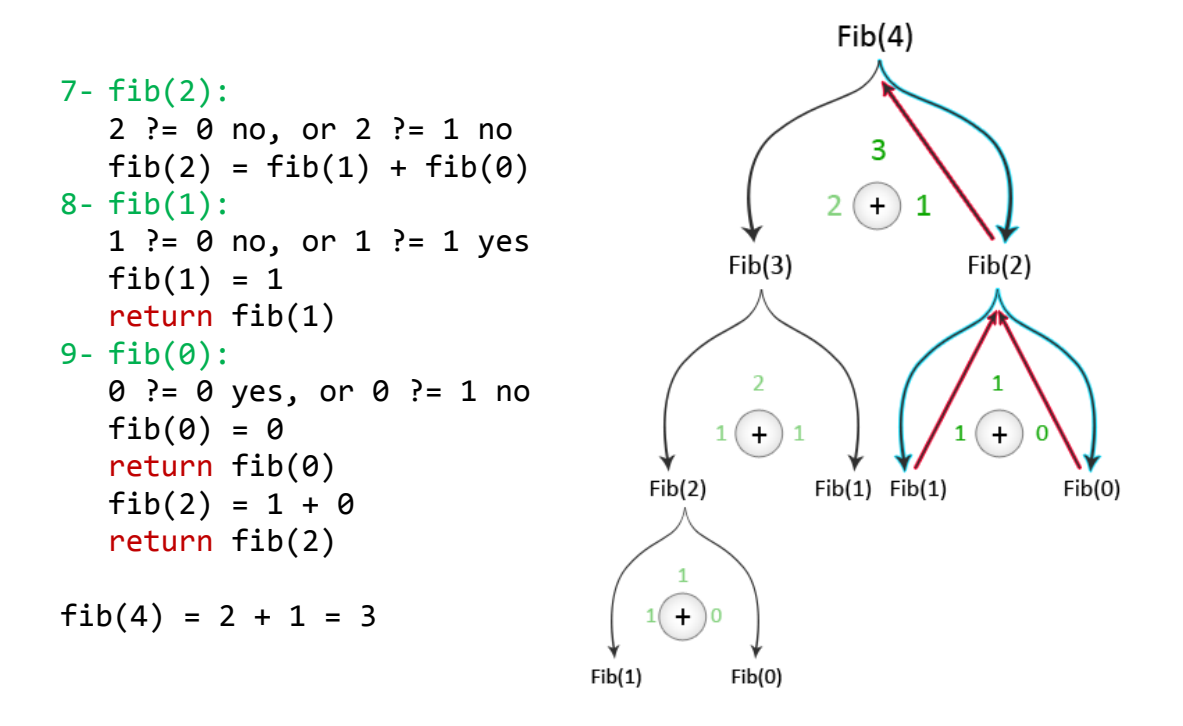

# لهارين مطولة

1. ماهو ناتج ننفيذ النوابع النالية:

| #include <iostream></iostream>                                                                                                    | #include <iostream></iostream>                                                                        | #include <iostream></iostream>                |
|----------------------------------------------------------------------------------------------------|----------------------------------------------------------------------------------------------------|-----------------------------------------------|
| using namespace std;                                                                                                    | using namespace std;                                                                                  | using namespace std;                          |
| int sum(int a)                                                                                                    | int sum(int a)                                                                                        | int sum(int a)                                |
|                                                                                                    |                                                                                                    |                                               |
| if(a>1)                                                                                                    | if(a>1)                                                                                               | if(a>1)                                       |
| return $a+sum(--a)$ ;                                                                                                    | return $a+sum(a--);$                                                                                  | return $a+sum(a-1)$ ;                         |
| else $if(a==1)$                                                                                                    | else $if(a==1)$                                                                                       | else $if(a==1)$                               |
| return a;                                                                                                    | return a;                                                                                             | return a;                                     |
| else return 0;                                                                                                    | else return 0;                                                                                        | else return 0:                                |
|                                                                                                    |                                                                                                    |                                               |
| int main()                                                                                                    | $int$ main()                                                                                          | $int$ main()                                  |
|                                                                                                    |                                                                                                    |                                               |
| cout< <sum(5)<<endl;< td=""><td>cout&lt;<sum(5)<<endl;< td=""><td>cout&lt;<sum(5)<<endl;< td=""></sum(5)<<endl;<></td></sum(5)<<endl;<></td></sum(5)<<endl;<> | cout< <sum(5)<<endl;< td=""><td>cout&lt;<sum(5)<<endl;< td=""></sum(5)<<endl;<></td></sum(5)<<endl;<> | cout< <sum(5)<<endl;< td=""></sum(5)<<endl;<> |
| return 0;                                                                                                    | return 0;                                                                                             | return 0;                                     |
|                                                                                                    |                                                                                                    |                                               |

عالكن

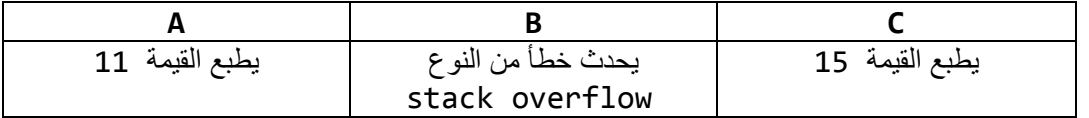

الأهلعل

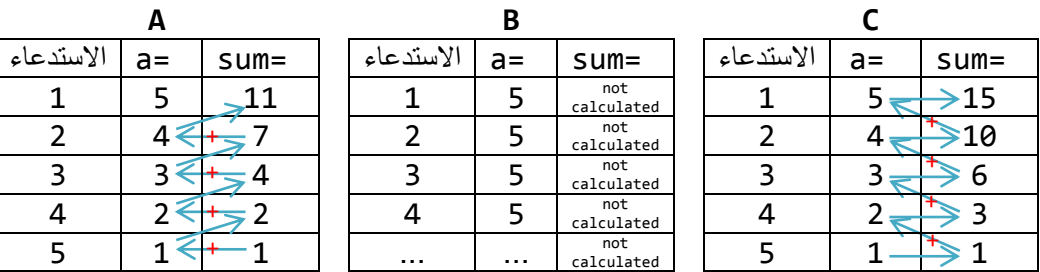

المحالة A نجد التعليمة ; return a+sum(--a) في هذه التعليمة المعامل a-- يأخذ أولوية التنفيذ حتّى ولو كان في يمين التعليمة لذلك فإنّ قيمة a ستتغيّر أوّلاً ثمّ سيتمّ الاستدعاء التالي، وسيكون ناتج التابع كما هو موضّح في الجدول A.

الحالة B نجد التعليمة ; ( - - return a+sum( a في هذه التعليمة المعامل --a يأخذ أولوية التنفيذ حتّى ولو كان في يمين التعليمة لكنّ قيمة a لن تتغيّر حتّى ينتقل المترجم إلى التعليمة التالية إلّا أنّ الاستدعاء التالي سيتمّ وستكون قيمة a عندها نفسها في الاستدعاء السابق أي أنّ شرط توقّف التعاوديّة لن يتحقّق أبداً ممّا يسبب الخطأ المذكور في الجدول B.

الحالة C نجد التعليمة : return a+sum(a-1) في هذه التعليمة a−1 تنقص قيمة a بمقدار 1 في الاستدعاء التالي، وسيكون ناتج التابع كما هو موضح في الجدول C.

(راجع فصل المعاملات فقرة 4) معاملات الزيادة و النقصان)
2 \_ يُقالُ عن عددِ ما إنّه تامٌّ إذا كان يساو ي مجموع قواسِمه كلِّها بالإضافة إلى العدد 1 ما عدا العدد نفسه مثال:

 $6 = 1 + 2 + 3$ اكتب بر نامجاً فيه إجراءٌ يطبع العبارة Is perfect إذا كان العدد المدخل تامّاً ويطبع sn't\_perfect إذا لم يكن تامّاً.

عالدان

```
1. الخوارزمية (للتابع فقط)
                                                      i = a-1 من أجل i = 1 = i \neq 1إذا كان i يقسم a أضفه إلى مجموع القواسم
                                            2- إذا كان المجموع يساوي a اطبع perfect
                                                        not perfect وإلا فاطبع
                                                                                2 الشيفرة
#include<iostream>
```

```
using namespace std;
void isperfect(int a);
int main()\{int n;
       cout<<"Enter number: ";
       \text{cin}>n;
       isperfect(n);return 0:
\mathcal{F}void isperfect(int a)
₹
      int sum = 0;
      for(int i = 1; i< a; i++)
         if(a%i == 0)sum += i;(sum == a)? cout<<a <<" perfect\n":cout<< a<<" not perfect\n";
\mathcal{E}
```
#### 3. أبراج هانوي (Towers of Hanoi)

تعترض هذه المشكلة معظم متعلمي البرمجة وهي تعود إلى مناطق في شرق أسيا حيث كان في المعبد ثلاثة أعمدة الأول فيه 64 قرصاً مرتبة تصاعدياً من الأعلى إلى الأسفل بحيَّث يكون أكبر ها في أسفل العمود وتقول الأسطورة: "إنَّه عندما ينتهي الرهبان من نقل كل هذه الأقراص إلى العمود الثالث سينتهيَّ العالم"، ولكي ينقل الر هبان هذه الأقر اص بجب َّان بر اعو ا القاعدة التالية:

- 1- يجب نقل قرص واحد فقط في كلِّ مرّة.
- 2- يجب استخدام أحد الأعمدة كوسيط مؤقت.
- 3- لا يجوز أن تضع قرصاً كبيراً فوق قرص أصغر منه أبداً .

مهمنَّنا الآن أن نساعد هؤ لاء الر هبان على إيجاد الطريقة الأفضل لحلِّ هذه المشكلة.

- حبث سنكتب تابعاً تعاو دبّاً بقبل الو سطاء التالبة:
	- $n > 1$  عدد الأقراص
- from العمود الموجودة عليه الأقراص
	- to العمود الذي سننقل الأقر اص إليه
		- temp العمود الوسيط المؤقت

ثمّ يطبع الخطوات اللاز مة لنقل الأقر اص اعتماداً على القاعدة السابقة.

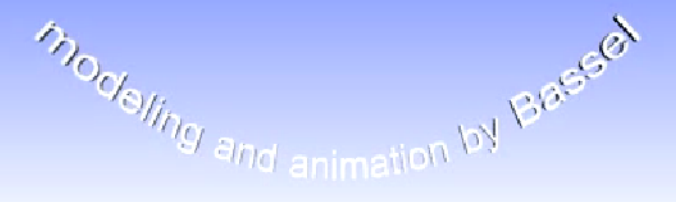

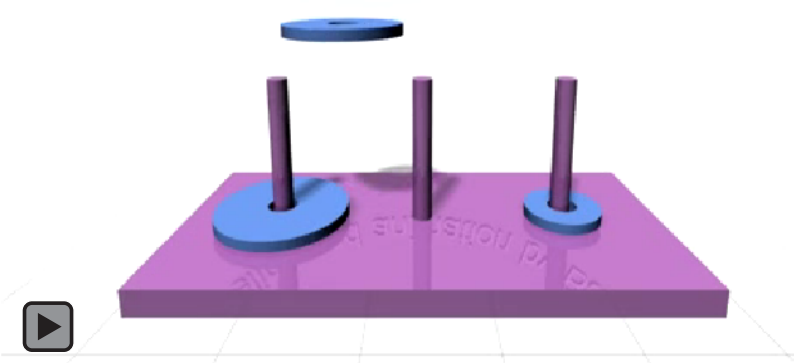

مثال: لدينا ثلاثة أقراص نريد نقلها من العمود الأول إلى العمود الثالث بالاعتماد على العمود الثاني كوسيط مإقت.

Move Disk  $(1)$  from 1 to 3 Move Disk  $(2)$  from 1 to 2 Move Disk  $(1)$  from 3 to 2 Move Disk  $(3)$  from 1 to 3 Move Disk  $(1)$  from 2 to 1 Move Disk  $(2)$  from 2 to 3 Move Disk  $(1)$  from 1 to 3

#### ا الدل

**.0 الخوارزمٌة** -1 إذا كان 1 = n انقل القرص من العمود الأول إلى العمود الثالث من دون اللجوء إلى العمود الوسيط المؤقت. 2- و إلا افعل الخطوات التالية: a- انقل القرص رقم n-1 من العمود الأول إلى العمود الثاني باستخدام العمود الثالث كوسيط مؤقت. b- انقل القرص األخٌر من العمود األول إلى العمود الثالث. c- انقل القرص رقم -1n من العمود الثانً إلى العمود الثالث باستخدام العمود األول كوسٌط مإقت.

#### **.2 الشٌفرة**

```
#include<iostream>
using namespace std;
int han(int n,int a,int b,int t);
int main()
{
    int n,from=1,to=3,temp=2; 
   cout<<"Enter n, from, to, temp\ne.g: 3\n1\n3\n2\n\n\n";
    cin>>n>>from>>to>>temp;
    han(n,from,to,temp);
    return 0;
}
int han(int n,int from,int to,int temp)
{
    if(n == 1)cout<<"Move Disk ("<<n<<") from "<< from<<" to "<< to <<"\n";
     else
     {
         han(n-1,from,temp,to);
        cout<<"Move Disk ("<<n<<") from "<< from<<" to "<< to <<"\n";
         han(n-1,temp,to,from);
     }
   return 0;
}
```
# نمارين

```
1. أوجد الأخطاء في التوابع التالية:
1. int Sum(int a, int b)
    ₹
        int sum = a + b;
    \mathcal{F}2. int divide(int a, int b)
    €
        return (float)a/b;
    <sup>}</sup>
3. void subtract(int a , int b)
    \{return a-b;
    \mathcal{E}2. ما هو ناتج البرنامج النالي:
#include<iostream>
using namespace std;
int x = 0;
float b;
float d(float a, float& b)
\{a--;b++;
        x = a/b:
        return (x+1)/2.0;
}
int main()
\{float a;
        cout<<"x\tb\ta\n";
        cout<<x<<"\t"<<br/>>b<<"\t"<<a<<endl;
        a = b = ++x;cout<<d(a, b)<<endl;
        cout<<x<<"\t"<<br/>>b<<"\t"<<a<<endl;
        return 0;
\mathcal{E}3. ماذا سيكون ناتج البرنامج السابق لو استبدلنا التعليمة :return (x+1)/2.0 بالتعليمة
                                                                   \therefore return ++x/2.0;
                                4_ اكتب بر نامجاً يقوم بالعمليّات الرياضيّة الأربع وذلك باستخدام التوابع.
                 5.   باستخدام تابع تعاوديّ اكتب برنامجاً يحسب العدد \chi  ثمّ اكتبه باستخدام تابع تكر ار ي.
             (x^{-y} = \frac{1}{x^y} و x^0 = 1 و x^1 = x و x^1 = x, x^{y-1} و (x^{-y} = 1, x^{y-1})6_ اكتب بر نامجاً فيه تابع يقوم بإيجاد مجموع السلسلة التالية:
       \pi \approx \sum_{i=0}^{n} \frac{4(-1)^i}{2i+1}-1^i اعتمد على التمرين السابق لحساب ا
               7_ اكتب بر نامجاً لإيجاد القاسم المشتر ك الأكبر العددين باستخدام تابع تكر ار ي و آخر اتعاوادي
                                      GCD(x, y) = GCD(x, x % y).
```

$$
\binom{n}{k} = \frac{n!}{(n-k)!k!}
$$
9.   
11.   
13.   
14.   
15.   
16.   
17.   
19.   
19.   
10.   
10.   
10.   
11.   
12.   
13.   
14.   
15.   
16.   
19.   
19.   
10.   
10.   
11.   
12.   
13.   
14.   
15.   
16.   
19.   
19.   
19.   
10.   
10.   
10.   
11.   
12.   
13.   
14.   
15.   
16.   
19.   
19.   
19.   
19.   
19.   
19.   
19.   
19.   
19.   
19.   
19.   
19.   
19.   
19.   
19.   
19.   
19.   
19.   
19.   
19.   
19.   
19.   
19.   
19.   
19.   
19.   
19.   
19.   
19.   
19.   
19.   
19.   
19.   
19.   
19.   
19.   
19.   
19.   
19.   
19.   
19.   
19.   
19.   
19.   
19.   
19.   
19.   
19.   
19.   
19.   
19.   
19.   
19.   
19.   
19.   
19.   
19.   
19.   
19.   
19.   
19.   
19.   
19.   
19.   
19.   
19.   
19.   
19.   
19.   
19.   
19.   
19.   
19.   
19.   
19.   
19.   
19.   
19.   
19.   
19.   
19.   
19.   
19.   

- 9. اكتب تابعاً (إجراءً) اسمه multiple بحيث يأخذ عددين صحيحين كوسيطين ثمّ يعيد (يطبع) true إذا كان العدد الثاني من مضاعفات العدد الأول وإلا فيعيد (يطبع) false.
- 10 اكتب برنامجاً فيه تابع يقوم بفحص رقم صحيح ممرّر إليه ويعيد قيمة منطقيّة true إذا كان أوليّاً و false إذا لم يكن، ثمّ استخدم إجراءً يقوم بطباعة كل الأرقام الأوليّة بين 1 والرقم المدخل (بمكنك استخدام التابع السابق داخل هذا اإلجراء). ملاحظة : الرقم الأوّلي هو الرقم الذي يقبل القسمة على نفسه وعلى 1 فقط. والرقم 1 ليس أوليّاً.

11. اكتب بر نامجاً فيه تابع لحساب القيمة المطلقة لعدد ما. علماً أنّها تحقّق الشكل التالي:

$$
|x| = absolute(x) = \begin{cases} -x, & x < 0\\ x, & x \ge 0 \end{cases}
$$

12. اكتب برنامجاً فيه ثلاثة توابع كما يلي:

سطر.

- ٌحسب مساحة دابرة بعد إدخال نصف قطرها r  $s = \pi r^2$ ٌحسب مساحة مستطٌل بعد إدخال طولً ضلعٌه b ,a
- ٌحسب مساحة مثلث بعد إدخال طول قاعدته b و ارتفاعه h  $\mathbf{1}$  $\frac{1}{2}b$

حيث بعرض البرنامج قائمة فيها الخيارات الممكنة ويختار المستخدم أحدها كما في الشكل التالي:

```
1- Calculate circle space
2- Calculate rectangle space
3- Calculate triangle space
Enter number from list above to select: 2
Calculating rectangle space …
Enter Rectangle width: 5
Enter Rectangle height: 3
S = 15
```
13. اكتب برنامجاً فيه تابع يأخذ وسيطاً يمثّل ارتفاع مثلث ثمّ يطبعه بالشكل التالي: \* \* \* \* \* \* \* \* \* \* \* \* \* \* \* \* \* \* \* \* \* \* \* \* \* في هذا المثال الارتفاع 5 = h كل سطر يحوي 1- (رقم السطر)\*2 نجمة. اطبع فراغات حتّى أوّل نجمة في السطر ثمّ استخدم العلاقة السابقة لطباعة عدد النجم المطلوبة في كل

76

# القسم الثاني

ِ أخي لن تنال الع َ مِ إّل بست ٍ ة ٌ ٌص ذكاء ٌ ٌ وحر واجتُاد وبمغة ُ وصحبة أستاذ وطوُل ٍ زمانِ َك ي ِ سأَُّب عن تفصيمُا ببيانِ

**لألمام الشافعي**

الفصل التاسع:

### المطفوفات (Arrays

المصفوفة هي سلسلة من العناصر ذات النوع نفسه محفوظة في الذاكرة بشكل متتالي بحيث بمكن الوصول إلى أي عنصر بذكر اسم المصفوفة متبوعاً بالدليل. الشكل العام للتصريح عن المصفوفات هو

type name [elements];

**type:** نوع البٌانات الخاص بالمصفوفة. **name:** اسم الصفوفة. **elements:** عدد العناصر. فمثلاً يمكن أن نخزن 5 قيم من النوع int دون الحاجة إلى التصريح عن خمسة متغيّرات بأسماء مختلفة وذلك باستخدام المصفوفات كما يلي:

int array[5] ;

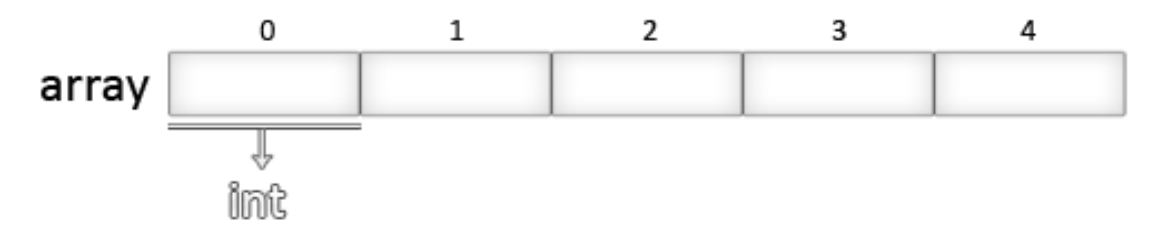

أي المصفوفة array تحوي خمس قيم صحيحة ( integer ) كما في الشكل السابق.

**ماإحظة** : عند التصريح عن المصفوفة في لغة ++C يجب أن يكون عدد العناصر قيمة ثابتة حيث إن المصفوفات هي حجرات ذاكرة ستاتيكية يجب أن يُعطى حجم هذه الحجرات للمترجم compiler ليحدد كم من الذاكرة يجب أن يحجز للمصفوفة قبل تنفيذ البرنامج.

يمكن تعبئة المصفوفة (إسناد القيم لعناصرها ) كما يلي

int array[5]={1,3,4,2,7};

ويمكن في هذه الحالة تجاوز الملاحظة السابقة أي يمكن كتابة

int array[]={1,3,4,2,7};

عندما نصرح عن المصفوفات داخل التوابع ولا نضع قيم لعناصرها فإن قيم العناصر ستبقى عشوائية حتى نضع قيم لهذه العناصر ،وعندما نصرح عن المصفوفات خارج أي تابع فإن قيم العناصر تكون صفرية.

#### التعامل مع المصفوفات

في أي جزء من البرنامج تكون فيه المصفوفة مرئيّة (راجع فقرة المدى) يمكن أن نصل إلى عناصر ها للقراءة أو للتعديل على أيِّ عنصر منها كما يلي:

اسم المصفوفة [ الدليل ]

من المثال السابق تكون العناصر كما في الشكل:

array[0]  $array[1]$  $array[2]$ array[3] array[4] array ſ, imt فإذا أردنـا إسنـاد قيمة الـعنصـر الثـالث للمتحول a نكتب  $a=array[2]$ ; ولِوضع القيمة 10 في العنصر الأول نكتب  $array[0] = 10;$ للأقواس المربعة استخدامان مختلفان الأول لتحديد حجم المصفوفة عند التصريح عنها، والثاني لتحديد دليل العنصر المراد الوصول إليه من المصفوفة  $int array[5]$ ; التصريح عن مصفوفة جديدة يبدأ بتحديد نوعها // array[0] = 10; // الوصول الجي العنصر الأول من المصفوفة // array[0] = 10; هناك عبار ات أخرى صحيحة مثل  $array[0] = a;$ array  $[a] = 75$ ;  $b = array[a+2];$ array [array [a]] = array  $[2] + 5$ ; مثال 12206

// arrays example #include <iostream> using namespace std; int m[] =  $\{16, 2, 77, 40, 12071\};$ int i, sum=0;  $int main()$  $\{$ for  $(i=0 ; i<5 ; i++)$  $\{$ sum+=  $m[i]$ ;  $\}$ cout <<sum; return 0:

الخرج هو مجموع عناصر المصفوفة m

name[index]

#### **المصفوفات المتعددة األبعاد**

بمكن أن توصف المصفوفات المتعددة الأبعاد بأنّها مصفوفات لمصفوفات فالمصفوفة ثنائية البعد بمكن تصور ها على أنّها جدول ثنائي البعد **لبيانات من نوع واحد**.

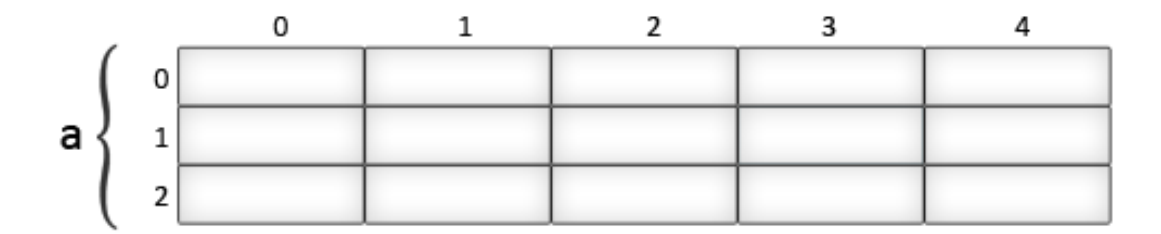

تمثل a مصفوفة ثنائية البعد مؤلفة من 3 أسطر و 5 أعمدة من النوع int تعرّف كما يلي :

int a[3][5];

وللوصول إلى العنصر الواقع في السطر الثاني والعمود الرابع نكتب

a[1][3]

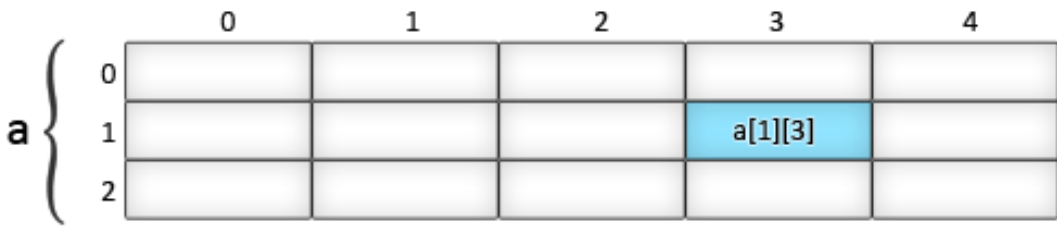

( تذكّر أنّ أدلّة المصفوفة تبدأ دائماً بـ 0 )

المصفوفات المتعددة الأبعاد لا تقتصر على دليلين( بعدين) فقط بل يمكن أن تحوي أدلة بحسب الحاجة، لكنّنا نادراً ما نحتاج أكثر من 3 أبعاد حيث تكون كمية الذاكرة المطلوبة لتخزين هذه المصفوفات كبيرة جدّاً فمثلاً ĺ

char century [100][365][24][60][60];

هذه المصفوفة تحجز في الذاكرة متغيّر من نوع char لكل ثانية في القرن أي تحجز حوالي 3 مليارات بايت إذا صرحنا عن هذه المصفوفة فإنّها ستستهلك حوالي 3 جيغا من الذاكرة RAM.

المصفوفات المتعددة الأبعاد هي مجرد تبسيط لمصفوفة من بعد واحد حيث المصفوفتان التاليتان متكافئتان

int a [3][5];  $\leftrightarrow$  int a [15];  $(3 * 5 = 15)$ 

والشّيفر تان التاليتان متكافئتان أبضاً

```
// multidimensional array
                                           // pseudo-multidimensional array
#include <iostream>
                                           #include <iostream>
using namespace std;
                                           using namespace std;
#define WIDTH 5
                                           #define WIDTH 5
#define HEIGHT 3
                                          #define HEIGHT 3
int a [HEIGHT][WIDTH];
                                          int a [HEIGHT * WIDTH];
int n,m;
                                          int n,m;
                                           int main ()
int main ()
                                           \{₹
  for (n=0; n < HETGHT; n++)for (n=0;n<HEIGHT;n++)
    for (m=0; m<sub>k</sub>WIDTH; m++)for (m=0; m<sub>k</sub>WIDTH; m++)\{\{a[n][m] = (n+1)*(m+1);a[n*WIDTH+m] = (n+1)*(m+1);\mathcal{E}\mathcal{E}return 0;
                                             return 0;
```
كلا البر نامجين بحجز ان ذاكر ة للمصفو فة a كما في الجدو ل التالي :

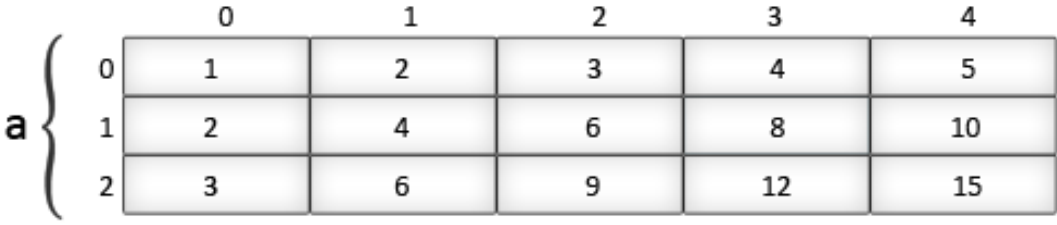

استخدمنا define# ليصبح التعديل اللاحق على البرنامج أسهل فلو أردنا أن تكون قيمة البعد HEIGHT 4 بدلاً من 3 نكتب # define HEIGHT# بدلاً من define HEIGHT 3# وذلك أبسط من تعريف المصفوفة بثوابت عددية ( ;int a[3][5] ) ثمّ تعديل 3 إلى 4 في كل مرّة تذكر فيها المصفوفة في البرنامج. كما يمكن أن نسند قيم لعناصر المصفوفة أثناء التصريح كما يلي :

int a[3][5]={{1,2,3,4,5},{2,4,6,8,10},{3,6,9,12,15}};

حيث إنّ العناصر المحصورة بين الأقواس الداخلية هي عناصر السطر الأول والثاني والثالث بالترتيب

أمّا اذا كتبنا

int a[3][5]={{1,3,4,5},{10},{12,15}};

فإنّ باقي عناصر المصفو فة تكو ن أصفار أ كما في الجدو ل المبين :

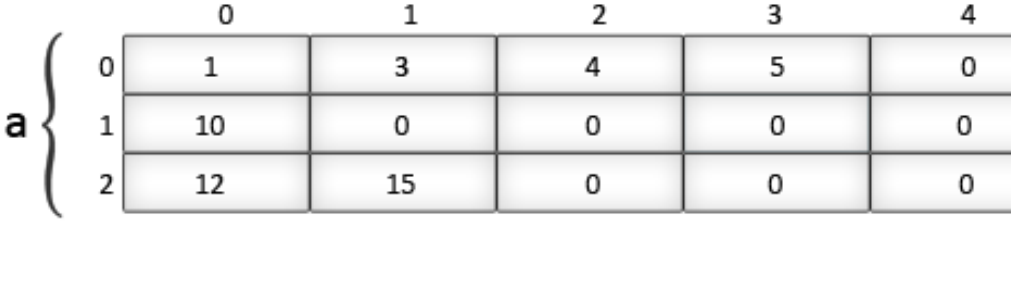

 $\frac{1}{2}$ 

المصفوفات كمعاملات(وسطاء) للتوابع

نحتاج أحياناً أن نمرّر مصفوفة كمعامل لتابع ما. في لغة ++C لا يمكن تمرير مجموعة حجرات ذاكرة بالقيمة كمعامل لتابع ما، وبالتالي لا يمكن تمرير كامل المصفوفة، ولكن يمكن تمرير عنوانها الذاكري.

ولكي تصبح المصفوفات معاملات يجب علينا عند التصريح عن التابع المراد التعامل معه أن نضع نوع البيانات للمصفوفة المراد استقبالها واسم للمصفوفة داخل التابع ثمّ أقواس مربعة فارغة فمثلاً التابع

void procedure (int arg[])

 $\sqrt{1-\sqrt{1-\frac{1}{2}}}$ 

يقبل مصفوفة من النوع int وسيسميها arg ولنمرر مصفوفة لهذا التابع نصرح عنها

int myarray [40];

procedure (myarray);

ثَمّ نستدعى التابع كما يلي

مثال

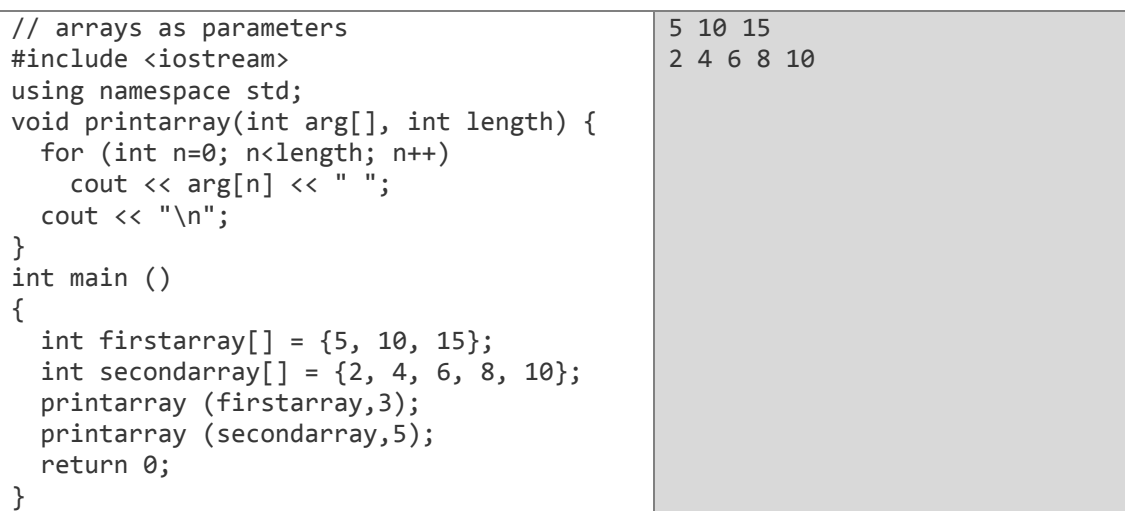

كما نزى فإنِّ المعامل الأول للتابع printarray هو (int arg[]) يقبل أي مصفوفة من النوع int أياً كان طولها، أمّا المعامل الثاني فهو طول المصفوفة المراد تمريرها وهذا يعطي الحلّقة for شرط التوقف.<br>عند التصريح عن التابع يمكن أيضاً أن نمكّنه من أن يستقبل المصفوفات المتعددة الأبعاد ويكون التصريح عن التابع الذي يقبل المصفوفة ثنائية الأبعاد void procedure (int myarray[][3]); وثلاثية الأبعاد void procedure (int myarray[][3][4]);

لاحظ أنّ القوس الأول فارغ أمّا باقي الأقواس فيجب أن نحدّد عمقها لأنّ المترجم يجب أن يحدد خلال التابع ما هي قيمة كل بعد إضافي. عنّدما تمرّر المصفوفات الأحادية أو المتعددة الأبعاد كمعاملات للتوابع تشكل مصدراً شائعاً للأخطاء عند المبر مجين قليلي الخبرة، ننصح هنا بقر اءة فصل المؤشّرات لفهم أفضل لألية عمل المصفوفات.

**األعداد العشوائٌة**

- هناك العديد من التطبيقات البرمجية الشائعة التي تحتاج إلى المحاكاة كالألعاب والدر اسات الاحتمالية واالحصابٌة.
- ٌمكن أن نولد األعداد العشوابٌة فً لغة ++C باستخدام التابع ()rand الموجود فً المكتبة القٌاسٌة <cstdlib> لذلك يجب أن نضمّنها في البرنامج.
- ٌولد التابع ()rand أرقاما صحٌحة موجبة **)integer unsigned )**بٌن 0 و MAX\_RAND الذي هو ثابت ر مز ي معر ف في المكتبة القياسية تكون قيمته 32767 على الأقل.
	- لكً نحدد مجال لؤلعداد التً سٌتم تولٌدها نستخدم العبلقة

```
number = shiftingValue + rand() % scalingFactor;
```
العدد المول **shiftingValue:** اإلزاحة. **scalingFactor:** طول مجال التولٌد. ّ **number:** د.

```
number = 1 + rand() % 6; :مثال
              إنّ القيم المحتملة للمتغيّر number هي ضمن المجال [1,6].
```
• كل مرّة يتمّ فيها تنفيذ البرنامج يتمّ توليد نفس الأعداد لذلك يوجد تابع في المكتبة القياسية اسمه ()srand يقوم بتغيير سلسلة الأرقام عند كل تنفيذ للبرنامج ويستقبل هذا التابع قيمة من النوع unsigned integer ولكي نضمن تغيّر القيمة المرسلة إلى srand نستخدم التابع ()time كالتالي: srand( time( 0 ) ); ( 0 )time ٌقرأ الوقت عند التنفٌذ بالثوانً وٌحّوله إلى **integer unsigned**. التابع ()time موجود في المكتبة <ctime التي يجب أن نضمّها إلى البرنامج.

**مثال:**

```
#include <iostream>
#include <cstdlib>
#include <ctime>
using namespace std;
int main ()
{
      int num,guess,guessNum;
     cout<<"\tguessing game\n\n";
      srand(time(0));
      num=1+rand()%100;
      cout<<"enter your guess between 1 and 100: ";
      for(guessNum=0;guess!=num;guessNum++)
       {
             cin>>guess;
             if(guess<num)
                    cout<<"your guess is too low!. try again: ";
               if(guess>num)
                    cout<<"your guess is too high!. try again: ";
       }
```
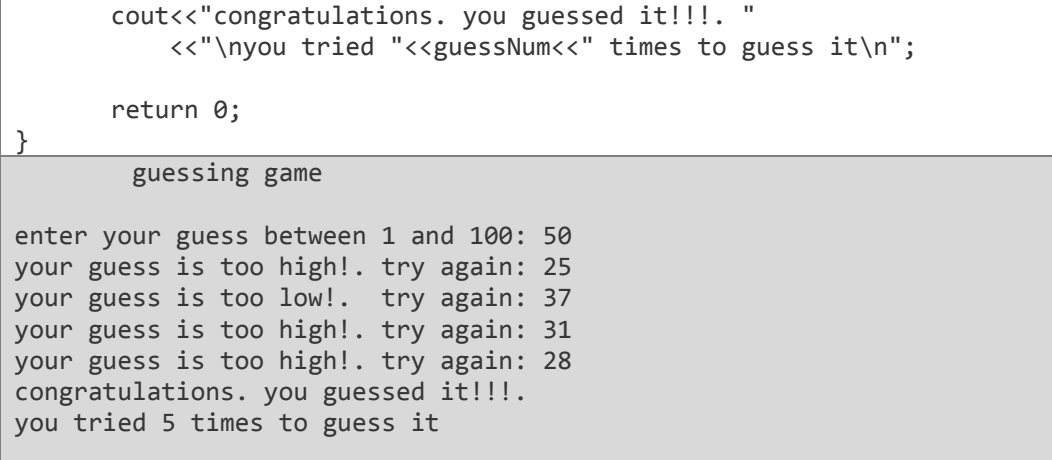

# <u>ٺهارين مطولة</u>

 $A = [5, 6, 1, 9, 12, 4, 7]$ 

الدل:

```
#include <iostream>
using namespace std;
int main()\{int A[\ ]=\{5,6,1,9,12,4,7\};int sum=0;
       for(int i=0; i<7; i++)\{cout<<A[i]<<" ";
        sum+=A[i]; //sum =sum+A[i];
       \mathcal{E}cout<<"\nsum= "<<sum<<endl;
       return 0;
```
2- اكتب بر نامجاً لحساب سلسلة فيبوناكسي بطريقة تكر اريّة.

الدل:

```
#include<iostream>
using namespace std;
int f[1000];
int fib(int n)\{f[0] = 0; f[1] = 1;for(int i=2; i \le n; i+1)
     f[i] = f[i-1]+f[i-2];return f[n];
\mathcal{E}int \text{ main}()\{int n ;
cout<< "Enter n: ";
\text{cin} \rightarrow \text{n}:cout<< "\nfib(" << n << ") = " << fib(n) << endl;
```
3- اكتب بر نامجاً بطلب من المستخدم أن يدخل 10 أر قام صحيحة إلى مصفوفة و عدد v ثمّ يقوم بالبحث عن V ضمن عناصر المصفوفة المدخلة ويطبع "V is in the array" إذا كان V موجوداً فيها وإلّا فإنّه يطبع ."V is not in the array"

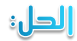

```
#include <iostream> 
using namespace std; 
int main()
{
       int arr[10], V, i;bool found=false;
     cout<<"enter 10 numbers please!\n";
        for(i=0;i<10;i++)
              {
              \text{cout} << "number" << i+1<< "= ";
              cin>>arr[i];
              }
              cout<<"enter V: ";
              cin>>V;
        for(i=0;i<10;i++)
                      if(arr[i]==V)
                     {
                          found=true;
                         break;
                     }
              if(found) //same as if(found==true)
                      cout<<"V is in the array\n";
              else
                     cout<<"V is not in the array\n";
       return 0;
}
```
- اكتب برنامجاً لقراءة مصفوفة ثنائية الأبعاد  $X_{4\times 4}$  ثمّ عمل مايلي :

- طباعة المصفوفة بشكل مناسب باستخدام تابع ()print.
	- طباعة عدد العناصر( الموجبة ,السالبة , الصفرٌة ).
		- **م** طباعة عدد العناصر الزوجية والفردية.
- طباعة عناصر القطر الربٌسً ث ّم عناصر القطر الثانوي.

الدل:

```
#include <iostream> 
using namespace std;
void print(int a[][4])
{
       int i,j;
       for(i=0; i<4; i++){
              for(j=0; j<4; j++)cout<<a[i][j]<<"\t";
              cout<<"\n\n";
       }
} 
int main()
{
```

```
int X[4][4], i, j;int positives=0, negatives=0, zeros=0;
  int even=0, odd=0;
  for(i=0;i<4;i++)for(j=0; j<4; j++)\{cout<<"X["<<i+1<<"]["<<j+1<<"]= ";
                cin>>X[i][j];
                if(X[i][j]>0)positives++;
                if(X[i][j]<0)negatives++;
                if(X[i][j]=0)zeros++;
                if(X[i][j]\%2 == 0)even++;if(X[i][j]\%2!=0)odd++;\mathcal{E}cout<<"\n";
print(X); // printing Xcout<<"\nnumber of positive elements="<<positives;
  cout<<"\nnumber of negative elements="<<negatives;
  cout<<"\nnumber of zeroth elements="<<zeros;
  cout<<"\nnumber of even elements="<<even;
  cout<<"\nnumber of odd elements="<<odd;
  cout<<"\nleading diagonal: ";
  for(i=0; i<4; i++)cout<<X[i][i]<<"\t";
  cout<<"\ncross diagonal:
                               . .
  for(i=0; i<4; i++)₹
         for(j=0;j<4;j++)if(i+j==4-1)cout<<X[i][j]<<"\t";
  ŀ
cout<<endl:
  return 0;
```
5- اكتب بر نامجاً يقوم بجمع مصفوفتين ثنائيتي الأبعادعلماً أن شرط الجمع هو أن يكون للمصفوفتين نفس الأبعاد

الدلة

```
// program to add matrix to another one
#include <iostream>
using namespace std;
int \text{ main}()\{int a[10][10], b[10][10], c[10][10];
       int i,j,m,n;
       cout<<"number of rows=";cin>>m;
       cout<<"number of columns=";cin>>n;
       for(i=0; i<m; i++)for(j=0; j<n; j++)
```

```
{
                             cout<<"a["<<i+1<<"]["<<j+1<<"]=";cin>>a[i][j];
                             cout<<"b["<<i+1<<"]["<<j+1<<"]=";cin>>b[i][j];
                             c[i][j]=a[i][j]+b[i][j];
                     }
         for(i=0;i<m;i++){
                   for(j=0;j<n;j++)\text{cout} \triangleleft [\text{i}][\text{j}] \triangleleft \text{'}' ";
             cout<<"\n";
           }
         \text{cout} \left\{ \langle \rangle + \langle n \rangle \right\}:
        for(i=0;i<m;i++){
           for(j=0;j<n;j++)\text{cout} \times \text{b[i][j]} \times \text{`` "}cout<<"\n";
         }
         cout<<" \n\mid n = \n\mid n \mid;for(i=0; i < m; i++){
           for(j=0;j < n;j++)\text{counts} \text{ceil}[j] \text{else} ";
           cout<<"\n";
         }
         return 0;
}
```
6- اكتب برنامجاً يقوم بضرب مصفوفتين ثنائيتي الأبعادعلماً أن شرط الضرب هو أن يكون عدد أعمدة المصفوفة الأولى يساوي عدد أسطر المصفوفة الثانية.

الدل:

```
//matrix multiplication
#include<iostream> 
using namespace std;
#define M 20
int a[M][M],b[M][M],c[M][M];//all arrays' elements equal zero 
void main()
{
      int ma,na,mb,nb,i,j,k;
      /*ma=number of A rows,na=number of A columns,
         mb=number of B rows,nb=number of B columns,
         i,j,k:counters */
      cout<<"enter dimensions of A(ma,na): ";cin>>ma>>na;
     cout<<"enter dimensions of B(mb,nb): ";cin>>mb>>nb;
      if(na!=mb)
             cout<<"verify multiplication condition na=mb\n";
      else
      { cout<<"enter A elements\n";//reading A elements
         for(i=0;i<ma;i++)
                for(j=0; j<na; j++){ cout<<"a["<<i+1<<"]["<<j+1<<"]= ";cin>>a[i][j];}
```

```
 cout<<"enter B elements\n";//reading B elements
                          for(i=0;i<mb;i++)
                                             for(j=0;j<nb;j++){ course="b["<< i+1<<"]["<< j+1<<"] = ";cin>>>b[i][j];} for(i=0;i<ma;i++)//multiplication
                             for(i=0; i < nb; i++)for(k=0; k<na; k++)c[i][j]+=(a[i][k]*b[k][j]);cout<<"the result C=\n\n";
                             for(i=0; i < m a; i++)\{for(j=0;j<nb;j++)\text{count} \ll \text{[i][j]} \ll " \text{t";\text{cout} \left\{ \left\langle \mathbf{r} \right\rangle \left\langle \mathbf{r} \right\rangle}
}
```
7- عرّ ف مصفوفة من النو ع (string) تحوي أسماء الأشهر ثمّ مر ر هذه المصفوفة إلى تابع (print) ليقوم بطباعتها.

الدل:

```
#include<iostream>
#include<string> 
using namespace std;
void print(string m[],int n)
{
      for(int i=0;i(n; i++)cout<<m[i]<<"\n";
}
int main()
{
 string months[12]={"January","February","March"
       ,"April","May", "June"
                    ,"July","August","September"
             ,"October","November","December"};
      print(months,12);
      return 0;
```
}

# نمارين

- int b[  $10$  ] = { 0 }; a) for  $(int i = 0; i<=10; i++)$  $b[i] = 1;$
- $b)$  $int a[3];$  بفرض cout<<a[1]<<" "<<a[2]<<" "<<a[3]<<endl;
- $\mathsf{c}$ ) double f[ 3 ] = { 1.1, 10.01, 100.001, 1000.0001 };
- double d[ 2 ][ 10 ]; بفرض  $d)$  $d[1, 9] = 2.345;$

- 3- اكتب التعليمة أو التعليمات اللاز مة للقيام بالمهام التالية :
- a) صرِّح عن متغيِّر ثابت باسم arraySize وأعطه القيمة 10.
- b) صرّح عن المصفوفة fractions بعدد عناصر arraySize ونوع double وأعط عناصرها القدمة 0
	- C) ضع القيمة 1.667 في العنصر التاسع والقيمة 3.333 في العنصر السابع.
		- d) اطبع المصنوفة باستخدام حلقة for.

4- رتب المصفوفة التالية تصاعدياً ثمّ تنازلياً واطبعها في الحالتين  $A = [1,5,4,3,7,2,9,0]$ 

- 5- اكتب بر نامجاً يطلب من المستخدم إدخال مصفوفتين A و B (من النوع integer) كل منهما مكونة من 10 عناصر , يجب على البرنامج أن يضم المصفوفة B إلى نهاية المصفوفة A ويضع الناتج في المصفوفة C المؤلفة من 20 عنصر ثمّ يطبع المصفوفة C.
	- 6- اكتب برنامجاً يطلب من المستخدم إدخال مصفوفة (integer) من 10عناصر ثمّ يطبع البرنامج المصفوفة تصاعدية " the array is growing " أو تنازلية "the array is decreasing" أَو ثَابِنَةَ "the array is constant" أَو تَصاعدية وِتَنازِلْيةَ "the array is growing and" decreasing."
- ٌمّكن المستخدم من إدخال عدد الطبلب n وأسمابهم names ودرجاتهم marks فً -7 اكتب برنامجا مقرر ما ثمّ يطبع أسماء الطلاب حسب درجاتهم في المقرر وبترتيب تنازلي.
	- 8- اكتب برنامجاً يقوم بجمع مصفوفتين ثنائيتي الأبعاد علماً أن شرط الجمع هو أن يكون للمصفوفتين نفس الأبعاد باستخدام التوابع. (التمرين محلول في التمارين المحلولة بدون استخدام التوابع).
		- 9- اكتب برنامجاً يقوم بتنفيذ اللعبة التالية

لعبة ( ورقة – مقص – حجر ) تحتاج هذه اللعبة إلى لاعبين فقط حيث يخفي كل منهما يده ويختار أحد الخيارات الثلاث ويكون الرابح وفق الجدول التال:ً

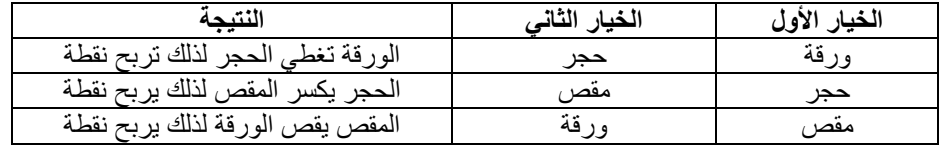

#### الفصل العاشر:

### <mark>سلاسل الرموز</mark> ( Strings of Characters)

تمكّننا السلاسل من النعامل مع النصوص سواءً منها الكلمات أو الجمل أو الأسماء.. . السلسلة مؤلفة من تتابع من العناصر ذات النوع char حيث إنّ كل عنصر يمثّل حرف في السلسلة. فمثلاً المصفوفة (سلسلة الرموز) التالٌة :

char str [20];

يمكن أن تخزن سلسلة مؤلفة من 15 حرف كما في الشكل

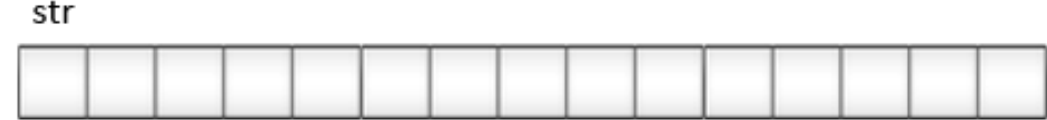

ليس ضرورياً أن نملأ كل عناصر السلسلة فيمكن أن تحوي السلسلة في نقطة ما من البرنامج الكلمة "Hello" التي تملأ 5 خانات أو العبارة "Hello World" التي تملأ 12 خانة.

عنّد نهاية السلسلة المخزنة في كلا الحالتين نصل إلى الرمز null الذي يمكن أن يكتب 0 أو ' 0\ '

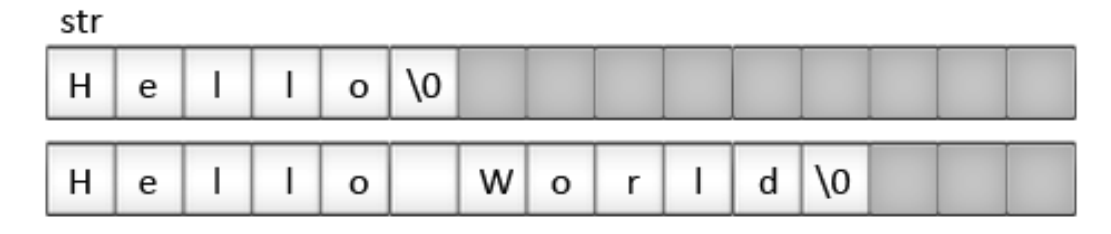

أما العناصر الواقعة في المنطقة الرمادية فقيمها غير محددة.

**التعامل مع السالسل**

أو

بما أنّ السلاّسل هي مصفوفات طبيعية فإنّها تخضع لنفس قواعد المصفوفات فإذا أردنا مثلاً أن نضع القيم في السلسلة أثناء التصرٌح نكتب :

char mystring[6] = { 'H', 'e', 'l', 'l', 'o', '\0' };

char mystring $[$ ] = { 'H', 'e', 'l', 'l', 'o', '\0' };

ولكن هناك طريقة أخرى لعمل ذلك وهي:

char mystring  $[$   $]$  = "Hello"; حيث إنّ السلاسل المحصورة بعلامات اقتباس مزدوجة يضاف إلى نهايتها الثابت null بشكل آلي.

إنّ إسناد الثوابت النصية مثل "Hello" للسلاسل صحيح فقط أثناء التصريح عن السلسلة (المصفوفة) لذلك فالعبار ات التالية غير صحيحة:

mystring = "Hello"; mystring[] = "Hello"; mystring = { 'H', 'e', 'l', 'l', 'o', '\0' }; السبب في ذلك يعود إلى أنّ المصفوفة هي عبارة عن مؤشَّر ثابت بشير إلى كتلة ذاكرة محجوزة وبسبب هذا الثبات (في قيمة المؤشَّر) فلا يمكن أن نسند أيّة قيمة للمصفوفة بحدِّ ذاتها ولكن يمكن إسنّاد قيمة لأيّ عنصر من عناصر هذه المصفوفة .<br>لذلك فإنّ الطرف الأيسر للإسناد يمكن أن يكون فقط عنصر من مصفوفة وليس مصفوفة كاملة. اذاً بمكن أن نكتب :  $mvstring[0] = 'H';$  $mystring[1] = 'e';$  $mystring[2] = 'l';$  $mystring[3] = 'l';$  $mystring[4] = 'o';$ mystring[5] =  $\sqrt{0}$ ; لا تبدو هذه طريقة عملية لذلك سنستخدم توابع جاهزة مثل التابع strcpy المعرّف في المكتبة cstring (string) ويُستدعَى بالطريقة التالية: strcpy (string1, string2); هذا التابع يقوم بنسخ محتوى string2 ويضعه في string1

string2 يمكن أن يكون مصفوفة أو مؤشّراً أوسلسلة ثابتة.

إذاً لإسناد "Hello" إلى السلسلة mystring نكتب:

strcpy (mystring, "Hello");

مثال

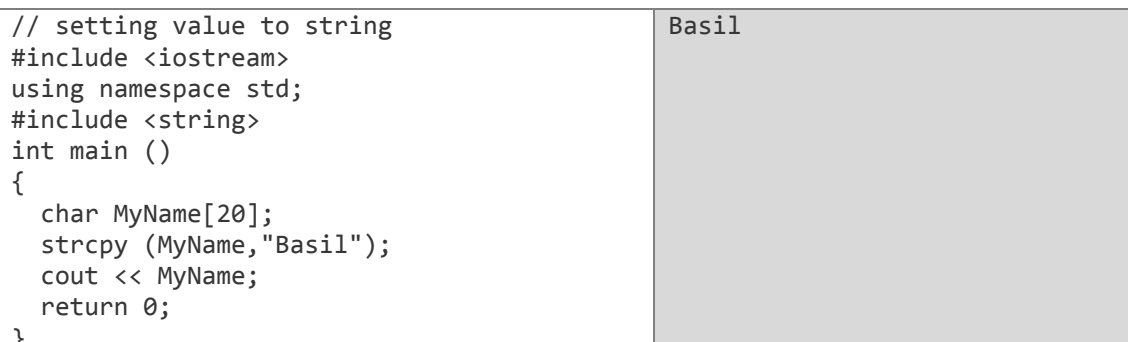

استخدمنا المكتبة <string> لنتمكن من التعامل مع التابع strcpy بمكن أن نكتب التابع setstring المؤدي نفس الوظيفة دون الاستعانة بـ strcpy

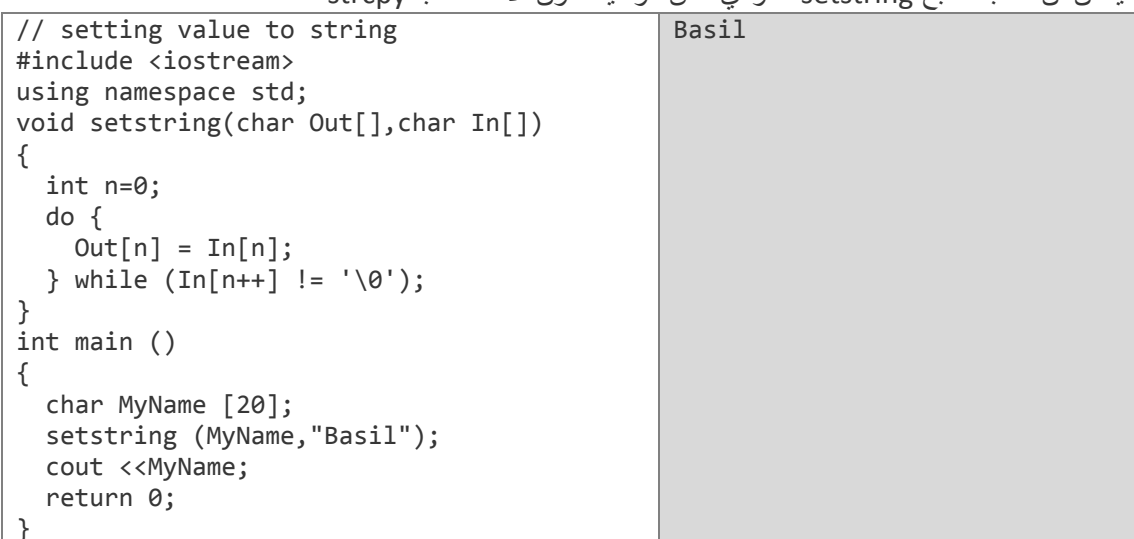

هناك طريقة أخرى تعتمد على تعليمة الإدخال cin في هذه الحالة يتمّ إدخال السلسلة من قبل المستخدم أثناء تنفيذ البر نامج حيث نستخدم هنا التابع getline حسب الشكل العام

cin.getline ( char buffer[], int length, char delimiter = '\n');

buffer: هو المصفوفة التي سيُخزَّنُ فيها الدخل length: هو الطول الأعظمي للمصفوفة buffer delimiter: هو الرمز الذي يحدِّد نهاية إدخال المستخدم (إذا لم نضع هذا المعامل فإنَّه يكون بشكل افتر اضي ر مز السطر الجديد 'n' أي عندما نضغط enter )

فمثلاً بقوم هذا البر نامج بتكر ار ماتكتبه على لوحة المفاتيح

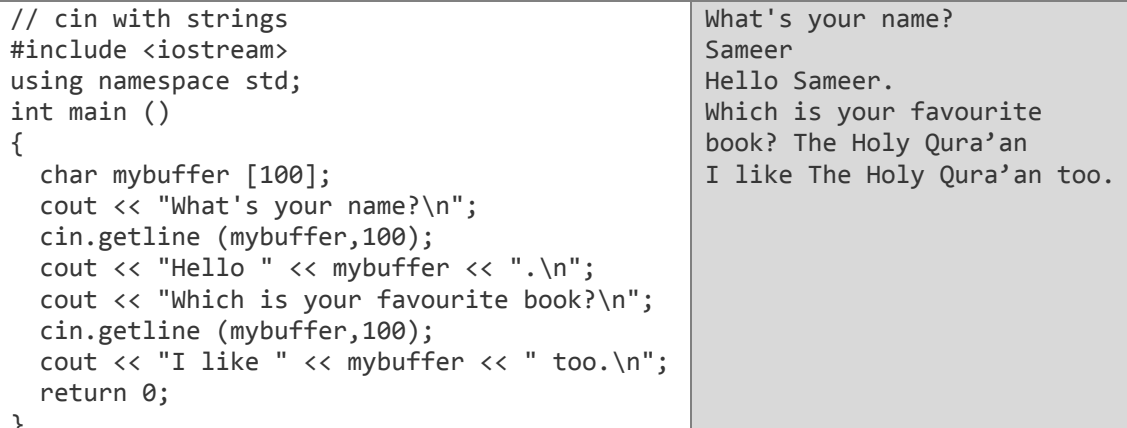

عندما استخدمنا cin.getline لأول مرّة كانت قيمته تخزّن الاسم Sameer في المصفوفة mybuffer أما في المرّة الثانية فإنّ التابع يقوم بالكتابة فوق المحتوى الأول للمصفوفة أي يخزن The Holy Qura'an في المصفوفة.

cin >> mybuffer ; السلاسل باستخدام التعليمة cin >> mybuffer ;

هذه الطريقة مقبولة لكنها تسمح لنا بإدخال الكلمات فقط و لا تستقبل من الجملة الحاوية على فراغات إلا أول كلمة ، كما لاّ يمكن تحديد طول المصفوفة mybuffer التي سيدخلها المستخدم أى إذا أدخل عدداً من الأحرف أكبر من طول المصفوفة المحجوزة سيتوقف تنفيذ البرنامج لذلك من الأفضل استخدام cin.getline عند التعامل مع السلاسل.

#### الفصل الدادي عشر:

## المؤشراف (pointers)

إنّ ذاكرة الحاسوب ماهي إلّا نتابع من خلايا حجم كل منها واحد بايت، ولكل واحدة من هذه الخلايا عنوان مميز حيث يتولى نظام التشغيل عنونة الذاكرة بأرقام متتابعة. المؤشّر هو متغيّر كسائر المتغيّرات ولكنه بختلف عنها فيما يختزنه فهو لا يختزن البيانات العادية كالأرقام والرموز وإنّما يختزن عنوان المتغيّر الذي يشير إليه.

#### **معامل العنوان ) & (**

عندما نصرّح عن متغيّر فإنّه سيخزّن في إحدى الخلايا المتاحة في الذاكرة بشكل آلي من قبل المترجم ونظام التشغٌل, فإذا أردنا معرفة مكان تخزٌن هذا المتغٌّر نسبق اسم المتغٌّر بالرمز **&**. مثبل ;b = &a ستضع عنوان المتغٌّر b فً المتغٌّر a. التعلٌمة إنّ المتغيّر الذي يحوي عنوان متغيّر آخر يدعى مـؤشّراً (مثّل المتغيّر a في السطر السابق).

#### **معامل المرجع ) \* (**

سبقنا المإ ّش a بمعامل المرجع **\*** أي إذا كتبنا <sup>a</sup> \*فإ ّن العبارة ;a = \*c تعنً ضع القٌمة التً ٌُ شٌرُ إذا ر إليها المؤشّر a في المتغيّر c.

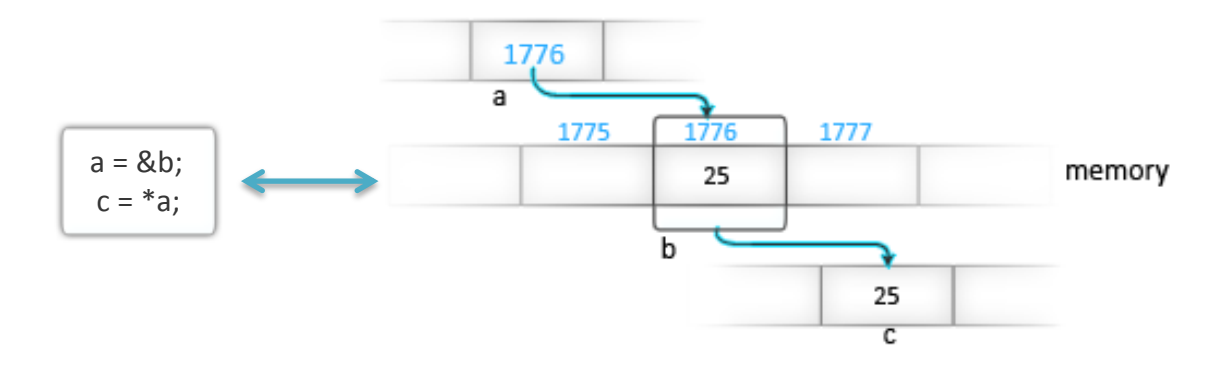

**يجب** الانتباه إلى الفرق بين العبارتين

مما سبق تكون العبارات التالية صحيحة

 $c = a$ ; //  $c = 1176$  $c = *a$ ; //  $c = =25$  $b == 25$  $&b == 1776$  $a == 1776$  $*a == 25$  $a == b$ 

#### **التصرٌح عن المؤ ّشرات**

الشكل العام للتصريح هو

**type** \* pointer\_name;

type: هو نوع البيانات التي سيشير إليها المؤشّر <u>وليس نوع المؤشّرذاته</u> **name\_pointer:** اسم المإ ّشر.

#### **أمثلة**

int \* number; char \* character; float \* greatnumber; لدينا ثلاثة مؤشّرات كل منها يشير إلى نوع مختلف من البيانات مع ذلك فإنّ كلّ واحد من هذه المؤشّرات يحجز نفس الحجم في الذاكر ة بحسب نظام التشغيل أمّا البيانات التي تُشير إليها هذه المؤشّر ات لها حجوم مختلفة في الذاكرة كما أنها من أنواع مختلفة.

**مثال 0**

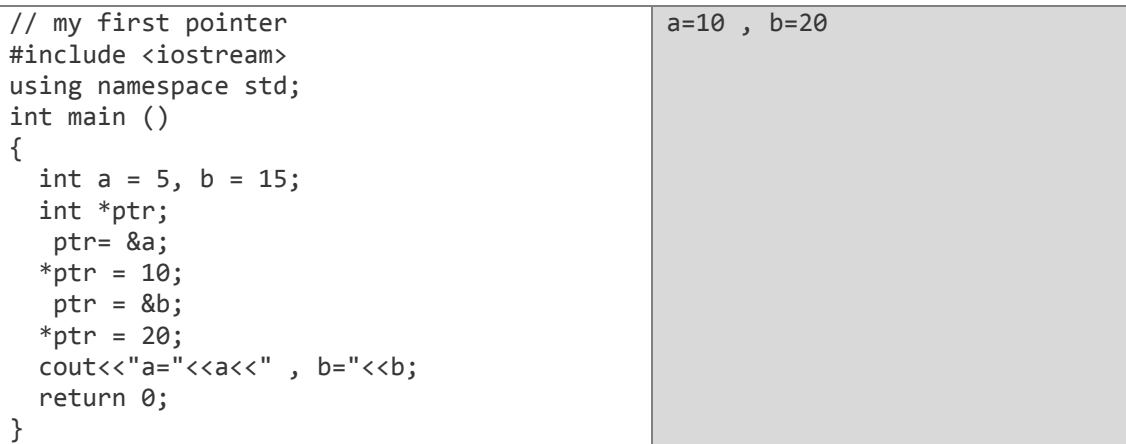

 الحظ أنه تم تعدٌل قٌم a و b بشكل غٌر مباشر حٌث جعلنا المإ ّشر ptr ٌشٌر إلى a عن طريق الرمز & ثمّ أسندنا القيمة 10 إلى مايشير إليه المؤشّر ptr وكذلك الأمر بالنسبة لــ b. كما ٌمكن أن ٌؤخذ المإ ّشر خبلل البرنامج عناوٌن مختلفة حٌث استخدمنا المإ ّشر ptr لٌشٌر إلى a ثّمّ إلى b.

**مثال 2**

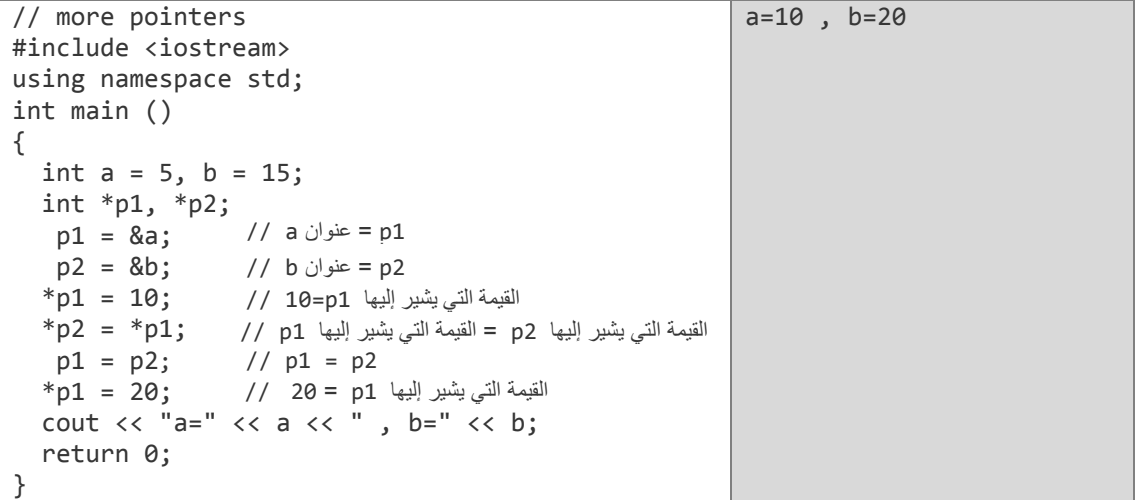

#### المؤشّر ات و المصفوفات

إنِّ المصفوفة تشبه المؤشِّر إلى حدِّ كبيرٍ فعندما نصرحٍ عن مصفوفة فإنَّنا نضع في الذاكرة عنوان أول عنصر من عناصر ها كما أنّنا عندما نصر ح عن مؤشّر فإنّه يشير إلى أول عنصر لذلك فهما متشابهان. لنفر ض التصر يحين التاليين:

```
int numbers [20];
int * p;إنِّ الإسناد ;p = numbers صحيح لأنَّ p و numbers متكافئان ولهما نفس الخصائص، الاختلاف الوحيد
هو أنّنا نستطيع أن نعطي قيمة مختلفة للمؤشّر p في حين أنّ numbers سيشير دوماً إلى أول عنصر من
العشرين عنصر ِ لذلك فإنّ p هو مؤشّر عادي إلى المتغيّرات أمّا numbers فهو مؤشّر ثابت ( اسم المصفوفة
                                                                               هو مؤشَّر ثابت ).
```
أمّا الإسناد ;numbers = p فليس صحيحاً لأنّ numbers مصفوفة (مؤشّر ثابت) ولا يمكن إسناد قيمة للمؤشّر الثابت.

مثال 3

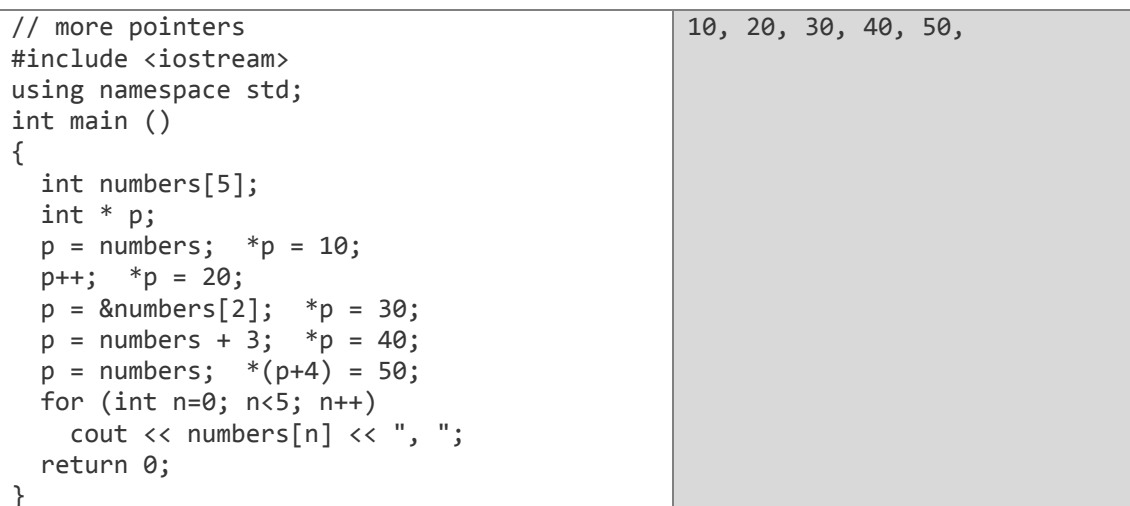

في فصل المصفوفات استخدمنا الأقواس المربعة للتعامل مع عناصر المصفوفة، هناك طريقة مكافئة باستخدام المؤشَّر ات كما يلِّي (إذا كان المؤشَّر p يشير إلى المصفوفة a):

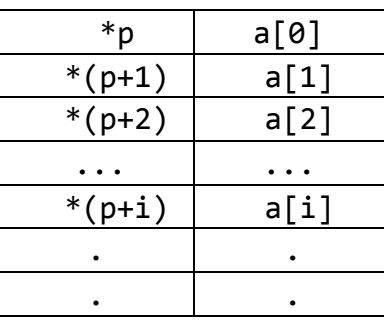

فإذا أردنا وضع القيمة 0 في العنصر الخامس للمصفوفة a فهناك طريقتان متكافئتان

 $a[4] = 0;$ \* $(p+4) = 0;$ 

#### **تبدئة المؤ ّشرات**

يمكن عند التصريح عن المؤشّرات جعلها تشير إلى المتغيّر المراد أي

int number; int  $*$  p = &number;

وهذا بكافئ

int number; int \* p; p = &number; في المؤشّرات نسند فقط عناوين المتغيّرات للمؤشّرات وليس إسناد قيم المتغيّرات للمؤشّرات. فلا يجوز في أي مكان عدا مكان التصريح أن نكتب <u>p = &number;</u> لأنّ p \* هو قيمة مايشير إليه المؤشّر ولا يجوز أن نسند إليها عنوان المتغيّر

أمّا في حالة المصفوفات فإنّ المترجم يسمح لنا بأن نسند الثابت الذي سيشير إليه المؤشّر أثناء التصريح عن المإ ّشر (هنا الثابت هو سلسلة رموز):

char  $*$  p = "hello";

في هذه الحالة تمّ حجز حجم ثابت من الذاكر ة لتخزين السلسة "hello" وتمّ جعل المؤشّر g يشير إلى أو ل رمز (char) لمجموعة الحجرات الذاكريّة التي تمّ حجزها أي أنّ p يشير إلى الحجرة التي تحوي الحرف 'h' فإذا فرصنا أنّ "hello" خُزّنت في العنوان 1702 وما بعده فإنّ الذي تمّ يُلخصه الشكل التالي:

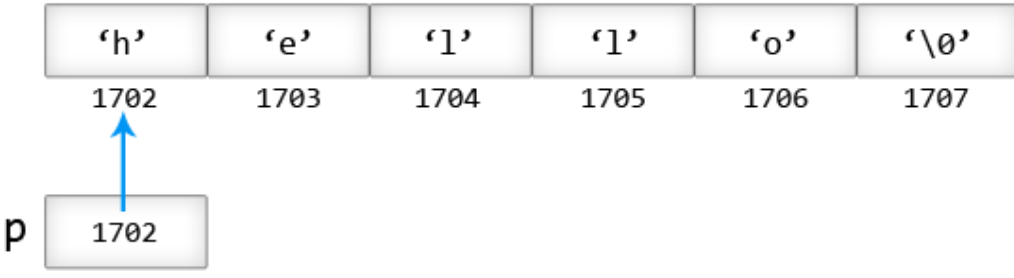

**مصفوفة المؤ ّشرات**

يمكن أن نعرّف مصفوفة مؤشّرات كما يلي :

type\* name[ELEMENTS];

مثال :

مصفوفة 4 مإ ّشرات على سبلسل // ;[3]cars\* char

char[0]="Mercedes"; char[1]="Nissan"; char[2]="Ferrari";

**العملٌّات الحسابٌة على المؤ ّشرات**

العمليّات الحسابية على المؤشّر ات تختلف قليلاً عن تلك التي ننفذها على الأعداد الصحيحة إذ يمكن أن ننفذ فقط عمليتَي الجمع والطرح أمّا الضّرب والقسمة فليس لهما أي معنى فى عالم المؤشّرات. لكن الجمع والطّرح لهما سلوك مختلف مع الموّشّرات وذلك بحسب <u>حجم</u> نوع المعطيات التي تشير إليها الموشّرات.

كما نعلم فإنّ مقدار ما يتمّ حجزه من الذاكرة يعتمد على نوع المعطيات فمثلاً النوع (char) يحجز 1 بايت والنوع (short) يحجز 2 بايت أما النوع (long) فيحجز 4 بايت ولنفرض أنّه لدينا ثلاثة مؤشّرات

char \*mychar; short \*myshort; long \*mylong;

وبفرض أنّها تشير إلى حجرات الذاكرة 1000 ، 2000 ، 3000 بالترتيب فإذا كتبنا

mychar++; myshort++; mylong++;

عندبٍذ المإ ّشر mychar سٌحوي القٌمة 2112 و myshort سٌحوي القٌمة 2113 و mylong سٌحوي القيمة 1004 وسبب ذلك أننا عندما نضيف 1 إلى المؤشّر معنى ذلك أننا نجعله يشير إلى العنصر التالي لنفس النوع الذي عرفناه أي يضاف الحجم بالبايت إلى المؤشّر حسب النوع.

> حجم النوع (*char* (2 باٌت لذلك تم إضافة 2 إلى المإ ّشر mychar حجم النوع (*short* (2 باٌت لذلك تم إضافة 2 إلى المإ ّشر myshort حجم النوع (*long* (4 باٌت لذلك تم إضافة 4 إلى المإ ّشر mylong

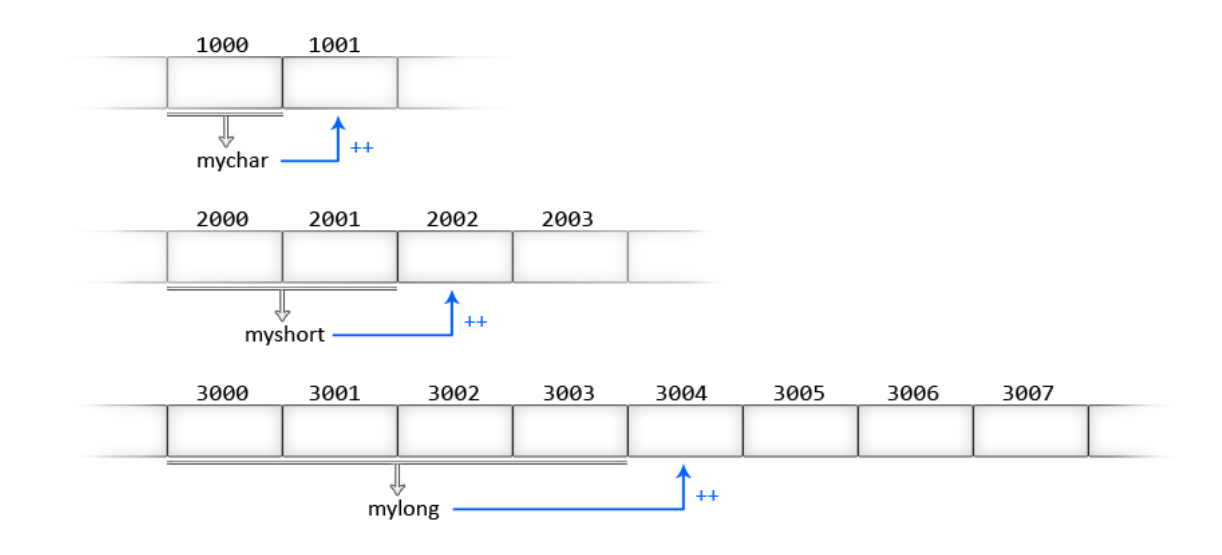

سيحدث نفس الأمر تماماً إذا كتبنا

mychar = mychar + 1; myshort = myshort + 1;  $m$ ylong =  $m$ ylong + 1;

المؤشّر ات على المؤشّر ات يمكن في لغة ++C استخدام مؤشّرات تشير إلى مؤشّرات أخرى والتي تشير بدورها إلى بيانات<sub>.</sub> لفعل ذلك نحتاج فقط إلى أن نضبف \* إلى كلِّ مستوى من التأشير فمثلاً:

char a: char  $*$  b; char  $**$  c:  $a = 'z';$  $b = 8a$ :  $c = 8b$ :

بفرض حجرات الذاكرة التي حُجزت عشوائياً مبيّنة بالشكل:

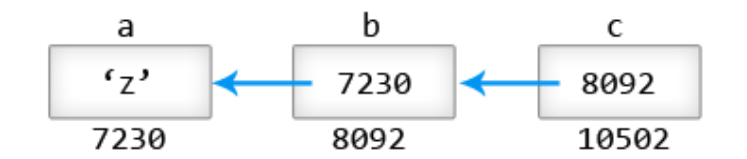

الجديد في هذا المثال هو المتغيّر c الذي يمكن أن يدلّ على ثلاث قيم مختلفة هو متغيّر من النوع (\*\* char) وقيمته 8092  $\mathsf{C}$ هو متغيّر من النوع (\* char) وقيمته 7230  $*_{C}$ c\*\* هو متغيّر من النوع (char) وقيمته 'z'

ملاحظة

 ${}^*c == b == 7230$ \*\*c == \*b == a ==  $'z'$ 

#### المؤشّرات الخالية (void pointers)

المؤشِّر ذو النوع void بمكنه أن يشيِّر إلى أيِّ نوع من المعطيات سواءً كان صحيحاً (integer) أو حقيقياً (float) أو سلسلَّة رموز(string of characters). في هذا النوع من المؤشَّرات لا نستطيع أن نستخدم معامل المرجعُ \* بشكل مباشر لأنّ طول المؤشَّر غيَّر معلوم، ولهذا السببّ يجب علينا أن نلجأ دائماً إلى تحويل النوع void إلى نوع آخر محدَّد من المعطيات. من فوائد هذا المؤشِّر هو إمكانية تمرير قيم عامَّة إلى تابع ما كما في المثال التالي :

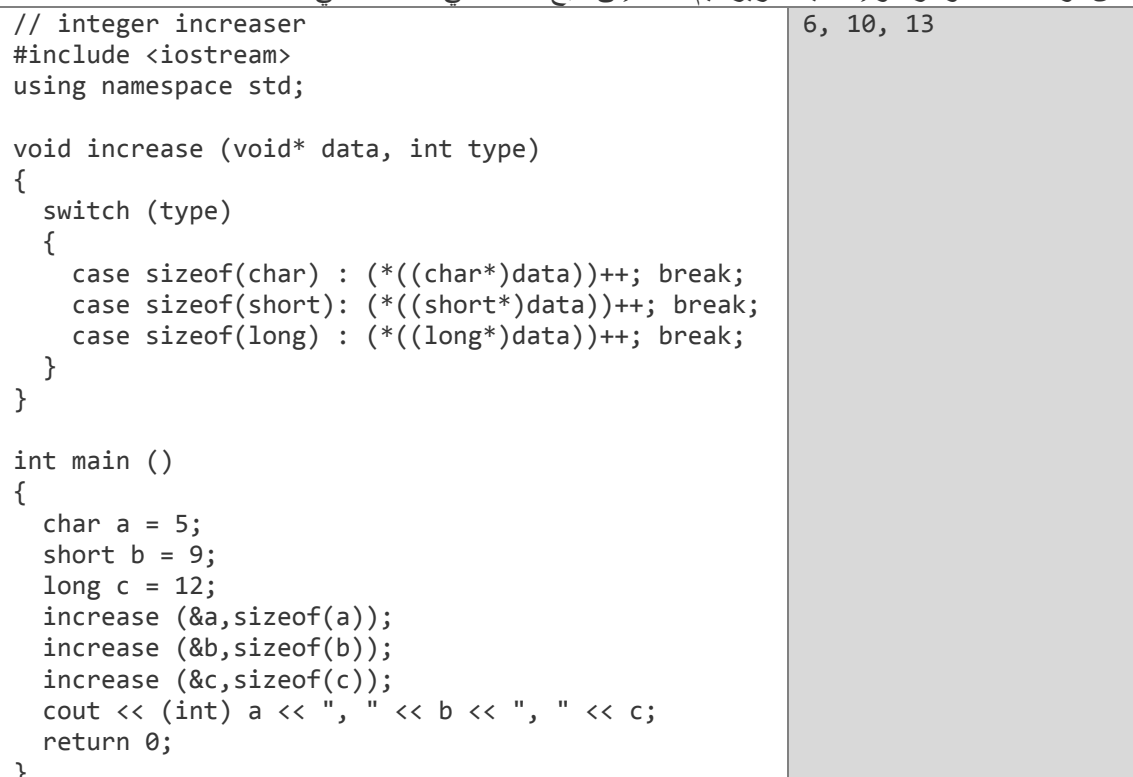

sizeof هو تابع مدمج في اللغة يرجع قيمة ثابتة تمثل الحجم بالبايت لما بين القوسين، فمثلاً sizeof(char) هو 1 لأنّ طول النوع char هو 1 بابت

المؤشّرات على التوابع

من خلال المؤشّرات على التوابع بمكن أن نمرّر التابع كمعامل لتابع آخر <sub>.</sub> نصرّح عن المؤشّر على تابع بنفس<br>الأسلوب الذي نصرّح به عن تابع باستثناء أنّنا نضع الاسم بين قوسين ونسبقه بـ \*.

مثال:

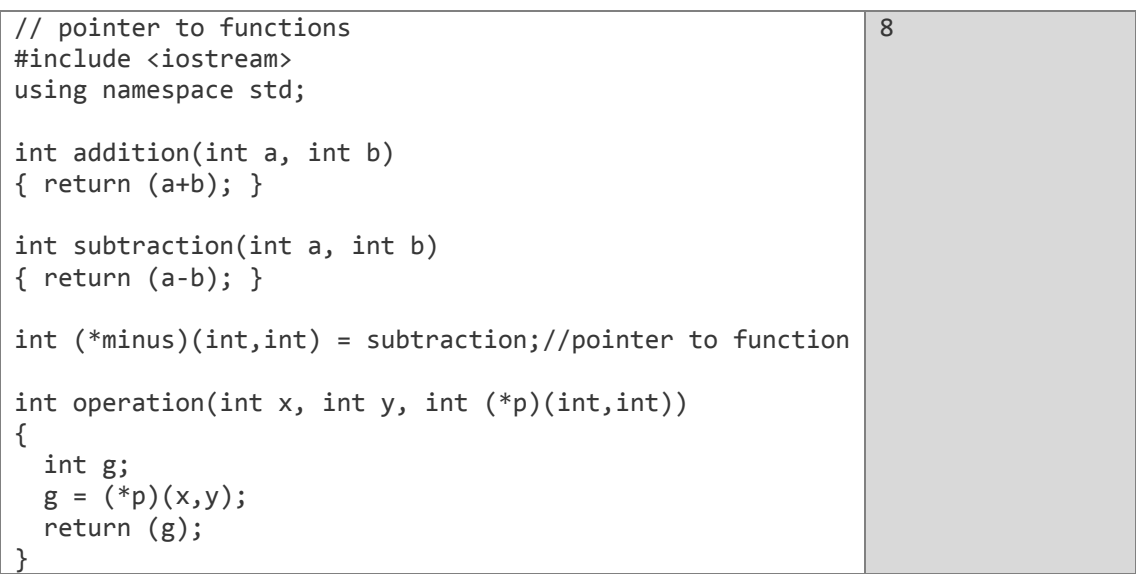

```
int \text{main}(){<br>int m, n;m = operation(7, 5, addition);n = operation(20, m, minus);\cot \sqrt{2}return 0;
\mathcal{E}
```
minus هو مؤشّر عام على تابع من النوع int يقبل معاملين من النوع int. أسندنا التابع subtraction إلى المؤشّر minus في سطر التعريف نفسه

```
int (* minus)(int, int) = subtraction;
```
#### الفصل الثانيه عشر:

### الفاكرة الميناميكية (Dynamic Memory)

حتّى الآن كان حجز الذاكرة في برامجنا يتمّ أثناء كتابة الكود أي أثناء التصريح عن المتغيّرات المختلفة قبل تنفيذ البرنامج<sub>.</sub> ولكن ماذا لو احتجنا مقداراً متغيّراً من الذاكرة يتمّ تحديده أثناء تنفيذ البرنامج؟ مثلاً في حال احتجنا إلى دخل من المستخدم لنحدّد الحجم اللازم حجزه. اإلجابة على ذلك هً الذاكرة الدٌنامٌكٌة التً من أجلها تحوي ++C معاملً *new* و *delete*

#### **المعامل** *new*

• لكي نطلب ذاكرة ديناميكية نستخدم المعامل new متبوعاً بنوع المعطيات أو متبوعاً بنوع المعطيات و قوسين مربعين [ ] يحويان عدد العناصر المطلوبة. ■ يعيد المعامل new مؤشّراً يشير إلى أول حجرة من حجرات الذاكرة التي تمّ حجزها.  $\ddot{\phantom{a}}$ نستخدمه كما يلي لحجز ذاكرة تحوي عنصر واحد من نوع المعطٌات. *;type* **new** *= pointer* أو لحجز ذاكرة تحوي مجموعة عناصر(مصفوفة) من نوع المعطٌات *;[elements[type* **new** *= pointer* مثال:

int \* p;  $p = new int [5];$ في هذه الحالة يقوم النظام بحجز مقدار من الذاكرة مؤلّف من 5 حجرات من النوع int ويعيد مؤشّراً يشير ĺ إلى أول حجرة من الحجرات الخمس وتمّ إسناد قيمة هذا المؤشّر إلى المؤشّر p.

إذا p ٌشٌر إلى أول خانة من 6 خانات من النوع *int* كما فً الشكل

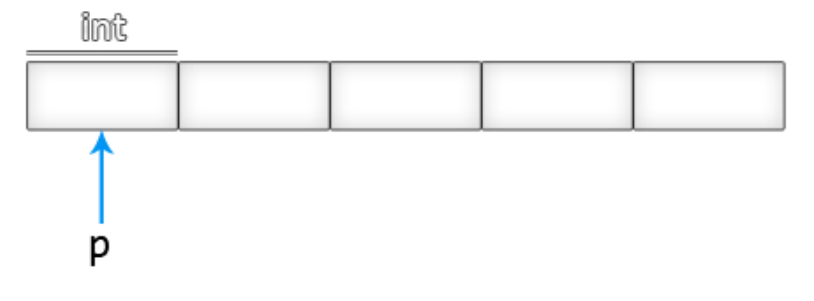

سابقاً عند التصر يح عن المصفوفة كان يجب أن يكون عدد العناصر ٍ قيمة ثابتة أمّا في الذاكر ة الديناميكية فيمكن أن يكون عدد العناصر متغيّراً يقوم المستخدم بإدخاله  $\ddot{\phantom{a}}$ 

العديد من البرامج تستخدم الذاكرة الديناميكية و يتمّ أحياناً استهلاك الذاكرة بشكل كامل لذلك يجب التأكد من أنّ الحجز قد تمّ بشكل صحيح عند استخدام *new* كما يلي

int \* p;  $p = new int [5];$ if  $(p == NULL)$ exit(1); // error assigning memory.

#### **المعامل** *delete*

بعد أن تنتهى حاجتنا إلى الذاكرة التي حجزناها باستخدام new ينبغي علينا أن نحرّرها باستخدام المعامل delete لكي تصبح متاحةً للحجز لاحقاً، ونستخدمه كما يلي:

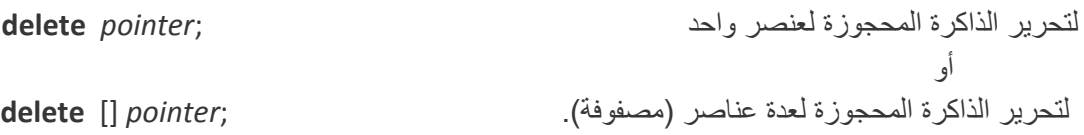

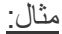

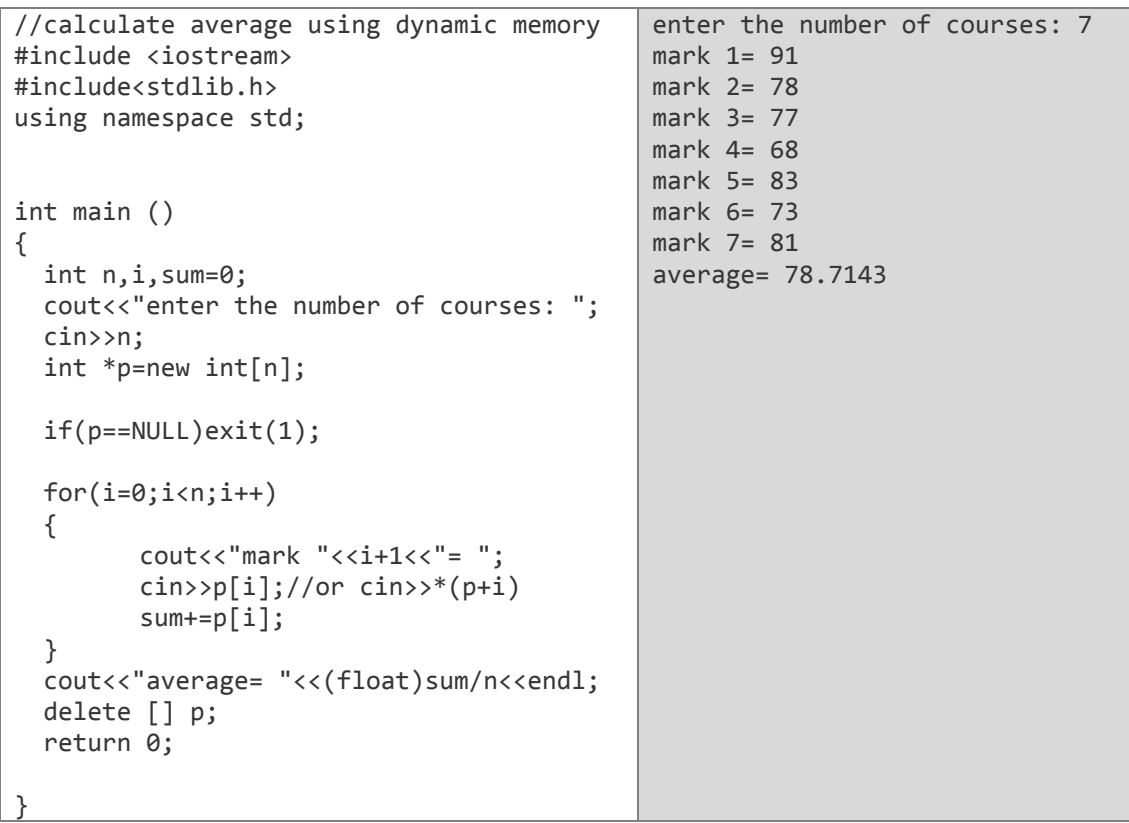

NULL هي قيمة ثابتة معرّفة في مكتبات ++C لتدلّ على المؤشّرات الفار غة (التي لا تشير إلى شيء). فً حال لم تكن مع ّرفة فٌمكن أن تع ّرفها بنفسك كما ٌل:ً 0 NULL define# ال ٌوجد فارق أن تضع 1 أو NULL عندما تفحص المإ ّشرات, ولكن NULL مستخدمة بشكل أكبر وهً أكثر وضوحاً لأنّنا نادراً ما نّقارن المؤشّرات مع قيم ثابتة أو نسندها إلى أرقام.

#### الفصل الثالث شصر:

### التراكيب (Structures)

#### **تراكٌب المعطٌات**

تركيب المعطيات هو نوع يقوم المستخدم بتعريفه ويتألف من أنواع مختلفة من البيانات ذات الحجوم المختلفة مجموعةً في تصريح واحد بالشكل :

**struct** name { data type element1; data type element2;

. .

data type elementN; } **object1\_name**, object2\_name, … , objectN\_name ;

**name:** اسم التركٌب.

**name\_object:** اسم الكابن الذي نرٌد أن نشتقه من التركٌب (تعرٌفه هنا اختٌاري).

أنواع البيانات المختلفة التي يحويها التركيب موجودة بين القوسين { }.

#### **مثال:**

struct products { char name [30]; float price; } apple, orange, melon;

- عرّفنا أولاً التركيب products الذي يتألف من حقلين هما name و price كلّ منهما له نوع مختلف عن نوع الآخر .
- بعد أن عرّفنا التركيب قمنا بتعريف ثلاثة كائنات من نفس النوع products وهي: apple و .melon و orange
- بِمكن أن نشتق الكائنات من التركيب بطر يقة أخرى وذلك بأن نعرف الكائن المشتق باستخدام اسم التركيب مثلاً:

struct products { char name [30]; float price; } ; products apple; products orange, melon; عرّفنا أولاً التركيب products الذي يتألف من حقلين هما name و price كل منهما له نوع مختلف عن نوع الآخر

بعد أن عرّفنا التركيب استخدمنا اسم التركيب (products) للتصريح عن ثلاثة كائنات من النوع نفسه هي: .melon, orange, apple

- بعد أن صرّحنا عن التركيب (products) فإنّ products يصبح اسم نوع جديد مثل الأنواع الأساسية المعرفة مسبقاً كالنوع int أو char أو short ويصبح بإمكاننا أن نصرح عن كائنات (متغيّرات) من هذا النوع.
- بعد أن صرحنا عن الكائنات apple و orange و melon يصبح لكل منها حقلان هما name و price يمكن أن نتعامل مع الحقول بذكر اسم الكائن تليه نقطة ( , ) ثمّ اسم الحقل. أمذا تمر

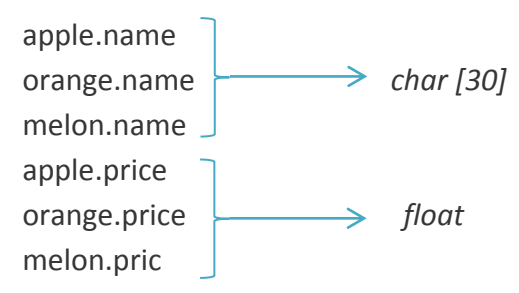

مثال

```
// example about structures
#include <iostream>
using namespace std;
#include <string>
struct students{
      char name[50];
      char city[50];
      int tel:
\}st1, st2;
int main()\{//filling information
      cout<<"enter student1 name, city and tel no: ";
      cin>>st1.name;
   cin>>st1.city;
      cin>>st1.tel;
      cout<<"enter student2 name, city and tel no: ":
      cin>>st2.name:
   cin>>st2.city;
      cin>>st2.tel;
   //printing information
      cout<<"\nname"<<"\tcity\t"<<"tel_no";
      cout<<st1.name<<"\t"<<st1.city<<"\t"<<st1.tel<<endl;
      cout<<st2.name<<"\t"<<st2.city<<"\t"<<st2.tel<<endl;
      return 0:
\}
```

```
enter student1 name, city and tel no: Ali
Hama
3245675
enter student2 name, city and tel_no: Ahmad
Homs
2452658
name city tel_no
----------------------------
Ali Hama 3245675
Ahmad Homs 2452658
```
#### **مصفوفة التراكٌب**

التراكيب ميزة كثيراً ما تستخدم لبناء قواعد المعطيات خاصةً إذا استخدمناها مع المصفوفات حيث يمكن بناء مصفوفة تراكيب بالإعلان عن التركيب أولاً ثمّ نعلن عن مصفوفة من نوع التركيب كما يلي : **struct** name { type element1; type element2; .

```
type elementN;
} object_name [ELEMENTS];
```
.

مثال:

```
Enter title: java how to program
                                             Enter year: 1997
                                             Enter title: eat, pray, love
                                             Enter year: 2006
                                             Enter title: advanced memory
                                             Enter year: 2005
                                             Enter title: being logical
                                             Enter year: 2004
                                             Enter title: c++ how to program
                                             Enter year: 2005
                                             You have entered these movies:
                                             java how to program (1997)
                                             eat, pray, love (2006)
                                             advanced memory (2005)
                                             being logical (2004)
                                             c++ how to program (2005)
// array of structures
#include <iostream> 
using namespace std;
#include <stdlib.h>
#define N_BOOKS 5
struct book {
  char title [50];
  int year;
} books [N_BOOKS];
void printBook (book mybook);
int main ()
{
   char buffer [50];
  int n;
  cout<<"please enter the titles and 
years for 5 books!.\n";
  for (n=0; n< N_BOOKS; n++)
   {
     cout << "title: ";
     cin.getline (books[n].title,50);
    cout << "year: ";
     cin.getline (buffer,50);
    books[n].year = atoi(buffer); }
```
```
 cout << "\nYou have entered these 
books:\n";
  for (n=0; n< N_BOOKS; n++)
    printBook (books[n]);
   return 0;
}
void printBook (book mybook)
{
   cout << mybook.title;
  cout << " (" << mybook.year<< ")\n";
}
```

```
التراكٌب و المؤ ّشرات
```
س سيتسمى<br>يمكن استخدام للمؤسَّر ات لتشير ۖ إلى التراكيب كما يلي :

struct book { char title [50]; int year; }; book abook; book \* pbook;

**abook:** هو كابن من النوع book **pbook:** هو مإ ّشر ٌشٌر إلى كابن من النوع book ولجعل المإ ّشر pbook ٌشٌر إلى الكابن abook نكتب

pbook = &abook;

**مثال**

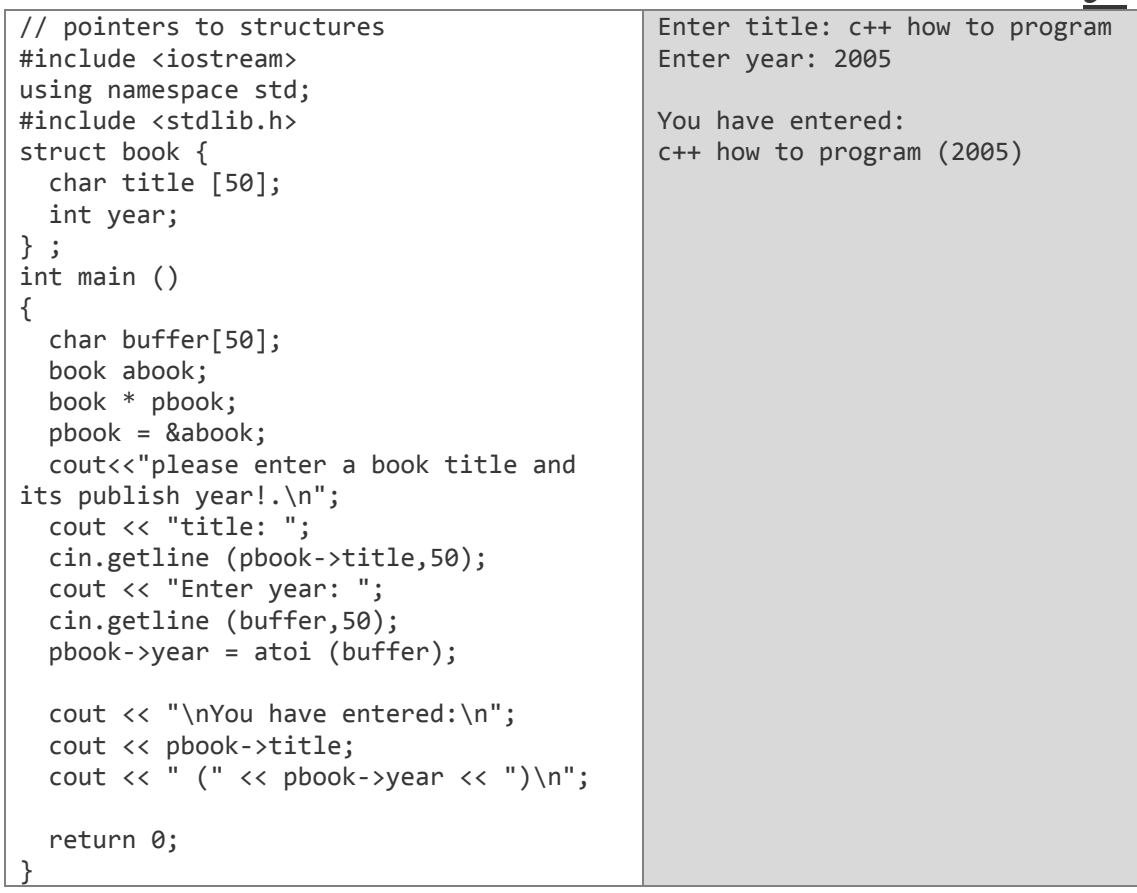

 المعامل (<-) هو معامل مرجعً ٌستخدم خصٌصا مع المإ ّشرات على التراكٌب أو المإ ّشرات على الأصناف للوصول إلى الحقول الموجودة فيها وهو يلغي الحاجة لاستخدام الأقواس في كل مرة نريد أن نصل إلى حقل ما في تركيب ما.

pbook->title  $\langle \underline{\hspace{1cm}} \rangle$  (\*pbook).title

كلا العبارتين صحيحتان وتعنيان أنّنا نتعامل مع الحقل title المشار إليه بالمؤشّر pbook ويجب أن نميز هما عن العبارتين :

\*pbook.title  $\iff$  \*(pbook.title)

اللتين تعنيان أنّنا نتعامل مع القيمة المشار إليها بالعنصر title (الذي لا يعتبر مؤشّراً بالأساس)  $\ddot{\phantom{a}}$ أي أنّ العبارتين الأخيرتان خاطئتان ولا تعنيان شيئاً<sub>.</sub>

الجدول التالي بلخّص الحالات الممكنة للمؤشّر ات والتر اكبب

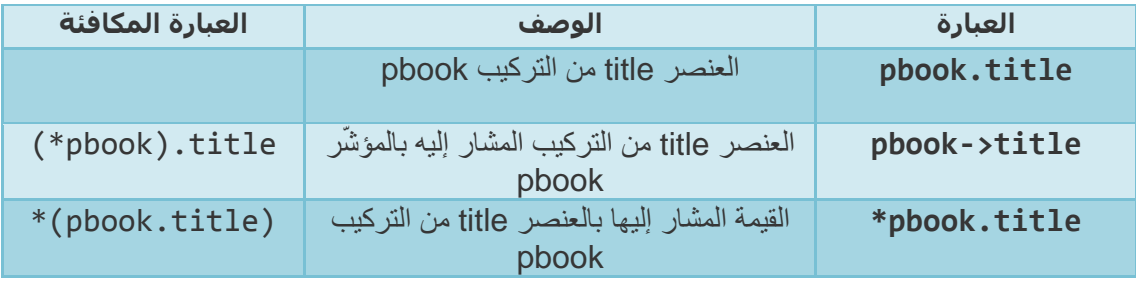

**التراكٌب المتداخلة**  يمكن أن تكون التراكيب حقولاً موجودةً داخل تراكيبَ أخرى كما في المثال التالي:

```
struct books{
   char title [50];
   int year;
}
struct friends{
   char name [50];
   char email [50];
   books favourite_book;
   } ahmad,ali;
friends *p = &ahmad;
                                    بعد هذه التصر يحات يمكن أن نستخدم العبار ات التالية :
 ahmad.name
 ali.favourite book.title
 ahmad.favourite book.year
 p->favourite_book.year
```
# **أ<sub>حرا</sub>ين**<br>اكتب بر

.2 إدخال اسم جدٌد لطالب . .3 استعراض كل أسماء الطبلب المدخلة . .4 البحث عن طرٌق إدخال اسم الطالب . .5 البحث عن طرٌق إدخال السنة الدراسٌة للطالب . . .6 ترتٌب أسماء الطبلب أبجدٌا

.7 الخروج من البرنامج .

الدل:

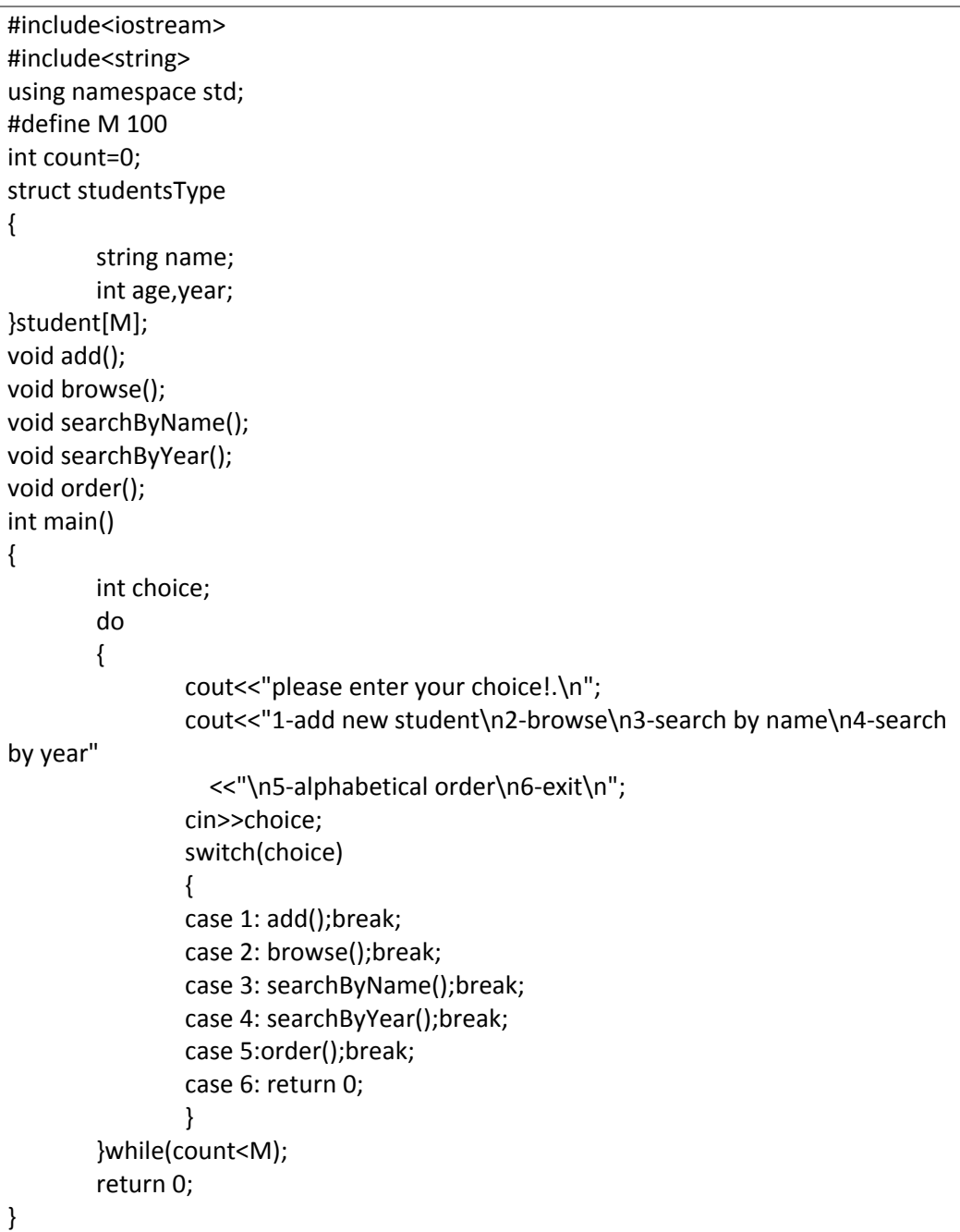

```
void add()
{
       cout<<"student name: ";cin>>student[count].name;
   cout<<"student age: ";cin>>student[count].age;
       cout<<"student Year: ";cin>>student[count].year;
       count++;
       cout<<"\n";
}
void browse()
{
  cout<<"name\tage\tyaer\n";
       for(int i=0;i<count;i++)
        cout<<student[i].name<<"\t"<<student[i].age<<"\t"<<student[i].year<<"\n";
       cout<<"\n";
}
void searchByName()
{
       string name;
       bool found=false;
       int i;
       cout<<"enter name:";cin>>name;
       for(i=0;i<count;i++)
       {
               if(name==student[i].name)
               {
cout<<student[i].name<<"\t"<<student[i].age<<"\t"<<student[i].year<<"\n";
                found=true;
               }
       }
       if(!found)
               cout<<name<<" was not found\n";
       cout<<"\n";
}
void searchByYear()
{
       int y;
       bool found=false;
       int i;
       cout<<"enter year:";cin>>y;
       for(i=0;i<count;i++)
       {
               if(student[i].year==y)
               {
```

```
cout<<student[i].name<<"\t"<<student[i].age<<"\t"<<student[i].year<<"\n";
                found=true;
                }
        }
        cout<<"\n";
        if(!found)
               cout<<"no result\n";
}
void order()
{
        int i,j;
        studentsType temp;
        if(count<2)goto out;
        for(i=0;i<count;i++)
        {
               for(j=0;j<count-1;j++)
                {
                       if(student[j].name>student[j+1].name)
                       {
                               temp=student[j];
                               student[j]=student[j+1];
                               student[j+1]=temp;
                       }
               }
        }
  cout<<"\n";
out:browse();
}
```
# الفصل الرابع عشر:

# الأنواع الهمرفة من قِبل المسنخدم

تعرّفنا سابقاً على التراكيب التي تعتبر نوع بياناتٍ يعرّفه المستخدم (المبرمج )، بالإضافة إلى التراكيب توجد أنوع أخرى مثل:

تعريف أنواع خاصّة (typedef)

يمكن أن نعرف أنواع خاصّة بنا بالاعتماد على أنواع معرّفة وموجودة مسبقاً باستخدام الكلمة المفتاحية typedef التي تُستخدم كما يلي :

Typedef existing\_type new\_type\_name;

existing type: هو النوع الأصلي المعرف في ++C أو أي نوع معرّف مسبقاً. new type name: هو اسم النوع الجديد الذي سنعر فه. مثلاً :

typedef char C; typedef unsigned int WORD; typedef char \* string t; typedef char field [50];

هنا عرّفنا أربعة أنواع جديدة هي C و WORD و string\_t و field على أنها char و unsigned int و \*char و char [50] بالترتيب، وبالتالي يمكن استخدام هذه الأنواع لتعريف متغيّرات كما يلي :

C achar, anotherchar, \*ptchar1; WORD myword; string t ptchar2; field name;

typedef مفيدة لتعريف نوع سيُستخدم بكثرة في البرنامج ومن الممكن أن تحتاج لتغيير هذا النوع فيما بعد، كما تستخدم أحياناً عندما يكون اسم النوع طويلاً وتربده أن يكون مختصراً.

## الوحدات (Unions)

الـ union هو تركيب جميع عناصره يتمّ حجز ها في نفس العنوان الذاكري. طر بِقة الإعلان عنها و استخدامها مشابهة للطر بِقة المتبعة في التر اكيب لكنِّ عملها مختلف تماماً:

union model name { type1 element1; type2 element2; type3 element3; } object name;

الحجم الذي يشغله الـ union هو حجم أكبر عنصر فيه.

union mytypes\_t { char c; int i; float f; } mytypes; تنتج العناصر : mytypes.c mytypes.i mytypes.f كل واحد من هذه العناصر له نوع مختلف ولكنها فى نفس الموقع من الذاكرة وأي تعديل على قيمة أحد العناصر سبؤثر على قيم كل العناصر .

# **ا مات ّ Enumerations(***enum***) لمرق**

يسمح هذا النوع بتعريف أنواع بيانات بمكن أن تأخذ قيم مختلفة محدّدة من قبل المستخدم والشكل العام لها هو :

**enum** model\_name { value1, value2,

value3,

. .

} **object\_name**;

مثال:

**enum** colors {black, blue, green, cyan, red, purple, yellow, white};

لاحظ أنّنا لم نضمّن أي نوع بيانات أساسي أي أنّنا أنشأنا نوع بيانات جديد دون الإعتماد على نوع موجود مسبقاً وهو النوع colors الذي يأخذ أحد القيم الموجودة بين القوسين {} وعندما نعرّف الكائن mycolor من هذا النوع فإنّ العبار ات التالية صحيحة:

colors mycolor; mycolor = blue; if (mycolor == green) mycolor = red; في الواقع إنّ البيانات الموجودة داخل القوسين { } تستبدل بقيم عددية صحيحة أثناء الترجمة والقيم الافتراضية هً 2 ألول عنصر و1 للثانً و 3 للثالث وهكذا... أمّاً إذا خصّصنا قيمة لأول عنصر فإنّ قيمة العنصر الثاني تزيد عن قيمة الأول بواحد وهكذا.. مثلاً إذا كتبنا black=1 بدلاً من black وتركنا العناصر الباقية كما هي فإنّ white سيأخذ القيمة 8.

# الفصل اخلامس شصر:

# الامغال والإخراج في الملفانه

الملفات تشكّل أساس التعامل مع الحاسب فعندما تعمل على أي حاسب لابدّ لك من أن تفتح ملفّاً ما أو تكتب على ملف سواءً كان هذا الملف نصّاً أو صورةً أو صوتاً.. .إلخ. في معظّم البرامج التي كتبناها سابقاً كانت المعلومات تخزّن في الذاكرة العشوائية ويتمّ فقدانها عند إنهاء البرنامج فإذا كنّا بحاجةً لهذه المعلومات فيمكننا تخزينها في ملفات على القرص الصلب لاستعادتها لاحقاً.

تدعم لغة ++C الإدخال والإخراج في الملفات من خلال الصفوف التالية :

- **ofstream:** صف الملفات الخاص بعملٌات الكتابة (مشتق من الصف ostream(
- **ifstream:** صف الملفات الخاص بعملٌات القراءة (مشتق من الصف istream(
- **fstream:** صف الملفات الخاص بعملٌات القراءة والكتابة (مشتق من الصف iostream(

**فتح ملف** 

عموماً العملية الأولى التي تنفّذ على كائن من الصفوف المذكورة هي ربط هذا الكائن بملف حقيقي أي عملية فتح ملف، هذه العملية تُمثِّل في البرنامج من خلال الكائن (stream) وأي دخل أو خرج ينفذ على هذًّا الكائن سبطبق على الملف الحقيقي.

لكي نفتح ملفاً عن طريق الكائن stream نستخدم تابعه العضوي ( )open المعرّف بالشكل :

**void open** (**const char \*** *filename*, **openmode** *mode*);

*filename***:** سلسلة رموز تمثل اسم الملف المراد فتحه. *mode***:** وضعٌة الفتح وهً مزٌج من األوضاع المبٌنة بالجدول :

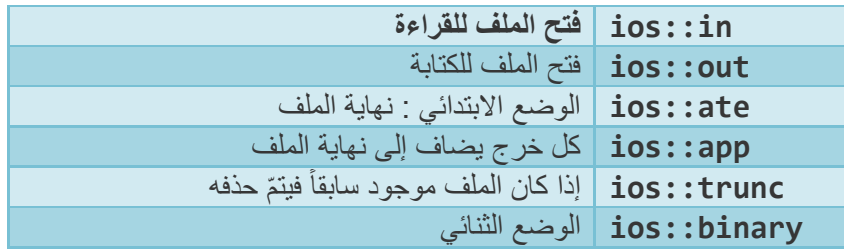

يمكن الجمع بين هذه الأوضاع بالمعامل "أو" الثنائي |. مثلاً إذا أردنا فتح الملف "example.bin" في الوضع الثنائي لإضافة بيانات يمكن أن نفعل ذلك باستدعاء التابع العضوي open كالتالي:

ofstream file;

file.open ("example.bin", ios::out | ios::app | ios::binary);

لكل تابع open من التوابع الخاصة بالصفوف ofstream و ifstream و fstream وضع افتراضً خاص يختلف من صف إلى آخر كما في الجدول :

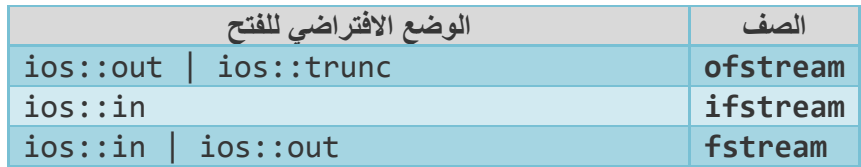

تطبق القيمة الافتر اضية فقط في حال تمّ استدعاء التابع بدون تخصيص البار امتر mode.

• بما أنّ العملية الأولى التي تنفذ على الكائن من الصفوف السابقة هي عملية فتح ملف فإنّ كلاً من هذه الصفوف الثلاثة يحتوي على مشيد (باني) يقوم باستدعاء التابع open بنفس البار امترات، لذلك يمكننا أن نعرّف الكائن ونستدعى التابع بسطر واحد كما يلي:

ofstream file ("example.bin", ios::out | ios::app | ios::binary);

يمكنك التحقق من أنّ الملف قد فُتح بشكل صحيح باستدعاء التابع العضوي ( )is open

bool is open();

هذا التابع يُعيد true إذا نَمّ ربط الكائن بالملف بشكل صحيح وإلّا فإنّه يُعيد false.

# اغلاق ملف

عندما تنتهي عمليات القراءة أو الكتابة أو في حال اكتمال الملف فيجب إغلاقه ليصبح متاحاً للاستخدام ثانيةً. لفعل ذلك نستدعى التابع العضوي ( )close المعرِّف كما بلي:

void close ();

بعد استدعاء هذا التابع يصبح الكائن stream جاهزاً لفتح ملف آخر

● في حالة هدم الكائن و هو مايز ال مرتبط بالملف فإنّ الهادم يستدعى التابع 105e تلقائياً.

## الملفات النصّبة

الصفوف ofstream و ifstream و fstream مشتقة من الصفوف ostream و istream و iostream لذلك فإنّ كائنات الـ fstream بمكنها أن تستخدم عناصر الصفوف الأصلية لتصل إلى المعطيات، أي يمكننا أن نستخدم cin و cout مع الكائنات التي نعرّفها كما في المثال التالي حيث نستخدم معامل الإدخال >> الذي تمّ إعادة تحميله

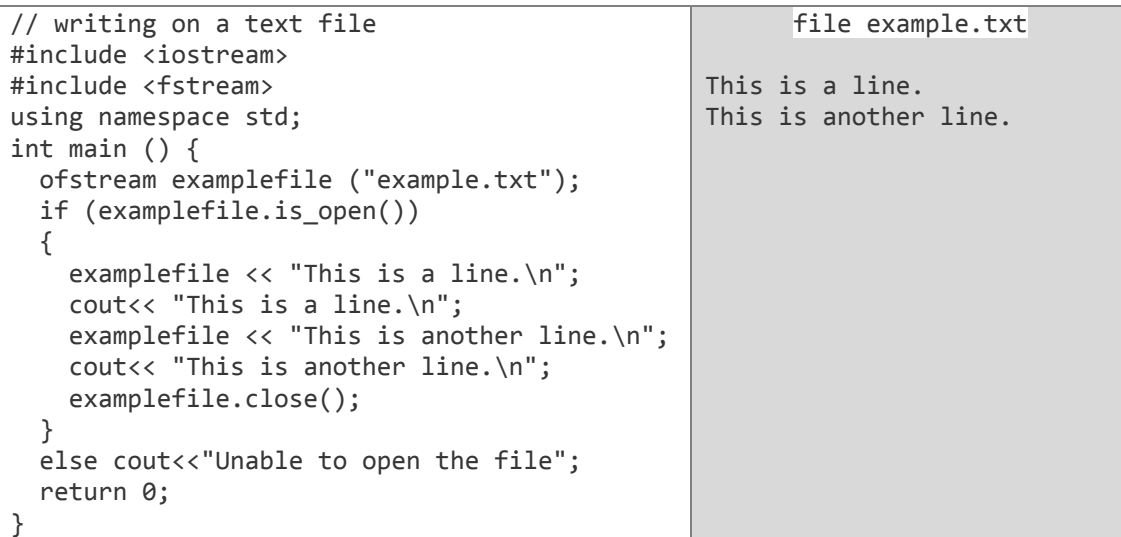

كما أنّ إدخال البيانات من ملف ينفذ بنفس الطريقة التي نستخدم بها cin:

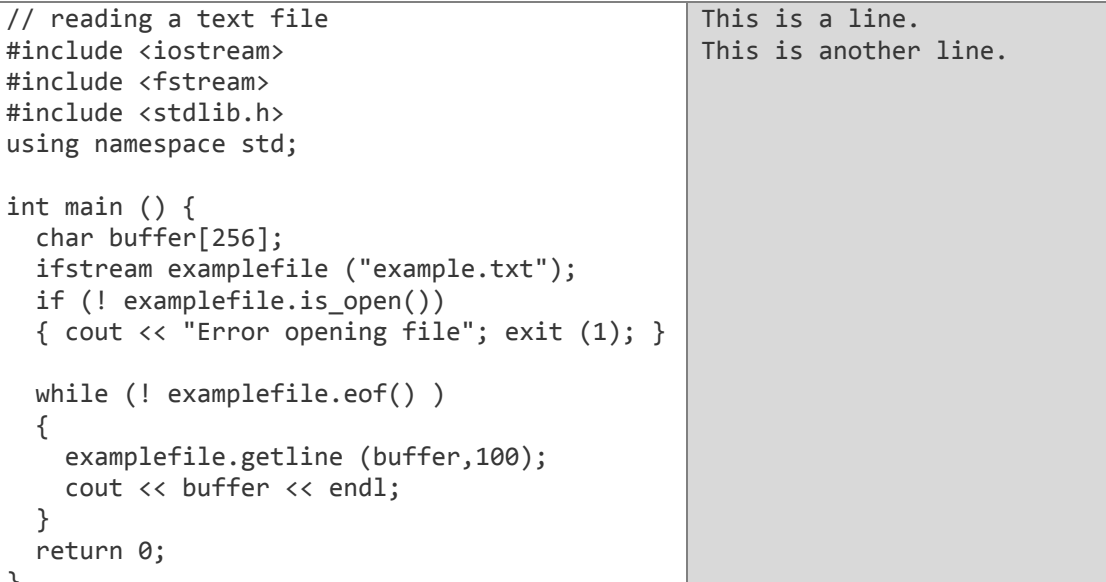

- هذا البرنامج يقوم بقراءة ملف نصَّى ويطبع محتواه على الشاشة.
- النابع العضوي ()£eo يعيد true عند الوصول إلى نهاية الملف.

### التحقق من الحالة

بالإضافة إلى التابع ( )£eo توجد توابع عضوية أخرى للتحقق من حالة الكائن (الملف) تعيد كلها قيم منطقية  $(bool)$ 

#### $:bad()$

يعيد true إذا حدث خطأ في عملية القراءة أو الكتابة. مثلاً إذا حاولنا الكتابة على ملف غير مفتوح لأجل الكتابة

#### $:$ fail $()$

يعيد true كما في حالة التابع ( )bad كما يعيد true في حال حدوث خطأ في صيغة الملف كما في حالة قراءة عدد صحيح وتمّ إدخال حرف.

#### $:$ good $()$

يعيد false في نفس الحالات التي تعيد فيها التوابع السابقة true.

لتصفير علامات الحالة التي تمّ فحصها بالتوابع السابقة نستخدم التابع ( ) clear بدون وسطاء.

# مؤشِّرا التدفق (get و put)

جميع كائنات التدفق الخاصة بالدخل والخرج تحوي مؤشّراً واحداً على الأقل:

- ifstream مثَّل istream يحوي المؤشِّر get الذي يشير إلى العنصر التالي المراد قراءته.
- ofstream مثل ostream يحوي المؤشِّر put الذي يشير إلى المكان الذي سيكتب فيه العنصر التالي.  $\bullet$ 
	- وأخيراً fstream مثل iostream برث كلاً من get و put.

يمكن النعامل مع هذه المؤشَّرات من خلال النَّوابع النَّالية:

#### tellp()  $\iota$  tellg()

هذان التابعان لا يقبلان وسطاء ويعيدان قيمة من النوع pos type وهي قيمة من النوع الصحيح (integer) تمثِّل المكان الحالي للمؤشِّر get (في حالة التابع ()tellg ) أو مكان المؤشِّر put (في حالة التابع ()tellp). seekp() *seekg()* 

يَوْمِ هذان النّابعانُ بِتّغييرِ مكاني المؤشّرين get و put ونمّ إعادة تحميلهما كما يلي :

seekg (pos\_type position); seekp (pos\_type position); باستخدام هذا الشكل يتمّ تحويل المؤشّر إلى مكان يبعد بعداً ثابتاً عن بداية الملف والوسيط المطلوب من نفس النوع الذي يعيدانه التابعان ()tellg و ()tellp.

seekg ( off type offset, seekdir direction ); seekp ( off\_type offset, seekdir direction );

> باستخدام هذا الشكل يتمّ تحويل المؤشّر إلى مكان يبعد بعداً ثابتاً عن نقطة معينة بحيث: off\_type: نوع مكافئ للنوع long. direction: الوجهة التي سيتم نقل المؤشّر إليها ويجب أن تأخذ إحدى الحالات التالية:

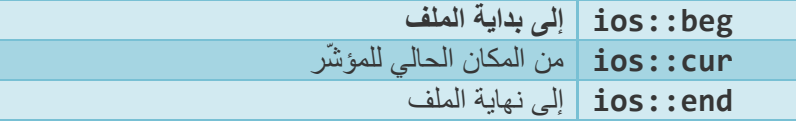

المثال التالي يستخدم التوابع المذكورة لحساب حجم ملف ثنائي:

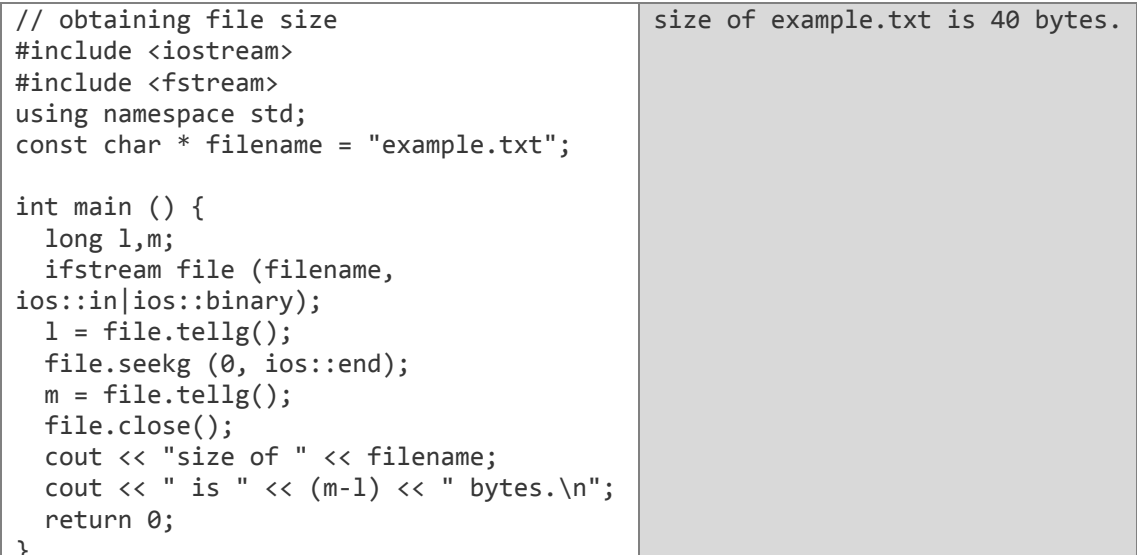

الفصل السادس عشر:

# معالجة الاستثناءات (Exceptions handling)

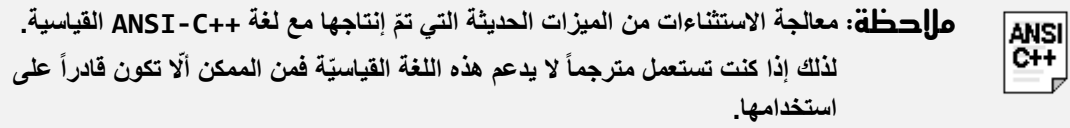

أثناء تطوير البرنامج قد نتعرض لمواقف لا نستطيع فيها أن نحدّد فيما إذا كانت هذه الشيفرة ستعمل بالشكل الصحيح أو لا وذلكَ لأنّه قد تكون هناك بعض الَّحالات التي لا نتوقّع حدوثها والتي قد تتسبب بخطأ في البرنامج. مثل هذه المواقف هو ما ندعوه باالستثناءات.

وأخيراً قدمت ++C ثلاث معاملات جديدة (try, throw, catch) لتساعدنا في معالجة هذه الحالات وهي تأخذ الشكل التالي:

**try** { الشيفرة التي ستعمل أوّلاً // يرسل متغيّراً يستخدم لمعرفة الاستثناء الحاصل// throw exception; } **catch (type exception)** { الشيفر ة التي سيتم تنفيذها حين يحدث الاستثناء // }

وهي تعمل بالطريقة التالية:

- الشيفرة داخل التِّعليمة try تُنفَّذ بشكل طبيعي، وبمجرِّد حصول استثناء ما بنتمّ استدعاء التعليمة throw التي تعيد وسيطاً قيمته وصفٌ للاستثناء الحاصل و يأخذ (الوسيط) أي نوع مناسب للاستثناء.
- إذا حصل الاستثناء فإنّ التعليمة catch ستعمل على استُقبال الوسيط الممرّر من التعليمة throw وإلّا فإنّ التعليمة catch لن تنفّذ

مثال :

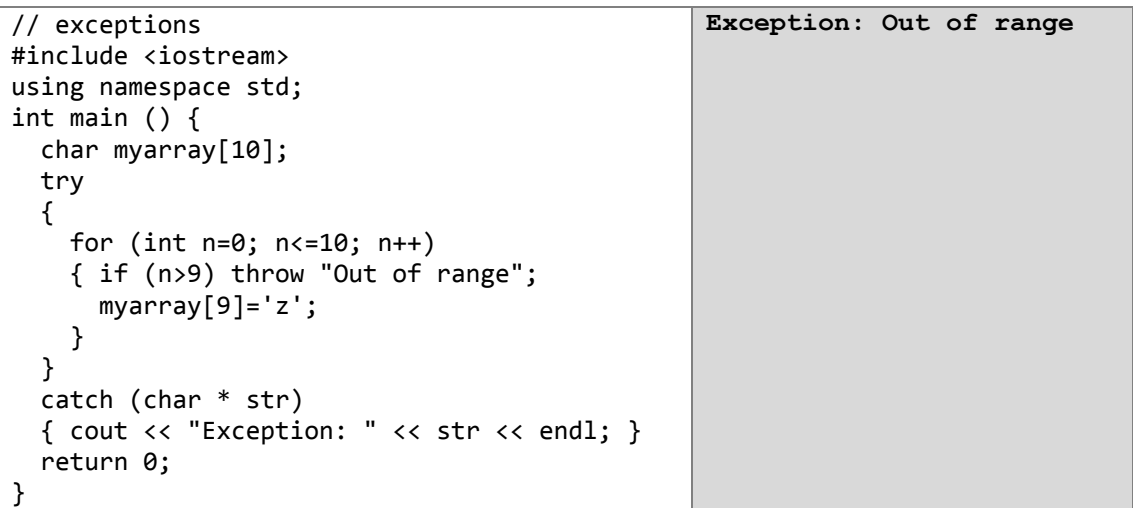

يمكننا أن نعيد تحميل المعامل catch ليقبل أكثر من نوع من الوسطاء. عندها فإنّ التعليمة التي ستنفّذ هي تلك .<br>الّتي تقابل الحالة الحاصلة ويتعرّف المترجم عليها من خلال الوسيط المرسل من التعيمة throw.

مثال :

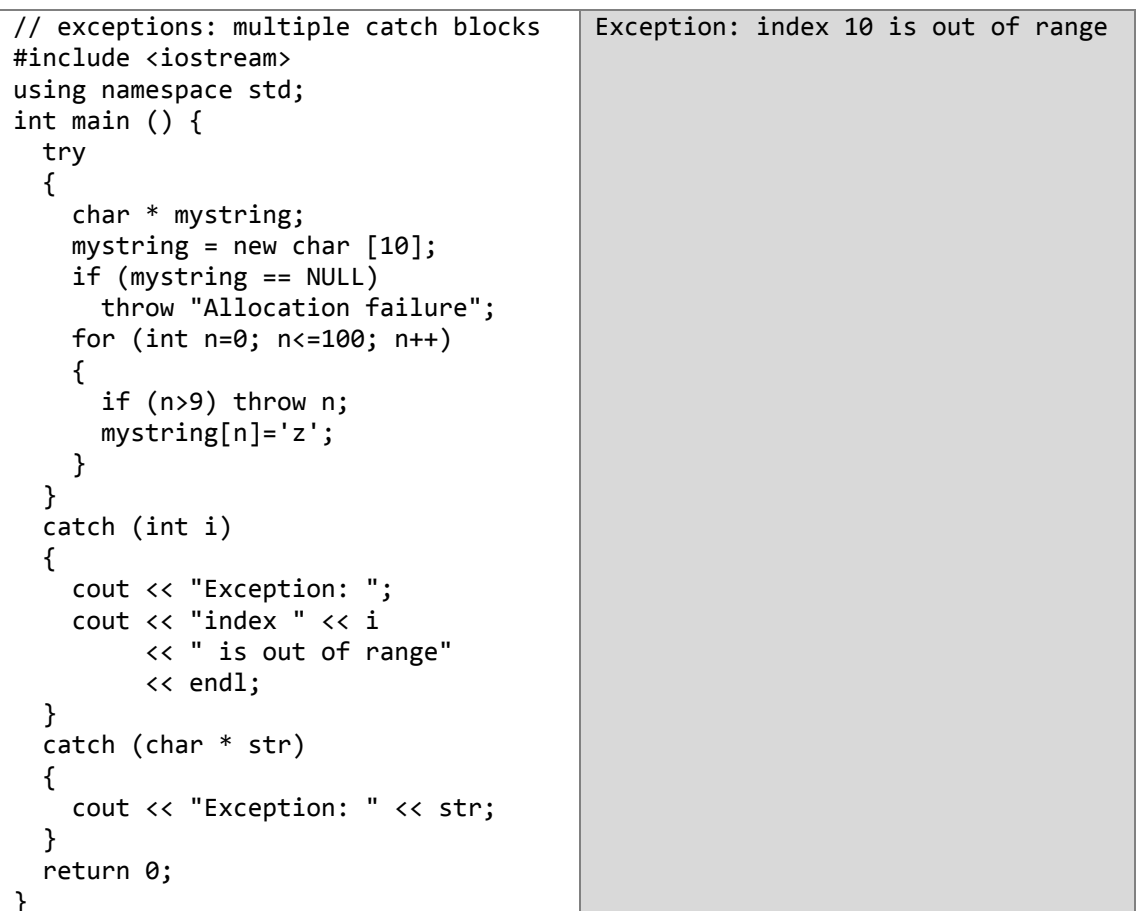

في هذا المثال يوجد احتمالان لحدوث استثنائين مختلفين :

- الأوَّل هو ألَّا يتمّ إسناد أيّ حرف من الحروف العشر المشكلة للمصفوفة mystring عندها سيتمّ  $\sim$   $\pm$ معرف<br>استدعاء التعليمة xtr ){...} catch( char \* str ){...}.<br>ا**لثاني** عندما يأخذ العدّاد j القيمة أكبر من 9 عندها تُستدعى التعليمة catch ( int i ) {...}.
	- $\mathcal{L}_{\mathbf{z}}$

# القسم الثالث

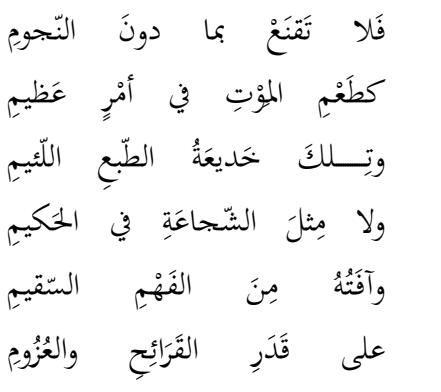

إذا غامَرْتَ في شَرَفٍ مَرُومِ  $\overline{\phantom{a}}$ َ **ٍ**  $\overline{\phantom{a}}$ فطَعْمُ المؤتِ في أَمْرٍ حَقِيرٍ <u>ٔ</u>  $\ddot{\phantom{a}}$ ْ ِ َ يرَى الجُبَناءُ أَنَّ العَجزَ عَقْلٌ<br>ّ َ ب أ َ </sub><br>د وكلّ شَجاعَةٍ في المُرْءِ تُغني<br>م  $\ddot{a}$ ِ <u>ٔ</u> .<br>ا بر<br>ت ْ وَكُمْ من عائِبٍ قوْلاً صَحيحاً ِ<br>ئ <u>ٔ</u> ْ ولكِنْ تأخُذُ الآذانُ مِنْهُ ن ِ<br>ِم

**ّي للمتنب**

## الفصل السابع شصر:

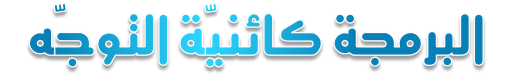

## (Object-Oriented programming)

## **مقّدمة:**

حتّى هذه اللحظة كلّ البرامج التي كتبناها كانت من نمط البرمجة الهيكليّة أي أنّ البرنامج له مسار محدّد لا يمكن أن يتغيّر ، ويواجه المبرمجون مشاكل عديدة في هذا النمط من البرمجة حيث تصبح عمليّة تتبُّع الأخطاء و التعديل على البرنامج صعبةً جدّاً حتّى مع استخدام التوابع ففى البرامج الكبيرة والتي يعمل على إنجازها عشرات المبرمجين سيكون من الصعب تقسيم العمل بحيث نضمن فصلاً تامّا لما سيقوم به كلّ مبرمج لذلك تمّ تصميم هذا المبدأ الجديد ليحلّ محلّ سابقه وقد اعتَمَدَ هذا المبدأ على التفكير بالبرامج على أنّها مجموعة من الكائنات تربط بينها علاقات منطقيَّة معيِّنة تماماً كما يحدث في حياتنا اليوميّة.

**ما هي الكائنات؟** الكائنات هي الأشياء!<sub>.</sub> أجل انظر من حولك فكلّ الأشياء التي تراها هي كائنات، وكلّ الكائنات التي تصادفها تمتلك صفات خاصة بها تميزها عن غيرها وقد تمتلك بعض الصفات المشتركة مع كائنات أخر ي. لنأخذ المثال التالي:

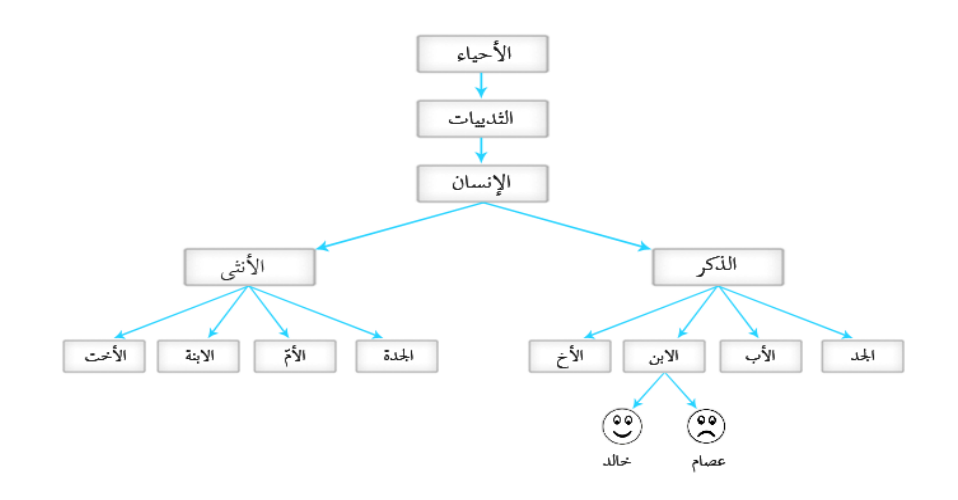

إنّ كلّ مربع من هذه المربعات هو عبارة عن صفّ مستقلٍّ بحدّ ذاته عن الآخرين في الصفات الخاصّة به (كالاسم والطول ولون البشرة...) وهو يشبه البقيّة في صفاته العامّة الأخرى (كل الأحياء تتنفّس وتأكل وتنتقل وتتكاثر ...). وقياساً على ذلك يمكننا أن نحوّل كل الأشياء التي من حولنا إلى صفوف ونقومَ ببرمجتها لتؤدّي الوظائف المطلوبة منها ولتسهيل هذه العمليّة سنقوم بكتابة الشيفرة (التّي تحتوي على بيانات وصفات هذا الصفّ) ثمّ نستطيع أن ننشأ كائنات عديدة من هذا الصفّ الذي يمثّل مرجعاً لكلّ الكائنات من نوعه ومثال ذلك كلٌّ من الجدّ والأب والابن في مثالنا السابق هي صفوف مستقلّة لكنّ عصام وخالد هما كائنين من صفّ الابن وكل كائن منهما يختلف عن الكائن الآخر في بعض الصفات. الخلاصة إنّ الصفّ يمثّل المرجع العام للنوع. أمّا الكائن فهو نسخة من هذا الصفّ يمتلك بياناته الخاصّة

والمختلفة عن باقي الكائنات المنشأة من هذا النوع.

**ماإحظة:** البنية الأساسيّة في البرامج الهيكليّة هي التوابع. أمّا في البر مجة كائنيّة التوجّه فالبنية الأساسيّة هي الصفوف.

ا**لصفّ**ّ هو طر بِقة منطقيّة لتر تيب البيانات والتوابع في بنية واحدة.

يصرّ ح عن الصفّ باستخدام الكلمة المحجوزة class والتي تقابل من الناحية الوظيفيّة الكلمة المحجوزة struct في لغة C مع قدرتها على احتواء التوابع كأعضاء، بدلاً من احتوائها على بيانات فقط كما في struct ويكمننا القول: "إ ّن struct هو نوع خاص من الصفوف".

الصفوف هي أنواع جديدة من تعريف المستخدم.

بمكننا أن نعرّ ف الصفّ بالشكل :

# **class class\_name** { member0; permission label 1: member1; permission label 2: member2;

. . .

} **object\_name;**

class: هي كلمة محجوزة تُستخدم للتصريح عن صفّ جديد<sub>.</sub>

**name\_class:** هو اسم الص ّف (النوع من تعرٌف المستخدم).

**name\_object:** اسم الكابن المُ شتق من الص ّف وهو اختٌاري, و ٌمكن أن ٌكون هناك أكثر من كابن مشت ٍّق عندها نفصل بين أسمائها بفاصلة عاديّة تماماً كما فعلنا في struct.

جسم الصفّ بمكن أن يحتوي على أعضاء والأعضاء إمّا أن تكون تصريحات عن بيانات (متغيّرات) أو عن توابع، وهناك مستوى الوصول (السماح) وهو اختياريّ ويكون إحدى الكلمات المحجوزة الثلاث التالية: private, public, protectd والتي توضع قبل الأعضاء لإكسابها مستوى وصولٍ معيّنٍ وهي تختلف عن بعضها كما سنبيّن في الفقر ة التالية.

# **معّرفات الوصول modifieres Access**

تقدّم ++C ما يُدعى بمعرّفات الوصول أو Access modifieres وهي ثلاثُ معرّفاتٍ تحدّد المدى الذي سيظهر فيه العضو وهي :

- **private** : األعضاء من هذا النوع فً ص ّف ما ٌمكن الوصول إلٌها فقط من أعضاء الص ّف نفسه أو من أي صفّ من النوع friend الذي يمكن لأعضائه أن يصِلوا إليها (الأعضاء private).
- **protected** : األعضاء من هذا النوع فً ص ّف ما ٌمكن الوصول إلٌها من الص ّف نفسه أو من أ ّي صفّ من النوع friend وكذلك من أعضاء الصفوف التي يتمّ اشتقاقها من هذا الصفّ.
- **public** : األعضاء فً هذا المستوى ٌمكن الوصول إلٌها من أ ّي مكان ٌظهر فٌه الص ّف الذي يحو يها.

**مالحظة:** لو صرّحنا عن أعضاء في صفّ ما قبل أن نضع أيّ معرّف وصول فإنّ هذه الأعضاء ستُعتبر من المستوى private لأنّه يعتبر مستوى الوصول الافتراضـي للأعضـاء التي يُصرّح عنها في أيّ صفّ ما لم نحدّد لها مستوىً آخرَ ـ

```
class CRectangle {
  int x, y;
 public:
  void set values (int, int);
  int area (void);
} rect;
```
في هذا المثال قمنا بالتصريح عن صفٍّ (نوع) أسميناه CRectangle ثمّ أنشأنا منه كائناً دعوناه rect. هذا الصفّ يحتوي أربعة أعضاء، متغيّرين (x, y) من النوع int وهما من المستوى private لأنّه المستوى الافتراضي للأعضاء إن لم نحدِّد لها أيّ مستوى وصول كما قلنا، و يحتوي أيضاً على تابعين ()set values و area() في المستوى public ، و قد صرَّحنا عنهما بالشكل prototype كما تلاحظ

لاحظ الفرق بين اسم الصفّ و اسم الكائن المشتقّ منه، في المثال السابق اسم الصفّ هو Crectangle الذي يمثِّل اسم النوع الجديد الذي عرفَّناه، بينما اسم الكائن هو rect وهو من نوع الصفَّ (لأنَّه اشتُقَّ منه)<sub>.</sub> يمكن توضيح هذه المسألة من خلال المثال التالي:

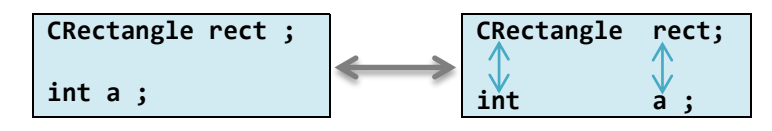

int هو اسم الصفِّ (النوع)، بينما a هو اسم الكائن المُشتقِّ من الصفِّ (النوع) int. أثناء كتابة التعليمات داخل البرنامج يمكننا أن نشير إلى أيّ عضو عام (من المستوى public) للكائن rect كما لمو كان تابعاً أو متغيّراً عاديّاً، وذلك فقط بوضع اسم الكائن متبوعاً بنقطة ثمّ اسم العضو (كما فعلنا مع struct في C). مثال:

```
rect.set value(3,4);
myarea = rect. area();لكن لا يمكننا أن نفعل ذلك مع العضوين x, y لأنّهما من المستوى الخاص (private) أي أنّه لا يمكن الوصول
                         الِيهما إلّا من داخل الصفّ CRectangle الذي عُرِّفا داخله. اللِّك الآن المثال كاملاً:
```
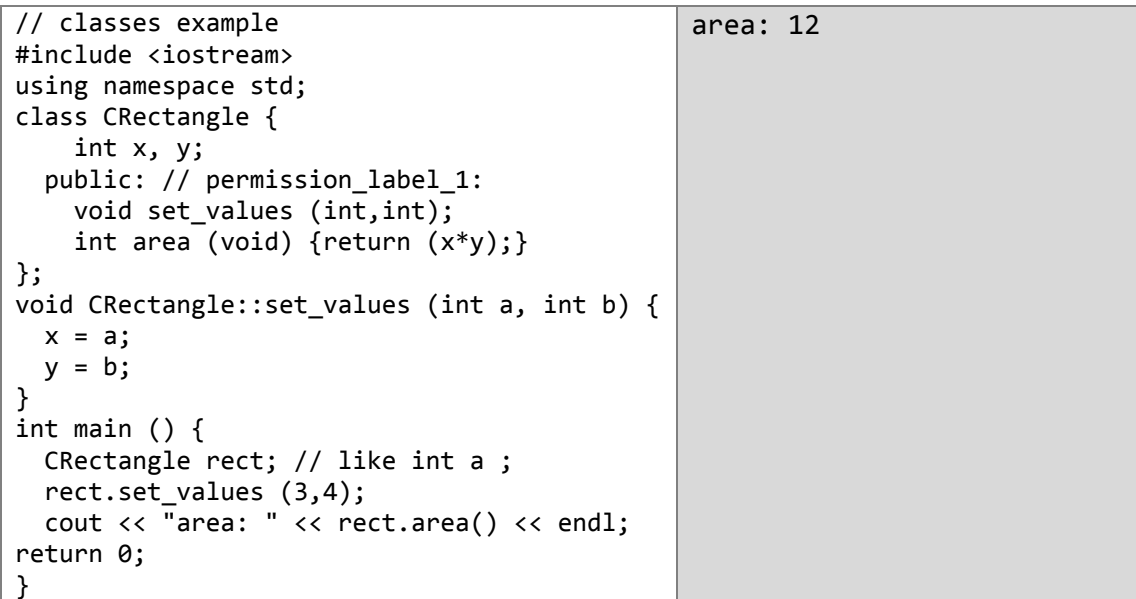

الشَّيء الجديد في هذا المثال هو معامل المدى :: الذي ظهر في تعريف التابع ()set values حيث استُخدِم من أجل التصريح عن العضو ()set values خارج الصفّ الذي عُرِّف فيه.

لاحظ أنّنا قمنا بكتابة جسم (سلوك) التابع العضو ()area داخل الصفّ CRectangle في حين صرّحنا عن التابع ()set\_values بالنعريف المبدئي للتوابع prototype كي نستطيع كتابة جسمه خارج الصفّ في هذه الحالة عندما نرغب بكتابة جسم (سلوك) تابع عضوٍ ما خارج الصفّ الذي يحويه يجب علينا أن نستخدم المعامل : : .

معامل المدى ::

يحدّد هذا المعامل إلى أيّ صفّ ينتمي هذا العضو ، وهذا المعامل يمنح التصريح عن العضو خار ج الصفّ نفس صفات المدى للعضو عندما يُعرّف داخل الصفّ

في المثال السابق استطعنا الوصول إلى المتغيّرين x, y في التابع set values() علماً أنّ جسم التابع كُتِبَ خارج الصفّ وأنّهما عضوين في الصفّ CRectangle وهما من المستوى الخاص(private) أي أنّه لا يمكن الوصول إليهما إلّا من داخل الصفّ كما أسلفنا سابقاً.

مثال بوضح كيف يمكننا باستخدام هذا المعامل الوصول إلى المنغيِّرات الشاملة في برنامجنا.

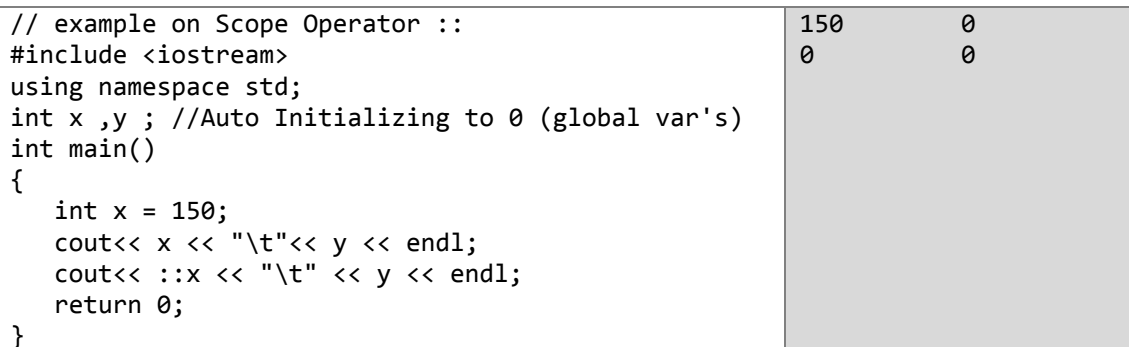

الفر ق الوحيد بين أن تقومَ بكتابة التابع العضو داخل الصفّ بشكل كامل وألّا تفعلَ ذلك هو أنّ المترجم في الحالة الأولى سيعتبر التابع من النو ع inline بشكل تلقائي. أمّا في الحالة الثانية (التعريف المبدئي) فإنّ المترجم سيعتبر التابع من النوع الطبيعي not-inline.

# التوابع الأعضاء inline

```
كل التوابع الأعضاء المعرفة بشكل كامل داخل الصف هي من النو ع inline   لنفتر ض أن لدينا المثال التالي:
```
class Account

 $\{$ 

private:

double balance;

public:

Account(double initial balance) { balance = initial balance; }

double getBalance():

double deposit( double amount );

double withdraw( double amount );

};

```
النابع Account والذي يدعى مشيّداً (انظر الفقرة القادمة) في هذا المثال هو تابع من النوع inline أمّا التوابع
الأخرى مثّل ()not-inline إِلَّا أنّه GetBalance(), Deposite(), Withdraw إِلَّا أنّه
                                         يمكننا أن نحولها إلى توابع من النوع inline بالشكل التالي :
inline double Account::getBalance()
{
   return balance;
}
inline double Account::deposit( double amount )
{
   return ( balance += amount );
}
inline double Account::withdraw( double Amount )
{
   return ( balance -= amount );
}
```
**مالحظة:** كل التوابع المعرفة بشكل كامل داخل الصف هً من النوع inline سواء أستخدمنا الكلمة inline فً التصرٌح عنها أم لم نستخدمها.

```
إنّ التصريح عن التوابع على أنّها من النوع inline يجعلها تعمل بأسلوب مختلف فبدلاً من استدعائها مثل
   النوابع العادية ينمّ نسخ جسم التابع مرّة لكل استدعاء وينفّذ كما لو كان جزءاً من الشيفرة التي استُدعي فيها.
                                 ĺ
```
نه إذا لم نحدد مستوى رّبما تسؤل نفسك **لماذا جعلنا العضوٌن y ,x من المستوى الخاص private؟** (تذّكر أّ الوصول للأعضاء فهي من المستوى private). ا**لجواب** لأنّنا عرّفنا تابعاً ()set values ليقوم بقراءة قيمِهما في محاولة لحمايتهما من استقبال قيم خاطئة (نستطيع أن نكتب شيفرة داخل التابع للتحقق من صحة البيانات المدخلة) ولذا فليس من حاجة لجعل البرنامج قادراً على التعامل معهما مباشرة. ربّما في البرامج الصغيرة والبسيطة كالمثال السابق لن تجد منفعةً كبيرة من ذلك، ولكن في المشاريع الضخمة قد يكون من الضروري جداً أن تبقى قيم المتغيّر ات بعيدة عن التحوير أو التغيير (قد بنتج التغيير عن خطأ غير متوقع أثناء كتابة الشيفرة. انظر فقرة التغليف .(encapsulation

من أهمّ ميزات الصفوف أنّه يمكننا أن نصرّ ح عن العديد من الكائنات منها. في المثال السابق كان بإمكاننا أن نص ِّرح عن الكابن (المتغٌّر) rectb باإلضافة إلى الكابن rect.

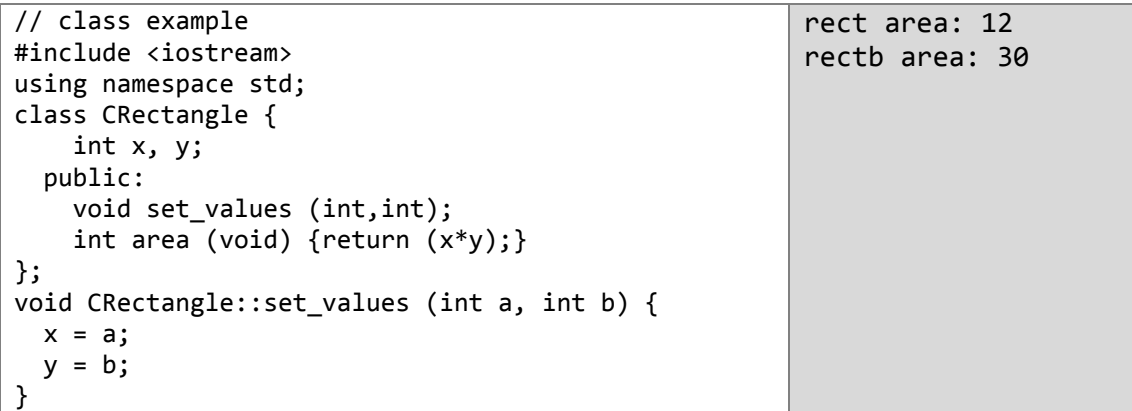

```
int main () {
   CRectangle rect, rectb;
   rect.set_values (3,4);
   rectb.set_values (5,6);
  cout << "rect area: " << rect.area() << endl;
  cout \langle\langle "rectb area: " \langle\langle rectb.area() \langle\langle endl;
}
```
لاحظ أنّ الاستدعاء ()rect.area لا يعطي نفس نتيجة الاستدعاء ()rectb.area. وذلك لأنّ كل كائن يُشْتَقُّ من الصفّ CRectangle يمتلك أعضاء الصفّ كلها من جديد. أي أنّ كل كائن منهما يحتوي على متغيّرين x, y خاصّين به، وتابعين ()area , set value خاصين به أيضاً. من هنا نشأت فكرة الكائنات والبرمجة كائنيّة التوجّه. حيث تُعتبر البيانات والتوابع خصائص (صفات) للكائن. سنناقش في فقر ات قادمة ميز ات هذا الأسلوب.

في حالتنا السابقة الصفّ (نوع البيانات للكائنات المشتقّة منه) هو CRectangle حيث أنشأنا منه نسختين أو كائنين هما rect , rectb وكلّ منهما له أعضاؤه الخاصة (صفاته من متغيّرات و توابع).

# ٺمرين

1- اكتب صفّاً جديداً اسمه Circle بحيث يحتوي على الأعضاء التالية :  $\ddot{ }$  متغٌّر نصف القطر r. تابع لقراءة نصف القطر ()radius\_set . . تابع لحساب مساحة الدئرة calc\_space حيث أنّ المساحة هي  $\tau^2$ . S =  $\pi r^2$ تابع حساب محيط الدائرة calc perimeter حيث أن المحيط هو  $T$ . ثمّ استخدمه في برنامجك حيث يدخل المستخدم نصف القطر و يطبع البرنامج المساحة و المحيط.  $-2$ 

اكتب صفًا اسمه Pointه جيث يحتوي على الأعضاء التالية:  
× متغيّرين يمثلان احدائيات النقطة x, y.  
• تابع لاستقبل قيم المتغيّرين السابقين السابقين sett\_point  
م تابع لحساب المسافة بين نقطتين عقلقين distance d = 
$$
\sqrt{(x2 - x1)^2 + (y2 - y1)^2}
$$
.

ثمّ استخدمه في برنامج يحسب المسافة بين نقطتين يحددهما المستخدم

## **المشٌّدات Constructors**

تحتوي الصفوف على تابع خاصّ يدعى المشيّد constructor الذي يصرّ ح عنه على أنّه تابعٌ عضو في الصفّ وهو يأخذ نفس اسم الصفّ **يت**مّ استدعاء المشيّد مرّة واحدة فقط وبشكل تلقائي عندما تقوم بإنشاء (اشتقاق) **نسخة )كائن( جدٌدة من الص ّف** وهو أّول تابع ٌت ّم تنفٌذه فً الكابن.

تحتاج الكائنات عموماً إلى تبدئة متغيّراتها أو حجز ذاكرة ديناميكية أثناء عمليّات بنائها لتصبح فعّالة بشكلٍ كاملٍ ولنتجنّب القيم غير المتوقّعة أو العشوائيّة لأعضائها خلال فترة تنفيذ الكائن والناتجة عن عدم فعلِ ذلك (التبدئة) مثال: **ماذا سٌحدث فً المثال السابق لو أّننا استدعٌنا التابع ()area قبل أن نستدعً التابع ()values\_set؟** قد تكون النتيجة غير معروفة (عشوائية) لأنّ المتغيّريّن x, y لم يُسْند إليهما أيّة قيم، وفي محاولة للتخلّص من هذه المشكلة سنكتب الصفّ CRectangle وسنضيف إليه مشيّداً constructor

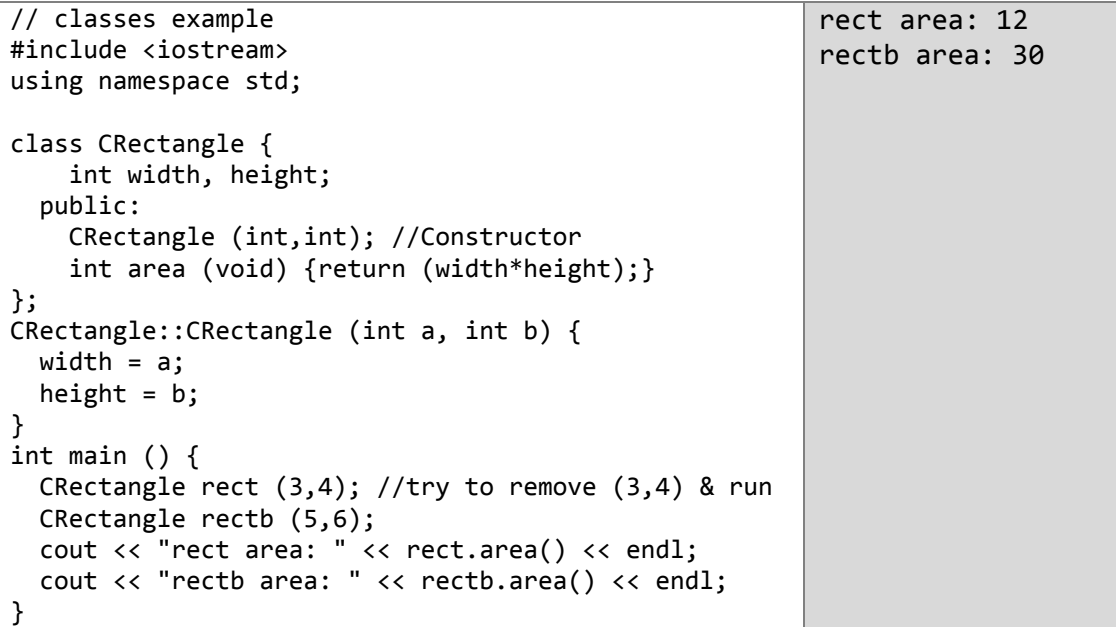

كما ترى نتيجة هذا المثال هي نفس نتيجة المثال السابق. حيث قمنا باستبدال التابع ()set values -الذي لم ٌعد موجودا- بالتابع المشٌّد constructor.

لاحظ كيف مرّرنا وسيطين إلى المشيّد في نفس اللحظة التي أنشأنا فيها نسخة من الصفّ. كالآتي:

CRectangle rect (3,4); CRectangle rectb (5,6);

وترى أيضاً أنّ التابع المشيّد لا يمتلك قيمة معادة كما أنّه ليس من النوع void.

ي<del>دب</del> أن تضع هذا في حسبانك دائماً المشتّد الايعيد قيمة وليس من النوع void.

# <mark>ٺُمرين</mark> 1

أضف مشيّد أ إلى التمرين السابق بحيث يمكنه أن يقرأ نصف القطر كوسيط مباشرة دون الحاجة إلى التابع .set\_radius

# الهادمات Destructors

الهادم: هو نابع له وظيفة تعاكس بشكل كامل وظيفة المشيّد حيث **يتمّ استدعاؤه بشكل تلقائي مرّة واحدةً عندم**ا **يتحرّر الكائن من الذاكرة** (إمّا لأنّه أنهى كل تعليماته كأن نعرّف كائناً على أنّه متغيّر موضعى ضمن تابع ما و ينهى التابع تعليماته، أو لأنّه كائن تمّ إسناد القيم المطلوبة إليه ثمّ تمّ تحريره من الذاكرة باستعمال معامل الحذف delet ).

الهادم يجب أن يأخذ نفس اسم الصفِّ مسبوقاً بالرمز ~ كما ويجب ألّا يعيد الهادم قيمةً.

يستخدم الهادم عادةً لتحرير الذاكرة -التي يحجز ها الكائن أثناء تنفيذه- في اللحظة التي ينهي فيها الكائن عمله

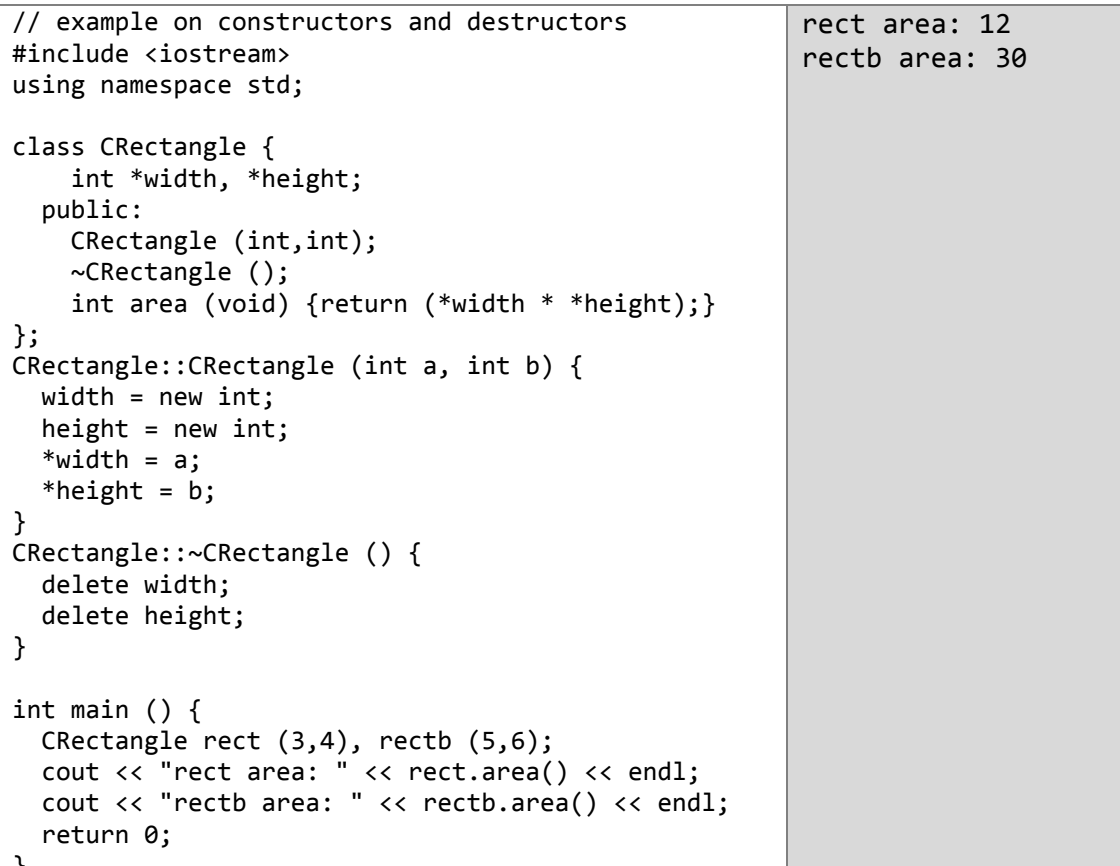

# إعادة تحميل المشيّدات Overloading Constructors

```
كأيّ تابع آخر يمكن تطبيق هذا المبدأ على المشيّد وذلك بإنشاء عدّة مشيّدات لها نفس الاسم و تختلف في عدد
أو أنواع الوسطاء. (راجع فقرة إعادة التحميل فصل التوابع) ويستطيع المترجم أن يعرف أيّ هذه التوابع
                                                                 سيستخدمها الكائن عندما تصرِّح عنه.
في الواقع، عندما ننشئُ صفّاً ولا نعرّف فيه أيّ مشيّد فإنّ المترجم يفترض بشكل تلقائي وجود مشيّدين هما
                                           المشبِّد العادي (دون وسطاء أو nop) والمشبِّد النسخة، مثال :
class CExample {
 public:
  int a,b,c;
   void multiply (int n, int m) {a=n; b=m; c=a*b; };
```
 $\mathbf{E}$ 

بما أنّ الصفّ السابق لا يمتلك مشيّداً فإنّ المتر جم سيفتر ض أنّ هناك مشيّدين افتر اضبين هما:

المعشيّد العادي : وهو مشيّد لا يمتلك وسطاء ويُعْرَفُ بـ nop (no parameters) وهو لا يفعل أي شيء عادةً.

CExample::CExample () { }; ا**لمشيّد النسخة** : يحتوي على وسيط من نوع الصفّ ممرّر بالمرجع، وهو يقوم بنسخ قيم المتغيّرات الأعضاء غير الثابتة non-static من الكائن الوسيط ويسندها إلى المتغيّرات الأعضاء المقابلة لمها (non-static) في الكائن a المشتقّ من صفّ من النو ع non-static أيضاً.

CExample::CExample (const CExample& rv) {

 $a=rv.a; b=rv.b; c=rv.c;$  $\mathcal{F}$ **يجب** أن تعلم أنّ المشيّدين الافتراضين يكونان موجودين عندما لا تقوم بالتصريح عن أيِّ مشيّد في الصفّ و لذلك عندما تضيف مشيّداً ما إلى الصفّ فإنّ هذين المشيّدين لن يكونا موجودين وفي حال رغبت بالإبقاء على أحدهما فعليك أن تصرّ ح عنه بنفسك.

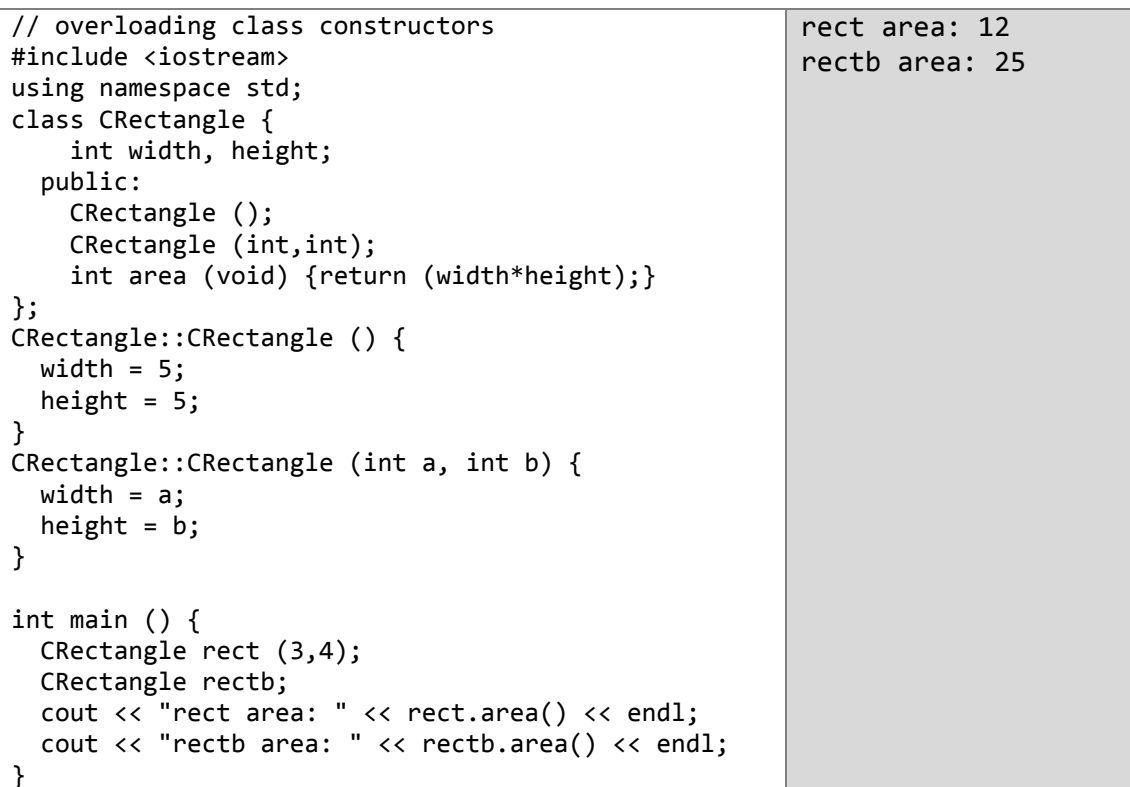

في هذه الحالة الكائن rectb صُرِّح عنه بدون وسطاء، لذلك فقد تمّت تبدئة متغيّراته باستخدام المشيّد العادي nop و الذي يسند القيمة 5 إلى كلِّ من المتغيِّر بن width و height

ماإحظة: إذا أربنا أن ننشأ كائناً جديداً من صفٍّ ما واستخدامنا المشيِّد العادي فعلينا أن نذكر اسم الصفِّ و بعده اسم الكائن الجديد دون أن نضع أقواساً من الشكل (). أمّا إذا كان في صفِّ ما مشتدٍ ات غير المشتدِ العادي (nop) الذي لا يمتلك وسطاء لتمرَّر إليه ۖ وأردنا استخدام أحدها عندها يجب علينا أن نذكر القوسين () بعد اسم الكائن الجديد وبداخلهما الوسطاء المطلوبة

مثال: في المثال السابق:

تصريح صحيح لأنّنا استخدمنا المشيّد العادي // ,CRectangle rectb تصريح خاطئ! لأنّ المشيّد العادي لا يحتاج إلى القوسين () // (()CRectangle rectb

<u>ٺمرين 2:</u> 1- في التمرين 1 (الصفّ Circle) الذي أضفت إليه مشيّد أ لقراءة نصف القطر هل العبارة التالية صحيحة : Circle circle ; 2- في التمرين 2 (الصفّ Point) أضف مشيّد بن الأول هو مشيّد يقبل وسيطين من خلاله تصبح قادراً ĺ علَّـى أن تسند قيُمتـي المتغيّرين x , y ، و المشيّد الـعادي. 3- تأمّل البرنامج التالي: #include<iostream> using namespace std; int main() { cout<<"Sweat plus sacrifice equals success."; return 0; } اجعل البرنامج يطبع الشكل التالي<sup>10</sup>:

Give the world the best you have, and the best will come to you. Sweat plus sacrifice equals success. If man hasn't discovered that he will die for, he isn't fit to live.

**وذلك دون أن تعّدل فً التابع main أبداا**.

(تذكر أنّ المتغيّرات الشاملة تتمّ تبدئتها في بداية البرنامج قبل التابع main و يتمّ هدمها بعد التابع main ).

1

<sup>&</sup>lt;sup>10</sup> العبارة الأولى لـ Madeline Bridge والثانية لـ Charles O. Finley ، والثالثة لـ Martin Luther King, JR

# المؤشّرات على الصفوف Pointers to classes

.<br>يمكننا أنّ ننشئ مؤشّراً ليشير على صفّ ما بشكلٍ حقيقيٍ، ولفعل ذلك علينا ببساطة أن نُعرٌف مؤشّراً على كائن<br>من نوع الصفّ كما يلي:

CRectangle \* prect;

بِمثل المؤشّر السابق مؤشّراً على كائن من النوع CRectangle، ولكي نشير بشكل مباشر إلى عضو ما من أعضاء هذا الكائن ينبغي أن نستخدم المعامل <- والمثَّال التالي يوضِّح بعض العبارات الممكنة.

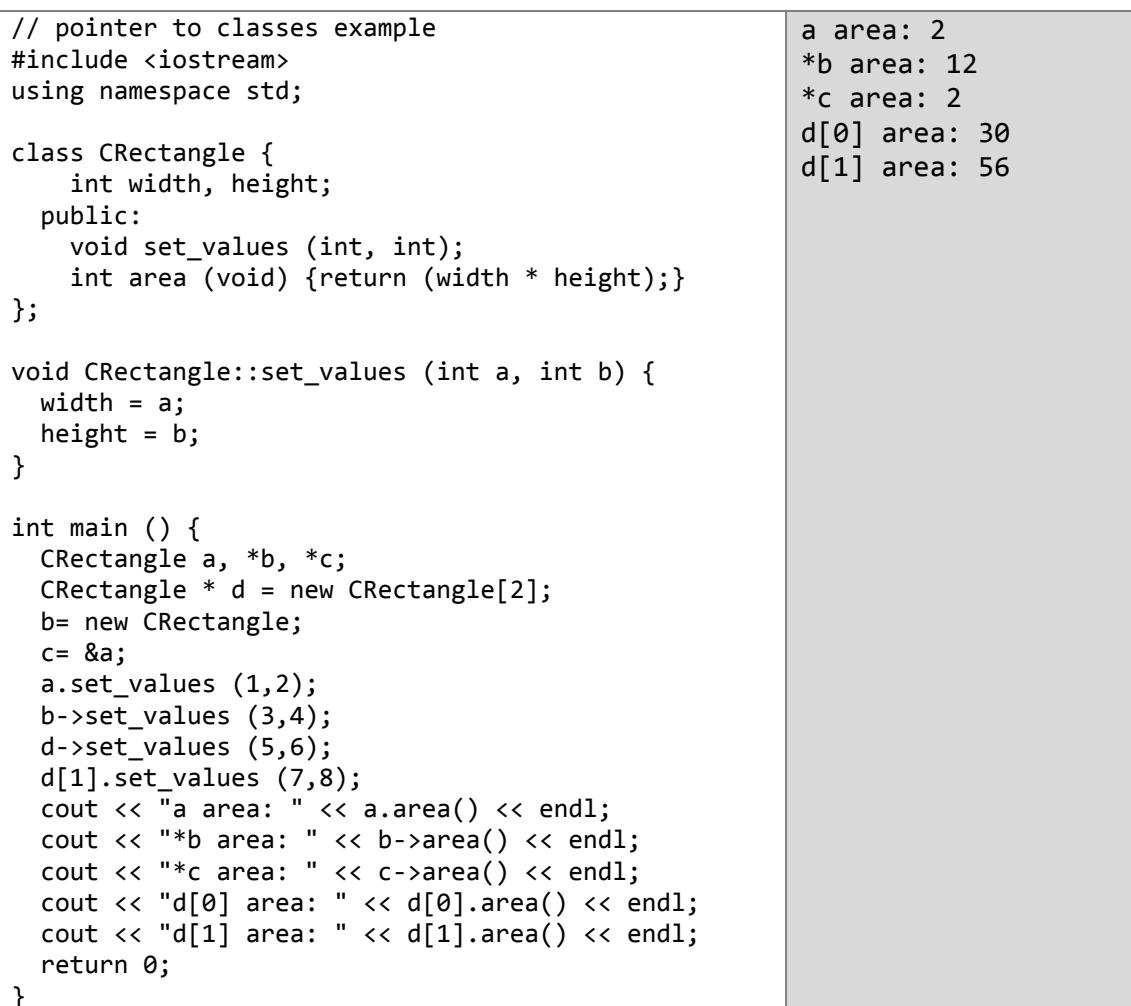

## وهذه قائمة مختصرة بطرق قراءة المؤشَّرات والمعاملات ([ ] , <- , , , & , ) :

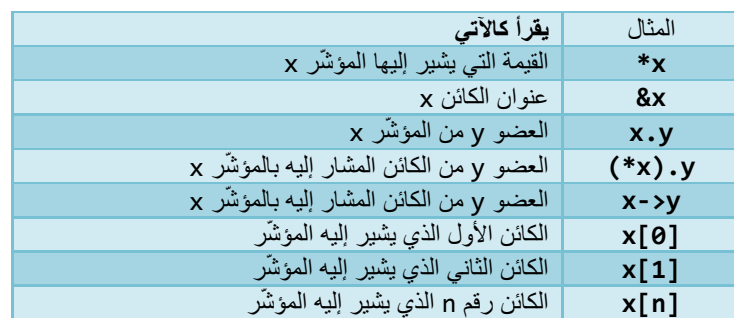

تأكّد من أنّك تمكّنت من فهم كل هذه العمليات بشكل تام، وإذا كان لديك أيّة شكوك حولها فننصحك بقراءة فصلي المؤشَّرات pointers والسجلَّات struct.

# **الكلمة المفتاحٌة this**

ً هذه الكلمة داخل الصفّ تشير إلى العنوان في الذاكرة للكائن من هذا الصفّ الذي يُنفّذ حالياً. <u>و هي تمثّل مؤشّر</u> أ ً قيمته دائماً عنو ان هذا الكائن.

يمكن أن تستخدم هذه الكلمة لمعرفة فيما إذا كان *الوسيط الممرر* إلى تابعٍ عضمٍ ما من الكائن هو *الكائن نفسه*. ٍ مثال:

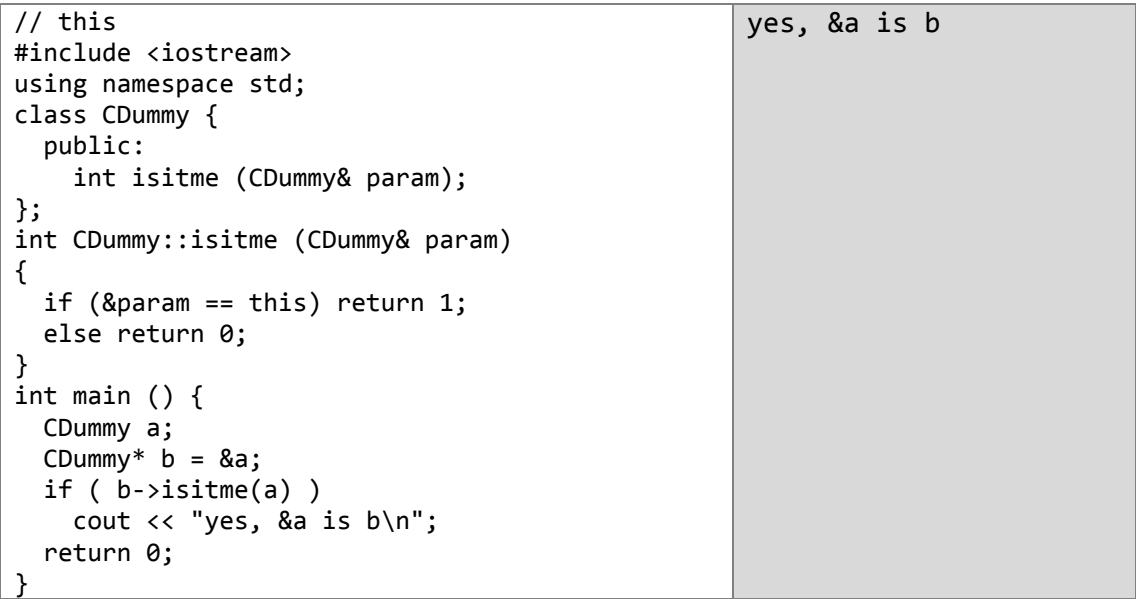

عادةً تستخدم هذه الكلمة في المعامل = الذي يقبل وسيطاً بالمرجع من نفس نوع الصفّ ويعيد كائناً منه<sub>.</sub> تتبّع ً المثال التالي ولاحظ كيف أنّنا استخدمنا الكلمة this للتخلّص من المتحول الموضعي كما فعلنا في المثال الأخير ڵ من الفقر ة السابقة :

CVector& CVector::operator= (const CVector& param) {  $x =$  param. $x$ ;  $y =$  param. $y$ ; return \*this ; } وهذه الشيفرة هي الشيفرة الافتراضية للمعامل = من أجل أي صفّ إذا لم نقم نـحن بـإعادة تـحميل المعامل = وتغيير الشيفر ة. ملا**حظة:** الأعضاء من النو ع static لا يمكن أن نشير ۖ إليها بالمؤشّر this. عندما يُستدعى عضو ما - ليس من النو ع static- من كائن فإنّ عنوان الكائن يمرّر كوسيط خفي إلى هذا العضو كما يلي: myDate.setMonth( 3 ); و الذي يعني : setMonth( &myDate, 3 ); التعبير (this\*) يستخدم عادة من أجل إعادة الكائن الحالي كقيمة للتابع العضو كما فعلنا سابقاً.

```
ملاحظة: الكلمة this ليست موجودة في نسخ ++C القديمة<sub>.</sub>
              مثال يوضح الطرق الممكنة لاستخدام this :
```

```
// Example of the this pointer
class Date{itn month ; void setMonth(int);}
void Date::setMonth( int mn )
{
 month = mn; هذه العبار ات الثلاث متكافئة //
  this->month = mn;
```

```
 (*this).month = mn;
```

```
}
```
لَنفتر ض أن لدينا المثال التالي ·

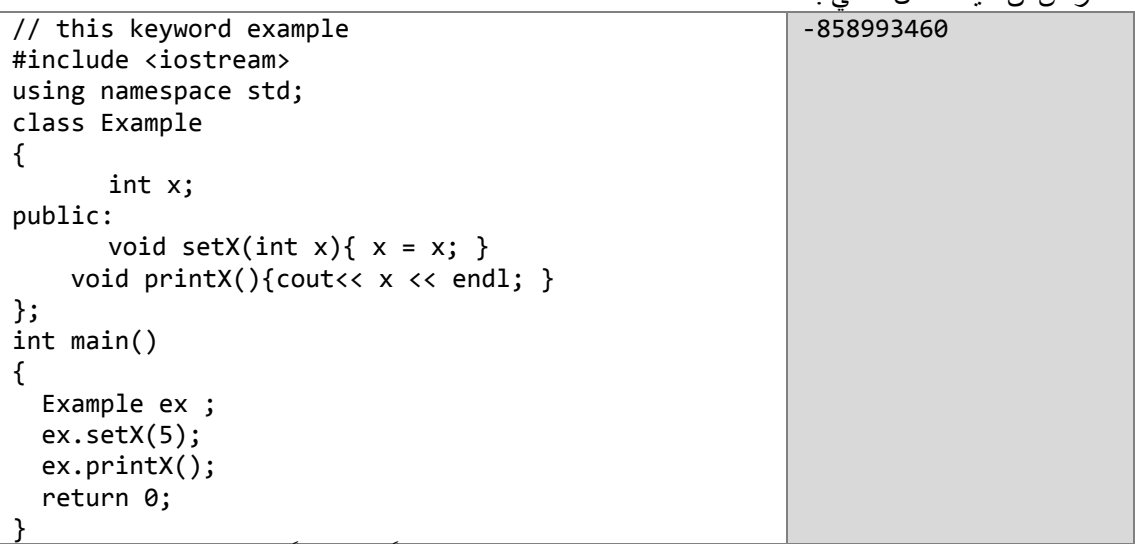

ما **هي نتيجة هذا البرنامج ؟ في ح**قيقة الأمر سيطبع هذا البرنامج **قيمةً عشوائيّةً** هي قيمة المتغيّر العضو x الذي لم تُسند إليه أيّة قيمة<sub>.</sub> و**لكن كيف؟ و مالذي فعله التابع (set\_x(int x ؟ هذا التابع قام بـإسناد قيمة المتغيّر** يّ إلى المتغيّر x لكن أيّ المتغيّرين هو المتغيّر العضو وأيّهما هو المتغيّر الوسيط؟ هذه هي المشكلة لذلك فإنّ المترجّم يعتبر هذه التعليمة هي إسناد قيمة المتغيّرالعضو x إلى نفسه وبما أنّ قيمته **عشوائيّةً** لذلك سيطبع التابع print فيمة المتغيّر العضو x العشوائيّة. **لكن ما هو الحل**؟ راقب الفرق في المثال التالي:

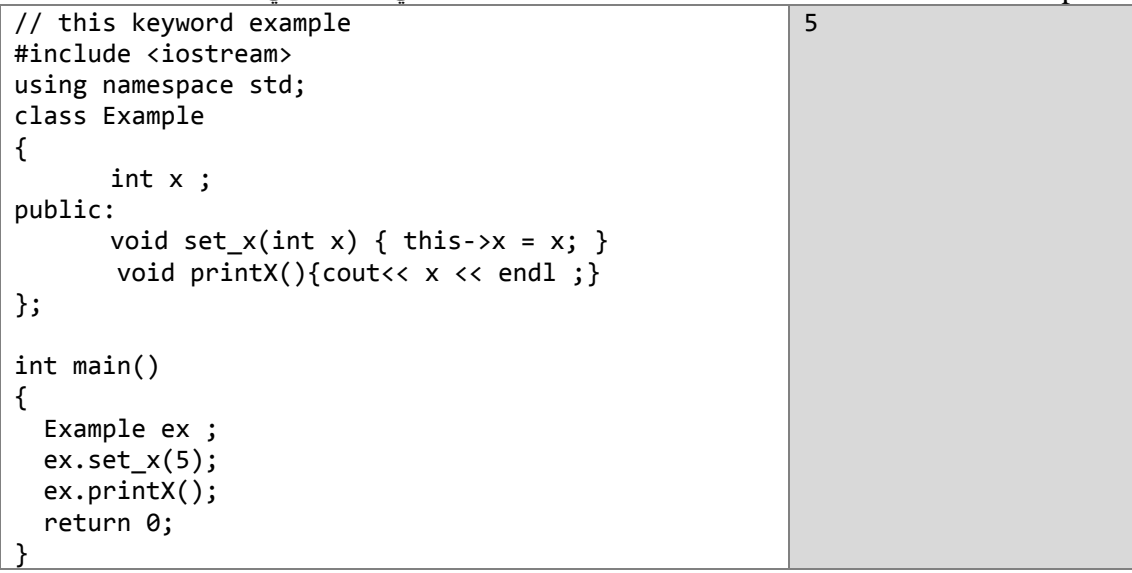

#### **انصفىف انمعّرفت باستخذاو انكهمت انمحجىزة struct**

وسّعت ++C مفهوم الكلمة المحجوزة struct إلى مفهوم الصفّ class ماعدا أنّ أعضاء السجل تكون من المستوى public بشكل افتراضي بدلاً من أن تكون من المستوى private كما في الصفّ.

على أية حال كلٌّ من الصفّ و السجل لهما نفس الوظائف تقريباً في ++C ، لكن struct يستخدم عادة من أجل البيانات فقط أمّا class فهي تستخدم من أجل الصفوف التي تُحتوي على أعضاء من البيانات والتوابع و الإجر اءات.

### **إعادة تحمٍم انمعامالث operators Overloading**

أتاحت لذا ++C الخيار في استخدام معاملاتها القياسية بين الصفوف التي تتشئها أنت بالإضافة إلى إمكانيّة استخدامها بين الأنواع الأساسية. مثال:

int a, b, c;  $a = b + c$ ;

يمكنك بالتأكيد استخدام معامل الجمع + بين متغيّرين (كائنين) من النوع الأساسي int. و لكن ماذا عن المثال التالي:

struct { char product [50]; float price; } a, b, c;  $a = b + c$ ;

في الواقع لا يجوز أن نفعل ذلك على الرغم من أنّ إسناد كائن من صفّ ما إلى كائن آخر من نفس الصفّ يعدّ ً أَمْراً ممكّناً (ينسخ المشيّد بشكل افتراضي) ، لكنّ عمليّة الجمع السابقة هي التي ستُنتِج الخطأ لأنّ معاملَ الجمع غيرُ ِ متاحٍ إلّا بين الأنواع الأساسية.

إلّا أنّنا نودّ هنا أن نقدّم الشكر إلى ++C لأنّها تمكّننا من إعادة تحميل معاملاتها القياسية الأمر الذي يجعلنا قادرينَ على أن نكتب المثال السابق، فالكائنات المشتقّة من أنواع مركّبة كما في المثال السابق تستطيع أن تقبل المعاملات بعد إعادة تحميلها، كما سنكون قادرين بذلك على أن نغيّر في آلية عمل المعاملات.

> هذه هي المعاملات التي يمكننا أن نعمل عليها تحميلاً زائداً: ً

- \* / = < > += -= \*= /= << >> <<=<br>= != <= >= ++ -- % & ^ ! | ~ &= >>= == != <= >= ++ -- % & ^ ! | ~ &=  $^{\wedge}=$   $|=$  &&  $|$   $\%=$   $|$   $|$   $\%$  () new delete

type operator sign(parameters);

وكما تلاحظ فقد التعريف المبدئي prototype كما يمكننا أن نقوم بكتابة التابع بشكله العادي مباشرة داخل الصفّ

و الآن لنقل إنّنا نريد أن نكتب صفّاً جديداً من أجل الأشعّة ثنائيّة البعد والتي تأخذ الشكل:

 $\vec{v} = v(x, y)$  :  $x, y \in Z$ 

و نريد أن نقوم بعمل تحميل زائد على المعامل + ليقوم بجمع شعاعين حيث يخضع جمع شعاعين إلى القاعدة<br>النالية:  $\vec{v} = v(x_1, y_1), \vec{w} = w(x_2, y_2) \Rightarrow \vec{e} = \vec{v} + \vec{w} : \vec{e} = e(x_1 + x_2, y_1 + y_2)$ 

 $\vec{v} = v(3,1), \vec{w} = w(1,2) \Rightarrow \vec{e} = \vec{v} + \vec{w} : \vec{e} = e(3+1,1+2) = e(4,3)$ مثال:

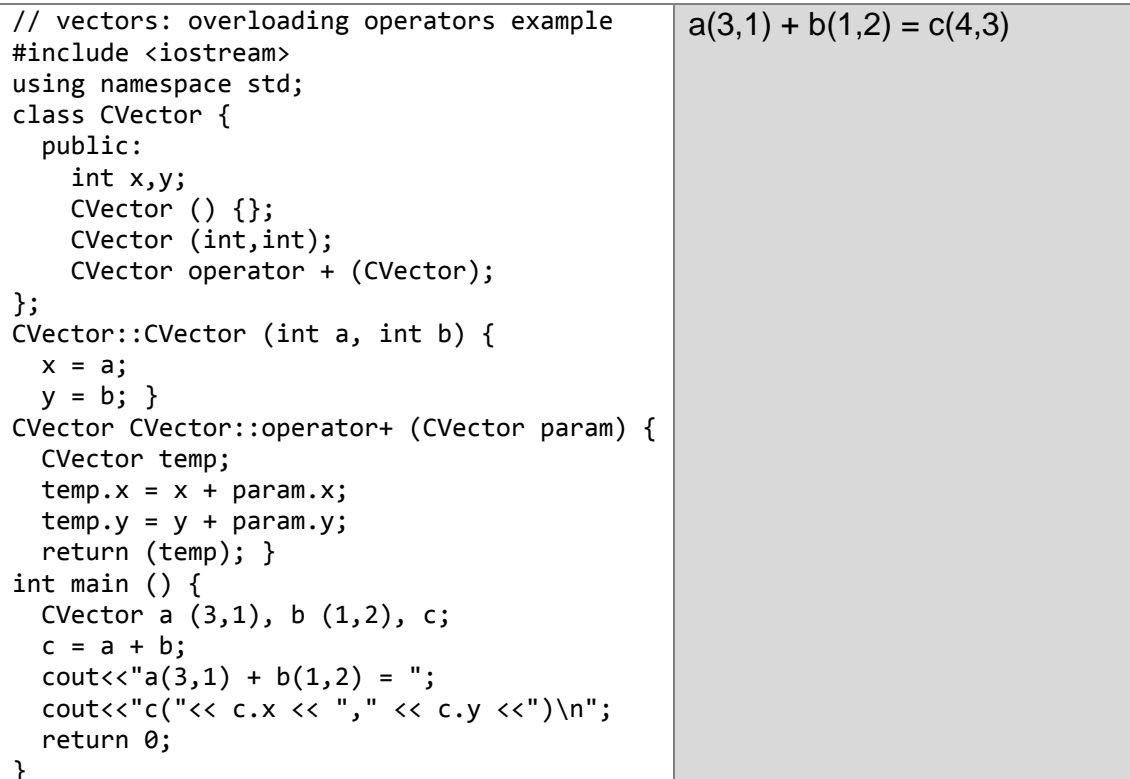

حيث أنّ :

CVector (int, int); اسم التابع المشيّد للصفّ CVector (int, int);

: CVector operator+ (CVector) : تابع معامل الجمع الذي يقوم بإعادة التحميل على المعامل الرياضي +و هو يعيد النوع CVector.

يمكن أن نقوم باستدعاء هذا التابع بأحد الشكلين التاليين:

أو

 $c = a + b$ ;

 $c = a.operator+ (b);$ 

لاحظ أيضاً أننا أضفنا المشّيّد العادي ;{ }, CVector() يعدّ هذا أمراً ضرورياً جدّاً لأنّنا قمنا بتعريف المشيّد ;CVector(int, int) ما يعني أنّه لن يكون هناك أيّاً من المشيّدين الافتراضيين (راجع فقرة المشيّد ات في الدرس السابق) ُولُذَلك لَابَدْ لنّا مَنْ إضافته بأنفسنا حتّى يعمل البرنامج، فعدم إضافته تعني أنّ التصريح التالي ;CVecotr c غير ممكن داخل التابع ()main أو غيره. (بينما يكون التصريحان الأخران ممكنين بسبب وجود مشّيّد ۖ يأخّذ وسيطين)

المناسب المستقبل المستقبل المستقبل المستقبل المستقبل المستقبل المستقبل المستقبل المستقبل المستقبل المستقبل الم<br>والمستقبل المستقبل المستقبل المستقبل المستقبل المستقبل المستقبل المستقبل المستقبل المستقبل المستقبل المستقبل ا على أيّة حال ، يجب عليّ أن أُعلِمك أنّه من الأفضل عدم ترك المشيّد العادي أو nop Constructor بدون تعليمات لأنّه ركما في مثالنا لو أنّنا صرحنا عن كائن ما باستخدام المشيّد العاديّ كالآتي :

CVector c;

فإنّ قيم x, y لن نكون معروفة (عشوائية)، وبالنالي يفضّل أن نقوم بوضع بعض النعليمات التي تساعدنا على النحكم بالأعضاء وتبدئتها. كما يلي:

CVector () { $x=0; y=0;$  };

لم نقم بذلك في المثال السابق للسهولة فقط.

كما أنّ الصفوف تحتوي بشكل افتراضي على مشيّدين (كما مر معنا سابقاً) فهي تحتوي أيضاً على تعريف ً لمعامل الإسناد = بين كائنين من نفس الصفّ ٍ حيث يعني: إنسخ كل الأعضاء غير الثابتة(non-static) من الكائن الذي على يمين المعامل إلى ما يقابلها من أعضاء الكائن الذي على يسار ه.

و بمكنك التحكم بذلك حبث بمكنك أن تحدد الأعضباء التي تود نسخها

لا تفرض عليك إعادة تحميلٍ المعاملات أن تستخدمها وفقاً لمعنـًى عامٍّ أو لـعلاقةٍ رياضيةٍ، و علـى الرغم من ذلك ً فإنّ استخدام المعاملات وفقاً لوظائفها يعدّ أفضل، إذ ليسٍ من المنطقي أن تعيد تحميل المعامل + ليقوم بطر ح كائنين من نفس النو ع على الر غم من أنّ هذا ممكنٌ بر مجيّاً. ً

# نُمرينُ 3

في تمرين الصفّ point أعد تحميل معامل الجمع ليقوم بجمع نقطتين. حيث

 $c(x, y) = a(x1, y1) + b(x2, y2)$ :  $x = x1 + x2$ ,  $y = y1 + y2$ 

## **األعضاء الثابتة من النوع static**

يمكن أن يحتوي الصفّ على أعضاء من النوع static ، والتي تُعرَف أيضاً بـ "متغيّرات الصفّ"، لأنها ً المحتوى الذي لاّ يعتمد على أي كائن. وهي تمثّل فقط قِيَماً فريدة و موحّدة لكل الكائنات من نفس النوع.

كمثال، سنقوم بالتصريح عن متغيّر من النوع static لنستخدمه في إحصـاء عدد الكائنات التي سيتم إنشاؤها (هدمها) خلال البرنامج:

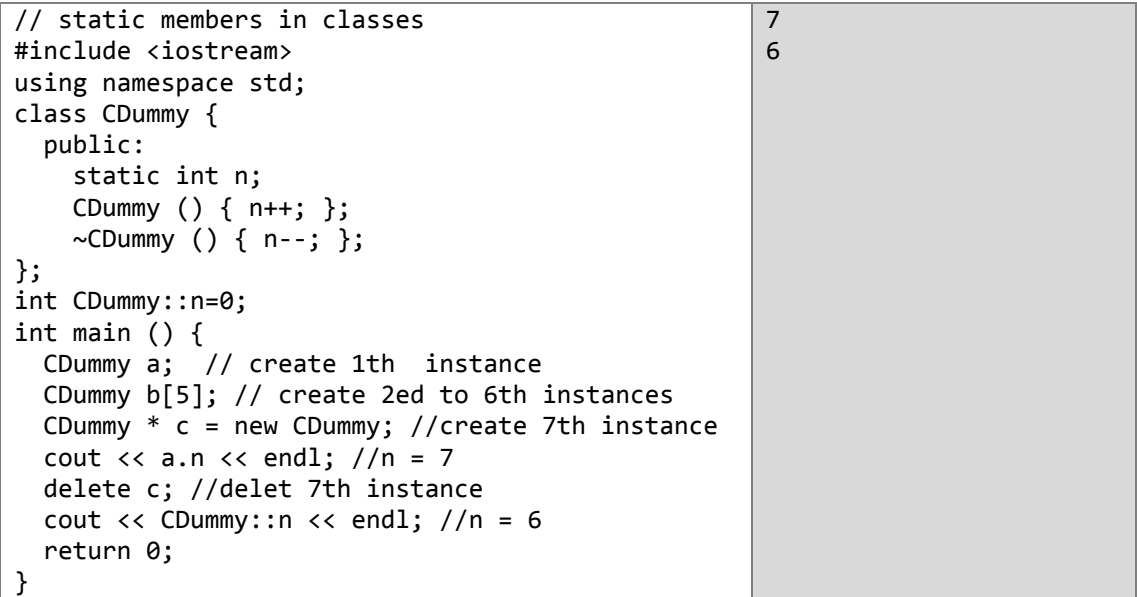

في الواقع نتمتّع الأعضاء من هذا النوع بخصائص المتغيّرات الشاملة على كامل الصفّ. ۖ ولهذا السبب و لتجنّب التّصريح عن أَيّ منها عدّة مرّات في الّصفّ الواحد، ووفقاً لقواعد ++ANSI-C القياسية يمكننا أن نصرّ ح عنها باستخدام التعريف المبدئي prototype داخل الصفّ ونترك جسم التابع العضو أو إسناد القيم إلى المتغّيّرات خار ج الصفّ كما فعلنا في المثال السابق.

الأعضاء الثابتة توجد منها نسخة واحدة فقط في الصفّ الأساسي ولا يتمّ نسخها إلى الكائنات المشتقّة لأنّ هذه الأعضاء فريدة و مشتركة بين جميع الكائنات من نفس النوع، فيمكننا أن نشير إلى أي منها كعضو من أي كائن أو مباشرة من الصفّ نفسه وذلك بذّكر اسم الصفّ ثمّ المعاّمل :: ثمّ اسم العضو منّ النوع static (طبعاً هذا الشَّيء يصلح فقط من أجل الأعضاء من النّوع static) كما يلي:

cout << a.n; cout<< CDummy::n;

في حال كان العضو تابعاً من النوع static عندئذ فإنّ هذا التابع لا يمكنه أن يتعامل إلّا مع المتغيّرات من النوع static. كما نذكِّر بأنّ الأعضاء static لا تمتلك المؤشّر this لأنّ هذه الأعضاء لا تمثّل أعضاء خاصة بالكائن وإنَّما هي أعضـاء مشتركة بين جميع الكائنات من هذا النو ع.

.<br>المصل ليوان الم : أوجد الأخطاء في البرنامج التالي:

```
class Example
\{public:
  Example (int y = 10)
    : data(y)\left\{ \right.// empty body
  } // end Example constructor
  int getIncrementedData() const
  \{return data++;
  } // end function getIncrementedData
  static int getCount()
  \left\{ \right.cout << "Data is " << data << endl;
    return count;
  } // end function getCount
 private:
  int data;
```
static int count; }; // end class Example

الفصل الثامن عشر:

# مباوئة البرمجة كائنية اللوجه

(Object-Oriented programming principles)

تعتمد البرمجة الكائنية على ثلاثة مبادئ أساسية هي :

- 1- مبدأ التغليف Encapsulation.
- .Inheritance 2- الوراثة
- 3- تعدد الأشكال Polymorphism.

1- مبدأ التغليف Encapsulation

يهدف هذا المبدأ إلى تجميع البيانات الخاصّة بصفّ ما وإخفائها حتّى لا تكونَ ظاهرةً للآخرين.

ولِلقيام بذلك فإنَّنا نمنع بيانات الصفّ (متغيَّر اته) من الظهور للمستخدم بشكل مباشر ونقدِّم له عوضاً عن ذلك توابع (أو ما يعرف في لغات أخرى مثل java و #C باسم الطرق mehods) لنقوم بالتواصل مع بيانات الصفّ لنفتر ض أن لدينا المثال التالي :

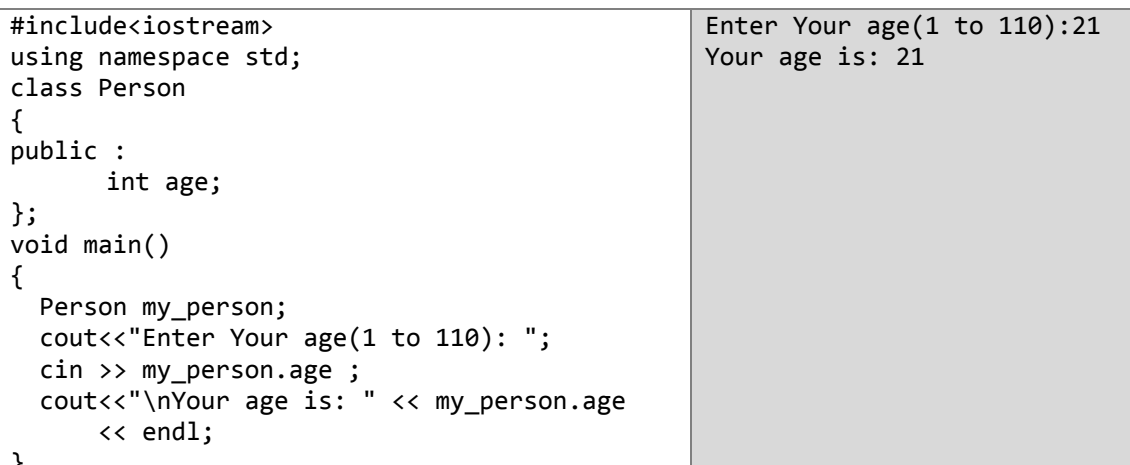

تستطيع أن ترى أنّنا تمكنّا من *الوصول إلى المتغيّر age في الكائن my\_person و تخزين القيمة 2<u>1 فيه</u> مِباشرةً* وهذه هي المشكلة تصوّر أنّ المستخدم أدخل رقماً من خارج مجال الأعداد الصحيحة ماذا لو أدخل المستخدم ر مزاً أو حتّى حرفاً ؟ في هذه الحالة سيحدث خطأ وقد يتسبب بتوقف البرنامج عن العمل. يبدو مثل هذا الخطأ مستبعداً في حالتنا ولكنّه من المحتمل أن يحدث ومهمّتك عزيز ي المبر مج أن تمنعه من أن يحدث. **ولكن كيف ؟** يبدو هذا السؤال ذكياً والإجابة عليه ستكون سهلة لأنّ ما سنقوم به هو أنّنا سنعمل تغليفاً لأعضاء هذا الصفّ بحيث نمنع بياناته (متغيَّراته) من الظهور للمستخدم بشكل مباشر وسنقدِّم له بدلاً من ذلك إحدى الطر بقتبن التالبتين **a- استخدام توابع public للوصول إلى أعضاء private :**

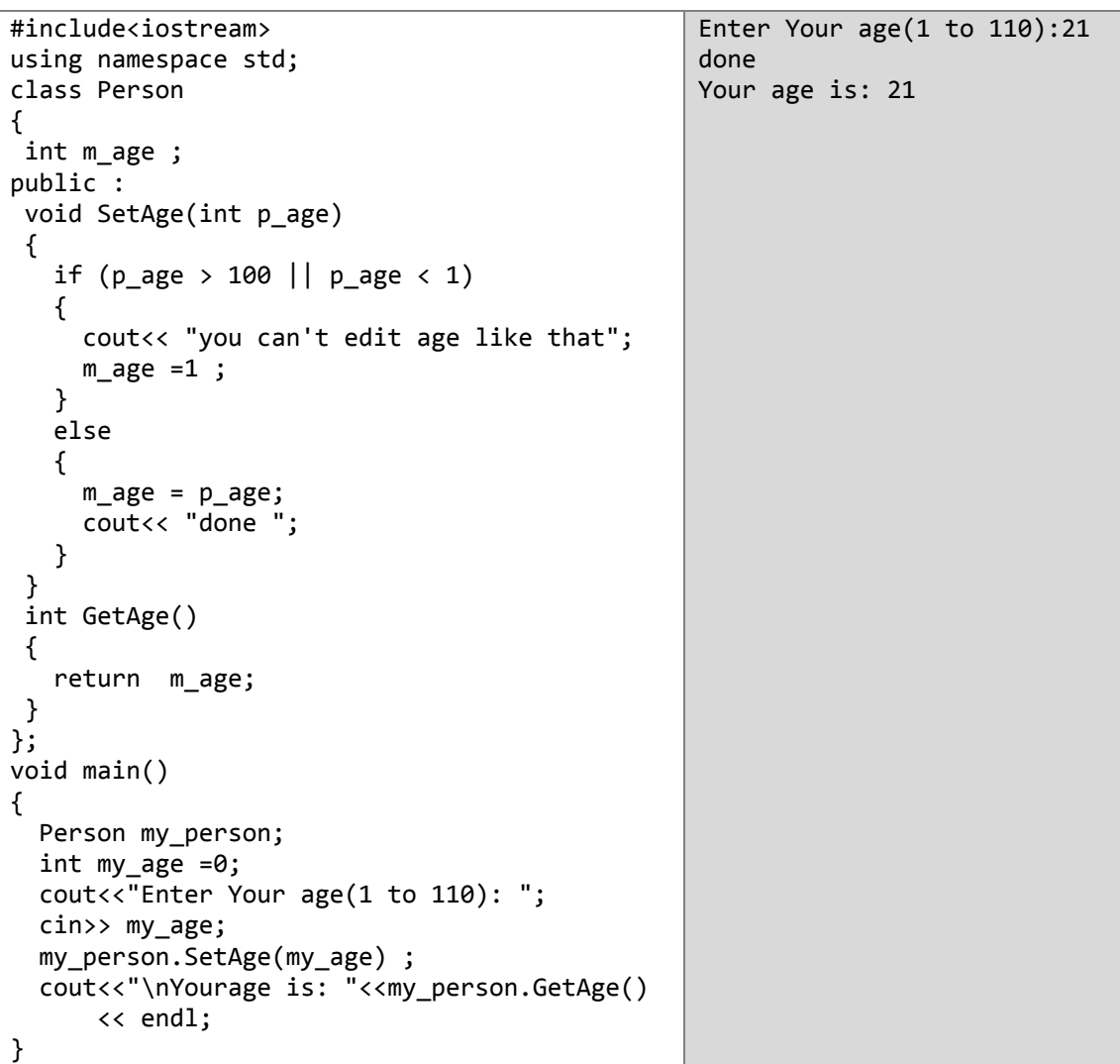

ل- **استخدام المشيّد ات :** أضف المشَّيّد التالي إلى البرنامج السابق (لا تنس أنّ المشيّد العادي لن يكون موجوداً بعدها ĺ حتّى تضيفه بنفسك)

```
Person(int p_age)
{ if (p_age > 100 || p_age < 1)
   { cout<< "you can't edit age like that";
    m age =1;
   }
   else
  { m2a}ge = { p2a}ge;
     cout<< "done";
  }
}
```
قبل الحديث عن الوراثة لنتعرّف على التوابع الصديقة لأنها مهمّة لنا في دراسة الوراثة

# **التوابع friend( الكلمة المفتاحٌة friend)**

نعلم أنّ هناك ثلاثة معرّفات وصول هي: private, public, protected وقلّنا في الحالة التي يكون فيها عضو ما من أحد المستويين private أو protected فلا يمكن الوصول إليه من خارج الصفّ. وعلى الرّغم من ذلك يمكنك أن تتعدّى هذه القاعدة باستخدام الكلمة المحجوزة friend في الصفّ، عندها يمكن الوصول إلى هذا العضو من خارج الصفّ. ولفعل ذلك عليك فقط أن تصرّح عن العضو الذي تريد الوصول إليه من خارج الصفّ باستخدام التعريف المبدئي prototype ثمّ تذكر ٍ هذه الكلمة أمامه ٍ مثال:

```
// friend functions 24
#include <iostream> 
using namespace std;
class CRectangle {
    int width, height;
  public:
    void set_values (int, int);
     int area (void) {return (width * height);}
     friend CRectangle duplicate (CRectangle);
};
void CRectangle::set_values (int a, int b) {
 width = a;
 height = b;
}
CRectangle duplicate (CRectangle rectparam)
{
  CRectangle rectres;
  rectres.width = rectparam.width*2;
   rectres.height = rectparam.height*2;
  return (rectres);
}
int main () {
  CRectangle rect, rectb;
   rect.set_values (2,3);
   rectb = duplicate (rect);
  cout << rectb.area() << endl;
}
```
من تعريف التابع duplicate نجد أنه من النوع friend في الصفّ CRectangle، ما يجعلنا قادرين على الوصول إلى المتغيّرين width و height علماً أنّهما من المستوى private وذلك من أي كائن من النوع CRectangle.

لاحظ أنّنا لم نعتبر التابع duplicate عضواً من الصفّ CRectangle لا في التصريح عنه ولا في الاستخدام الأخير في التابع ()main. كما يمكن له أن يأخذ المستوى العام public أو الخاص private فهذا لن ٌإثر على استخدامنا له.

يمكن استخدام التوابع من هذا النوع من أجل القيام بعمليات على صفّين من نوعين مختلفين. عموماً هذا الاستخدام ليس من مبادئ البر مجة كائنية التوجه OOP لذلك من الأفضل استخدام أعضاء من ضمن الصفّ فمثلاً سيكون من المفيد (بغرض اختصار الشيفرة) في المثال السابق لو قمنا بكتابة التابع duplicate بشكل كامل على أنه عضو من الصفّ CRectangle.

# **الصفوف من النوع friend**

يمكننا أن نصرّح عن صفّ من النوع friend كصديق لصفّ آخر كما فعلنا في التوابع من هذا النوع في الفقرة السابقة ممّا يمكّن الصفّ الصديق friend من الوصول إلى كافّة أعضاء الصفّ الآخر حتّى التي من المستوى private أو protected. مثال:

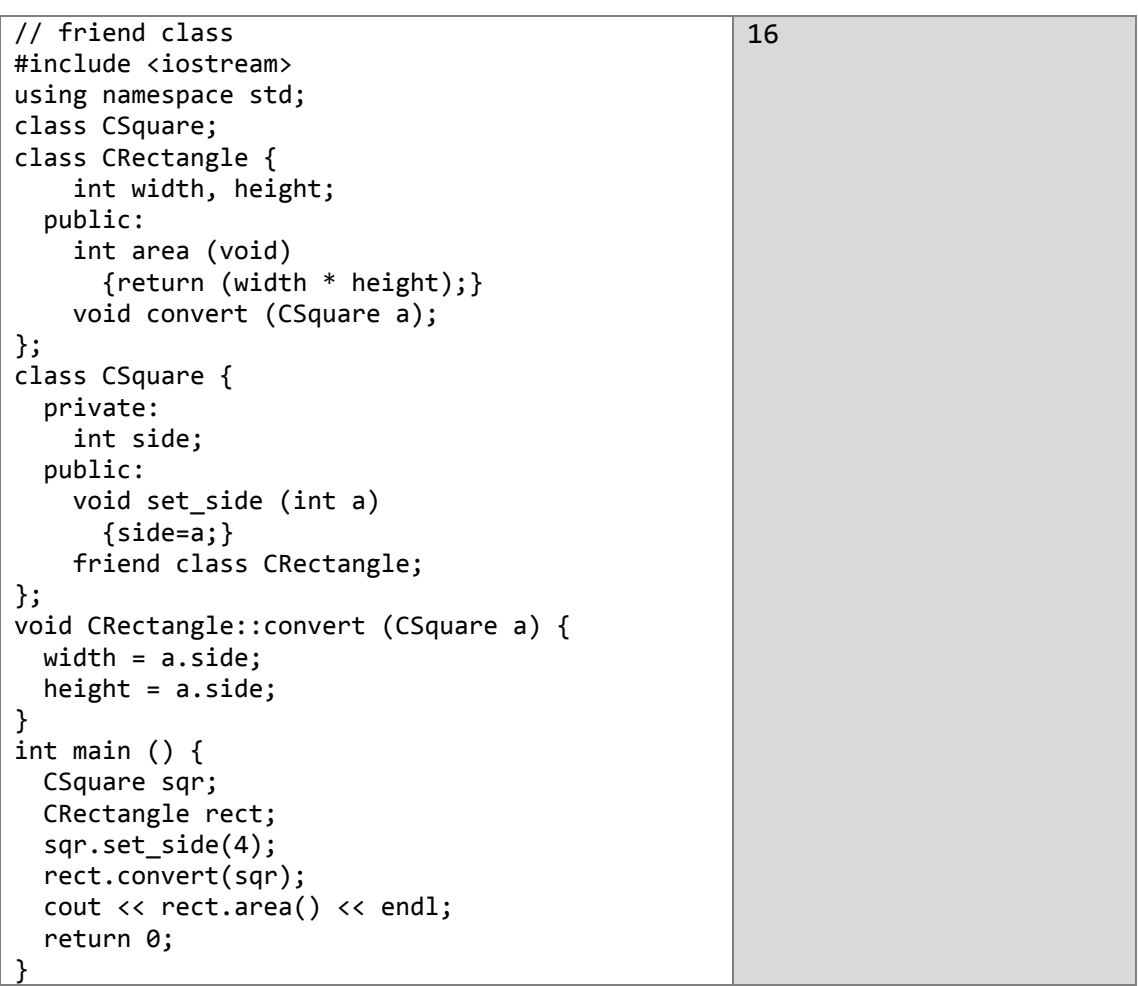

صرّحنا في هذا المثال عن الصفّ CRectangle على أنّه صديق friend للصفّ CSquare لذلك فإنّ الصفّ CRectangle يمكنه الوصول إلى كل أعضاء الصفّ CSquare.

ربما تجد التعليمة ; class CSquare غريبةً بعض الشيء في الواقع تمثّل هذه التعليمة التصريح المبدئي ؞؞ prototype عن الصفّ CSquare لأنّنا استخدمنا هذا الصفّ كوسيط في التابع ( )convert ولو لم نقم بالتصريح عنه بهذا الشكل لكان من غير الممكن استدعاؤه كوسيط في هذا التابع من الصفّ .CRectangle

في حالتنا هذه اعتبرنا أنّ CRectangle صديق friend للصفّ CSquare ما يعني أنّ بإمكانه أن يصل إلى أيّ عضو موجود في الصفّ CSquare حتّى ولو كان من المستوى private أو protected و لكنّ العكسَ غيرُ ممكنٍ علماً أنّه لا شيء يمنعنا من أن نجعل الصفّ SCquare صديقاً friend للصفّ CRectangle.
**-2 الوراثة بٌن الصفوف classes between Inheritance**

نعدّ الوراثة صفّة مهمّة من صفات الصفوف. فهي تسمح لنا بإنشاء كائناً (ابناً) مشتقّاً من كائنٍ آخرَ (أبٍ) حيث يصبح الكائنُ الابنُ حاوياً على بعض صفات (خصائص) الكائن الأبّ بالإضافة إلى صفاته الأساسية. (الصفات هي الأعضاء العالمّة المعرّفة في الصفّ والتي تسمح بالتعامل معه). لنأخذ مثالاً على ذلك:

لنفتر ن أنّنا أردنا أن ننشئ مجموعة من الصفوف تصف الأشكال الهندسيّة ذوات الأضلاع polygons كالتي انشأناها سابقاً مثل CRectangle أو CTriangle. هذه الأشكال تمتلك بعض الصفات الأساسيّة المشتركة بينها جميعاً، فكلٌّ هذه الأشكال تمتلك قاعدة (عرض) وارتفاع.

لذلك سنقوم بالتصريح عن صفّ يحوي الصفات المشتركة (عرض و ارتفاع) لكلِّ الأشكال المضلّعة وسنسميه CPolygon حيث أنّ كل شكل مضلّع يستطيع أن يرث صفاته الأساسيّة من الصفّ CPolygon. كما في الشكل:

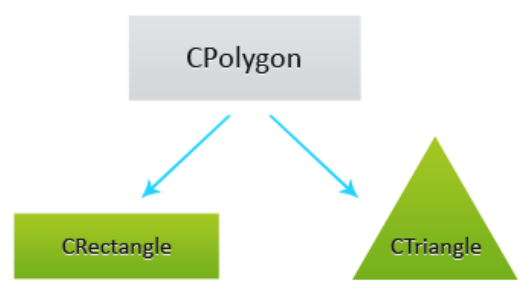

الصفوف التي تُشتَقّ من الصفوف الأساسيّة ترث جميع أعضائها الظاهرة. وهذا يعني أنّه لو كان الصفّ الأساسيّ يمتلك عضواً S ولو صنعنا صفّاً جديداً فيه العضو B ويرث الصفّ الأساسيّ فإنّ الصفّ الجديد  $\ddot{\phantom{a}}$  $-$ سيمتلك العضوين S و B معاً.

**كيف يمكننا أن نجري وراثةً بين صفّين؟** يتمّ ذلك باستخدام المعامل ( **:** ) الذي يُخبر المترجم بأنّ الصفّ الذي قبل (على يسار) هذا المعامل سيرث الصفّ الذي بعده (على يمينه). بالطريقة التالية:

**class** derived\_class\_name **: public** base\_class\_name;

**حٌث أن : name\_class\_derived:** اسم الص ّف المشتق. **base\_class\_name:** اسم الصفّ الأساسي public: معرّف الوصول يمكن أن يُستبدَل بأيٍّ من المعرّفين الآخرين (private, protected). وسنتعرّف على فابدته بعد المثال:

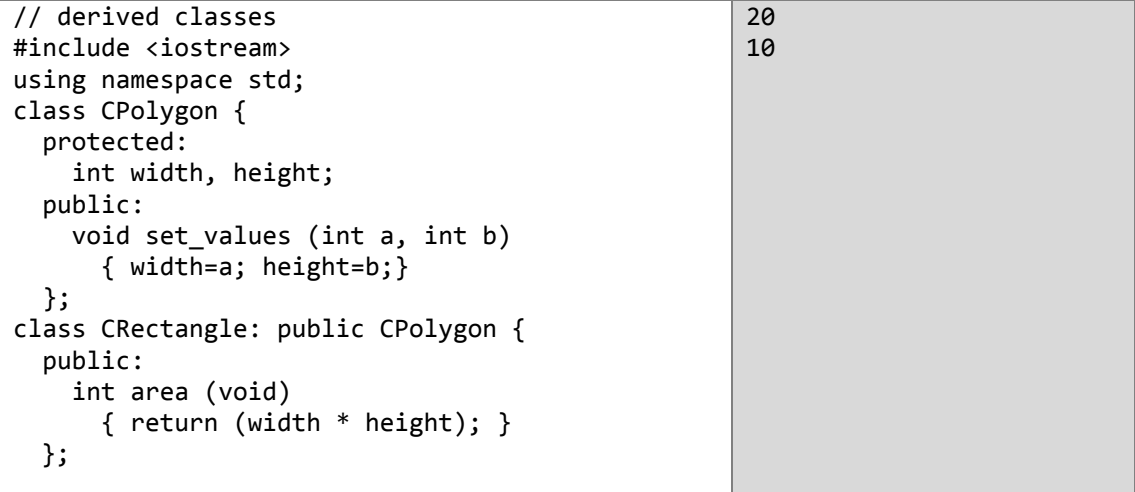

```
class CTriangle: public CPolygon {
   public:
     int area (void)
      { return (width * height / 2); }
   };
int main () {
   CRectangle rect;
   CTriangle trgl;
  rect.set values (4,5);
   trgl.set_values (4,5);
  cout << rect.area() << endl;
   cout << trgl.area() << endl;
   return 0;
}
```
كما ترى فإنّ كلّأ من الصفّين CRectangle و CTriangle يحتوي على الأعضاء الموجودين أساساً في الصفّ CPolygon.<br>() width, height, set values

الكلمة protected مشابهة للكلمة private والفرق الوحيد يحدث عندما نشتقّ (نرث) الصفوف من بعضها. عندما نشتقّ (نرث) صفّاً من صفّ ما آخر فإنّ الأعضاء من النوع protected الموجودة في الصفّ الأساسي يمكن الوصول إليها من قبل أعضاء الصفّ الجديد بينما تلك التّي من النوع private فلا يمكن الوصول إليها إلّا من خلال الصفّ الأساسيّ نفسه.

و لأننا نريد أن نتعامل مع كلٍّ من العضوين width, height من خلال الصفوف الجديدة المشتقّة من الصفّ نهما من النوع protected. CPolygon لذلك ص ّرحنا عنهما على أّ

لاحظ الجدول التالي الذي بحدِّد الفرق بين معرّ فات الوصول.

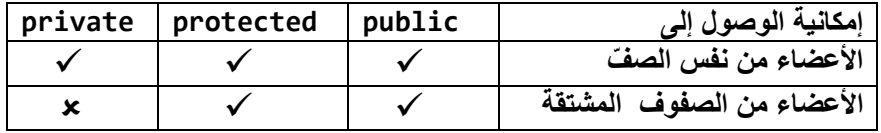

في مثالنا ، الأعضاء الموروثة في كلّ من الصفّين CTriangle, CRectangle تتبع نفس مستويات الوصول في الصفّ الأساسي CPolygon.

CPolygon::width // protected access CRectangle::width // protected access CPolygon::set\_values() // public access CRectangle::set\_values() // public access رذلك لأنّنا استخدمنا المعرف public لاشتقاقهما (ليرثا) من الصفّ CPolygon كما يلي :

#### **class** CRectangle **: public** CPolygon;

إنّ الكلمة المفتاحية public تمثّل أدنى مستوى من الحماية للأعضـاء الموروثة من الصـفّ الأساسيّ ويمكن i تغيير هذا المستوى ليكون أحد المستويين الآخرين. كمثال لنفترض أنّنا عرّفنا الصفّ الجديد daughter المشتقّ من الصفّ الأساسيّ mother وفق المستوى protected كالآتي:

class daughter **:** protected mother; هذا ما سيجعل المستوى protected هو المستوى الأدنى لحماية أعضاء الصفّ الأساسي لأنّ كلّ أعضائه التي كانت من النوع public في الصفّ mother ستصبح من النوع protected في الصفّ daughter. بالطبع هذا لا يمنع من أن يحوي الصفّ daughter على أعضاء خاصّة به من النوع public لأنّ التغيير في مستوى الور اثة سيطبق على أعضاء الصفّ الأساسيّ mother فقط.

امّا استخدام الكلمة private فيُعتبر الأكثر انتشاراً بعد الكلمة public وذلك لأنّها تؤمّن تغليفاً كاملاً لأعضاء الصفّ الأساسي حيث لا يمكن الوصول إلى أعضاء الصفّ الأساسي إلّا من داخله.

على كلِّ إذا لم تذكر معرّف الوصول بشكل صريح أثناء تعليمة الوراثة فإنّ المعرّف الافتراضي هو private وذلك من أجل الصفوف المعرّفة باستخدام الكلمة class، أمّا تلك المعرفة باستخدام الكلمة struct فإنّ المعرّف االفتراضً لها هو public.

**ما هي الأشياء التي يتمّ وراثتها من ا<b>لصف**ّ الأساسي؟ بحسب مبادئ الوراثة فإنّ كلّ أعضاء الصفّ الأساسي ستورَّثُ إلى الصفّ الابن (المشتقّ) ما عدا الأعضاء التالية:

- **Constructor and destructor**
- **operator=() member**
- **friends**

على الرغم من أنّ المشيّد والـهادم لا نتمّ وراثته إلّا أنّه سيتمّ استدعاء المشيّد الافتراضـي (كالمشيّد الـعادي مثلاً) أو الهادم من الصفّ لأساسى عند إنشاء أو هدم أيّ صفّ مشتقّ من الصفّ الأساسيّ. أمّا إذا لم يكن في الصفّ الأساسيّ مشيّد افتراضي (لأنّك قمت بإعادة تحميل المشيّد بطريقة ما) و أردت أن ينمّ استدعاء المشيّد الجديد في كلّ مرّ ة يتمّ فيها إنشاء صفّ جديد فعليك أن تصرّ ح عن ذلك بالشكل :

derived\_class\_name (parameters) : base\_class\_name (parameters) {...}

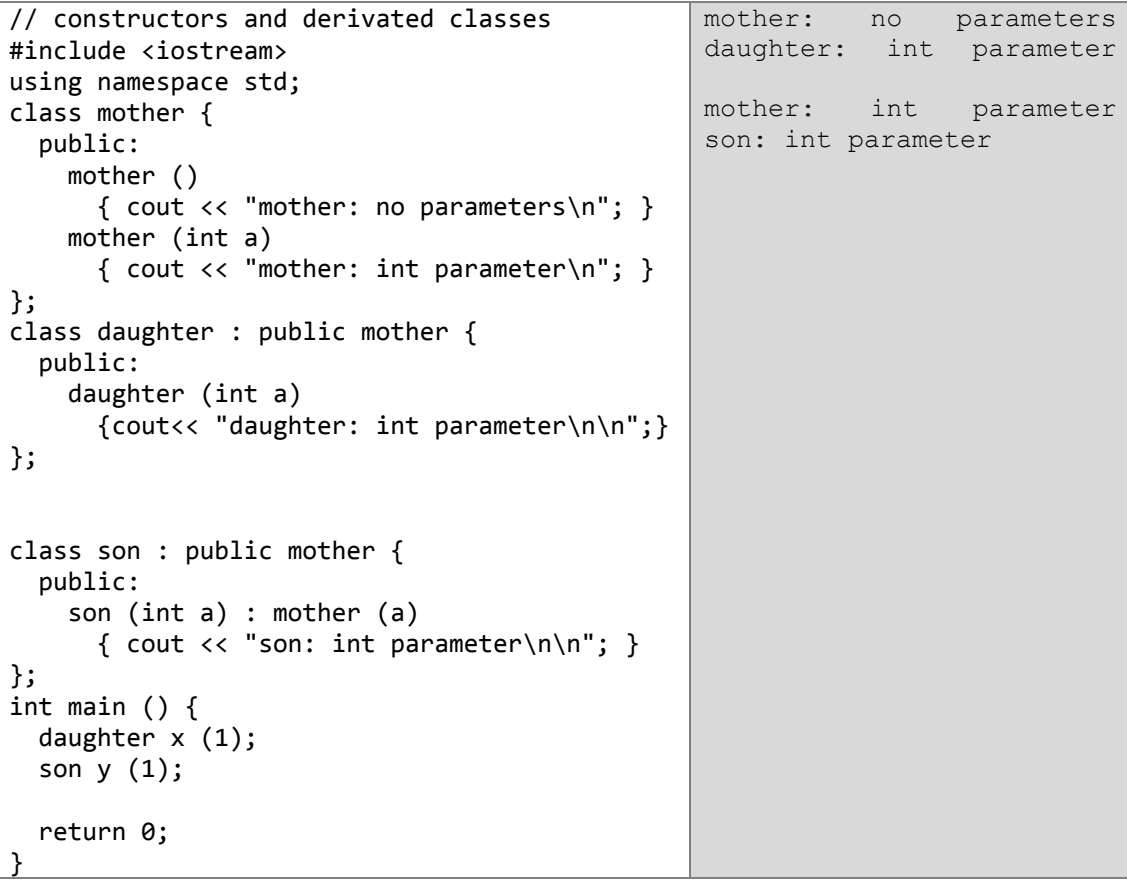

راقب الفرق بين المشيّد من الصفّ الأساسي الذي تمّ استدعاؤه عندما أنشأنا الكائن x من الصفّ daughter و المشيّد الذي تمّ استدعاؤه عندما أنشأنا الكائن y من الصفّ son هذا الفرق سببه أنّنا عرّفنا المشيّد في الصفّ daughter بالشكل التال:ً

daughter (int a) في هذه الحالة سيتمّ استدعاء المشيّد الافتراضي من الصفّ الأساسي وهو ()mother وذلك لأنّنا لم نخبر المترجم أيّ المشيّدات عليه أن يستدعيه فهو يقوم باستدعاء المشيّد الافتراضي.

أمّا في الصفّ son فإنّ المشيّد كان بالشكل التالي:

son (int a) **:** mother (a) في هذه الحالة أخبرنا المترجم أنّ عليه أن يستدعى المشبّد الذي يقبل وسيطاً من النوع int وذلك باستخدام المعامل : عند التصريح عن المشيّد في الصفّ الجديد.

**الوراثة المتعددة inheritance Multiple**

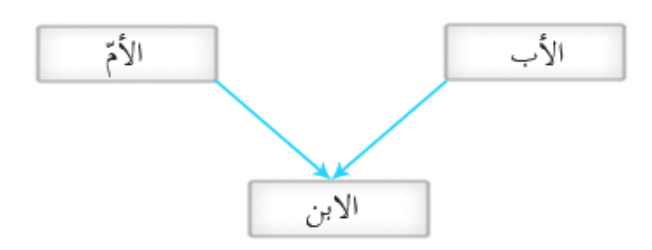

يمكنك في ++C أن تصنع صفّاً برث صفاته من أكثر من صفّ في نفس الوقت وهذا يشبه تماماً ما يحدث للإنسان فكلنا يعلم أنّ الصفات التي تكون في المولود الصغير بعضُها قادمٌ من الأب و بعضُها الآخر من الأم أي ة<br>ا أنّه لو افترضنا أنّ لدينا صفّاً يمثل المولود وآخر يمثّل الأب وثالث يمثل الأم فإنّ بإمكان الصفّ المولود أن يرث من الأب والأم معاً<sub>.</sub> <u>نتمّ هذه العملية بأن نضع فاصلة ( , ) بين أسماء الصفوف التي نريد من الصفّ الجديد أن</u> ير ثها كما يلي:

**class** derived\_class\_name : **public** base\_class\_name1 **,** base\_class\_name2 ; مثال أخر، لو عرّفنا صفّاً جديداً أسميناه COutput و أردنا من الصفّين CTriangle, CRectangle أن يرثا  $\ddot{\phantom{a}}$ الصفات الموجودة في هذ الصفّ بالإضافة إلى تلك التي ورثاها سابقاً من الصفّ CPolygon فبإمكاننا أن نكتب عندها :

**class** CRectangle : **public** CPolygon, public COutput { **class** CTriangle : **public** CPolygon, public COutput {

إليك المثال كاملاً:

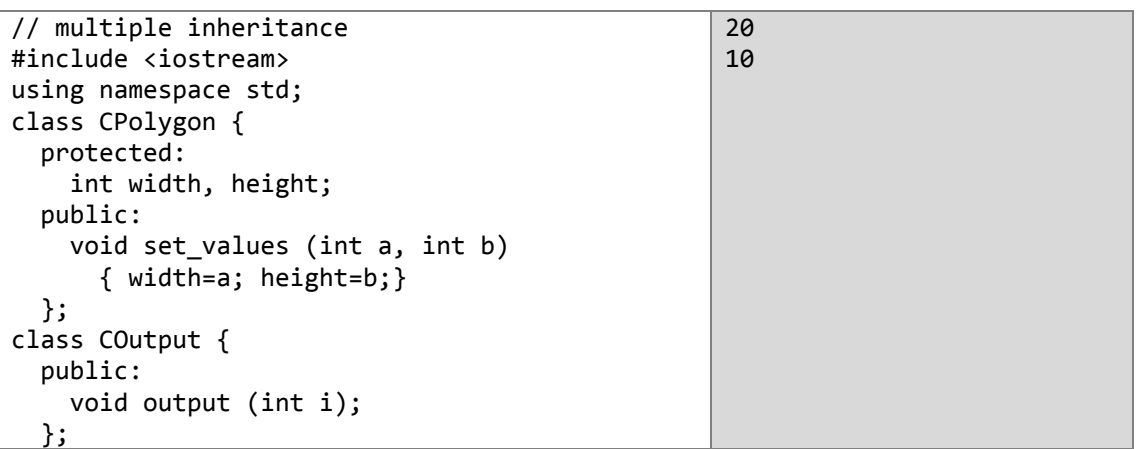

```
void COutput::output (int i) {
   cout << i << endl;
   }
class CRectangle: public CPolygon, public 
COutput {
   public:
     int area (void)
       { return (width * height); }
 };
class CTriangle: public CPolygon, public 
COutput {
   public:
     int area (void)
      { return (width * height / 2); }
   };
int main () {
  CRectangle rect;
   CTriangle trgl;
  rect.set_values (4,5);
  trgl.set_values (4,5);
   rect.output (rect.area());
   trgl.output (trgl.area());
   return 0;
}
```
### **-3 تعدد األشكال Polymorphism**

يسمح هذا المبدأ بكتابة صفّ يحتوي على الهيكل العام للصفّ من دون أيّة تعليمات (تضمينات) لكي يجبر المبر مجبن الذين سبشتقّون هذا الصفّ على تضمين الكائنات التي بنشو نها من هذا الصفّ من جديد. من أجل فهم أفضل للفقرات التالية ننصح بالتمكّن من المفاهيم التالية (المؤشّرات – الوراثة بين الصفوف ). إذا كانت احدى العبار ات التالية غير مفهومة عندك ننصبحك بالتمرّ ن على المفاهيم السابقة الذكر بشكل أفضل : int a:: $b(c) \{\}; \quad \textit{// Classes}$ a->b // pointers and objects

class a: public b; // Relationships between classes

**المؤ ّشرات على الص ّف األساسً class base to Pointers**

واحدة من أهمّ الميزات التي نحصل عليها باشتقاق أصناف جديدة من أصناف أساسيّة هي أنّ المؤشّر على أيِّ من الأصناف المشتقّة متوافق مع مؤشّر على الصفّ الأساسي الذي اشتُقّ منه هذا الصف. هذه الفقرة مخصّصة بالكامل للحديث عن قوّة هذه المزايا التي تقدمها ++C. كمثال، سنقوم بكتابة برنامج الأشكال الهندسية السابق باستخدام هذه المز يّة :

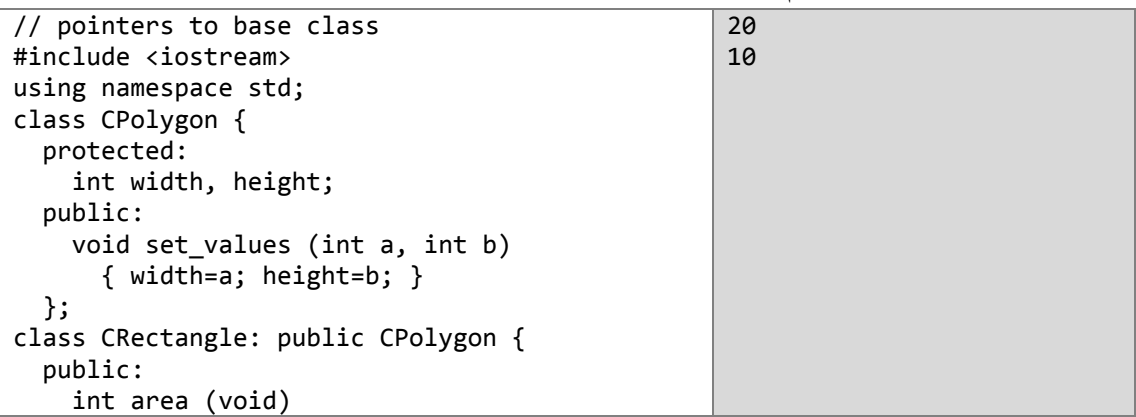

```
 { return (width * height); }
   };
class CTriangle: public CPolygon {
   public:
     int area (void)
      { return (width * height / 2); }
   };
int main () {
   CRectangle rect;
   CTriangle trgl;
  CPolygon * ppoly1 = ▭
   CPolygon * ppoly2 = &trgl;
   ppoly1->set_values (4,5);
   ppoly2->set_values (4,5);
  cout << rect.area() << endl;
   cout << trgl.area() << endl;
   return 0;
}
```
في التابع الرِئيسي ()main أنشأنا مؤشّرين ppoly2 \* , ppoly1 \* على كائنين من الصفّ CPolygon. و أسندنا أليهما عنواني الكائنين rect, trgl ولأنّهما كائنين من صفّين مشتقّين من الصفّ الأساسيّ CPolygon فإنّ هذا الإسناد ممكن. نستطيع أن نستخدم المؤشّرات من نوع الصفّ الأساسي لنشير بها على الأعضاء المور وثة في الصفوف المشتقّة منه فقط لذلك لم نقم باستخدامهما في استدعاء التابع ()area وقمنا باستدعائه بالطر بقة المعتادة.

### **األعضاء من النوع virtual**

في المثال السابق كي نستطيع التأشير على التابع ()area يجب أن نجعله عضواً في الصفّ الأساسي ولكن هذا سيتسبب بمشكلة جديدة هي أنّ كلاً من الصفّين CRectangle, CTriangle يرثان صفاتهما من الصفّ الأساسي و التابع ()area هو واحد من هذه الصفات إلّا أنّ مساحة المستطيل ناتجة عن ضرب الطول بالعرض, ومساحة المثلث ناتجة عن ضرب الطول بالعرض وتقسٌم الناتج على ,3 **فما هو الحل؟**. الحل بكمن في أن نقوم بكتابة التابع ()area في كل من الصفّين CRectangle, CTriangle ولكي نصبح قادرين على التأشير عليهما باستخدام مؤشّر من نفس نوع الصفّ الأساسي سنقوم بتعريفه في الصفّ الأساسي أيضاً لكن سيكون تعريفه من نوع خاصّ هو النوع virtual، ثمّ نقوم بتعرّيفه بنفس الاسم في كلّ من الصفّين CRectangle, CTriangle ونقوم بكتابة التعليمات المناسبة لكلّ منهما من جديد وهذا ما يُعرف بإعادة القيادة .**Overriding**

إذن الأعضاء من النوع virtual هي الأعضاء المشتركة التي نرغب بأن ترثها كل الصفوف المشتقة من الصفّ الأساسي والتي سنعيد كتابة تعليماتها (overriding) داخل بعض أو كل الصفوف التي ترث الصفّ األساس.ً

و بعد التعديل بصبح المثال بالشكل:

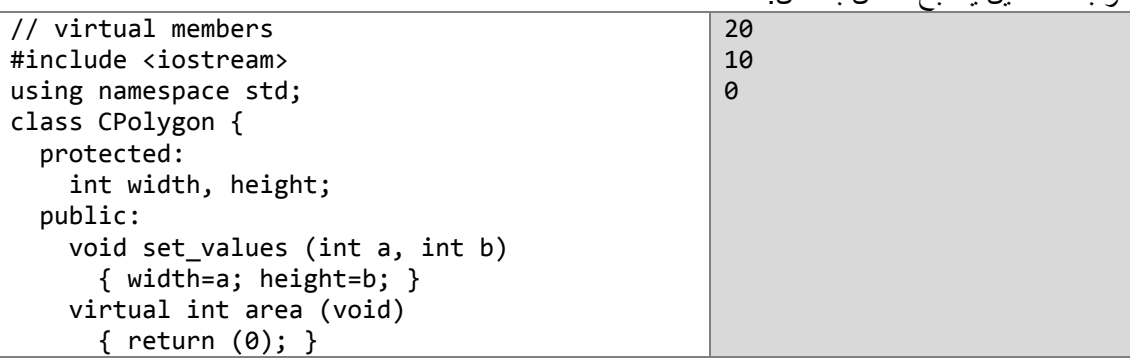

```
 };
class CRectangle: public CPolygon {
   public:
     int area (void)
       { return (width * height); }
   };
class CTriangle: public CPolygon {
   public:
     int area (void)
      { return (width * height / 2); }
   };
int main () {
   CRectangle rect;
   CTriangle trgl;
   CPolygon poly;
  CPolygon * ppoly1 = ▭
   CPolygon * ppoly2 = &trgl;
   CPolygon * ppoly3 = &poly;
   ppoly1->set_values (4,5);
   ppoly2->set_values (4,5);
   ppoly3->set_values (4,5);
   cout << ppoly1->area() << endl;
   cout << ppoly2->area() << endl;
   cout << ppoly3->area() << endl;
   return 0; 
}
```
تستطيع أن ترى الآن أنّ كلّأ من الصفوف (CPolygon, CTriangle, CRectangle) تمتلك نفس الأعضاء .( width, height, set value(), area() )

و الأن جرّب أن تزيل الكلمة المحجوزة virtual ثمّ شغّل البرنامج، **ماذا ترى؟** النتيجة ستكون **0** في الحالات الثلاث بدلاً من **0 ,10, 0 ولكن لماذا؟ لأنّك** عندما أزلت الكلمة virtual من أمام التصريح ّعن التابع area() في الصفّ CPolygon ثمّ استخدمت مؤشّراً من نوع هذا الصفّ لتشير إلى التابع ()area في كلّ من الكائنين rect , trgl فإنّ المؤشّر سيشير إلى التابع في الصفّ الأساسي والذي يعيد القيمة ّ كما هو واضح من تعريفه أمّا الكائن poly فهو أصلاً من النوع CPolygon والتابع المعرّف فيه يعيد 0 دائماً.

إنّ ما تفعله هذه الكلمة هو أنّها تسمح باستدعاء العضو من الصفّ المشتق والذي يمتلك نفس اسم العضو في الصفّ الأساسي عندما يستخدم المؤشّر ، كما في المثال السابق.

ال ٌقتصر األمر فقط على استخدام المإ ّشرات ففً هذه الحالة التابع ()area هو أصبل من الصفات المشتركة في كل الأشكال الهندسية المضلّعة المغلقة لذلك علّينا أن نقوم بوضعه في الصفّ الأساسي CPolygon ولأنّ طّريقة حساب مساحة كل شكل تختلف عن الطرق الأخرى فإنّنا نصرّ ح عن التابع ()area في الصّفّ الأساسيّ على أنّه من النوع virtual ثمّ نعيد قيادته في الصفوف المشتقّة.

ومثال ذلك لو افترضنا أنّ لدينا صفّاً أساسيّاً للمركبات ثمّ اشتقّينا منه صفّاً للسيارة وآخر للدراجة النارية، معلومٌ أنّ كلّ المركبات تستخدم الوقود لكي تسير لذلك سنعرّف التابع ()fuel في الصفّ الأساسي ليحسب كمية الوقود البلزمة لقطع مسافة معٌّنة لكن **هل تستهلك السٌارة نفس الكمٌة من الوقود التً تستهلكها الدراجة لتقطعا نفس المسافة؟** بالطبع ال و هذا االختبلف ٌجعل من األفضل أن نستخدم الكلمة virtual لنعٌد قٌادة التابع ()fuel ضمن الصفّ المشتق كلّما دَعَت الحاجة لذلك

```
Vehikle need: 2 leters of fuel 
                                             in 10 KM
                                             Car need: 1 leters of fuel in 10 
                                             KM
                                             MotoCicle need: 0.666667 leters
                                             of fuel in 10 KM
// virtual members
#include <iostream >
using namespace std;
class Vehicle
{
protected:
float distance ;
public:
 Vehicle()
 {
 distance = 0.0;}
 void SetDistance(float d)
{
 distance = d;}
virtual float fuel()
{
  return distance/5;
}
};
class Car: public Vehicle
{
public:
float fuel()
{
  return distance/10;
}
};
class Cycle:public Vehicle
{
public:
float fuel()
 \mathfrak{t} return distance/15;
}
};
int main()
{
Vehicle myvehicle;
Car mycar;
Cycle mycycle;
 myvehicle.SetDistance(10);
 mycar.SetDistance(10);
 mycycle.SetDistance(10);
 cout<<"Vehikle need: "<<myvehicle.fuel()
      <<" leters of fuel in 10 KM\n";
 cout<<"Car need: "<<mycar.fuel()
      <<" leters of fuel in 10 KM\n";
 cout<<"Cycle need: "<<mycycle.fuel()
      <<" leters of fuel in 10 KM\n";
return 0;
}
```
#### **الصفوف األساسٌّة المجردة classes base Abstract**

الصفوف المجرّدة البسيطة هي صفّوف تشبه إلى حدّ كبير الصفّ CPolygon الذي أنشأناه سابقاً والفرق البسيط يكمن في التابع ()area المعرّف في الصفّ CPolygon حيث <u>لا يمكن للصفّوف المجرّ</u>دة أن تحوي على تعليمات في توابعها التي من النوع virtual وبدلاً من كتابة التابع بكلّ تعليماته في الصفّ الأساسي سنكتفي فقط بالتصريح عن التابع دون كتابة أيّ تعليمة فيه ولن نضيف له الأقواس {} أيضاً لكن يمكننا في حالتنا هذه أن نضيف إلى التعريف قيمة ابتدائية ليعيدها التابع وذلك بإضافة الإسناد التالي: virtual int area (void) =  $0$ ;

لبصبر عندها شكل الصفّ CPolygon كالآتي:

// abstract class CPolygon class CPolygon { protected: int width, height; public: void set values (int a, int b) { width=a; height=b; } virtual int area (void) =0; };

لاحظ كيف أنّنا أضفنا المساواة D = إلى التعريف عن التابع عوضاً عن كتابة جسمه كاملاً. هذا النوع من التوابع يدعى pure virtual function، وكلّ الصفوف التي تحتوي على مثل هذا النوع من التوابع تدعى صفوفاً مجرّدة abstract classes.

الإختلاف الأكبر الهذه الصفوف عن غير ها أنّه لا يمكننا أن ننشئ منها نسخاً جديدة فهي غير ٍ قابلة للاشتقاق، لكنّه يمكننا أن نشير إليها باستخدام مؤشّر .

عند ذلك فإن التعليمة ·

CPolygon poly ;

غير صحيحة لأنّ الصفّ CPolygon أصبح الآن من النوع المجرّد abstract class.

لكن يمكننا أن نقوم بالتصر يحين الآتيين:

CPolygon \* ppoly1; CPolygon \* ppoly2;

وهذا لأنّ التوابع من النوع pure virtual function لا تحتوي على تعليمات بداخلها وهذا يجعل من المستحيل إنشاء نُسخ من الصفّ المجرّد إذ أنّ بعض أعضائه لا تمتلك تعريفات كاملة لوظائفها، إلّا أنّه يمكننا أن نشير إلى الصفّ الذي ير ث الصفّ الأساسي المجرّ د باستخدام مؤشّر كما في المثال التالي:

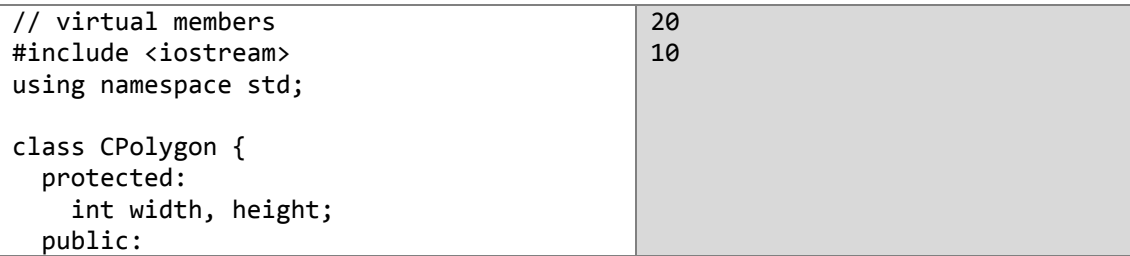

```
void set values (int a, int b)
       { width=a; height=b; }
     virtual int area (void) =0;
  };
class CRectangle: public CPolygon {
   public:
     int area (void)
       { return (width * height); }
   };
class CTriangle: public CPolygon {
   public:
     int area (void)
      { return (width * height / 2); }
   };
int main () {
  CRectangle rect;
  CTriangle trgl;
 CPolygon * ppoly1 = ▭
  CPolygon * ppoly2 = &trgl;
  ppoly1->set_values (4,5);
  ppoly2->set_values (4,5);
   cout << ppoly1->area() << endl;
   cout << ppoly2->area() << endl;
   return 0;
}
```
لو أعدت النظر في المثال السابق لر أيت أنّنا استطعنا أن نشير إلى كائنات من أنواع (صفوف) مختلفة باستخدام نوع واحد من المؤشّرات CPolygon \*. هذا الشّيء مفيدٌ للغاية. تصوّر أنّنا نريد الآن إنشاء تابعٍ عضوٍ في الصفّ الأساسي CPolygon ليطبع المساحة على الشاشة دون أن نعرّف نوع الصفّ الذي ورث هذّا التابع من الصفّ الأساسي.

```
\overline{2}a10
// virtual members
#include <iostream> 
using namespace std;
class CPolygon {
   protected:
     int width, height;
   public:
    void set values (int a, int b)
        { width=a; height=b; }
    virtual int area (void) =0;
     void printarea (void)
       { cout \langle\langle this->area() \langle\langle endl; }
   };
class CRectangle: public CPolygon {
   public:
     int area (void)
        { return (width * height); }
   };
class CTriangle: public CPolygon {
   public:
     int area (void)
       { return (width * height / 2); }
   };
```
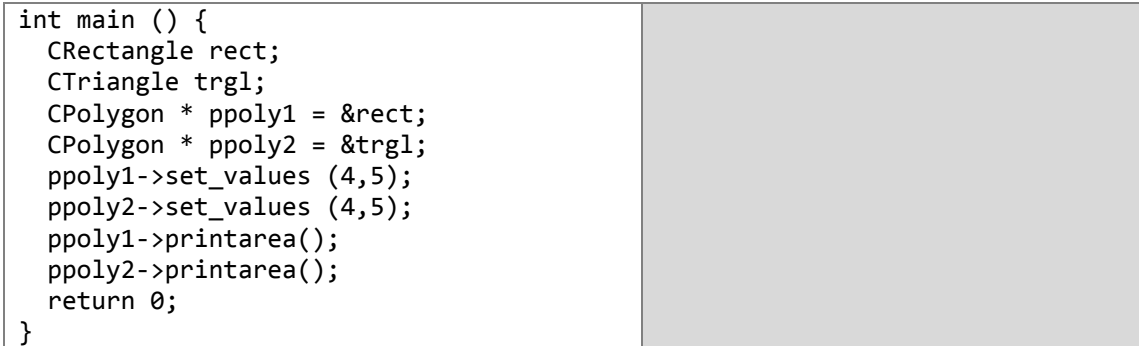

### تذكر : تشير الكلمة(المؤشّر ) this إلى الكائن الذي يتمّ تنفيذه في الذاكرة حالياً.

إنّ الصفوف المجرّدة و الأعضاء virtual هي التي تمنح لغة ++C خاصيّة تعدد الأشكال Polymorphism التي تعدّ إحدى أهمّ مبادئ البرمجة كائنيّة التوجّه OOP.

بالطبع التطبيقات التي أنشأناها بسيطة للغاية و لكنَّها فقط لتوضيح هذه المبادئ و الميزات ، و لكن تخيل لو طْبّقناها على مصفوفة من الكائنات بالطبع سيكون الأمرُ أكثرَ إثارةً و أكثرَ نفعاً.

### الفصل التاسع شصر:

# القوالب (Templates)

**القوالب من المٌزات الحدٌثة التً ت ++C-ANSI القٌاسٌّة. لذلك إذا كنت ّم** مالحظة: **إنتاجها مع لغة** ANSI<br>C++  **تستعمل مترجماا ال ٌدعم هذه اللغة القٌاسٌّة فمن الممكن أّال تكون قادراا على استخدامها.**

**تابع القوالب**

تسمَّح القوالب بإنشاء توابع عموميّة تستطيع أن تقبل أي نوع من البيانات كوسطاء وتعيد القيمة المطلوبة من دون إعادة تحميل التابع أبداً. وهذه التوابع العمومية تخضع للقاعدة التالية: template < typename **identifier** > function\_declaration ;

typename : هو نوع البيانات الممرّرة و قد يكون نوعاً أساسيّاً أو نوعاً معرّفاً (مثل الصفوف)<sub>.</sub>

identifier : اسم الوسيط.

مثال: هذا التابع يعيد أكبر كائن من الكائنين الممر رين إليه (من النوع(الصفّ) GenericType().

template < class GenericType >

GenericType GetMax (GenericType a, GenericType b) {

return  $(a > b ? a : b)$ :

}

كما يبيّن السطر الأوّل فقد أنشأنا قالباً لنوع (صفّ) عامّ من البيانات دعوناه GenericType. لذلك فالتابع الذي تلا التصريح الأوّل سيأخذ النوع المذكور GenericType كما استُخدِم هذا النوعُ لتمرير وسيطين منه إلى التابع ()GetMax و الذي سيعيد أكبر هما.

حتى الآن لم يمثل النوع المعرف GenericType أي نوع منفصل من البيانات، ولكن عندما سيستدعى التابع سنكون قادرين على استبدال هذا النوع بأي نوع آخر والذي سندعوه نموذجاً pattern. للقيام بذلك يمكننا أن نستدعى التابع العموميّ بالطر يقة التالية:

function <pattern> (parameters) ;

pattern : نوع البٌانات الذي سٌتم استبدال النوع GenericType به. فمثلاً: لاستدعاء هذا التابع ليقارن بين عددين صحيحين نكتب:

int x,y ; GetMax  $\langle$ int $>$   $(x,y)$  :

رالآن سيُستدعى التابع ()GetMax وكأنّه أصلاً من النوع int. لنكتب المثال بشكله النهائي:

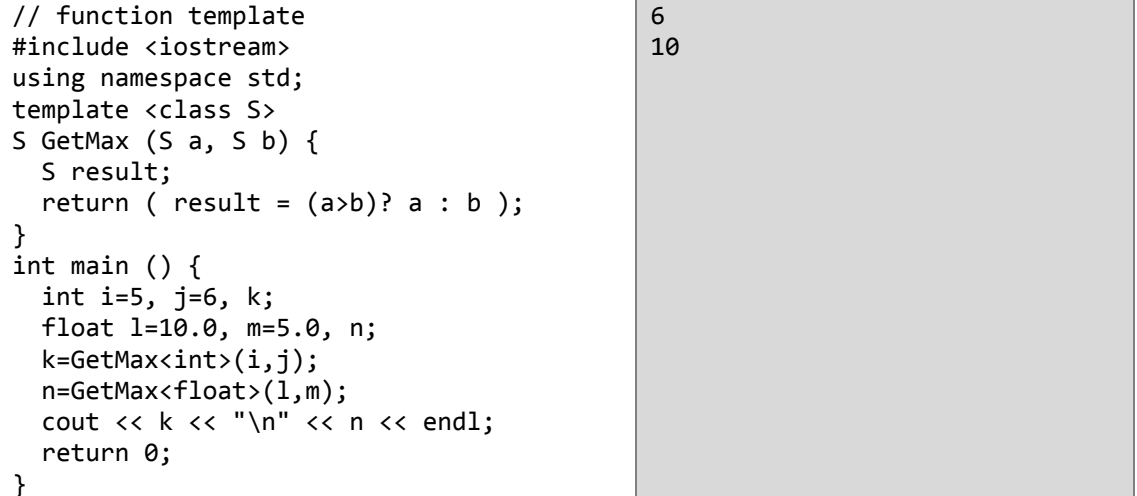

في هذه الحالة دعونا النوع العام بالاسم S بدلاً من الاسم GenericType كما ويمكننا أن نستخدم أي اسم آخر علماً أنّ الاسم T هو الأكثر شهرةً مع القوالب (لأنّه أوّل حرف من الكلمة template).

تستطيع أن ترى كيف استخدمنا التابع ()GetMax مع نو عين مختلفين من البيانات (int , float) مع أنّنا لم نقم بإعادة تحميل التابع ليستقبل أكثر من نوع.

تستطيع أن ترى أيضاً أنّنا تمكنّا من تعريف متغيّر من النوع S داخل التابع ()GetMax

S result;

سيتمّ استبدال المتغيّر من النوع S بآخر من النوع المذكور بين القوسين <> عند استدعاء التابع ()GetMax.

ملاحظة: في هذه الحالة الوسطاء الممرّرة إلى التابع هي من النوع S و هو نفس نوع البيانات التي سيعيدها التابع لذلك فإنّ المترجم يستطيع أن يعرف نوع البيانات من خلال الوسطاء الممرّرة<br>مباشرة دون أن نذكره بين القوسين <>. كما يلي: int  $i, j$ ; GetMax (i, j);

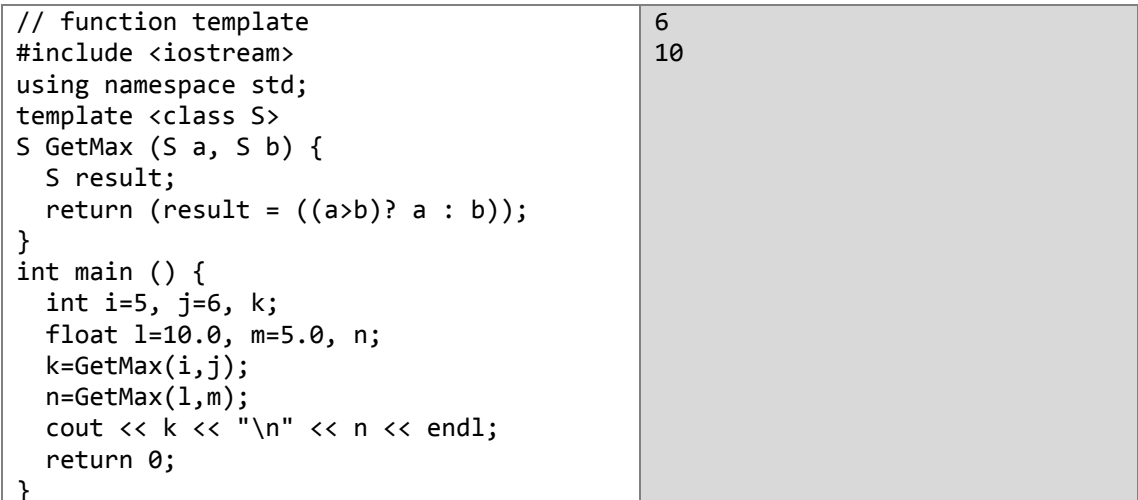

بينما لا يمكننا كتابة التعليمات التالية بسبب الاختلاف بين الأنواع الممرِّرة إلى التابع :

```
int i;
long I;
k = GetMax (i, l);حيث أنّ التابع ينتظر منّا أن نمرر إليه متغيّرين (كائنين) من نفس النوع (الصفّ).
                          يمكننا أن نصنع تابعاً عمو ميّاً يقبل أكثر  من نو ع من البيانات كما في المثال التالي :
template <class T, class U>
T GetMin (T a, U b) {
 return (a < b ? a : b);
\mathcal{E}في هذه الحالة التابع ()GetMin يقبل نوعين مختلفين من الوسطاء ويعيد كائناً من نوع الوسيط الأول (T).
                                                        نستطيع استدعاء هذا التابع بأحد الشكلين التاليين :
int i, j;
long I;
                                                                                1- الشكل العام :
i = GetMin<int, long>(j, l);2- الشكل المختصر :
i = GetMin (j, l);صفّ القوالب
                                     بِمكننا أن نكتب صفّاً لبقبل أعضاءً من أنواع عامّة، و كمثال على ذلك:
template <class T>
class pair {
  T values [2];
 public:
  pair (T first, T second)
  \left\{ \right.values[0]=first;
     values[1]=second;
  \mathcal{E}\cdotهذا الصفّ يستطيع أن يخزّن عنصرين من أي نوع مقبول، فلو أردنا أن ننشأ كائناً لنخزّن قيمتين صحيحتين
                                                                       مثل 115 و 36 فعندها سنكتب:
pair<int> myobject (115, 36);
                          و باستخدام نفس الصفّ السابق بمكننا أن نخزّن عنصرين من أي نوع آخر كالآتي:
pair<float> myfloats (3.0, 2.18);
```
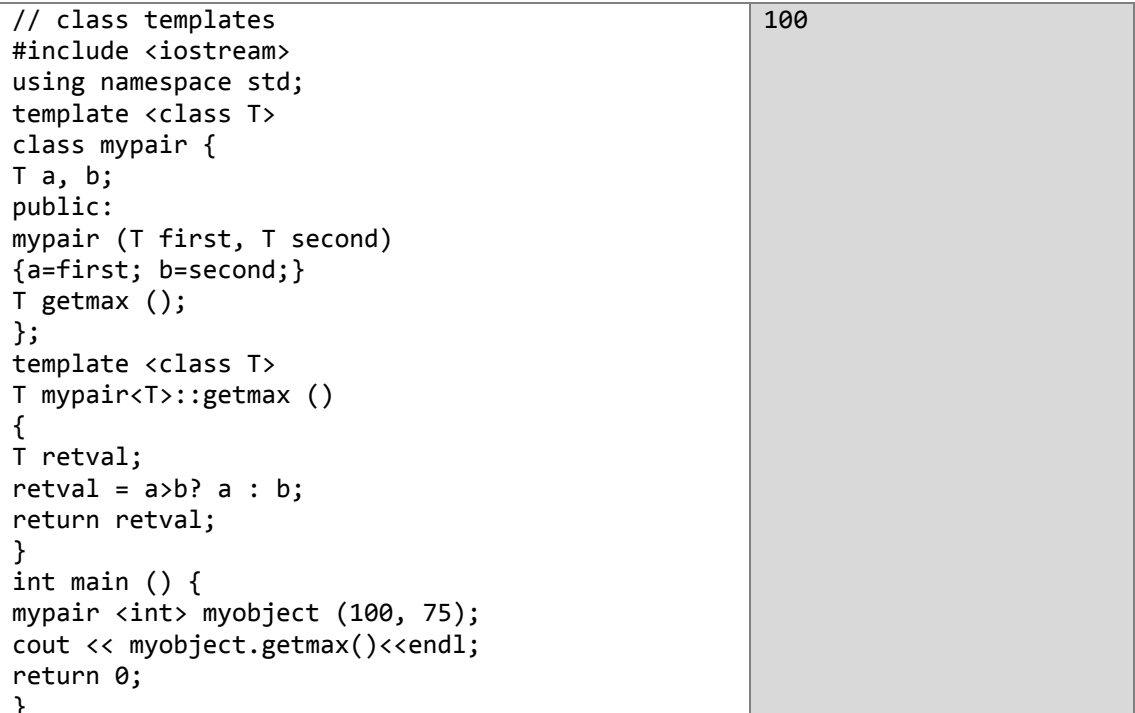

لا حظ كيف سبقنا سطر تضمين (كتابة تعليمات) التابع ()getmax بالتعليمة حtemplate <class T:

template <class T> T pair<T>::getmax () {...} وهذا لأنَّنا استخدمنا التصريح المبدئي prototype فوجب علينا أن نسبقه بالسابقة <...>template أمَّا الأعضاء المصرِّح عنها كلِّيا داخل الصفِّ inline فلا داعي من ذكر هذه السابقة أمامها.

### Template specialization تخصيص القالب

تسمح لنا هذه الخاصيّة بعمل مجموعة من الأشياء مع نوع معيّن دون الأنواع الأخرى من البيانات، لنفترض أننا أردنا أن نكتب المثال السابق ليحتوي على تابعٍ عضوٍ يعيد باقي قسمة كائنين، لكن لن يقوم بهذه العمليّة إلّا إذا كان الكائنان من النوع الصحيح وإلّا سيعيد 0. نَستطيعُ فعل ذلك كما يلي:

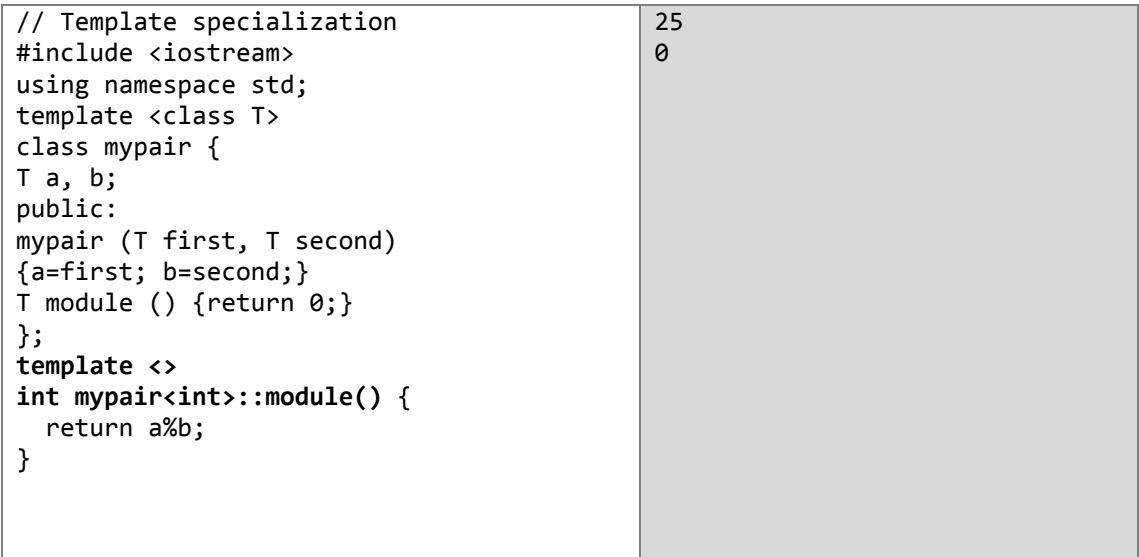

```
int main () {
  mypair <int> myints (100,75);
   mypair <float> myfloats (100.0,75.0);
   cout << myints.module() << '\n';
   cout << myfloats.module() << '\n';
   return 0;
}
```
كما ترى فإنّ شيفرة التخصيص من الشكل:

template <> class class\_name <type>

يعتبر التخصيص جزءاً من القالب لذلك علينا أن نبدأ التصريح بالكلمة <> template ولا يمكننا أن نضع النوع العام في أول قوسين من الشكل <> ويجب أن نبقيهما فارغين وبعد اسم الصفّ علينا أن نضع النوع الذي نر غب بتخصيصه بين قوسين من نفس النوع <>.

**بعض األشكال الممكنة للقوالب :**

template <class T> // The most usual: one class parameter. template <class T, class U> // Two class parameters. template <class T, int N> // A class and an integer. template <class  $T = char$ > // With a default value. template <int Tfunc (int)> // A function as parameter.

الفصل المشرون :

## فضاءات الأسهاء (Namespaces)

تمكّننا فضاءات الأسماء من تجميع عدّة صفوف عامّة في مجموعة واحدة، من الكائنات و(أو) التوابع تحت اسم واحد لكلِّ هذه المجموعة حيث تصبح كلُّها أعضاءً داخل المدى الذي يشكِّل فضاء الاسم، ويكون كلِّ عضو منها قادراً على الوصول إلى الأعضاء الأخرى. الشكل الذي يمكننا من خلاله التصريح عن فضاء اسم جديد هو :

namespace identifier

 $\{$ 

namespace-body

 $\mathcal{F}$ 

حيث أنّ : identifier: هو أي اسم تختاره أنت شريطة أن يكون صحيحاً (يخضع لقواعد تسمية المتغيّرات). namespace-body: مجموعة من الصفوف و(أو) الكائنات و(أو) التوابع. مثال :

```
namespace general
```

```
\{int a, b;
 class S;
 void B(){...};
```
 $\mathcal{E}$ 

و لكي نصل إلى أحد أعضاء فضاء الاسم general من خارج الفضاء علينا أن نستخدم معامل المدى ::

مثال

```
general::a;
general::B();
الوظيفة التي يشغلها فضاء الاسم مفيدة خصوصاً في الحالات التي يُحتَمل فيها وجود أعضاء أو كائنات شاملة
تمتلك نفس الاسم داخل نفس البرنامج ما يعني أنّ علينا أن نعيد تسميتها لكي نستطيع أن نتعامل معها كلَّها إلّا أنّ
                                        فضاءات الأسماء تقدّم حلّاً مناسباً لهذه المشكلة. راقب المثال التالي :
```
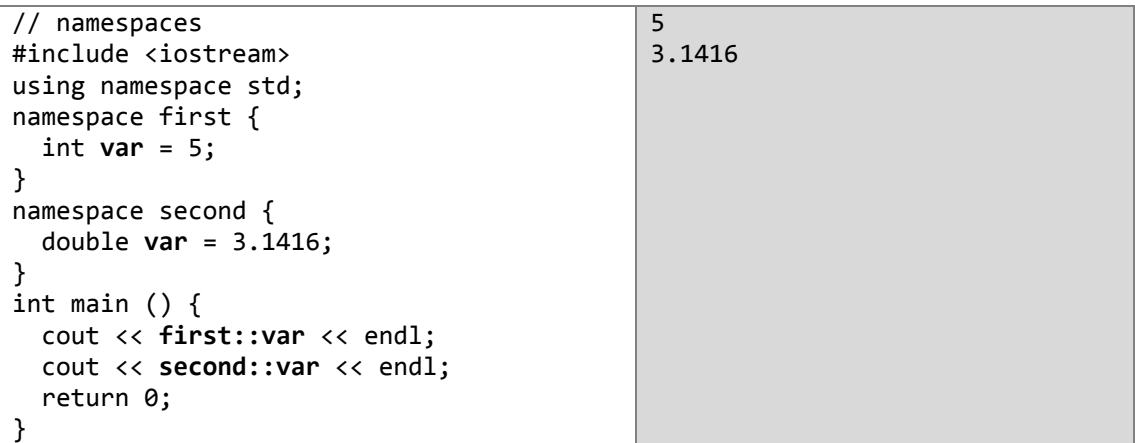

في هذه الحالة لدينا متغيّران شاملان لهما نفس الاسم var لكنّ الأوّل موجودٌ في الفضاء first أمّا الثاني فهو موجودٌ في الفضـاء second لذلك لن يكون من الخطأ وجود متغيّرين لمهما نفس الاسم كما كان سيحصل لو  $\frac{1}{2}$ أز لنا الفضائين السابقين و أبقينا على المتغيّر بن فقط.

### **التعلٌمة namespace using**

تأخذ هذه التعليمة الشكل التالي :

using namespace *identifier*;

مثال :

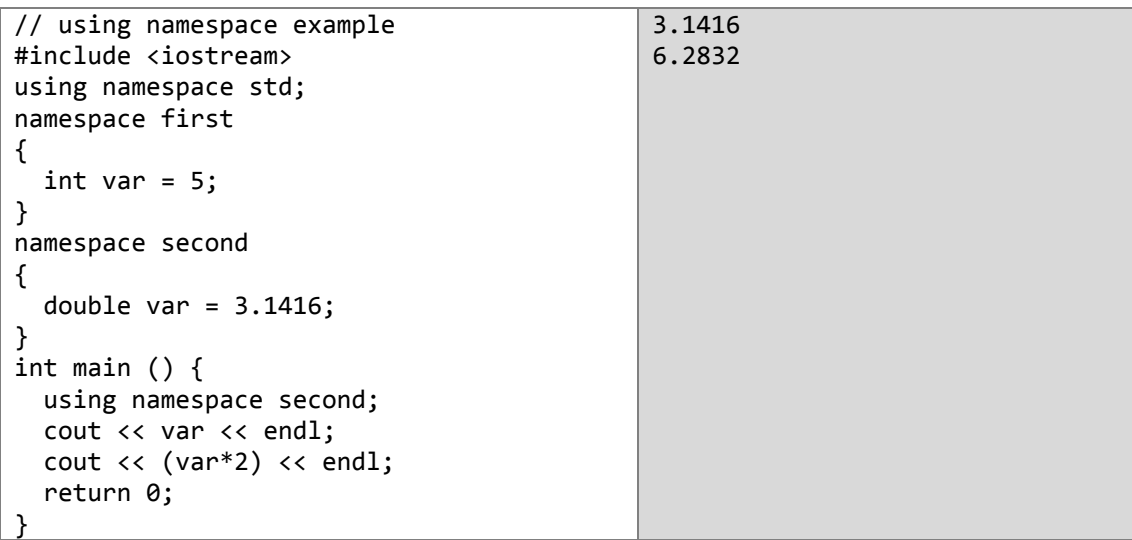

تستطيع أن ترى كيف أنّنا لم نقم بكتابة اسم الفضاء الذي ينتمى إليه المتغيّر var في المرّتين، وذلك لأنّ التعليمة using تقوم بتوجيه المترجم كي يستخدم الأعضاء الموجودِين في فضاء الاسم المذكور بعدها وبالتالي فإنّ المترجم يعلم الآن أنّك تقصد المتغيّر var الموجود في الفضاء second.

ملاحظة: إنّ التعليمة using namespace تخضع لقاعدة المدى المعروفة من قبل. حيث أنّ مدى هذه التعليمة هو الأقواس {} التي كتبت فيها. أمّا إن كُتِبَتْ في مكان التصريح عن المتغيّرات الشاملة فإنّها ستكون ذات مدى شامل لكلّ البرنامج.

مثال :

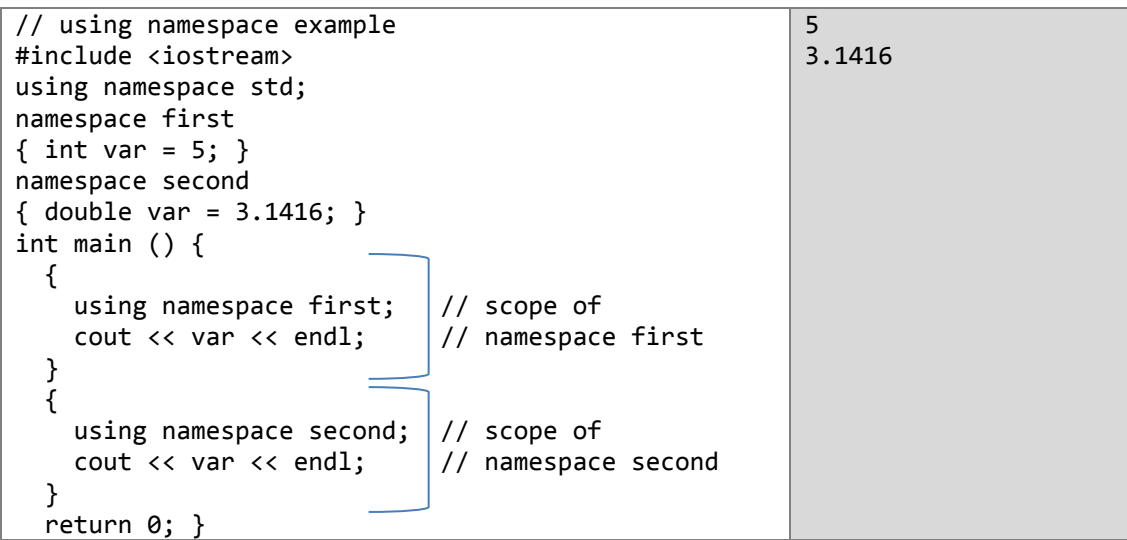

### **Std** الفضاء

واحدٌ من أفضل الأمثلة حول فضاءات الأسماء، وهو مكتبة ++C القياسية نفسها<sub>.</sub> حيث تمّ تضمين كل صفوف<br>و كائنات وتوابع مكتبة ++C القياسية في الفضاء std.

مثال :

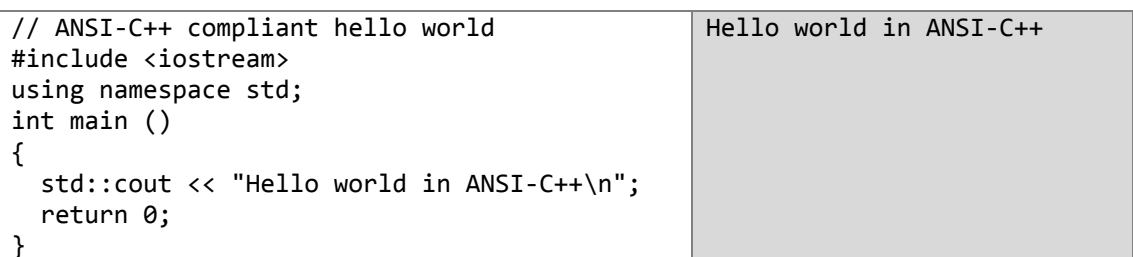

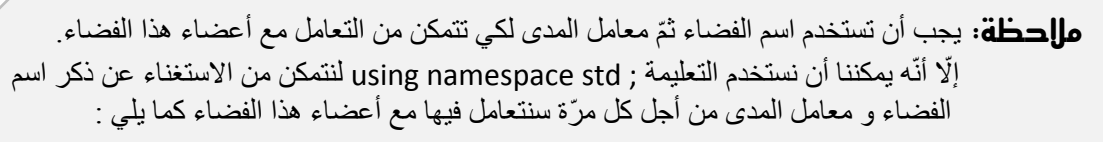

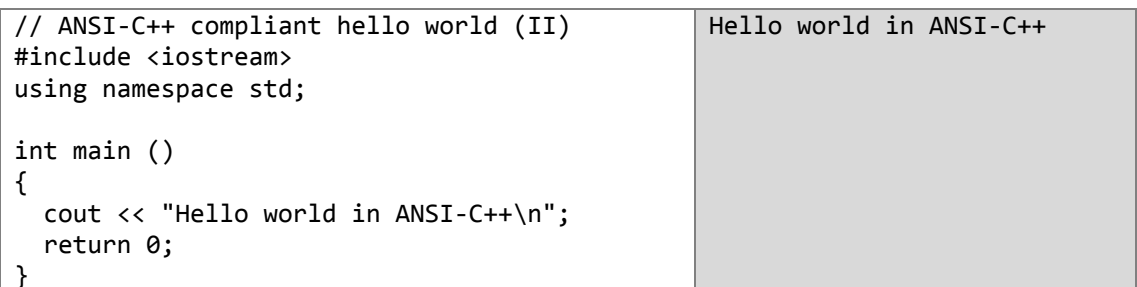

جرّب أن تزيل التعليمة ; using namespace std تمّ شغّل البرنامج. ماذا تجد؟ ما هو السبب؟

# حلول اللمارين غير المحلولة

بنية الربنامج يف لغة الـ ++C

.2

- $main() \bullet$
- بفاصلة منقوطة ( ; )
	- تعلٌق.
- التعلٌق هو قطعة من الشٌفرة مهملة من قبل المترجم.
	- **•** إنهاء البرنامج بطريقة سليمة<sub>.</sub>
		- القوسٌن {}
- تضمٌن الملف المصدري <iostream <الستخدام التعلٌمات الموجودة فٌه.
	- .3

cout<<"In the name of Allah. The peace upon you, Hello world!";

### املتغيّرات

- 1. أجب عن الأسئلة التالبة :
- ال , أل ّن ++C ح ّساسة لحالة األحرف.
- نعم. ألن التصرٌح ٌوجب ذكر نوع المتغٌّر.
	- $\lambda$
	- نعم.
- signed ٌعنً أ ّن المتغٌّر ذو إشارة سالبة أو موجبة , بٌنما unsigned فالمتغٌّر ال ٌمكن أن ٌكون . سالبا
	- 2 املأ الفراغات التالبة :
	- أماكن , المإقتة , اسم , ٌمٌزه , الذاكرة.
		- .4
	- a (خاطبة ألن المتغٌّر f ال ٌقبل إشارة سالبة.
	- b (خاطبة ألن اسم المتغٌّر ٌجب أال ٌبدأ برقم.
	- . c (خاطبة المتغٌّر d من النوع العشري ولٌس محرفا
		- d) صحيحة.
	- .<br>e) خاطئة اسم المتغيّر بجب ألا بحوي نقطة أو ر موز خاصة.
		- f) صحيحة.
	- 4. معظم هذه الأخطاء منطقيّة لذلك قد يعمل البرنامج مع وجود بعضها:
- نوع المتغٌّرٌن b ,a عشري وتم اسنادهما لمتغٌّر من لنوع الصحٌح لذلك ٌجب تحوٌل نوع المتغٌّر result إلى عشري ( سيتجاهل الأرقام العشرية بعد الفاصلة ويخزن القسم الصحيح فقط ).
- المتغيّر result لا يقبل أرقاماً سالبة في حين أن القيمة المسندة إليه سالبة فيجب تعديله ليكون signed.
	- **- التعلٌمة ;b + A = result غٌر صحٌحة ألنه ال ٌوجد متغٌّر اسمه A** فيجب أن نعدلها لتصبح ; result = a + b.
	- التابع ()main من النوع int لذلك يجب أن يعيد قيمة من النوع الصحيح إلا أنه لا يمتك التعليمة ,return 0 فيجب أن نضيفها إليه ( لا يسبب خطأ إلا أنه يعطي تحذيراً فقط ).

 $\cdot$ 1

 $\cdot$ .2

```
#include <iostream>
using namespace std;
int main ()\{float f = 0.0, c = 0.0;
 cout << "Enter celecius degree: ";
 cin>>c;
 f = (9/5)*c + 32;cout<<'\n'<<f<<"\n";
 return 0;
```
 $.3$ 

```
#include <iostream>
using namespace std;
int main ()
\{float f = 0.0;
 cout<<"Enter fehrnhite degree: ";
 \text{cin} \geq \text{f}float c = 5*(f - 32)/9;
 cout<<'\n'<< c <<"\n";
 return 0;
```

```
#include <iostream>
using namespace std;
int main ()
\{float a = 0.0, d = 0.0, v = 0.0;
 int t = 0;cout<<"Enter accelration of body by m.s^-2:";
 cin>>a;cout<<"Enter time of movement by seconds: ";
 \text{cin} \geq \text{t}:d = 0.5 * a * t * t;
```
 $v = a*t;$ cout<<"distance = "<<d<<" meters\n";  $\text{cout}<< \text{velocity} = \text{``}<\text{v<<''} \text{m.s} \text{-1} \text{m''};$  return 0; }

.6

#include <iostream> using namespace std; int main () { float  $f = 0.0$ ,  $x = 0.0$ ; cout<<"Enter x: "; cin>>x;  $f = 5 - x^*x;$  $\text{cout}<<"\inf("<$  return 0; }

.7

```
#include <iostream> 
using namespace std;
int main ()
{
 int n = 0;
  cout<<"Enter n: ";
  cin>>n;
 cout<<"\nsum of numbers from (1 to "<<n<<") = "<<n*(n+1)/2<<endl;
 cout<<"\navg = "<<(float)(n*(n+1)/2)/n<<endl;//avg = sum / n
  return 0;
```
.7

```
#include <iostream> 
using namespace std;
int main ()
{
cout<<"Just remember \"Allah created You\'.\n";
return 0;
}
```
}

```
#include <iostream> 
using namespace std;
int main ()
{
        int x1,x2,x3;
        cout<<"Enter three numbers plz: ";
        cin>>x1>>x2>>x3;
 \text{couts}<"\nAverage of ["<<x1<<','<<x2<<','<<x3<<"] = "
                << float(x1+x2+x3)/3<<endl;
return 0;
\mathfrak{r}
```
## المعاملات

#### .2

int  $x = 0$ ,  $a = 0$ ,  $b = 1$ ,  $d = 3$ ,  $c = 2$ ;

bool  $e = true$ ,  $r = true$ ,  $t = false$ ;

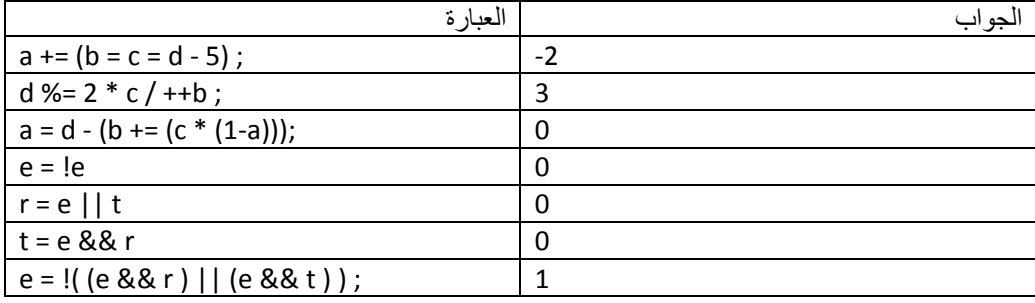

.3

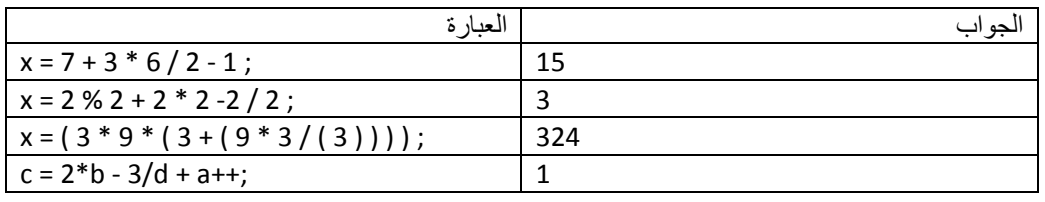

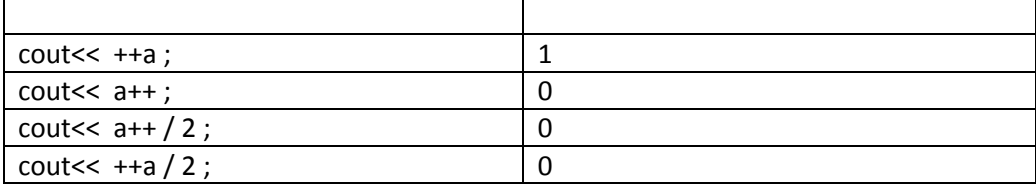

بنى التخكه

.2

```
#include<iostream >
using namespace std;
float avg =0;
int main()
{
   cout<<"Enter Average: ";
   cin>>avg;
   if(avg > 89 && avg <= 100 )
     cout<<"Excellent!\n";
   else if(avg > 79 && avg <= 89)
          cout<<"Very Good\n";
   else if(avg > 69 && avg <= 79)
          cout<<"Good\n";
   else if(avg > 59 && avg <= 69)
          cout<<"Passed\n";
   else
      cout<<"Not passed\n";
   return 0;
}
```
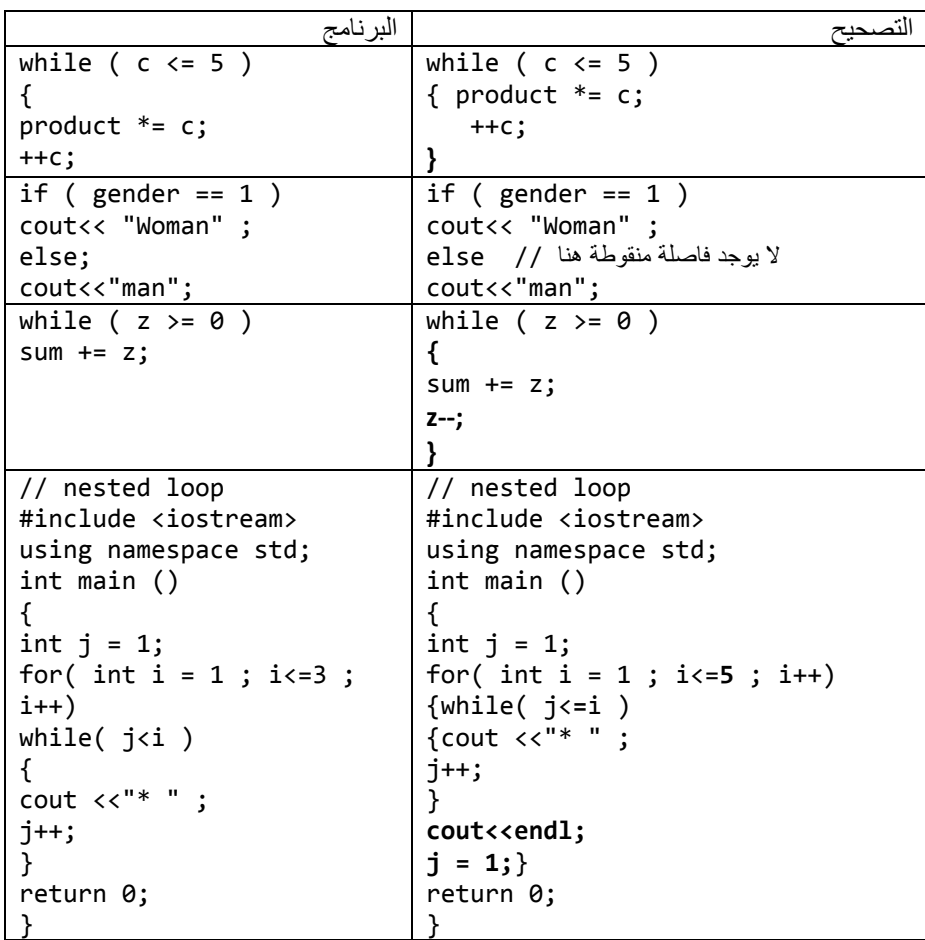

```
#include <iostream> 
using namespace std;
int main ()
{
  int x,y,z,max,med,min;
  cout<<"Enter three numbers: ";
  cin>>x>>y>>z;
 if (x > y \&& x > z \&& y > z)cout<<z<<"\t"<<y<<"\t"<<x<<endl;
   else if (x > y && x > z && z>y )
         cout<<y<<"\t"<<z<<"\t"<<x<<endl;
  if (y > x \& Q \& y > z \& Q \& x > z)cout<<z<<"\t"<<x<<"\t"<<y<<endl;
   else if (y > x && y > z && z>x )
          cout<<x<<"\t"<<z<<"\t"<<<y<<endl;
   if (z > y && z > x && y > x)
      cout<<x<<"\t"<<v<<"\t"<<z<<endl;
    else if (z > y && z > x && x>y )
           cout<<y<<"\t"<<x<<"\t"<<z<<endl;
return 0;
}
```
الشكل البرنامج #include <iostream> using namespace std; int main () { $for(int i = 3; i <=6; i++)$ {  $for(int j = i; j < i+4; j++)$ cout<<<i<" "; cout<<"\n"; } return 0; } 3 4 5 6 4 5 6 7 5 6 7 8 6 7 8 9 #include <iostream> using namespace std; int main () { $for(int i = 0; i <= 3; i++)$ { for(int  $j = 0; j \leq 3; j++)$  if(i>=j) cout<<j+3+i<<" "; cout<<"\n"; } return 0; } 3 4 5 5 6 7 6 7 8 9

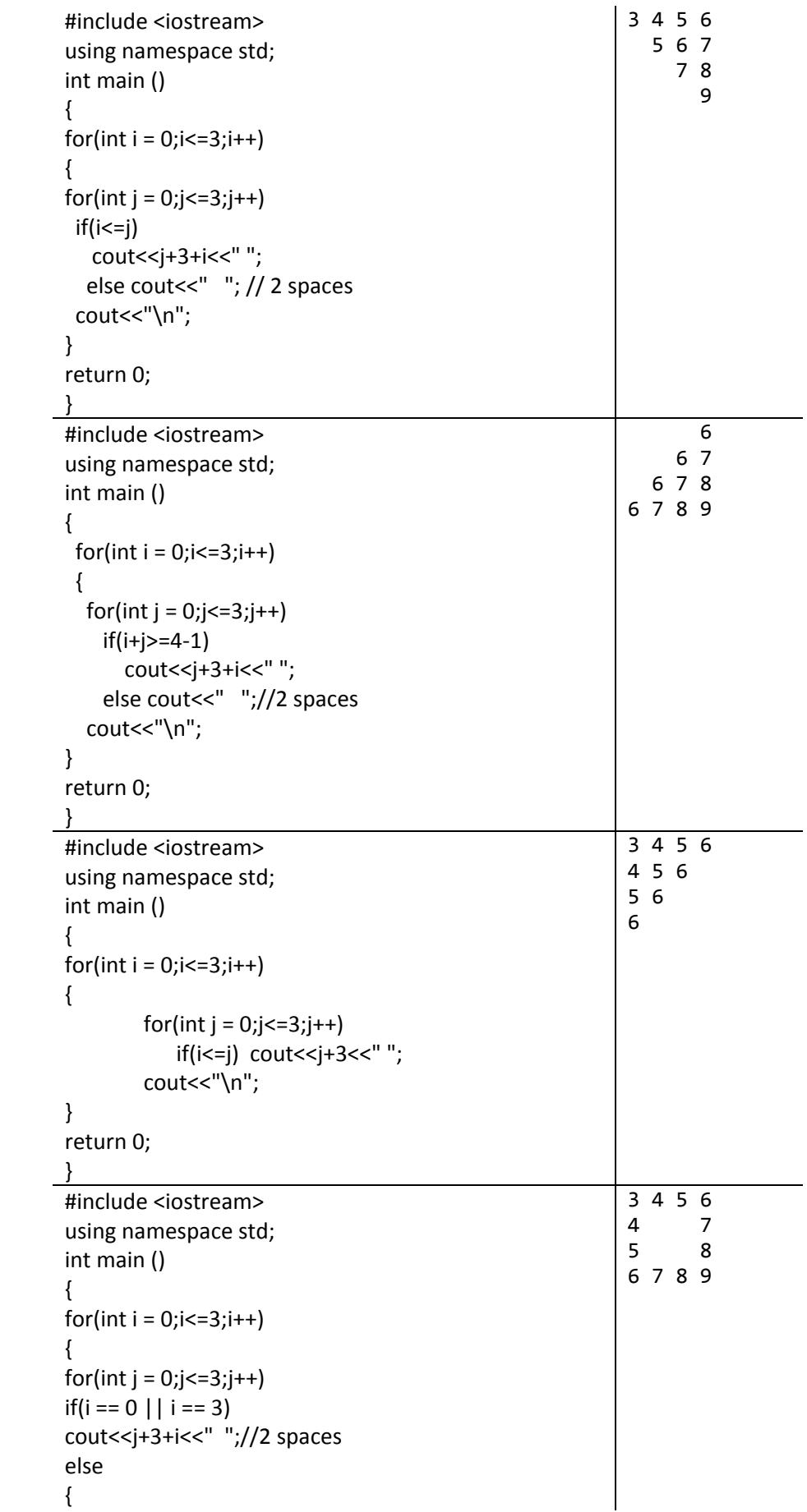

```
if(j == 0 | j == 3)cout<<j+3+i<<" ";
else cout<<" ";// 2 spaces
}
cout<<"\n";
}
return 0;
}
```

```
#include <iostream> 
using namespace std;
int main ()
{
cout<<"Enter n: ";
int n;
cin>>n;
if(n%10 == 0) 
cout << "yes\n";
else
cout<<"no\n";
return 0;
}
```

```
#include <iostream> 
#include<cmath >
using namespace std;
int main ()
{
double x, fx = 0.0;
err:
cout<<"Enter x ecept (1 or 3): ";
cin>>x;
if(x == 1 | | x == 3){cout << "Infinite Error You can't Enter 1 or 3\n";
goto err;}
else{
fx = (pow(x,3) - 7)/(pow(x,2) - 4*x + 3);cout<<"f("<<x<<") = "<<fx<<end;
}
return 0;
}
```

```
#include <iostream> 
using namespace std; 
int main()
{
      int i,sum=0;
      for(i=1;i<=99;i++)
             if(i%2==0 && i%3==0)
                     sum+=i;
      cout<<"sum="<<sum<<endl;
      return 0;
}
```

```
#include<iostream>
using namespace std;
void main()
{
int a,b,lcm ;
cout << "enter a and b" << endl;
cin>>a>>b;
if (a == 0 \mid b == 0) lcm = 0;
else if ( a>b && a%b==0 )
cout <<"lcm="<<a<<endl;
else if(b>a && b%a==0)
cout <<"lcm="<<br/>sb<<endl:
else
lcm=a*b;
cout <<"lcm="<<lcm<<endl;
```
}

.:

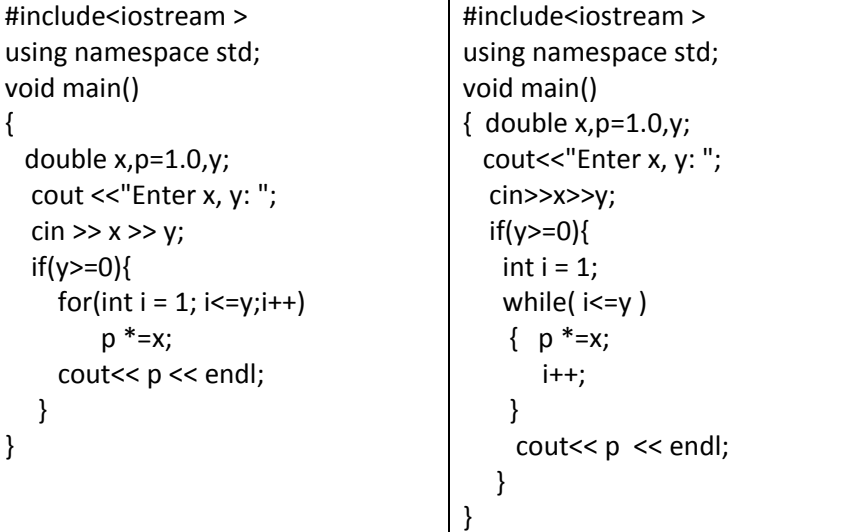

174

}

```
#include<iostream >
using namespace std;
void main()
{ int n; char c;
        cout<<"Enter charactor then number: ";
        \frac{\text{c}}{\text{c}} >> c >> n;
        for(int i = 0; i<n;i++){
                 for(int j = 0; j < n; j++)if(i>=j) cout<<c<<" ";
                 cout<<endl;}
}
```
#include<iostream.h>

.22

```
void main()
{
float x,y;
char c = 'n';while(c == 'n'){
cout<<"Enter two numbers: ";
cin>> x >> y;
ZeroErr:
if(y != 0){
cout<< x/y << endl;
}
else
{
cout<<"Error You can't enter 0";
cout<<"ReEnter second number without 0 plz: ";
cin>> y;
goto ZeroErr;
}
inputErr:
cout<<"press n for new operation,(e to exit): ";
cin>> c;
if(c == 'n' || c == 'N') continue;
else if(c == 'e' || c == 'E') break;
else goto inputErr; 
}
```
#include<iostream > using namespace std; void main()

 $\overline{\mathcal{L}}$  $int x;$ cout<<"Enter x: ";  $\text{cin} \gt \gt \text{x}$ ;  $int i = 1;$ while( $i \le x$ )  $\{$  $if(x\%i == 0)$ cout<<i<<endl;  $i++;$  $\}$ 

## النوابع

 $\cdot$ 1

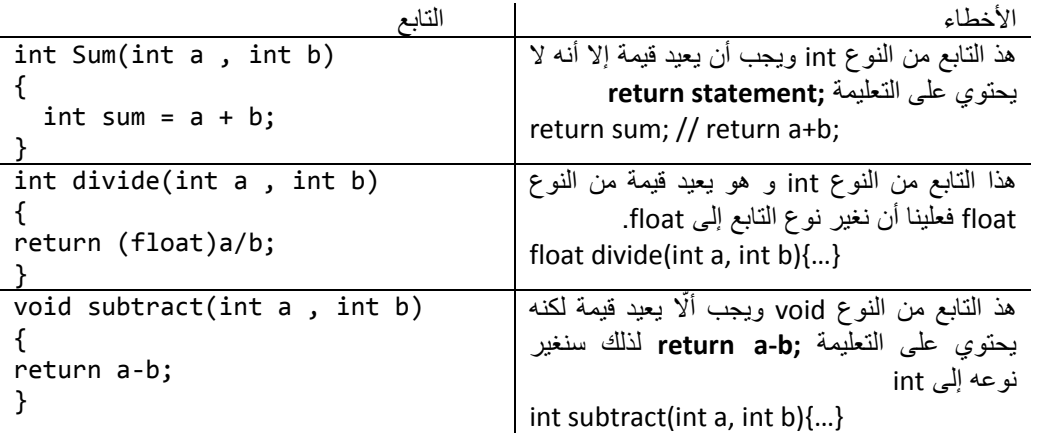

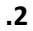

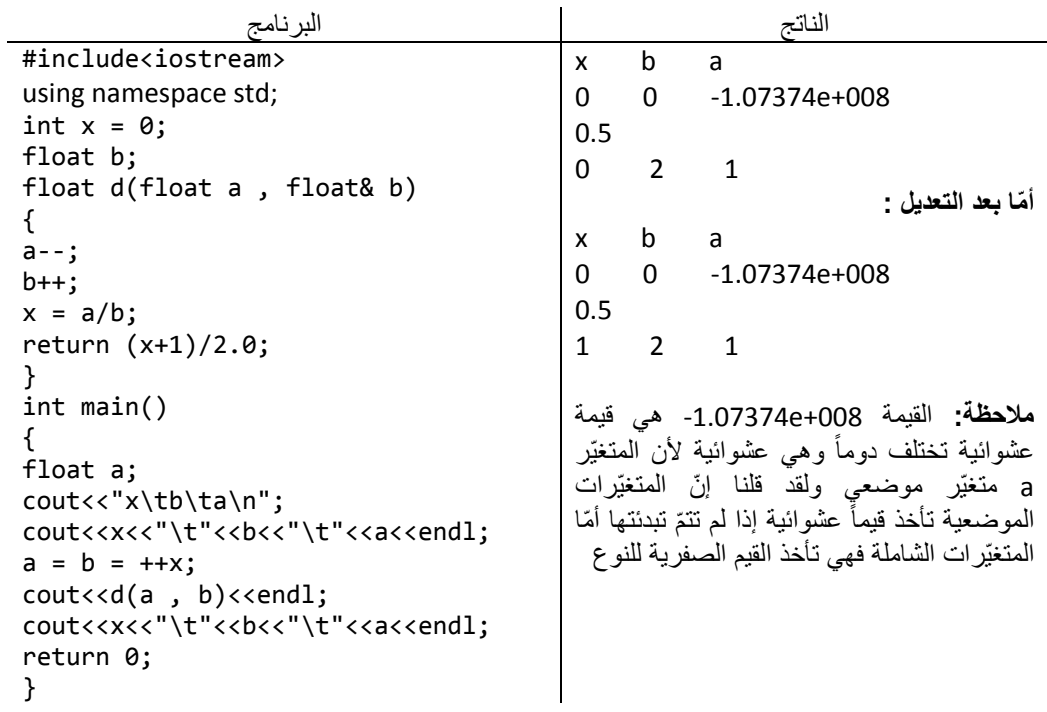

```
#include<iostream
>
using namespace std;
float sum(float a,float b);
float sub(float a,float b);
float mult(float a,float b);
float divide(float a,float b);
void main() {
float x,y;
char op ;
cout<<"Enter x: ";
cin>>x;
cout<<"Enter operator from{+,
-,*,/}: ";
cin>>op;
cout<<"Enter y: ";
cin>>y;
switch(op) {
case '+': cout<<sum(x,y)<<endl; break;
case '
-': cout<<sub(x,y)<<endl; break;
case '*': cout<<mult(x,y)<<endl; break;
case '/': 
        if(y!=0) cout<<divide(x,y);
         else cout<<"Error divide by 0
\n";
        break;
\}}}
\}float sum(float a,float b) {
        return a+b;
}
float sub(float a,float b) {
         return a
-b;
}
float mult(float a,float b) {
        return a*b;
}
float divide(float a,float b) {
        return a/b;
```
#include<iostream > using namespace std; float rec\_power(float a,int b); float frec power(float a,int b);

}

```
void main()
{
        float x;
        int y;
        cout<<"Enter x, y: ";
        cin>>x>>y;
        cout<<"Recutrivity power = "<<rec_power(x,y)<<endl;
        cout<<"Frecuently power = "<< frec_power(x,y) << endl;
}
float rec_power(float a,int b)
{
        if(b == 0)return 1;
        else if(b>0)
                return a*rec_power(a,b-1);
        else
                return 1/(a*rec_power(a,-b-1));
}
float frec_power(float a,int b)
{
        float res = 1;
        if(b == 0)res = 1;else if(b>0)
                for(int i=1; i<=b; i++)res*=a;
        else{
                         for(int i=1; i<=-b; i++)res*=a;
                         res = 1/res;
        }
return res;
}
```

```
#include<iostream >
using namespace std;
float frec_power(float a,int b);
float pi(long n);
void main()
{
        long n ;
        cout<< "enter n: ";
        cin>>n;
        cout<<"\n"<<pi(n)<<endl;
}
float pi(long n)
{
        float p = 0;
        for(long i = 0; i < n; i++)
```

```
p += 4*frec_power(-1,i)/(2*i+1);
        return p;
}
float frec_power(float a,int b)
{
        float res = 1;
        if(b == 0)res = 1;
        else if(b>0)
        for(int i=1; i<=b; i++)res*=a;
        else
        {
                 for(int i=1; i<=-b; i++)res*=a;
                 res = 1,res:
        }
return res;
}
```

```
#include<iostream >
using namespace std;
int frec_gcd(int a, int b); // frecuently
int rec_gcd(int x, int y); // recursivity
void main()
{
        int a , b;
        cout<<"Enter a, b: ";
        cin>>a>>b;
        cout<<"\nfrequently result: "<< frec_gcd(a,b);
        cout<<"\nrecursivity result: "<< rec_gcd(a,b)<< endl;
}
int frec_gcd(int a, int b)
{
        while(a != b){
        if(a>b)
                 a = b;
        else
                 b = a;
        }
        return a; // or return b : a = b}
int rec_gcd(int x, int y)
{
        if(x == y)return x;
                 else if (x>y)
                         return rec_gcd(y,x-y);
```
else return rec\_gcd(x,y-x); //second way to finding gcd  $/*$ if(y == 0) return x; else return rec\_gcd(y,x%y); \*/

}

```
#include<iostream >
#include<math.h>
using namespace std;
long fact(int a);
double Compination(int n, int k);
double Permitation(int n, int r);
void main()
{
           int n , k , r ;
           cout<<"Enter n: ";
           cin>>n;
           coute<<"\n\rangle n"<<nc<<"\n! = "<<fact(n);cout << "\nEnter k < " << n << " : ";
           cin>>k;
           cout<<" \ncow<<" <<c<<","<<k<<") = "<<Compination(n,k);
           cout<<"\nEnter r < " << n << " : ";
           cin>>r;
           cout<<''\n\neq\n\begin{bmatrix}\nC &amp; -c \\
C &amp; -c\n\end{bmatrix}\n' &lt; C\n'c<<''\n'c<<''\n'c<<''\n'c<<''\n'c<<''\n'c<<''\n'c<<''\n'c<<''\n'c<<''\n'c<<''\n'c<<''\n'c<<''\n'c<<''\n'c<<''\n'c<<''\n'c<<''\n'c<<''\n'c<<''\n'c<<''\n'c<<''\n'c<<''\n'c<<''\n'c<<''\n'c<<''\n'c<<''\n'c<<''\n'c<<''\n'c<<''\n'c<<''\n'}
long fact(int a)
{
           long f = 1;
           for(int i = 1; i == a; i++)
                       f^* = i;
           return f;
}
double Compination(int n, int k)
{
           double c = \frac{fact(n)}{(fact(n-k) * fact(k))};return c;
}
double Permitation(int n, int r)
{
           double p =Compination(n,r)*fact(r);
           return p;
```

```
#include<iostream >
using namespace std;
void multiple(int a, int b);
bool multiple1(int a, int b);
void main()
{
        int n, k;
        cout<<"Enter n, k: ";
        cin>>n>>k;
        if(multiple1(n,k))
                cout<<"true\n";
        else
                cout<<"false\n";
        multiple(n,k);
}
void multiple(int a, int b)
{
        if(b>a && b%a ==0)
                cout<<"true\n";
        else
                cout<<"false\n";
}
bool multiple1(int a, int b)
\{ if(b>a && b%a ==0)
                return true;
        return false; // no need to else statement. why?
}
```
}

```
#include<iostream >
using namespace std;
void print_primes(int a);
bool is prime(int a);
void main()
{
        int n;
        cout<<"Enter n: ";
        cin>>n;
        if(is_prime(n))
                cout<<"true\n";
        else
                cout<<"false\n";
        print_primes(n);
}
bool is_prime(int a)
{
```

```
if(a>0 && a != 1)//positive and not 1 (1 isn't prime)
         {
         int sum = 0:
         for(int i = 1; i \le a; i++)
         {
                  if(a%i == 0)
                          sum++;
         }
         if(sum == 2)return true;
        }
        return false;
}
void print_primes(int a)
{
        for(int i = 1; i \le i \le n; i++)if(is prime(i))
                          cout<<<i<<"\n";
}
```
#include<iostream> using namespace std; double abs\_val(double x) { if(x>0) return x; else return -x; } void main() { double n; cout<<"Enter n: "; cin>>n; cout <<"  $|$  "<<n<<"  $|$  = "<<abs val(n) <<<<<</>endl; }

```
#include<iostream>
using namespace std;
const double pi = 3.141592; 
double Circl_space(double r)
{ return (pi*r*r); }
double Rect_space(double a , double b)
{ return (a*b); }
double Trgl_space(double b , double h)
{ return (0.5*b*h); }
void main()
{
        cout<<"1- Calculate circle spsace\n";
```
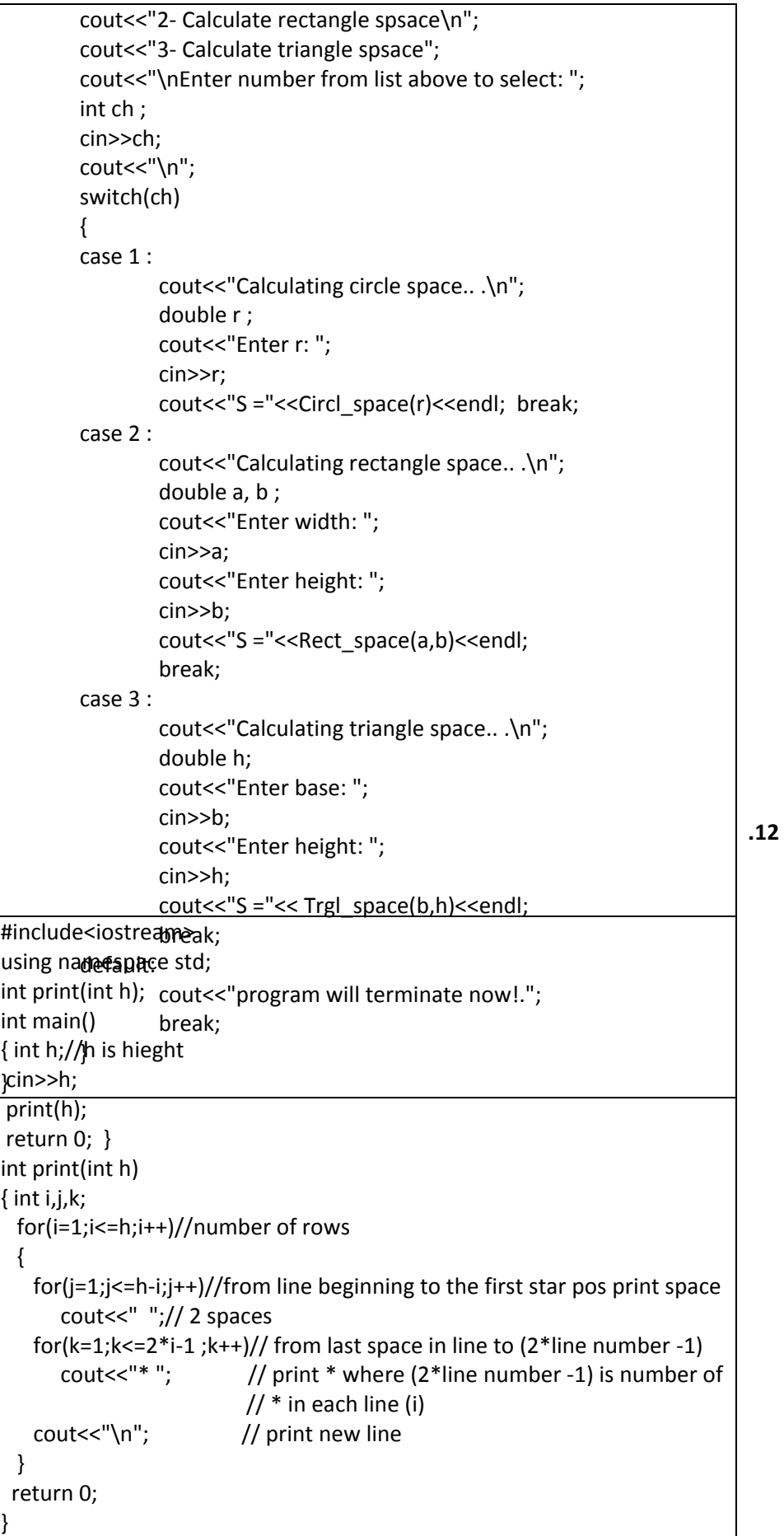

### المصفوفات

 $-1$ 

- for ( int i = 0;  $i < = 10$ ;  $i + +$  ) (a سيأخذ العداد القيمة 10 والعنصر $\rm b[10]$  غير موجود إذاً يجب أن يكون شرط التوقف 10<i أو يمكن أن نعطى i القيمة 1 أي int i = 1
	- cout<<a[1]<<" "<<a[2]<<" "<<a[3]<<endl; (b العنصر [3]aغٌر موجود فً المصفوفة a ألن عناصرها هً [0]a و [1]a و [2]a.
- double f[ 3 ] = {  $1.1$ ,  $10.01$ ,  $100.001$ ,  $1000.0001$  }; (c المصفوفة f تتسع لـ 3 عناصر فقط لذلك يجب حذف أحد العناصر على الأقل
	- d[  $1, 9$ ] = 2.345; (d ٌجب أن ٌكون كل دلٌل ضمن قوسٌن أي ;2.345 = [9][1 ]d

#### $-2$

- .p[3] و p[2] و p[1] و p[0] (a
	- b (تعرٌف.
	- .d[2][4] (c
		- .20 (d

 $-3$ 

- const int arraySize =  $10$ ; (a
- double fractions[ arraySize  $] = \{ 0.0 \}$ ; (b
- fractions[ $9$ ] = 1.667; fractions[ $6$ ] = 3.333; (c
	- (d

```
for(int i=0; i<arraySize;i++)
cout<<"fractions["<i<<"]="<<fractions[i]<<endl;
```
 $-4$ 

```
#include<iostream>
using namespace std;
const int n=8;
void print(int a[])
{
      for(int i=0; i< n; i++)cout<<a[i]<<" ";
}
int main()
{
      int A[n]={1,5,4,3,7,2,9,0},i,j,temp;
      for(i=0;i<n;i++)//ascending 
             for(j=0;j<n-1;j++)
                    if(A[j]>A[j+1]){temp=A[j];A[j]=A[j+1];A[j+1]=temp;}
      cout<<"ascending: ";
       print(A);
```

```
for(i=0;i<n;i++)//descending 
      for(j=0;j<n-1;j++)
             if(A[j]<A[j+1]){temp=A[j];A[j]=A[j+1];A[j+1]=temp;}
cout<<"\ndescending: ";
 print(A);
cout<<endl;
return 0;
```
-6

```
#include<iostream>
using namespace std;
const int n=10;
int a[n],b[n],c[2*n],i,j;
void read(int arr[])
{
      for(i=0;i<n;i++)
             cin>>arr[i];
}
void merge(int a[],int b[])
{
      for(i=0; i < n; i++){ 
             c[i]=a[i];c[i+n]=b[i];}
}
void print(int arr[])
{
      for(int i=0; i<2*n; i++)cout<<a[i]<<" ";
}
int main()
{
      cout<<"enter A members:\n";
      read(a);
      cout<<"enter B members:\n";
      read(b);
      merge(a,b);
     cout<<"C=[ ";
      print(c);
      cout<<"]\n";
      return 0;
```
}

-6

```
#include<iostream>
using namespace std;
const int n=10;
int main()
{
       int a[n], frq[4] = \{0\}, i;
       cout<<"enter array of 10 integers:\n";
       for(i=0; i < n; i++)
```
}

```
cin>>a[i];
for(i=0; i < n-1; i++){
      if(a[i]<a[i+1])frq[0]++;
      else if(a[i]>a[i+1])
             frq[1]+;
      else if(a[i]==a[i+1])
             frq[2]++;
      else
             frq[3]++;
}
if(frq[0]==9)
      cout<<"the array is growing.\n";
else if(frq[1]==9)
      cout<<"the array is decreasing.\n";
else if(frq[2]==9)
      cout<<"the array is constant.\n";
else
      cout<<"the array is growing and decreasing.\n";
return 0;
```
 $-7$ 

```
#include<iostream>
#include<string>
using namespace std;
int main()
{
       int n,mark[100],i,j,temp;
       string name[100], strTemp;
      cout<<"enter students number ";
      cin>>n;
      for(i=0;i<n;i++)
       {
             cout<<"student "<<i+1<<" name:";
             cin>>name[i];
             cout<<"student "<<i+1<<" mark:";
             cin>>mark[i];
       }
       for(i=0;i<n;i++)for(j=0; j < n-1; j++)if(mark[j]<mark[j+1])
                    {
      temp=mark[j];mark[j]=mark[j+1];mark[j+1]=temp;
      strTemp=name[j];name[j]=name[j+1];name[j+1]=strTemp;
                    }
      cout<<"students ranks by marks:\n";
      for(i=0; i < n; i++)cout<<name[i]<<endl;
      return 0;
}
```
}

```
int a[MAX][MAX],b[MAX][MAX],c[MAX][MAX];
void add(int [][MAX],int [][MAX],int [][MAX],int ,int );
void print(int [][MAX],int,int);
int main()
{
         int m,n;
         cout<<"number of rows=";cin>>m;
         cout<<"number of columns=";cin>>n;
         add(a,b,c,m,n);print(a,m,n);
         \text{count} \left\langle \langle n + \nabla n \rangle \right\rangleprint(b,m,n);
         cout<<"\n =\n\n";
         print(c,m,n);
         return 0;
}
void print(int arr[][MAX],int m,int n)
{
         int i,j;
    for(i=0;i<m;i++){
                   for(j=0; j<n; j++)cout<<arr[i][j]<<" ";
           cout<<"\n";
      }
} 
void add(int a[][MAX],int b[][MAX],int c[][MAX],int m,int n)
{
         int i,j;
  for(i=0;i<m;i++)for(j=0; j<n; j++){
              cout<<"a["<<i+1<<"]["<<j+1<<"]=";cin>>a[i][j];
              \text{counts} \text{obj} \text{axis} \text{obj} \text{obj} \text{obj} \text{obj} \text{obj} \text{obj} \text{obj} \text{obj} \text{obj} \text{obj} \text{obj} \text{obj} \text{obj} \text{obj} \text{obj} \text{obj} \text{obj} \text{obj} \text{obj} \text{obj} \text{obj} \text{obj} \text{obj} \text{obj} \text{objc[i][j]=a[i][j]+b[i][j];
```
// program to add matrix to another one

//using functions #include <iostream> using namespace std; #define MAX 10

 $-9$ 

#include<iostream> #include<string> #include<cstdlib> #include<ctime> using namespace std;

}

}

```
int main()
```
{

```
cout<<"enter your Choice :\n";
       cout<<"R\tfor Rock\n";
       cout<<"P\tfor Paper\n";
       cout<<"S\tfor Scissors\n";
       cout<<"The computer chose\n";
  int cmpCounter = 0;
  int YourCounter = 0;
 lbb:
  cout<<"\nYour points:\t\t" << YourCounter;
       cout<<"\nComputer points:\t" << cmpCounter;
  string mesg ;
  srand(time(0));//seed rand
 int r = \text{rand}() % 3 :
       switch (r)
       {
         case 0:
           mesg = "Computer choice's Rock";
           break;
         case 1:
           mesg = "Computer choice's Paper";
           break;
         case 2:
           mesg = "Computer choice's Scissors";
           break;
       }
       cout<<"\nChose please:";
       string PlayerChosen ;
                        cin>>PlayerChosen ;
       if (PlayerChosen == "R" || PlayerChosen == "r")
       {
        cout<<mesg;
         switch (r)
\{ case 0:
              cout<<"\nNo Winner";
              cmpCounter = cmpCounter;
              YourCounter = YourCounter;
              goto lbb;
              break;
           case 1:
              cout<<"\nComputer Won...";
              cmpCounter+=1;
              goto lbb;
              break;
           case 2:
              cout<<"\nYou Won...";
              YourCounter+=1;
              goto lbb;
```

```
 break;
   }
 }
 else if (PlayerChosen == "P" || PlayerChosen == "p")
 {
  cout<<mesg;
   switch (r)
   {
     case 0:
       cout<<"\nYou Won...";
       YourCounter+=1;
       goto lbb;
        break;
     case 1:
      cout<<"\nNo Winner";
        cmpCounter = cmpCounter;
       YourCounter = YourCounter;
       goto lbb;
       break;
     case 2:
        cout<<"\nComputer Won...";
       cmpCounter+=1;
       goto lbb;
       break;
   }
 }
 else if (PlayerChosen == "S" || PlayerChosen == "s")
 {
  cout<<mesg;
   switch (r)
   {
     case 0:
       cout<<"\nComputer Won...";
       cmpCounter+=1;
       goto lbb;
        break;
     case 1:
       cout<<"\nYou Winner";
       YourCounter+=1;
       goto lbb;
        break;
     case 2:
       cout<<"\nNo Winner...";
        cmpCounter = cmpCounter;
       YourCounter = YourCounter;
        goto lbb;
       break;
   }
 }
 else if (PlayerChosen == "E" || PlayerChosen == "e")
 {
```

```
 cout<<"Do you want to exit the game? (y/n)";
          string anser;
                                 cin>>anser;
        if (anser == "Y" || anser == "y")
            return 0;//exit main func
         else
            goto lbb;
       }
       else
       {
         cout<<"\nBe sure from your inserting...";
         goto lbb;
       }
return 0;
}
```

```
#include<iostream>
using namespace std;
const double pi = 3.141592;
class Circle
{
private :
        double radius;
public:
        void set_radius(double r);
        double calc_space();
        double calc_perimeter();
};
void Circle::set_radius(double r)
{
        radius = r;
}
double Circle::calc_space()
{
        return pi*radius*radius;
}
double Circle::calc_perimeter()
{
        return 2*pi*radius;
}
void main()
{
        Circle c1;
        double r;
        cout<<"Enter radius: ";
        cin>>r;
        c1.set_radius(r);
        cout<<"c1 Space = "<<c1.calc_space()<<endl;
        cout<<"c1 perimeter = "<<c1.calc_perimeter()<<endl;
}
```

```
#include<iostream>
#include<math.h>
using namespace std;
class Point
{
public:
       double x, y;
       void set_point(double p_x, double p_y);
       double distance(Point p1, Point p2);
};
```

```
void Point::set_point(double p_x, double p_y)
{
        x = p_x; y = p_y;}
double Point::distance(Point p1, Point p2)
{
        return( sqrt( pow( (p2.x-p1.x),2) + (pow((p2.y-p1.y),2) ) ) );
}
void main()
{
        Point p1,p2;
        double x1,y1,x2,y2;
        cout<<"Enter x1, y1: ";
        cin>>x1>>y1;
        cout<<"Enter x2, y2: ";
        cin>>x2>>y2;
        p1.set_point(x1,y1);
        p2.set_point(x2,y2);
        cout<<"Distance between p1 and p2 is :" 
              <<p1.distance(p1,p2)<<endl;
}
```

```
#include<iostream>
using namespace std;
const double pi = 3.141592;
class Circle
{
private :
        double radius;
public:
   Circle(){}
        Circle(double r){radius =r;}
        void set_radius(double r);
        double calc_space();
        double calc_perimeter();
};
void Circle::set_radius(double r)
{
        radius = r;
}
double Circle::calc_space()
{
        return pi*radius*radius;
}
double Circle::calc_perimeter()
{
        return 2*pi*radius;
}
void main()
```
{ Circle c1; double r; cout<<"Enter radius: "; cin>>r; Circle c2(r); c1.set\_radius(r); cout<<"c1 Space\t"<<"c2 Space\t"<<"c1 perimeter\t"<<"c2 perimeter\n"; cout<<c1.calc\_space()<<"\t\t"<<c2.calc\_space() <<"\t\t"<<c1.calc\_perimeter()<<"\t\t"<<c2.calc\_perimeter()<<endl; }

.5 **العبارة ;circle Circle لٌست صحٌحة ألّننا لم نضف المشٌد العادي.**

```
#include<iostream>
#include<math.h>
using namespace std;
class Point
{
public:
        double x, y;
Point(){}
Point(double p_x, double p_y) { x = p_x ; y = p_y ; }
void set_point(double p_x, double p_y);
double distance(Point p);
};
void Point::set_point(double p_x, double p_y)
{
        x = p_x;y = p_y;}
double Point::distance(Point p)
{ return sqrt( pow( (p.x-this->x), 2) + (pow((p.y-this->y), 2) ) ); }
int main()
{
        Point p1,p2;
        p1.set_point(1,2);
        p2.set_point(2,1);
        cout<<p1.distance(p2)<<endl;
        return 0;
}
```
#include<iostream.h> class Printing {public: Printing(){ cout<< "Give the world the best you have, and the best will come to you. $\langle n''; \rangle$ ~Printing(){ cout<< "\nIf man hasn't discovered that he will die for, he isn't fit to live.\n"; } }print\_that; int main() { cout<<"Sweat plus sacrifice equals success."; return 0; }

ملا**حظة:** لا تغيّر التعليمة <hinclude<iostream.h لا تستخدم ;using namespace std) قد لا يعمل البرنامج بشكل كامل ( قد لا يطبع العبارة الثالثة الموجودة في الهادم )

```
#include<iostream>
#include<math.h>
using namespace std;
class Point
{
public:
        double x, y;
        void set point(double p_x, double p_y);
        double distance(Point p1, Point p2);
        Point operator+ (Point p); 
};
void Point::set_point(double p_x, double p_y)
{
        x = p_x;y = p_y;}
double Point::distance(Point p1, Point p2)
{
        return sqrt( pow( (p2.x-p1.x),2 + (pow((p2.y-p1.y),2)) );
}
Point Point::operator+(Point p)
{
        Point temp;
        temp.x = this \rightarrow x + p.x;temp.y = this \rightarrow y + p.y;return temp;
}
void main()
{
        Point p1,p2;
```
double x1,y1,x2,y2; cout<<"Enter x1, y1: "; cin>>x1>>y1; cout<<"Enter x2, y2: "; cin>>x2>>y2; p1.set\_point(x1,y1); p2.set\_point(x2,y2); cout<<"Distance between p1 and p2 is : "<<p1.distance(p1,p2)<<endl; cout<<"c(x,y) = ("<<(p1+p2).x<<", "<<(p1+p2).y<<")\n"; }

- أزل الكلمة const من أمام التصرٌح عن التابع getIncrementedData**.**
- التابع getcount من النوع static لذلك علٌك أن تزٌل التعلٌمة الخاصة بالطباعة منه.

## اخلامتة

أخيراً لا يحوي هذا الكتاب على كلّ ما عليك أن تتعلّمه في البرمجة، وليس هذا هو آخر الكتب التي أُلّفت **في ىذا المجال؛ لذلك إنكنت ترى أ ّن البرمجة ىي الشي الذي كنت تبحث عنو فعليك أن تبحث عن كتاب آخر لتكمل معو رحلتك.**

# **اللّ ّ هم اجعلو في ميّان حسناتنا وال تح رمنا أجره.**

اللهمّ من كان سبباً في إنجاز هذا الكتاب فحرِّمه على النار وارزقه الجنّة برحمتك يا أرحم الراحمين.

اللّهمّ ما كان من صوابٍ فمنك وحدك لا شريك لك، وما كان من زللٍ أو نسيانٍ فمن أنفسِنا والشيطان.<br>'

**ّدنا و صلّى اهلل على سي ّ محمد و على آلو وصحبو أجمعين.**

**ّب و آخر دعوانا أن الحمد هلل ر العالمين.**

\*\*\*

## يرجى زيارة الرابط التالي لإبداء رأيكم بالكتاب

[https://docs.google.com/spreadsheet/viewform?formkey=dDVxYmV5UFgwaHBFZkQ0U3RiO](https://docs.google.com/spreadsheet/viewform?formkey=dDVxYmV5UFgwaHBFZkQ0U3RiOTNNSUE6MQ&ifq) [TNNSUE6MQ&ifq](https://docs.google.com/spreadsheet/viewform?formkey=dDVxYmV5UFgwaHBFZkQ0U3RiOTNNSUE6MQ&ifq)

- 1- The cplusplus.com tutoria[l](http://www.cplusplus.com/doc/) (<http://www.cplusplus.com/doc/>) Auther: Juan Soulie
- 2- C++ How to Program Fifth Edition
- 3- The C+ + Programming Language Third Edition, Auther: Bjarne Stroustrup(the creator of c++)
- 4- Java How to Program

5- خطوة بخطوة مع فيجوال ستوديو C# And VB.net 2008 أحمد جمال خليفة

# املراجع